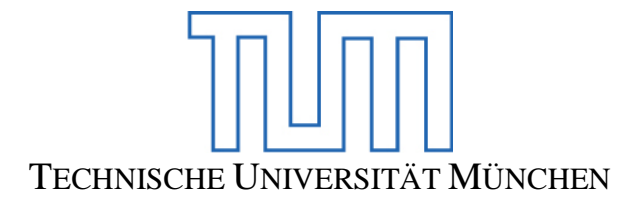

#### Ingenieurfakultät Bau Geo Umwelt Lehrstuhl für Computergestützte Modellierung und Simulation

#### **Durchgängige Trassen- und Brückenplanung auf Basis eines integrierten parametrischen 3D-Infrastrukturbauwerksmodells**

Dipl.-Inf. Yang Ji

Vollständiger Abdruck der von der Ingenieurfakultät Bau Geo Umwelt der Technischen Universität München zur Erlangung des akademischen Grades eines

Doktors der Naturwissenschaften (Dr. rer. nat.)

genehmigten Dissertation.

Vorsitzender: Univ.-Prof. Dr.rer.nat. Ernst Rank

Prüfer der Dissertation:

- 1. Univ.-Prof. Dr.-Ing. André Borrmann
- 2. Univ.-Prof. Dr.rer.nat. Johann Schlichter
- 3. Prof. Dr.-Ing. Thomas Euringer,

Hochschule Regensburg

Die Dissertation wurde am 17.07.2014 bei der Technischen Universität München eingereicht und durch die Ingenieurfakultät Bau Geo Umwelt am 22.10.2014 angenommen.

*Für meine Familie*

# <span id="page-4-0"></span>**Zusammenfassung**

Im Rahmen dieser Arbeit wurde eine neue Methodik für die modellbasierte Abwicklung von Infrastrukturbauwerken entwickelt. Diese Methodik umfasst die Schaffung und die Nutzung eines integrierten parametrischen Infrastrukturbauwerksmodells sowohl für die Planung als auch für die Ausführung von Infrastrukturbauprojekten. Im ersten Teil der Arbeit werden Lösungsansätze für die integrierte Straßen- und Brückenplanung entwickelt, die es ermöglichen, 3D-Brückenbauwerke auf Basis der 3D-Straßengeometrie vom integrierten Modell parametrisch zu entwerfen. Durch die parametrische Beschreibung der Brückenmodelle können der geometrische Entwurf und die baustatische Berechnung im Brückenentwurfsprozess auf Basis des zentralen Datenmodells durchgängig realisiert werden. Im zweiten Teil der Arbeit werden Lösungsansätze für eine modellbasierte Simulation und Optimierung von Erdbauprozessen entwickelt. Der Schwerpunkt liegt auf der Entwicklung vom computergestützten Verfahren für die Erzeugung von hochwertigen Simulationseingangsdaten und der Nutzung dieser Daten für die Optimierung von Erdbauprozessen. Die Arbeit schließt mit einem umfassenden Anwendungsbeispiel ab, welches die Vorteile der Modell-basierten Methodik demonstriert.

# **Abstract**

In this thesis, a new methodology for model-based planning of infrastructure buildings with focus on roads and bridges is presented. The methodology involves the creation and the continuous use of an integrated parametric 3D infrastructure model from the early design phase until the realization of infrastructure construction projects. In the first part of the thesis, solution approaches for the integrated road and bridge design are developed, which allow parametric modeling of 3D bridge based on 3D road geometry provided by the holistic 3D infrastructure model. Through the parametric description and the exchange of the 3D parametric bridge model, geometric design and structural analysis of bridge structures are automatically aligned in the bridge design process. In the second part of the thesis, solution approaches for model-based simulation and optimization of earthwork processes have been developed. The focus lies on the development of computational methods for the production of high-quality simulation input data and the use of these data for the optimization of earthwork processes. This thesis concludes with a comprehensive real-world example application that demonstrates the benefits of model-based methodology.

# <span id="page-6-0"></span>**Vorwort**

Diese Dissertation umfasst die wesentlichen Ergebnisse meiner Forschungsarbeit vom November 2007 bis zum Dezember 2012 im Rahmen des bayerischen Forschungsverbundes "ForBAU" und in der internationalen Forschungsinitiative "OpenINFRA" am Lehrstuhl für Computation in Engineering sowie am Lehrstuhl für Computergestützte Modellierung und Simulation der Technischen Universität München.

An dieser Stelle möchte ich mich zuerst bei Herrn Prof. Dr.-Ing. André Borrmann für seine intensive wissenschaftliche Betreuung in den letzten Jahren und seine zahlreiche konstruktive Anregungen an die inhaltliche Gestaltung dieser Arbeit bedanken. Herausheben möchte ich vor allem sein breites wissenschaftliches Netzwerk, welches mir ermöglicht, mit Wissenschaftlern unterschiedlicher Fachbereiche wie zum Beispiel Professor König (TU Dortmund), Professor Beetz (TU Eindhoven) und Professor Ruzika (TU Kaiserslautern) interdisziplinär zusammen zu arbeiten.

Mein herzlicher Dank gilt Herrn Prof. Dr.rer.nat. Ernst Rank, der mich in die wissenschaftliche Arbeit eingeführt und mich während der Gesamtpromotionszeit stets motiviert hat. Herrn Prof. Dr.rer.nat Johann Schlichter von der Fakultät für Informatik der Technischen Universität München und Herrn Prof. Dr.-Ing. Thomas Euringer von der Ostbayerischen Technischen Hochschule Regensburg möchte ich ganz herzlich für die fakultäts- und hochschulübergreifende Übernahme des Zweitund Drittgutachtens und die fachlichen Unterstützungen für meine Dissertation danken.

Bei meinem Kollegen Mathias Obergrießer möchte ich mich an dieser Stelle besonders für seine zahlreiche wissenschaftliche Diskussionen, für die tolle Zusammenarbeit und die langjährige Freundschaft über die wissenschaftliche Arbeit hinaus bedanken. Mein besonderer Dank gilt auch den Kollegen Johannes Wimmer, Matthias Flur, Javier Ramos Jubierre, Simon Daum, Tim Behnke (neoapps GmbH) und Hanno Posch (ehemalig SSF Ingenieure) für die gut gelungene Zusammenarbeit in den letzten Jahren. Ganz besonders bedanke ich mich bei Robert Kurth für seine zuverlässige und hoch qualitative sprachliche Korrektur für diese Dissertation.

Schließlich möchte ich ausdrücklich meinen Eltern und meiner Frau Hang Zhao danken. Sie haben mir den Rücken während der Gesamtpromotionszeit gestärkt, mich mit ihrer wundervollen Liebe motiviert und mich bis zum Abschluss der Dissertation begleitet. Mein kleiner Sohn Alexander Cheng Ji wird sich von nun an freuen, mehr Spielzeit mit Papa zu verbringen.

# <span id="page-8-0"></span>**Inhaltverzeichnis**

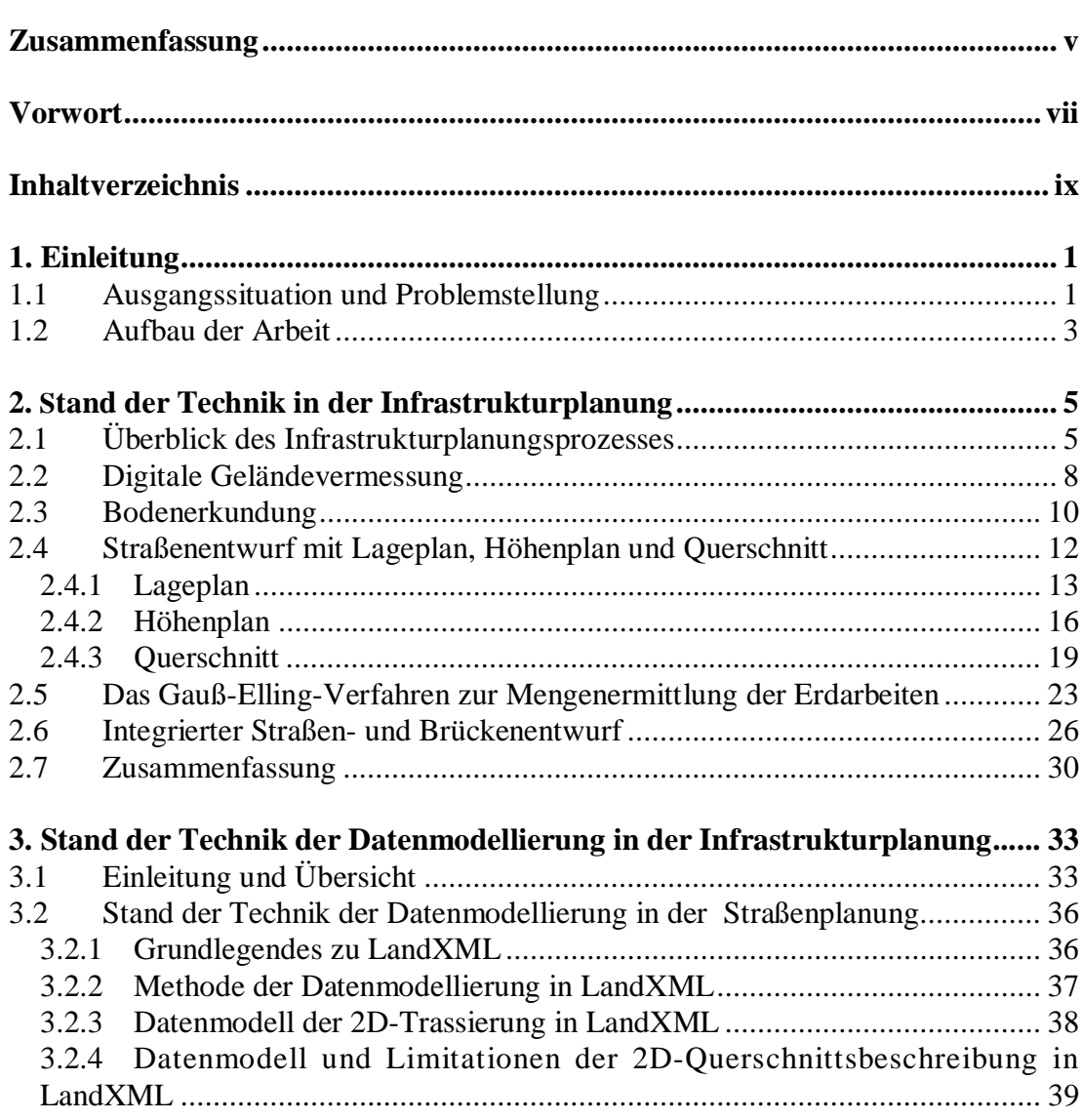

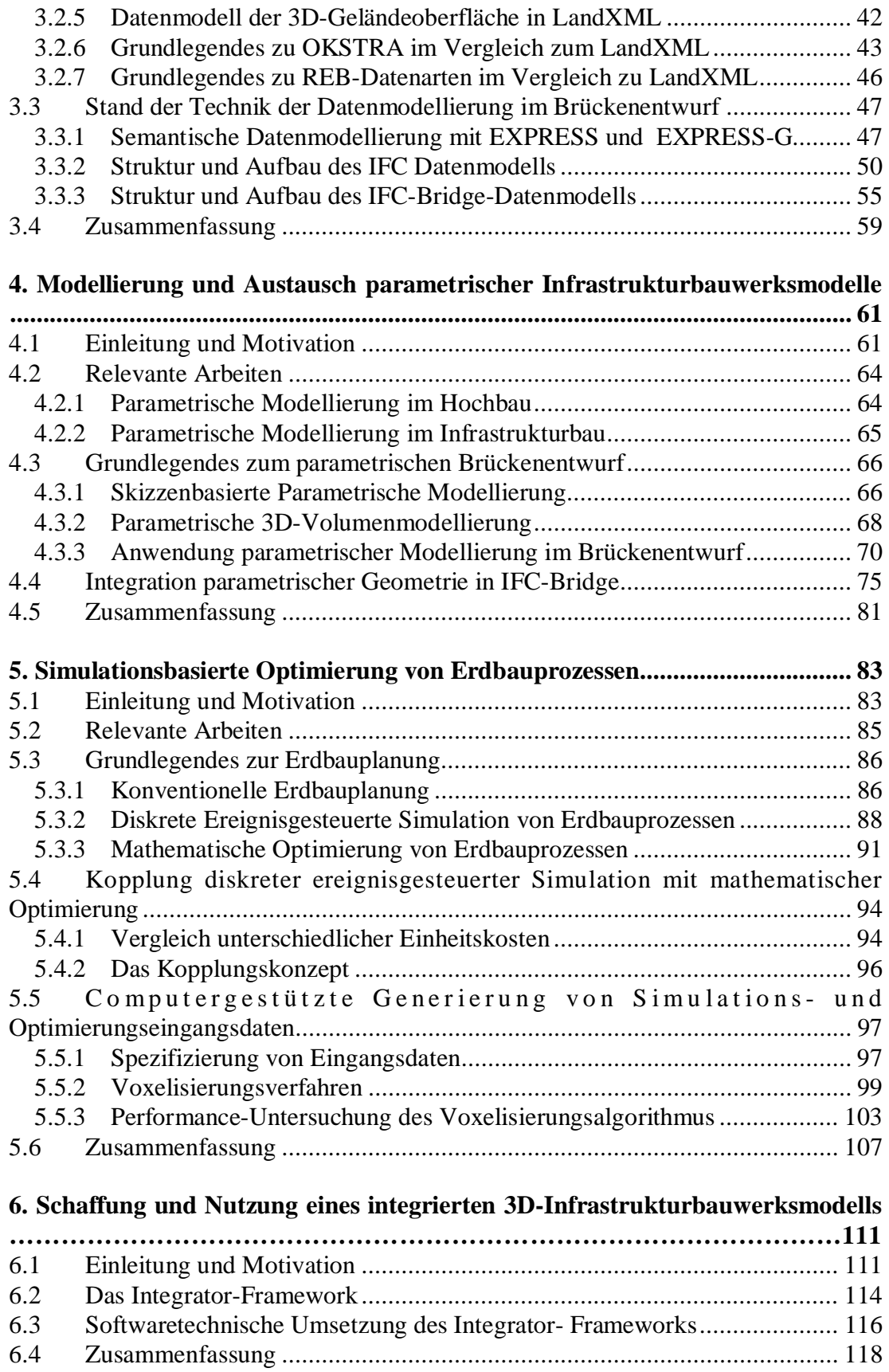

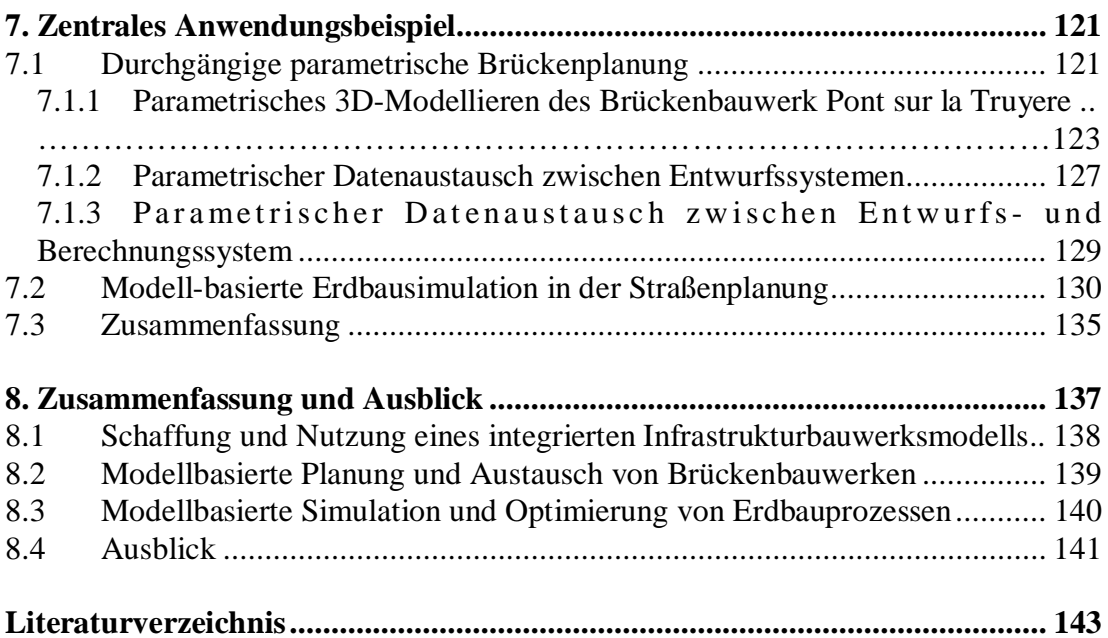

#### **Abbildungsverzeichnis**

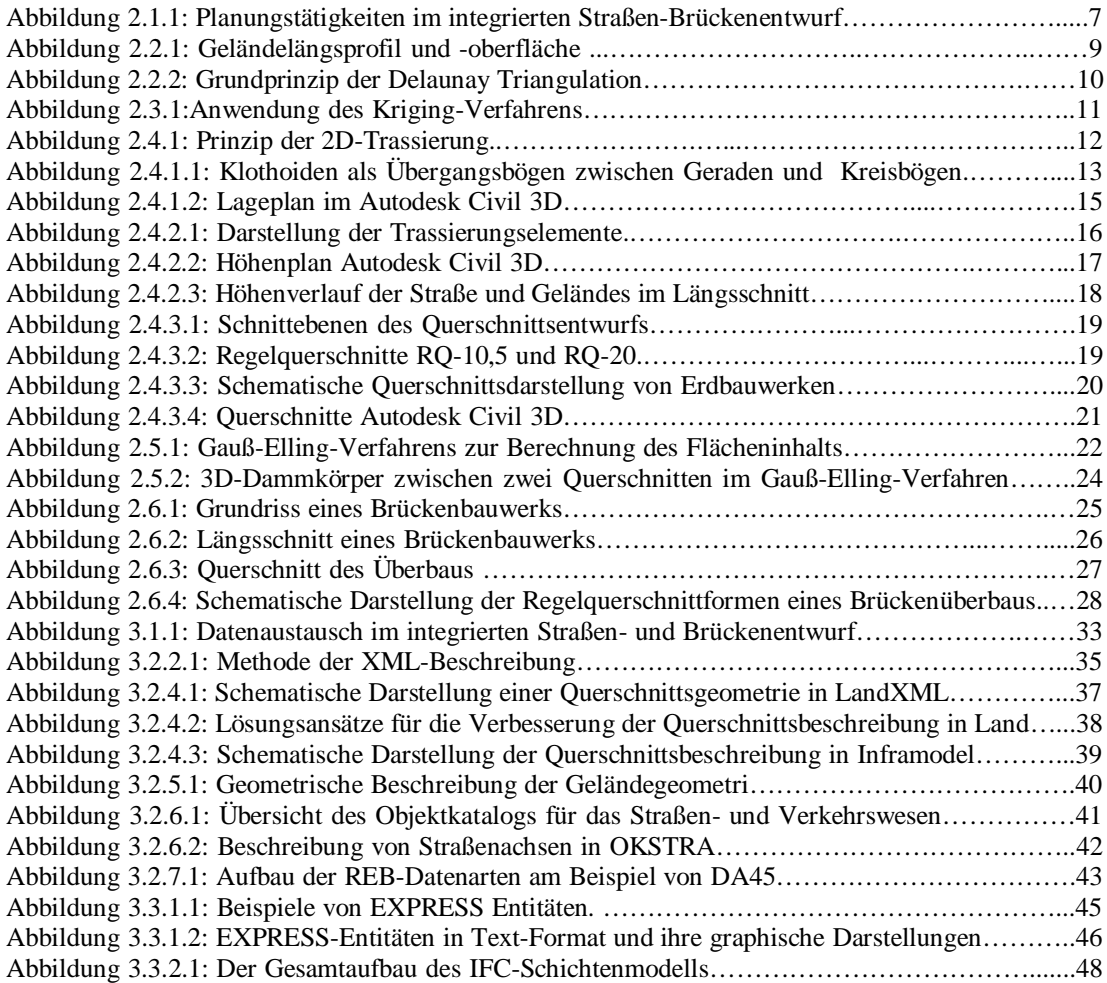

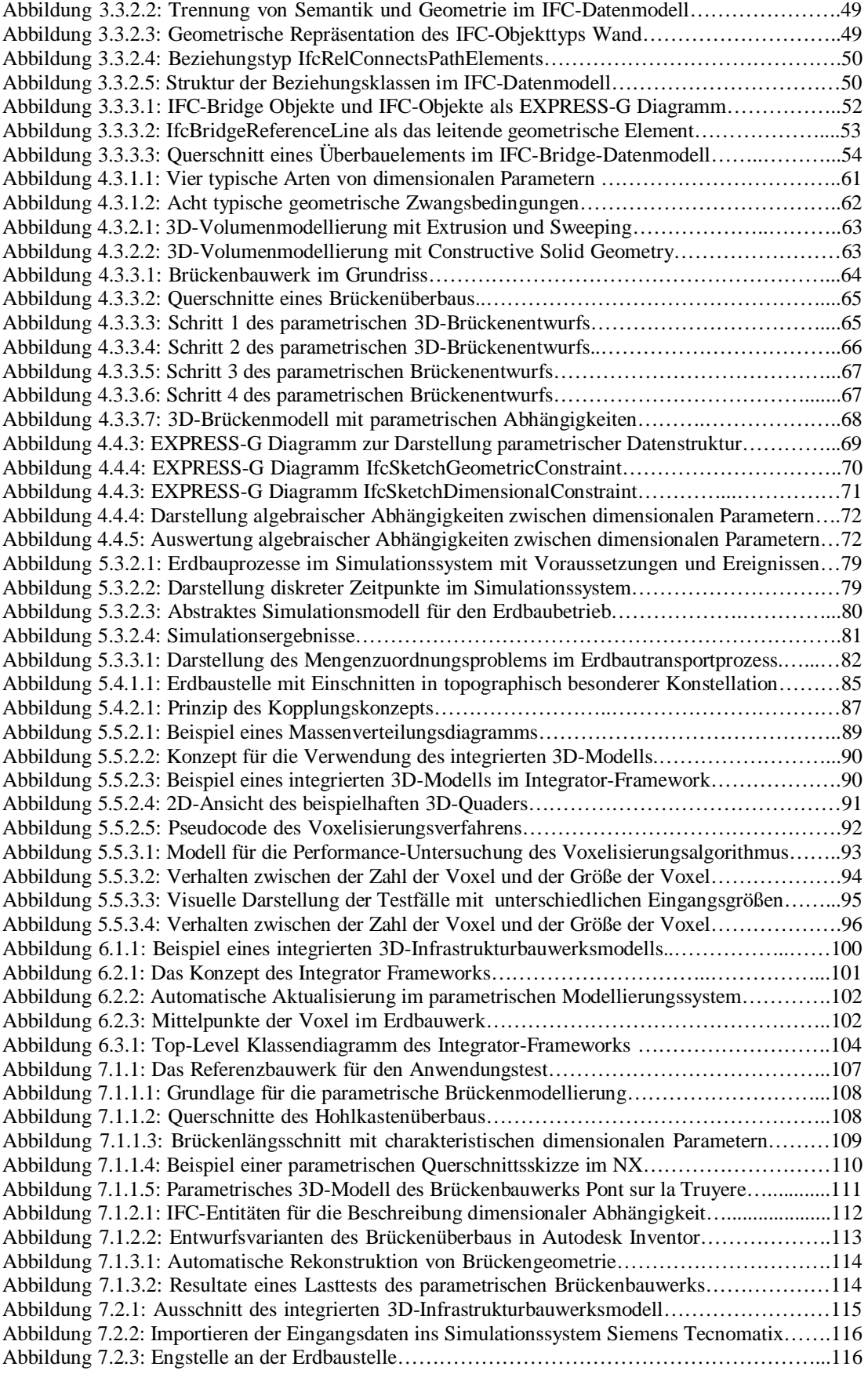

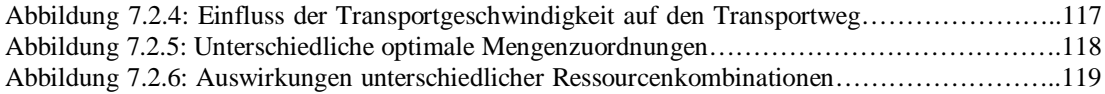

#### **Tabellenverzeichnis**

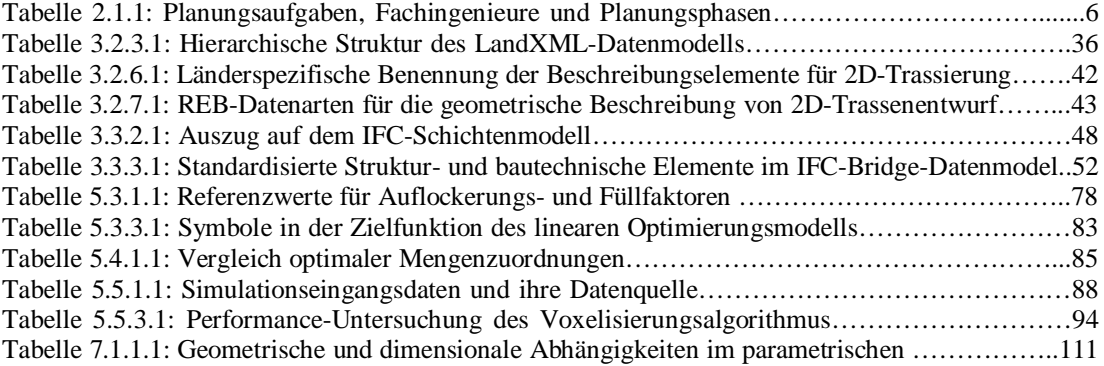

# <span id="page-14-0"></span>**1 Einleitung**

#### <span id="page-14-1"></span>**1.1 Ausgangssituation und Problemstellung**

Straßen und Brücken gehören zu den ältesten verkehrstechnischen Infrastrukturanlagen mit einer Geschichte von mehreren Tausend Jahren. In der heutigen Gesellschaft haben Straßen und Brücken eine zunehmende Bedeutung erlangt. Allein für den Zeitraum von 2005 bis 2015 wird ein Investitionsvolumen in Höhe von rund 80 Mrd. Euro für den Neubau und die Erweiterung von Bundesfernstraßen in Deutschland angenommen (BMVBS, 2007).

Ein Infrastrukturbauprojekt besteht im Allgemeinen aus zwei Phasen. In der Planungsphase werden Geländeaufnahmen und Bodenerkundungen im Baugebiet durchgeführt. Auf Basis dieser Planungsgrundlagen werden Infrastrukturbauwerke wie zum Beispiel Straßen und Brücken nach vorgegebenen technischen Richtlinien wie den Richtlinien für die Anlage von Straßen (RAS) in 2D entworfen. In der Ausführungsphase sind Bauunternehmen unter Mitwirkung des Bauherrn für die Durchführung des Projekts zuständig. Im Hinblick auf die fachspezifischen Anforderungen ist eine Vielzahl von speziell ausgebildeten Ingenieuren für die Planungsphase erforderlich. Die typischen Arbeitsbereiche der Planungsingenieure sind digitale Vermessung, Straßenplanung, Brückenentwurf, statische Prüfung und geophysikalische Bodenerkundung. Als Konsequenz müssen alle Beteiligten während der Planung eng zusammenarbeiten. Die große Herausforderung bezüglich der Computerunterstützung besteht darin, eine hoch produktive Zusammenarbeit

zwischen den Planungsbeteiligten durch adäquate Computerwerkzeuge zu gewährleisten.

Herkömmliche Computerunterstützung für die Zusammenarbeit zwischen Straßenplaner und Brückenplaner beim integrierten Straßen- und Brückenentwurf basiert auf dem Austausch von 2D-Entwurfsplänen. Da die Geometrie des Brückenüberbaus an die räumliche Straßenführung gebunden ist, müssen die geometrischen Abhängigkeiten zwischen Straßen- und Brückenbauwerk mit 2D-Plänen abgebildet werden. Am Ende des Planungsprozesses liegen dann diverse 2D-Pläne vor, die die räumlichen Beziehungen zwischen den beiden Infrastrukturbauwerken implizit beschreiben. Folglich müssen sämtliche 2D-Brückenentwurfspläne überarbeitet werden, wenn es zu Änderungen im zugrundeliegenden Straßenentwurf kommt. Die Überarbeitung des Brückenentwurfs muss in der Regel unter hohem Zeitdruck manuell erledigt werden, was zeitaufwendig und fehleranfällig ist.

Als Lösungsansatz für den integrierten Straßen- und Brückenentwurf wurde das Konzept des 3D-Brückenentwurfs unter Verwendung der parametrischen Modellierung (Shah & Mäntylä, 1995) entwickelt (Katz, 2008; Obergrießer et al., 2011). Die parametrische 3D-Modellierung, eine etablierte Methode in der Fertigungsindustrie, hat gegenüber der 2D-Planungsmethode den Vorteil, dass die geometrischen Abhängigkeiten zwischen Entwurfsparametern und Zwangsbedingungen der Konstruktionselemente im 3D-Modell explizit abgebildet werden können. Diesen Umstand macht sich die integrierte Straßen-Brückenplanung zunutze, indem die 3D-Straßengeometrie und das 3D-Geländemodell als Bezugsobjekte im 3D-Brückenentwurf referenziert werden. Das daraus resultierende 3D-Brückenmodell ist äußerst flexibel. Brückenmodelle, die mithilfe eines parametrischen Entwurfssystems erstellt wurden, können bei Änderungen automatisch aktualisiert werden, was zu einer enormen Zeitersparnis führt.

Trotz dieses immensen Vorteils hat sich die parametrische 3D-Brückenmodellierung bisher nicht in der Planungspraxis etabliert. Das liegt zum großen Teil daran, dass noch kein fundiertes Konzept für den parametrischen 3D-Straßen-Brückenentwurf existiert. Es bleibt zum Beispiel noch offen, wie die notwendigen Planungsgrundlagen im parametrischen Entwurfssystem aufbereitet werden können – so etwa beim 3D-Straßenmodell, welches im konventionellen Straßenplanungsprogramm komplett in 2D-Ansichten entworfen wird.

Ein weiteres Problem bei der Etablierung der parametrischen Brückenmodellierung ergibt sich durch den Austausch von parametrischen Brückenmodellen zwischen dem Entwurfssystem und dem Berechnungsprogramm. Es ist zwingend erforderlich, während der Brückenplanung statische Nachweisführungen für die entworfene Brückengeometrie durchzuführen. Bei der Nutzung bereits bestehender Ansätze wie des IFC-Bridge-Entwurfs (Lebegue et al., 2007) beschränkt sich der Datenaustausch dabei auf die explizite 3D-Brückengeometrie. Die Parametrik im Brückenentwurf muss manuell mit großem Aufwand ins Berechnungsprogramm eingepflegt werden,

insbesondere im Hinblick auf die algebraischen Abhängigkeiten zwischen den Entwurfsparametern.

Im Rahmen dieser Arbeit wird ein neues Integrationskonzept für die Computerunterstützung bei der kooperativen Zusammenarbeit in der Straßen- und Brückenplanung vorgestellt, in dessen Kern eine Konzeption zur Schaffung eines 3D-Infrastrukturmodells durch parametrische 3D-Modellierung von Straßen- und Brückenbauwerken sowie die Integration von 3D-Geländedaten und 3D-Baugrundinformationen stehen. Der Austausch von parametrischer Geometrie während der Infrastrukturplanung stellt für die Etablierung dieses Integrationskonzepts in der Planungspraxis einen essentiellen Faktor dar. Im Rahmen dieser Arbeit wurde ein neues Datenmodell für den Austausch parametrischer Brückenmodelle zwischen Entwurfs- und Berechnungssystem entwickelt.

Ein weiterer inhaltlicher Schwerpunkt richtet sich auf Anwendungsbereiche des 3D-Infrastrukturmodells über die Planungsphase hinaus. So hat das 3D-Infrastrukturmodell auch für die Planung von Erdbauprozessen in der Ausführungsphase von Straßenbauprojekten großes Potential zur Kosteneinsparung. Der Zugang zu modernen Planungswerkzeugen der Ablaufsimulation im Bauwesen wird dadurch ermöglicht, dass die Simulationseingangsdaten auf Basis des 3D-Infrastrukturmodells mit deutlich verringertem Aufwand aufbereitet werden können.

#### <span id="page-16-0"></span>**1.2 Aufbau der Arbeit**

Im Anfangsteil der vorliegenden Arbeit werden Grundlagen zum aktuellen Stand der 2D-basierten Bauwerksplanung und Bauwerksdatenmodellierung in der Infrastrukturplanung erörtert. Es wird ein umfassender Überblick über die Methode der 2D-Trassenplanung und der 2D-Brückenplanung, die Ermittlung der Planungsgrundlagen durch Vermessung und Baugrunderkundung sowie das standardisierte Verfahren für die Berechnung von Erdbauarbeiten gegeben (Kapitel 2).

Im zweiten Teil der Arbeit werden verschiedene Datenmodellierungsverfahren zur Beschreibung der Bauwerksdaten in der Infrastrukturplanung vorgestellt und miteinander verglichen. Dieser Teil der Arbeit bezieht sich im Wesentlichen auf neutrale Datenaustauschformate wie LandXML, OKSTRA und REB-Datenarten, die von den verschiedenen Softwareanwendungen unabhängig sind (Kapitel 3).

Im dritten Teil der Arbeit werden die konkreten Bedürfnisse bezüglich einer modellbasierten Abwicklung von Infrastrukturprojekten sowohl in der Planung als auch in der Ausführung anhand des parametrischen Brückenentwurfs (Kapitel 4) und der simulationsbasierten Planung der Erdbauarbeiten im Straßenbauprojekt vorgestellt (Kapitel 5). Anschließend werden das Konzept und die softwaretechnischen Umsetzung für die Schaffung eines Infrastrukturbauwerksmodells detailliert beschrieben (Kapitel 6). Die Nutzungen

dieses Infrastrukturbauwerksmodells sowohl in der Planung als auch in der Ausführung werden durch ein zentrales Anwendungsbeispiel aus der Baupraxis demonstriert (Kapitel 7).

Die Arbeit schließt mit einem zusammenfassenden Kapitel und einem Ausblick (Kapitel 8) und am Ende eines jeden Kapitels wird der wesentliche Inhalt kurz zusammengefasst.

### <span id="page-18-0"></span>**2 Stand der Technik in der Infrastrukturplanung**

#### <span id="page-18-1"></span>**2.1 Überblick des Infrastrukturplanungsprozesses[1](#page-18-2)**

In Deutschland regelt die HOAI (Honorarordnung für Architekten und Ingenieure) die Projektphasen, die Beteiligten und ihre Verantwortlichkeiten sowie die Anforderungen für die Erbringung von Leistungen im gesamten Infrastrukturbauprojekt (HOAI, 2013). Die gesamte Bauleistung besteht aus mehreren Phasen. Die Planungsphase wird in Grundlagenermittlung, Vorplanung, Entwurfsplanung und Genehmigungsplanung aufgeteilt (Tabelle 2.1.1).

Bei der Grundlagenermittlung sind Vermessungsingenieure für die Vermessung des Geländes und Bauingenieure mit Spezialisierung in der Geotechnik für die geophysikalische Bodenerkundung zuständig. In der Entwurfsplanung und Genehmigungsplanung werden Straßen und Brückenbauwerke von

<span id="page-18-2"></span><sup>&</sup>lt;sup>1</sup>Als Infrastrukturbauprojekte werden die Planung und die Durchführung von Verkehrsinfrastruktur-Bauwerken wie Straßen und Eisenbahntrassen, Brückenbauwerken sowie die unterstützenden Baumaßnamen wie Schallschutzwände bezeichnet. Auftraggeber für die Infrastrukturbauprojekte sind in der Regel die zuständigen Baubehörden in den einzelnen Regionen und Ländern. Im Rahmen dieser Arbeit werden die zwei unterschiedlichen und gängigsten Typen von Infrastrukturbauwerken - Straßen und Brücken - als Referenzbauwerke für die wissenschaftliche Untersuchung und methodische Entwicklung verwendet. Im Verlauf dieser Arbeit bezieht sich – ohne dass dies im Einzelnen explizit hervorgehoben wird – der Begriff der Infrastrukturplanung zuvorderst auf die planungstechnische Gestaltung von Straßen und Brückenbauwerken.

Planungsingenieuren (Straßenplaner und Brückenplaner) gemäß den technischen Richtlinien wie die Richtlinien für die Anlage von Straßen (FGSV, 1996) entworfen. In der Genehmigungsplanung werden Detailplanungen der Infrastrukturbauwerke von Planungsingenieuren und Statikern durchgeführt, wie zum Beispiel die Statik-Berechnungen zur Gewährleistung der Standsicherheit von Böschungen der Straße sowie der Tragsicherheit der Betonfahrbahnplatte der Brücke.

Die Planung von Infrastrukturbauwerken wird konventionell anhand von 2D-Plänen realisiert. Implizit beschreiben die 2D-Pläne dabei die 3D-Geometrie des Bauwerks und bilden die rechtsverbindliche Grundlage für die Bauausführung. Diese Herangehensweise in der Infrastrukturplanung ist geprägt durch die traditionelle Entwurfsarbeit am Zeichenbrett. Der Vorteil dieser etablierten Planungsmethode liegt darin, dass die daraus resultierenden 2D-Entwurfspläne als Bauplan direkt in der Bauausführung verwendet werden können.

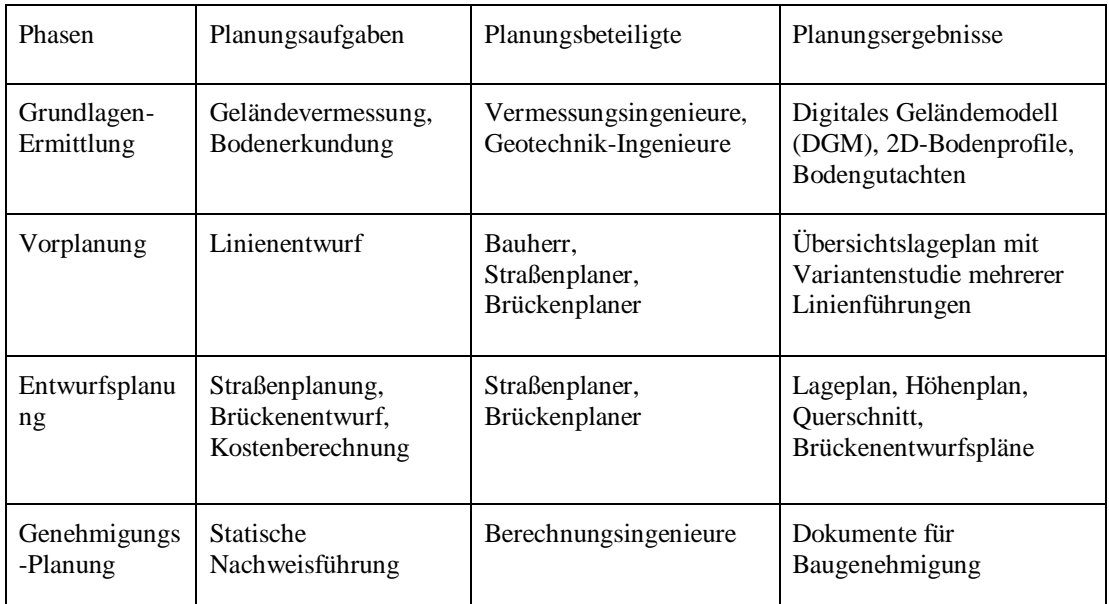

**Tabelle 2.1.1:** Planungsaufgaben, beteiligte Fachingenieure und Ergebnisse einzelner Planungsphasen eines Infrastrukturbauprojekts am Beispiel von Straßen- und Brückenbauprojekten.

Der Nachteil der 2D-basierten Planungsmethode liegt im Datenaustausch. Eine Vielzahl von 2D-Plänen muss im Prozess der Infrastrukturplanung zwischen den Planungsbeteiligten ausgetauscht werden: 2D-Pläne, die in der heutigen Praxis häufig nicht als digitale Modelle sondern als ausgedruckte Papierpläne beziehungsweise digitale Dokumente wie PDF oder DXF mit eingeschränkter Expressivität und Weiterverwendbarkeit vorliegen.

Abbildung 2.1.1 stellt die Planungstätigkeiten und die Wege der 2D-Pläne während der Planung am Beispiel des integrierten Straßen-Brückenentwurfsprozesses dar. Der Straßenentwurf beginnt mit dem groben Linienentwurf. In dieser Vorplanungsphase werden verschiedene Varianten der Straßenführung vom Startpunkt zum Zielort im Rahmen der Raum- und Landesplanung untersucht. Die Entscheidung für einen bestimmten Linienentwurf trifft in der Regel der Bauherr. Sobald der Vorentwurf festgelegt wurde, beginnt die Trassierung, in der die räumliche Linienführung der Straße erarbeitet wird. Die Trassierung findet in der Phase der Entwurfsplanung statt und besteht aus Lageplan-, Höhenplan- und Querschnittsentwurf.

Im Lageplan wird die Linienführung der Straße mit Kreisbögen, Geraden sowie dem spezifischen Trassierungselement der Klothoide geplant. Auf Grundlage des Lageplans werden die Höhen der Straße entworfen. Die Geometrie des Straßenkörpers (Fahrbahn, Bankette und Böschung) wird im Straßenquerschnitt unter Berücksichtigung der Geländegeometrie geplant. Ein Bodengutachten liefert Grundlagen für die Ermittlung der Tragfähigkeit des Untergrundes, Standfestigkeit anstehender Böschungen sowie Berechnung von Setzungen. Die Trassierungspläne sind erforderliche Grundlage für die Planung der Erdarbeit und für den Brückenentwurf. Die Erdbauplanung, die in der Regel in der Ausführungsphase stattfindet, basiert auf den kalkulierten Volumina der Erdstoffe, die von Einschnitten zu den Dämmen gebracht werden müssen. Die Kalkulation dieser zu verarbeitenden Erdstoffe basiert in der Regel auf einem standardisierten Berechnungsverfahren wie dem Gauß-Elling-Verfahren, welches auf die bestehenden 2D-Trassierungspläne zurückgreift und die Menge der Erdbauarbeiten approximativ ermittelt (Kapitel 2.5).

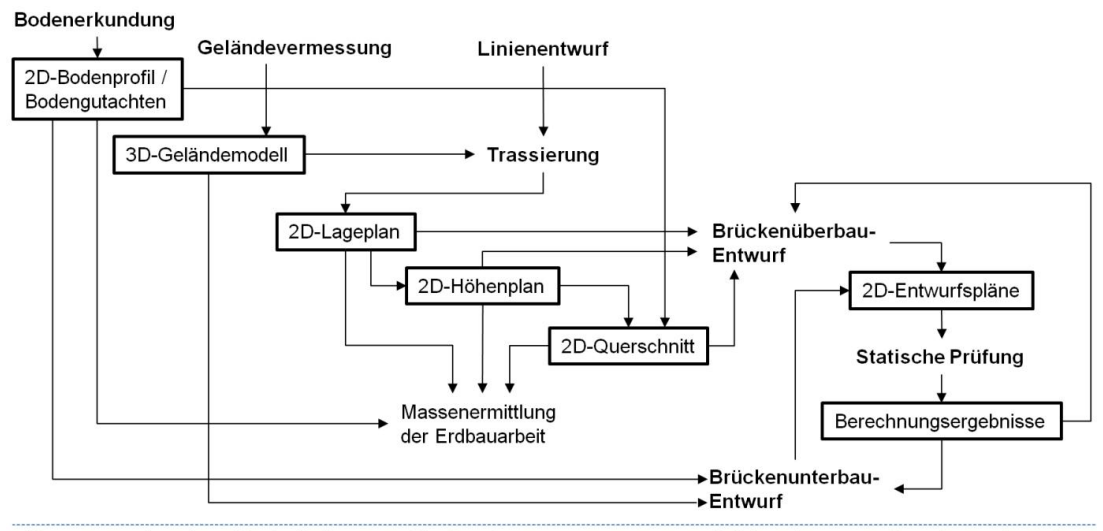

Vermessungsingenieur /Geotechniker Straßenplaner Brückenplaner Berechnungsingenieur **Abbildung 2.1.1:** Planungstätigkeiten und Wege der resultierenden 2D-Pläne während der Zusammenarbeit der Planungsbeteiligten (Vermessungsingenieur, Straßenplaner, Brückenplaner und Berechnungsingenieur) am Beispiel des integrierten Straßen-Brückenentwurfsprozesses.

Für die Planung von Brückenbauwerken wird der Verlauf der Straße als Referenz für den Entwurf des Brückenüberbaus verwendet. Gelände- und Baugrundinformationen bilden die Planungsgrundlagen für den Entwurf von Unterbauelementen wie Widerlagern oder Pfeilern, die sich direkt auf den befestigten Baugrund stützen. Nach dem geometrischen Entwurf muss im Vorfeld der Plangenehmigung noch die statische Sicherheit der geplanten Brücke geprüft werden. Diese Zusammenarbeit zwischen Brückenplaner und Berechnungsingenieur wird in der heutigen Praxis durch einen Austausch von 2D-Entwurfsplänen realisiert, was dazu führt, dass die geometrischen Informationen erneut ins Berechnungssystem eingegeben werden müssen.

#### <span id="page-21-0"></span>**2.2 Digitale Geländevermessung**

In der Straßenplanung dient die digitale Geländevermessung der Erstellung von Planungsgrundlagen für die Trassierung. Das daraus resultierende Digitale Geländemodell (DGM) bildet die Geometrie des Urgeländes im Verlauf der Straße und ihrer Umgebung ab. Dies wird heutzutage mit Unterstützung moderner Vermessungsgeräte wie etwa einem terrestrischen Laserscanner realisiert, wobei das zu vermessende Gelände flächendeckend vom Laserstrahl des Scanners systematisch erfasst wird.

Der Vorteil des Laserscannings liegt insbesondere in der schnellen flächenmäßigen<br>Erfassung der Geländegeometrie – mit einer hohen Genauigkeit im Erfassung der Geländegeometrie – mit einer hohen Genauigkeit im Millimeterbereich. Das Gelände wird als sogenanntes 3D-Punktwolkenmodell abgebildet, welches für weitere Auswertungen oder Messungen im Infrastrukturbau verwendet wird. Nachteile des Laserscanners sind unter anderem die hohen Anschaffungskosten, große Datenmengen und kritische Bereiche wie Ecken und Kanten, die nur unzureichend erfasst werden können.

Das Funktionsprinzip eines (terrestrischen) Laserscanners beruht auf dem Senden und Empfangen eines Laserstrahls, welcher von einem elektronisch gesteuerten Scan-Kopf ausgesandt und dann von der Umgebung wieder reflektiert wird. Der reflektierte Laserstrahl wird anschließend von der Empfangsoptik des Scan-Kopfs aufgenommen. Um ein Gelände flächendeckend zu vermessen, wird der Laserstrahl durch einen Umlenkspiegel, welcher in Rotation versetzt wird, abgelenkt. Dieser Prozess wird von einem leistungsfähigen Scan-Kopf mehrere hunderttausend Mal pro Sekunde durchgeführt. Für eine dreidimensionale Aufnahme des Geländes werden in der Regel drei Umlenkspiegel verwendet. Neben den zwei Spiegeln für Xund Y-Achse ist ein zusätzlicher Spiegel für die Tiefe im Scan-Kopf eingebaut. Dadurch kann der Laserstrahl auch in der Z-Achse angesteuert werden. Der Fokus des Scan-Kopfs kann dann in allen drei Raumdimensionen frei positioniert werden.

Für die Auswertung der resultierenden Messpunkte existieren zwei verschiedene Verfahren (Kahmen 1993). Beim Impulsmessverfahren wird die Zeit zwischen der Entsendung und dem Empfang des Laserstrahls vom Gerät gemessen. Aus der Laufzeit wird die Entfernung des getroffenen Objekts zum Scanner ermittelt, wobei sich die Entfernung aus der Multiplikation der Lichtgeschwindigkeit mit der Hälfte der Laufzeit ergibt. Vorteile des Impulsverfahrens sind die großen Reichweiten von bis zu 1000 Meter mit einer hoher Genauigkeit zwischen mehreren Millimetern und wenigen Zentimetern, sowie die Messgeschwindigkeit von bis zu 10.000 Punkten pro Sekunde. Vermessungsgeräte, die auf dem Impulsmessverfahren beruhen, werden aufgrund dieser Eigenschaften hauptsächlich im Außenbereich – unter anderem im Infrastrukturbau, also beispielsweise im Brücken-, Tunnel- und Straßenbau – eingesetzt.

Ein weiteres Verfahren ist das Phasenvergleichsmessverfahren, bei dem die Laserstrahlen mit unterschiedlichen Wellenlängen ausgesandt werden. Die unterschiedlichen Wellen werden dann vom Gerät wieder abgefangen und miteinander verglichen. Über die Verschiebung der Phasen wird der Abstand des Objekts zum Scanner ermittelt, die der Lichtstrahl zurückgelegt hat. Vorteile dieses Verfahrens sind die hohe Messgeschwindigkeit (100.000 bis 500.000 Punkte per Sekunde) und eine hohe Genauigkeit im Bereich von wenigen Millimetern. Ein Nachteil ist der relativ geringe Messumfang von nur ca. 50 Meter. Laserscanner, die mit dem Phasenvergleichsmessverfahren arbeiten, werden überwiegend für Vermessungsaufgaben im Innenbereich eingesetzt.

Unabhängig von der verwendeten Messtechnik wird die ermittelte Entfernung der Vermessungspunkte (X-, Y- und Z-Achse anschließend in Bezug auf die Lage des Vermessungsgerätes in ein georeferenziertes Koordinatensystem umgerechnet. Zu diesem Zweck werden georeferenzierte Koordinatensysteme verwendet, bei denen der geographische Raum der Erde als Bezugsobjekt verwendet wird. Ein bekanntes Beispiel für ein solches globales Koordinatensystem ist das Gauß-Krüger-Koordinatensystem (GKK). Dabei wird die Oberfläche der Erdkugel über Deutschland im Gauß-Krüger-Koordinatensystem sowohl vertikal als auch horizontal durch mehrere Rasterlinien mit einem Linienabstand von 50km (entspricht 3° Meridianstreifen) aufgeteilt. Diese Rasterlinien sind eindeutig nummeriert. Die Nummerierung beginnt am Mittelpunkt des Rasters, in der Regel am Schnittpunkt von Mittelmeridian und Äquator. Die Nummerierungen, die vom Ursprung aus nach Osten hin ansteigen, werden als Rechtswert bezeichnet, während die Hochwerte vom Ursprung aus in nördlicher Richtung ansteigen. Die Koordinaten im GKK bestehen nicht aus Längen- und Breitengraden sondern aus Rechtswerten und Hochwerten. Der Vorteil eines projizierten Koordinatensystems ist darin zu sehen, dass die Projektion eine winkeltreue Abbildung der Welt mit einer vertretbar kleinen Abweichung zur Kugeloberfläche der Erde hat. Dadurch ermöglichen es die projizierten Koordinatensysteme, einen bestimmten Ausschnitt der Erde mit hinreichend genauen metrischen Koordinaten zu verorten. Das hat dazu geführt, dass sich verschiedene projizierte Koordinatensysteme etabliert haben, beispielsweise das GKK-System in Europa und das Universal Transverse Mercator (UTM) System in den USA.

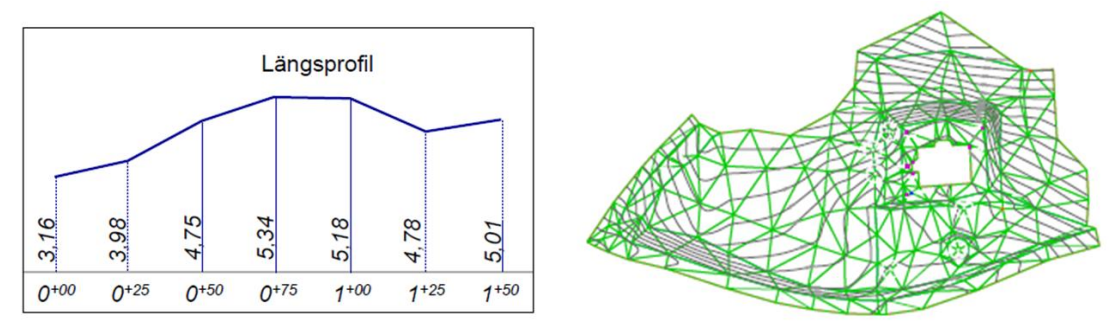

**Abbildung 2.2.1:** Längsprofil des Geländes im Verlauf der Straße (Stationierungen) und triangulierte 3D-Geländeoberfläche als TIN Netz.

Zum Schluss werden die einzelnen terrestrisch gemessenen 3D-Punkte zu einer zusammenfassenden Planungsgrundlage verarbeitet. In diesem Schritt wird zuerst das Längsprofil des Geländes für die Trassierung erstellt (Abbildung 2.2.1). Wie die Abbildung zeigt, besteht ein Längsprofil aus den Höhen der Vermessungspunkte im Verlauf der geplanten Straßenführung. Die Höheninformationen des Geländes bilden die Grundlage für den Höhenplanentwurf, in dem sich die Höhen der Straße am Längsprofil des Geländes orientieren müssen, um den Umfang der notwendigen Erdarbeit, die sich aus der Höhendifferenz zwischen Straße und Gelände ergibt, zu minimieren. Ein weiterer Zweck der Geländevermessung ist die geometrische Modellierung des Geländes in der Umgebung der Infrastrukturbauwerke. Für den Querschnittsentwurf muss beispielsweise die Höheninformation des Geländes an den Straßenböschungen für die Trassierung zu Verfügung gestellt werden. Um die Höheninformation des gesamten Geländes abzubilden, müssen die 3D-Vermessungspunkte zu einer 3D-Geländefläche zusammengefügt werden. Für die Abbildung der Geländeoberfläche wird die Technik der Dreiecksvernetzung als Standardverfahren in der Infrastrukturplanung verwendet. Hierbei werden Dreiecksflächen aus den Vermessungspunkten gebildet. Ein weit verbreitetes Verfahren zur Erstellung von Dreiecksnetzen ist die Delaunay-Triangulation (Delaunay, 1934).

Das Grundprinzip der Delaunay-Triangulation besteht darin, dass die Umkreisbedingung von allen Punkten erfüllt werden muss. Das bedeutet, dass der Umkreis eines Dreiecks keine weiteren Punkte von anderen Dreiecken bzw. von der vorgegebenen Punktmenge enthalten darf. Die Umkreisbedingung garantiert, dass keine Überlappungen von Dreiecken zustande kommen. Abbildung 2.2.2 zeigt jeweils Beispiele für eine erfüllte und eine verletzte Umkreisbedingung. Im linken Bild ist die Umkreisbedingung dadurch verletzt, dass im Umkreis beider Dreiecke fremde Punkte enthalten sind. Im rechten Bild ist die Umkreisbedingung erfüllt, da hier keine fremden Punkte im Umkreis des jeweiligen Dreiecks vorhanden sind.

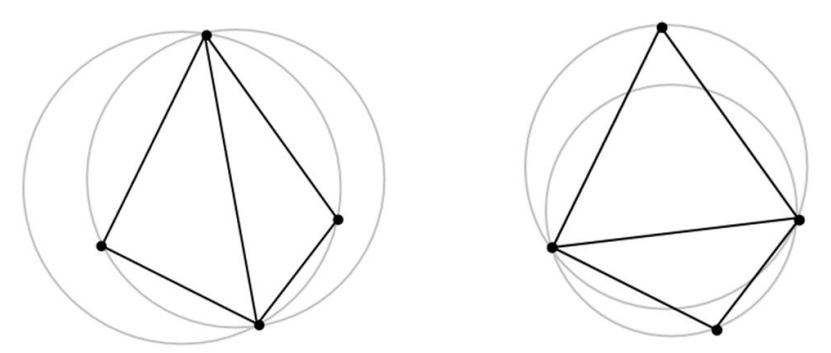

**Abbildung 2.2.2:** Grundprinzip der Delaunay Triangulation mit Beispielen. a) Im Umkreis der Dreiecke sind fremde Punkte enthalten, die Umkreisbedingung wurde verletzt. b) Im Umkreis beider Dreiecke sind keine fremden Punkte vorhanden, die Umkreisbedingung wurde erfüllt.

#### <span id="page-23-0"></span>**2.3 Bodenerkundung**

In der Infrastrukturplanung stellen die geometrische Struktur und die geologischen Eigenschaften des Bodens unter der Geländeoberfläche wichtige Planungsgrundlagen für den Querschnittsentwurf dar. So muss in der Straßenplanung beispielweise die

Standsicherheit der Straßenböschungen im Querschnittsentwurf in Bezug auf die geophysikalischen Eigenschaften geprüft werden. In der Ausführungsphase des jeweiligen Straßenbauprojekts muss die gewünschte Höhenlage der Straßen durch Erdarbeiten am Gelände realisiert werden. Beim Abtragen der Erdstoffe des Einschnitts muss dabei die Auswahl der Aushubmaschinen der jeweiligen Bodenklasse entsprechen, um die gewünschte optimale Maschinenleistung zu erzielen.

Der Prozess der Bodenerkundung besteht aus Bodenprobenerhebung, Laboruntersuchung und Datenauswertung. Auf dem Gelände werden an verschiedenen Bohrstellen einzelne Bodenproben unter Einsatz von Bohrgeräten entnommen. Die Tiefe der Bohrungen und die Positionen der Bohrstellen werden von Bauingenieuren mit Spezialisierung in der Geotechnik nach den technischen Richtlinien "Bodenerkundung im Straßenbau" (FGSV, 1968) festlegt. Die in den Bohrrohren enthalten Erdstoffe bilden die unterschiedlichen Bodenschichten mit zunehmender Tiefe ab. In der Laboruntersuchung werden die Lösbarkeit und die erdbautechnischen Eigenschaften der Bodenprobe – wie zum Beispiel Auflockerungsfaktor und Füllfaktor – untersucht. Abhängig von den Untersuchungsergebnissen werden die Erdstoffe nach Bodenklassen aufgeteilt (DIN, 2006). Die zulässigen Bodenklassen sind Oberboden (Klasse 1), Schöpfboden (Klasse 2), leicht lösbare Bodenarten (Klasse 3), mittelschwer lösbare Bodenarten (Klasse 4), schwer lösbare Bodenarten (Klasse 5), Fels (Klasse 6) und schwer lösbarer Fels (Klasse 7). Die Ergebnisse der Laboruntersuchung dienen zur Erstellung von Bodenprofilen. Ein Bodenprofil beinhaltet die Bodenklasse und die Tiefe der einzelnen Bodenschichten. Um die geometrische Struktur des gesamten Bodens im jeweils ausgewählten Baugebiet zu beschreiben, müssen die Schichtgrenzen anhand von isolierten Bodenprofilen zu einem Baugrundmodell zusammengefasst werden. Hierbei werden in der Regel geostatistische Verfahren verwendet. Das Kriging-Verfahren beispielweise ist ein bekanntes Verfahren für die Baugrundmodellierung. Die Grundidee des Kriging-Verfahrens ist die Schätzung von Werten mittels räumlicher Varianz umliegender bekannter Messwerte an Orten, für die keine sicheren Proben vorliegen (Krige, 1951).

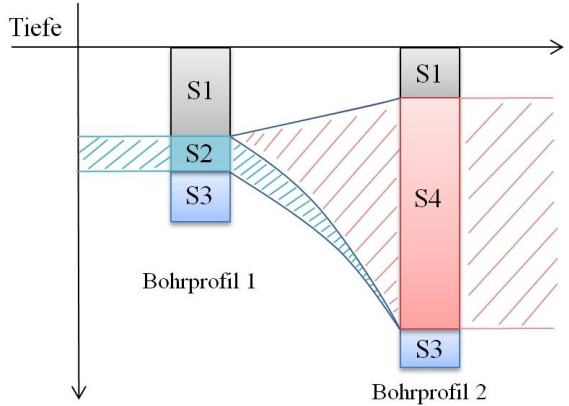

**Abbildung 2.3.1:** Ein Beispiel der Anwendung des Kriging-Verfahrens. Im rechten Bohrprofil sind drei Bodenschichten erkennbar: S1, S2 und S3. Das linke Bohrprofil besteht aus S1, S4, und S3. Die geschlossenen Bereiche einzelner Bodenschichten zwischen diesen zwei Profilen werden durch die Anwendung des Kriging-Verfahrens gebildet.

Wie ein Beispiel der Anwendung des Kriging-Verfahrens in Abbildung 2.3.1 zeigt, bildet die Interpolationskurve zwischen den Schichtengrenzen des Baugrundes in den einzelnen Bohrprofilen den Bereich des gesamten Baugrundes im untersuchten Gebiet ab. Im Bohrprofil 2 fehlt die Schicht S2, während die Schicht S4 nicht im Bohrprofil 1 vorkommt. Es muss vor der Anwendung des Kriging-Verfahrens festgelegt werden, ob die Schicht S4 oberhalb oder unterhalb der Schicht S2 liegt. Nach Festlegung dieser Reihenfolge wird der Verlauf der Sandschicht zwischen den beiden Bohrprofilen durch eine Interpolation der Schichtgrenze ermittelt. In diesem Beispiel wird festgelegt, dass S4 oberhalb von S2 liegt. Aus diesem Grund wird die obere Grenze der Schicht S2 zur unteren Grenze der Schicht S4 interpoliert. Die Genauigkeit des Kriging-Verfahrens hängt aufgrund seiner stochastischen Natur stark von der Qualität der gewonnen Messwerte (Bodenprobe) ab. In der Praxis bewirken Bodenprobenerhebungen mit einem stärkeren Einsatz von Bohrmaschinen auch einen enormen Anstieg der Kosten. Aus diesem Grund wird in der Regel ein Abstand von 50 bis 100 Metern zwischen den Bohrprofilen als ausreichend betrachtet.

#### <span id="page-25-0"></span>**2.4 Straßenentwurf mit Lageplan, Höhenplan und Querschnitt**

Straßen werden konventionell in 2D-Ansichten entworfen. Die 3D-Geometrie eines Straßenbauwerks wird aus dem erstellten Lageplan, Höhenplan und Querschnitt implizit beschrieben. Das Prinzip des 2D-Straßenentwurfs wird in Abbildung 2.4.1 verdeutlicht. Im linken Bild sind die drei vorgeschriebenen Entwurfspläne dargestellt, die in der Reihenfolge 1. Lageplan, 2. Höhenplan und 3. Querschnitt erstellt werden. Im Lageplan wird zuerst die 2D-Straßenachse auf der XY-Ebene konstruiert (schwarz markierte Kurve). Der Höhenverlauf dieser 2D-Straßenachse wird im Höhenplan in der Z-Richtung geplant. Aus dem Lageplan und dem Höhenplan ergibt sich der 3D-Straßenverlauf. Anschließend werden die Bestandteile einer Straße wie Böschungen und Fahrbahnplatte im Querschnitt entworfen. Das rechte Bild zeigt die implizit beschriebene 3D-Geometrie der Straße (rot markierte Kurve), die aus der 3D-Straßenachse und den orthogonal zur Achse positionierten Querschnitten besteht.

Diese 2D-basierte Methode für den Straßenentwurf – auch als Trassierung bezeichnet – wird durch alle am Markt verfügbaren computergestützten Trassenentwurfsprogramme, wie zum Beispiel AutoCAD Civil3D, Obermeyer ProVI, RIB STRATIS, Bentley MX Road und AKG VESTRA, unterstützt. Der Vorteil des 2D-Straßenentwurfs liegt darin, dass die Einhaltung der technischen Richtlinien für die Anlage von Straßen (FGSV, 1996) – wie maximale Krümmungsradien, ausreichende Sichtweiten und maximale Böschungswinkel – in den einzelnen 2D-Plänen direkt überprüft werden kann. Dadurch reduziert sich die Komplexität des Straßenentwurfs.

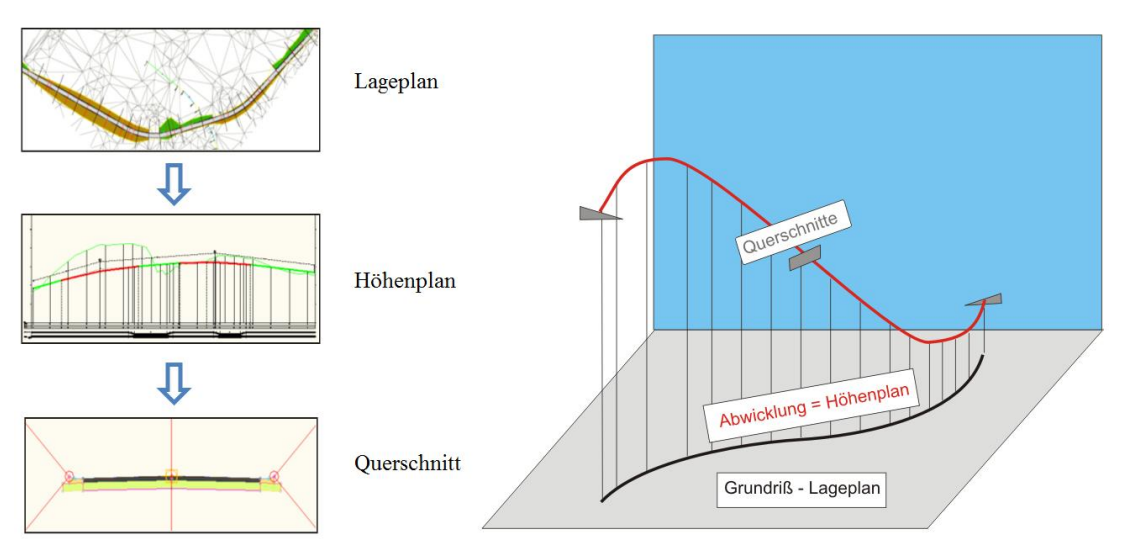

**Abbildung 2.4.1:** Prinzip der 2D-Trassierung. Implizite Beschreibung eines 3D-Modells der Straße mit Lageplan, Höhenplan und Querschnitt.

Doch der 2D-basierte Straßenentwurf birgt auch Nachteile, beispielweise im integrierten Straßen-Brücken-Entwurf. Die Planung des Brückenbauwerks hängt geometrisch sehr stark von der 3D-Straßengeometrie ab. Um diese geometrische Abhängigkeit abzubilden, müssen die unterschiedlichen 2D-Trassierungspläne in die Brückenplanung integriert werden. So kann es dazu kommen, dass die 2D-Brückenentwurfspläne bei Änderungen der 2D-Trassierungspläne mit erheblichem Zeitaufwand aktualisiert werden müssen.

Im Folgenden wird auf die einzelnen Trassierungspläne von Lageplan, Höhenplan und Querschnitt sowie die dabei vorzunehmenden Planungsaufgaben näher eingegangen.

#### <span id="page-26-0"></span>**2.4.1 Lageplan**

Ziel des Lageplanentwurfs ist die Planung von 2D-Straßenachsen. Straßenachsen werden in der Regel in einem georeferenzierten Koordinatensystem entworfen, etwa dem des Geländes. Eine Straßenachse setzt sich geometrisch aus einer Reihe von Trassierungselementen zusammen. Die zulässigen Trassierungselemente im Lageplan sind Geraden, Kreisbögen und Klothoiden. Die Reihenfolge dieser Trassierungselemente ist im technischen Regelwerk für die Trassierung vorgeschrieben.

In Deutschland müssen Klothoiden immer als Übergangsbögen zwischen Elementen unterschiedlicher Krümmung eingesetzt werden, um abrupte Krümmungswechsel durch einen linearen Krümmungswechsel zu vermeiden (Weise et al., 2005). Für die Autofahrer bedeutet dies, dass sie keine ruckartigen Lenkmanöver an den Übergängen zwischen geradem und gekrümmtem Fahrbahnverlauf vollführen müssen. Stattdessen reicht ein gleichmäßiges Drehen des Lenkrades, was eine höhere Fahrsicherheit unter Beibehaltung der Fahrdynamik gewährleistet.

*13*

Die mathematische Beschreibung der Reihenfolge Gerade-Klothoide-Kreisbogen wird in Abbildung 2.4.1.1 dargestellt. Die Klothoide in der Mitte der Abbildung dient als Übergang zwischen der Geraden (links) und dem Kreisbogen (rechts). In der Fachliteratur werden Klothoiden daher auch als Übergangsbögen bezeichnet. In der Abbildung beginnt die Klothoide am Übergangsbogenanfang (ÜA) und endet am Übergangsbogenende (ÜE). Am Endpunkt der Klothoide setzt sich der Bogenanfang (BA) des Kreisbogens fort. Die Krümmung der Klothoide an einem beliebigen Punkt im Übergangsbogen ergibt sich aus (Formel 2.4.1.1)

$$
K = \frac{1}{R}
$$
 (2.4.1.1)

Dabei gilt, dass *K* am ÜA aufgrund des unendlich großen Radius *R* (der bevorstehenden Gerade) gleich null ist. Am ÜE ist *K* gleich der Krümmung des nachfolgenden Kreisbogens. Um einen linearen Krümmungswechsel zwischen ÜA und ÜE zu konstruieren, müssen die Krümmungen des Übergangsbogens linear abhängig von der Länge des Übergangsbogens (LÜ) sein. Die Veränderungen der Krümmung im gesamten Verlauf der Straße sind im Krümmungsband dokumentiert, wie im unteren Teil der Abbildung ersichtlich.

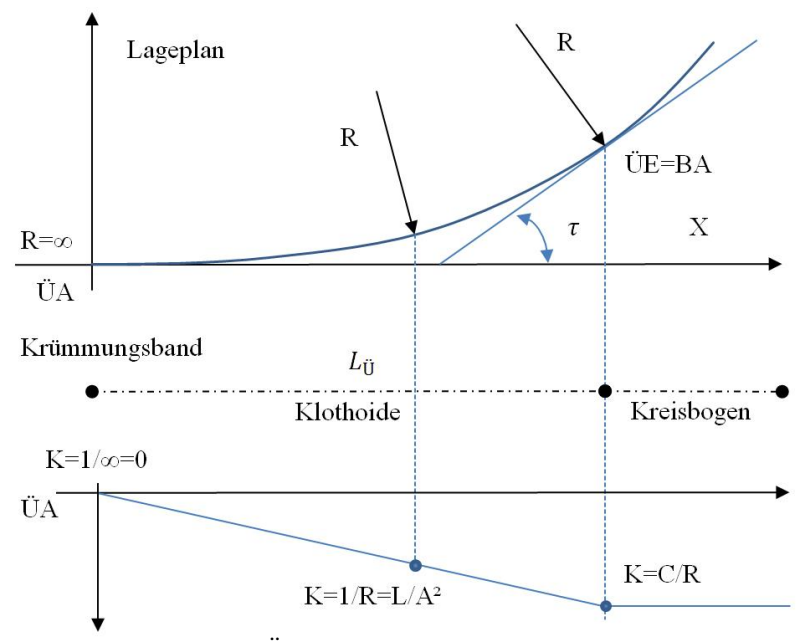

**Abbildung 2.4.1.1:** Klothoiden als Übergangsbögen zwischen Geraden und Kreisbögen in der Trassierung. Der Krümmungsverlauf wird durch eine lineare Funktion (Krümmungslinie) beschrieben, die sich im Krümmungsverlauf entlang der Straßenachse (auch als Krümmungsband bezeichnet) im unteren Teil der Abbildung befindet.

Für die Charakterisierung von Klothoiden wird der Klothoidenparameter *A* eingeführt. Das Quadrat von *A* ist definiert als Produkt der Länge der Klothoide und dem Krümmungsradius des benachbarten Kreisbogens. Somit dient Parameter *A* dazu, den Krümmungsradius und die Länge der Klothoide *L* miteinander in Bezug zu setzen. Bei einem konstanten Klothoidenparameter *A* ist der Krümmungsradius umgekehrt proportional zur Länge der Klothoide. Mit einer Länge von 0 (am ÜA) ist der Krümmungsradius unendlich. Dies belegt auch das in Formel 2.4.1.2 dargestellte Verhältnis.

$$
R = \frac{A^2}{L} = \frac{1}{K}
$$
 (2.4.1.2)

*A* wird als Klothoidenparameter bezeichnet, der die mathematische Charakteristik einer Klothoide beschreibt. Der Wertebereich der Klothoidenparameter ist definiert als

$$
\frac{1}{3} \cdot R \le A \le R \text{ und } L \le A \le 3 \cdot L \tag{2.4.1.3}
$$

Der Grund für diese Randbedingungen besteht darin, dass der Klothoidenparameter *A* in den beiden extremen Fällen (minimaler Radius und maximale Länge beziehungsweise maximaler Radius und minimale Länge) gleich bleibt.

Zur Vereinfachung der Auswahl von Klothoiden in der Trassierung werden den Straßenplanern Tafelwerke mit expliziten Kennwerten wie Entwurfsgeschwindigkeit, Krümmungsradius, Länge der Übergangsbögen und Klothoidenparameter zur Verfügung gestellt. In der heutigen Praxis erleichtern computergestützte Trassenentwurfsprogramme den oben genannten Lageplanentwurf. Beispielweise zeigt Abbildung 2.4.1.2 einen Ausschnitt eines Lageplanentwurfs im Autodesk Civil 3D (Version 2012). Im linken Bereich der Abbildung ist die konstruierte Straßenachse mit den Trassierungselementen in der Reihenfolge Gerade-Klothoide-Kreisbogen im Objekt-Viewer dargestellt. Zwischen Geraden (grün) und Kreisbogen (blau) befinden sich Klothoiden (gelb).

Im rechten Bereich der Abbildung wird eine Klothoide in der Straßenachse mit dem Klothoidenparameter  $A = 50$  und dem Krümmungsradius  $R = 150$  dargestellt. Am Anschlusspunkt der Klothoide mit einer Geraden (rechts oben) ist der Krümmungsradius unendlich groß. Wie die obige Abbildung zeigt, werden die Trassierungselemente im Verlauf der Straße mit einer eindeutigen, fortlaufenden Nummer gekennzeichnet. Diese Nummern entsprechenden Kilometerbezeichnungen einer Straße, die in der Fachliteratur auch als Stationierungen bezeichnet werden. Eine Stationierung besteht aus zwei Teilen: der Kilometerangabe und der Meterangabe. Diese beiden Teile einer Stationierung werden in der Darstellung durch ein Pluszeichen verbunden: 0+367,88 steht so beispielweise für die Kilometerangabe 0 und die Meterangabe 367,88.

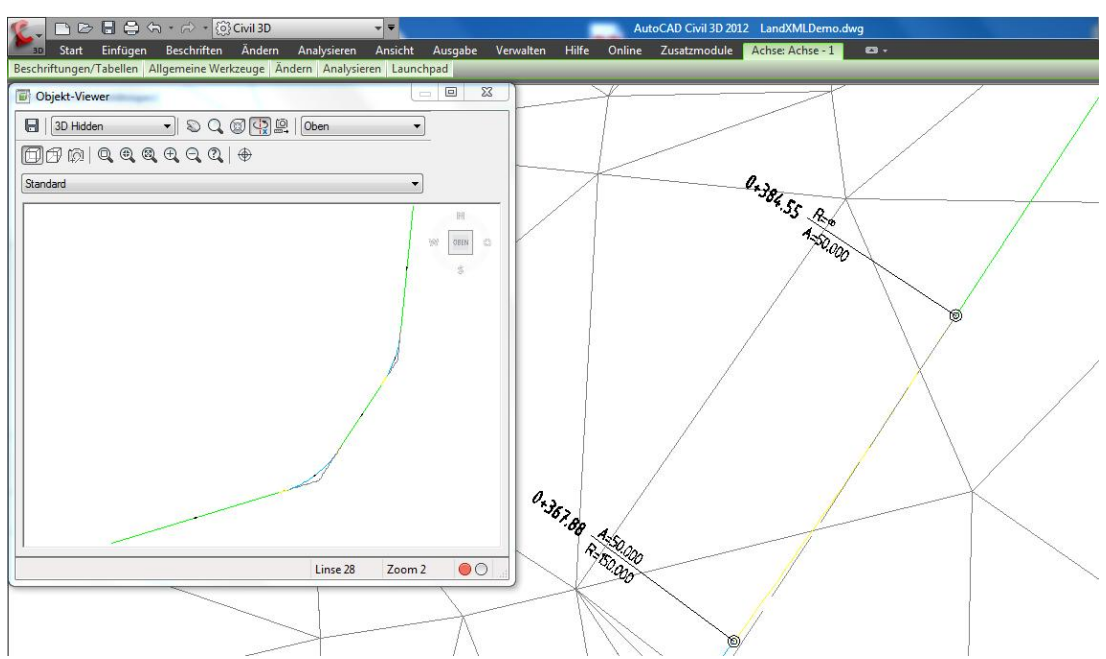

**Abbildung 2.4.1.2:** Lageplan im Screenshot aus dem Trassenentwurfsprogramm Autodesk Civil 3D (Version 2012). Im linken Bereich zeigt der Objekt-Viewer die gesamte Straßenachse mit farbig dargestellten Trassierungselementen in der Reihenfolge Gerade-Klothoide-Kreisbogen. Im rechten Bereich ist eine Klothoide in der Straßenachse mit dem Klothoidenparameter A = 50 und dem Krümmungsradius  $R = 150$  dargestellt.

#### <span id="page-29-0"></span>**2.4.2 Höhenplan**

Ziel des Höhenplanentwurfs ist die Planung der Straßenhöhen. Der Höhenentwurf erfolgt im Längsschnitt, der einen vertikalen Schnitt entlang der Straßenachse durch das Gelände bildet. Die Höhen der Straße werden durch die zulässigen Trassierungselemente im Höhenplan – Längsneigungen, Kuppen- und Wannenausrundungen – in Abhängigkeit von den Stationierungen der Straßenachse mathematisch beschrieben. Wie Abbildung 2.4.2.1 zeigt, entsprechen die Stationierungen den Abszissen des Koordinatensystems im Längsschnitt. Im Folgenden wird auf die einzelnen Trassierungselemente im Höhenplan näher eingegangen.

Die Längsneigung beschreibt die prozentuale Steigung der Straßenhöhen. Die Grenzwerte der Längsneigungen sind im technischen Regelwerk vorgegeben (FGSV, 1996). Die zugrundeliegenden Entscheidungskriterien für die Auswahl der Längsneigungen sind die Entwurfsgeschwindigkeit und die Straßenkategorie, die bereits vor dem Straßenentwurf vom Bauherrn festlegt worden sind. Die Längsneigungen *S* sind durch den Unterschied der Höhen und der Stationierungen der Tangentenschnittpunkte (TS) im Längsschnitt mathematisch wie folgt definiert:

$$
S = \frac{h_2 - h_1}{s_2 - s_1} \cdot 100 \, \text{(%)}
$$
\n(2.4.2.1)

Dabei sind die Längsneigungen gleich den Steigungen der Geraden durch die zwei benachbarten Tangentenschnittpunkte.

Nach dem Entwurf der Längsneigungen werden die Trassierungselemente der Wannen- und Kuppenausrundungen eingesetzt, um die Neigungsänderungen am Tangentenschnittpunkt durch parabolische Kurven abzumildern. Die Wannen- und Kuppenausrundungen unterscheiden sich durch die Reihenfolge der Vorzeichen der Längsneigungen am Tagentenschnittpunkt. Wie Abbildung 2.4.2.1 zeigt, werden die Kuppenausrundungen (rot markiert) beim Positiv-Negativ-Neigungswechsel beispielweise in einer "bergauf-bergab"-Situation verwendet, während die Wannenausrundungen (blau markiert) bei Negativ-Positiv-Neigungswechseln zum Einsatz kommen.

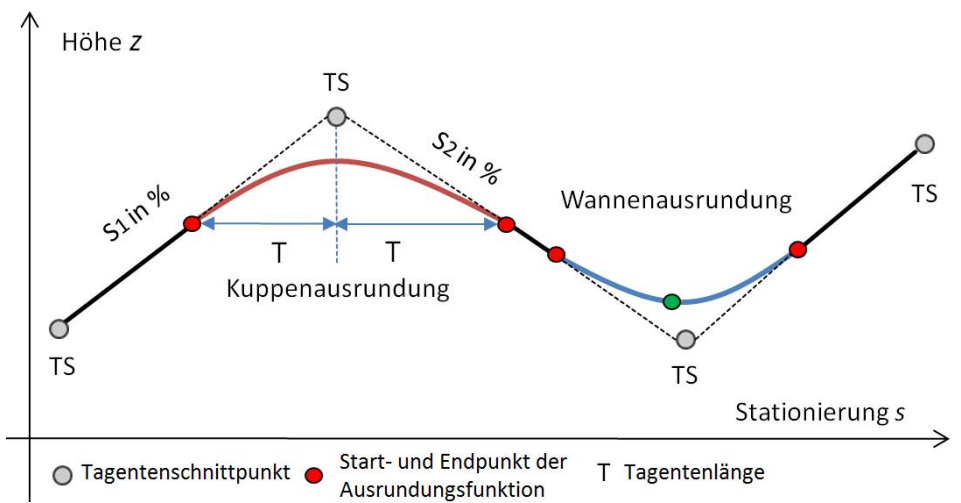

**Abbildung 2.4.2.1:** Schematische Darstellung der Trassierungselemente Längsneigung, Kuppen- und Wannenausrundung im Höhenplan.

Die parabolische Ausrundungskurve der Wannen- und Kuppenausrundungen wird durch die Tangentenlänge *T* und den Halbmesser *H* definiert. *T* ist der horizontale Abstand zwischen dem Anfangs- und dem Endpunkt der Ausrundungskurve. Die Grenzwerte von *T* sind im technischen Regelwerk (FGSV, 1996) vorgeschrieben.

Der Halbmesser *H* ist der Krümmungsradius der Ausrundungskurve im Tangentenschnittpunkt. *H* ergibt sich aus den Längsneigungen und der Tangentenlänge (Formel 2.4.2.2). Je größer die Tangentenlänge, desto größer ist der Halbmesser. Die Grenzwerte von *H* und *T* müssen gleichermaßen den technischen Richtlinien entsprechen.

$$
H = \frac{100}{S_2 - S_1} \cdot (2 \cdot T) \tag{2.4.2.2}
$$

Die Höhe z in Abhängigkeit von der Stationierung *s* in der Kuppen- und Wannenausrundung ergibt sich aus den Längsneigungen (*S1* und *S2*) und dem Halbmesser *H* wie folgt:

$$
z = \frac{S_2}{2 \cdot H} \cdot s^2 + \frac{S_1}{100} \cdot s \tag{2.4.2.3}
$$

Außerhalb der Ausrundungsbereiche lässt sich die Höhe *z* in Abhängigkeit von *s* durch die Steigung der Gerade der Tangentenschnittpunkte folgendermaßen berechnen:

$$
z = \frac{h_2 - h_1}{s_2 - s_1} \cdot s \tag{2.4.2.4}
$$

Damit wird klar, wie die Höhe eines mit der Stationierung *s* identifizierten Punkts der Straßenachse berechnet werden kann. Die Stationierung *s* gilt als globaler Parameter im Lage- und Höhenplan für die Berechnung der expliziten 3D-Geometrie des Straßenverlaufs.

In der heutigen Praxis wird der Höhenentwurf zusammen mit dem Lageplanentwurf in den bereits erwähnten computergestützten Trassierungsprogrammen durchgeführt. In Abbildung 2.4.2.2 wird der Höhenplan zur Straßenachse im Lageplan (Abbildung 2.4.1.2) dargestellt. Im Screenshot des Trassenentwurfsprogramms Autodesk Civil 3D (Version 2012) wird der Höhenverlauf des Geländes mit der dünnen, hellgrün markierten Kurve im Längsschnitt dargestellt. Der Höhenverlauf der Straße wird im Gegensatz dazu durch die fette grün- bzw. rot-markierte Kurve repräsentiert. Die roten Bereiche des Höhenverlaufs weisen auf Wannen- und Kuppenausrundungen hin. Die Entwurfsparameter der Ausrundungskurven wie Halbmesser *H* und Tangentenlänge *T* werden über den einzelnen Trassierungselementen angezeigt.

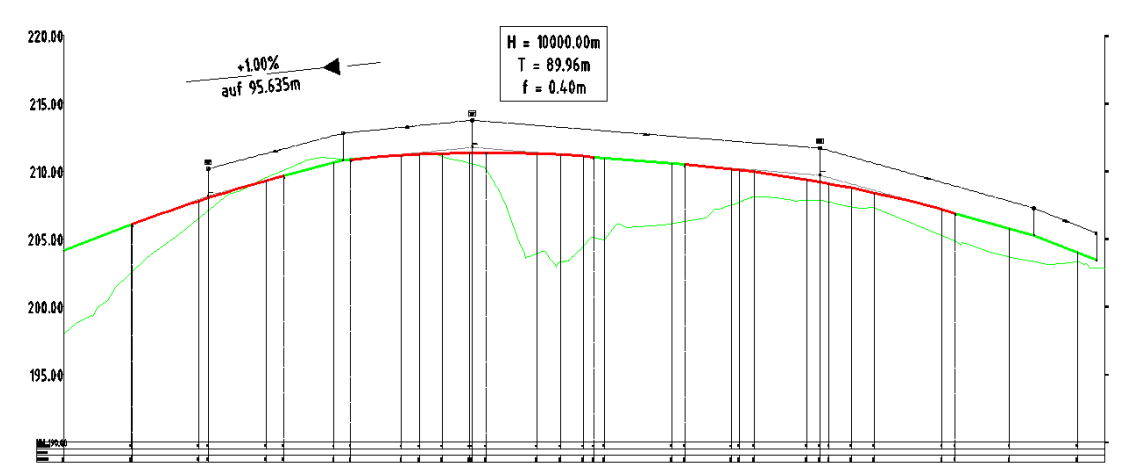

**Abbildung 2.4.2.2:** Höhenplan im Screenshot aus dem Trassenentwurfsprogramm Autodesk Civil 3D (Version 2012). Der Höhenverlauf des Geländes (dünne grüne Kurve) und der Straße (fette grüne und rote Kurve) sind im Längsschnitt ersichtlich. Die roten Bereiche des Straßenhöhenverlaufs weisen auf Wannen- und Kuppenausrundungen hin. Die Längsneigung (1,00%) und die Parameter der Ausrundungen wie Halbmesser *H* und Tangentenlänge *T* werden über den einzelnen Trassierungselementen angezeigt.

In Abbildung 2.4.2.3 werden die beiden unterschiedlichen Arten von Erdarbeiten dargestellt. An den Stellen, wo die geplante Höhe der Straße unterhalb des

Geländeniveaus liegt, müssen Erdstoffe entsprechend der geplanten Höhe der Straße abgetragen werden. Diese Bereiche werden als Einschnitt (gelb schraffiert) bezeichnet. Im Gegensatz dazu müssen dort, wo die erforderliche Höhe der Straße höher als die Geländehöhe ist, Erdstoffe aufgetragen werden. Diese Bereiche werden als Damm (grün schraffiert) bezeichnet.

Um den Aufwand bei den Erdarbeiten so gering wie möglich zu halten, muss sich der Höhenverlauf der Straße möglichst am Höhenverlauf des Geländes im Längsschnitt orientieren, um die Volumina der Erdstoffe, die sich aus dem Höhenunterschied der geplanten Straße und des vorliegenden Geländes ergeben, minimal zu halten. Denn die resultierende Menge der zu verarbeitenden Erdstoffe ist das Hauptkriterium für die Kalkulation der Projektkosten für die Bauausführung.

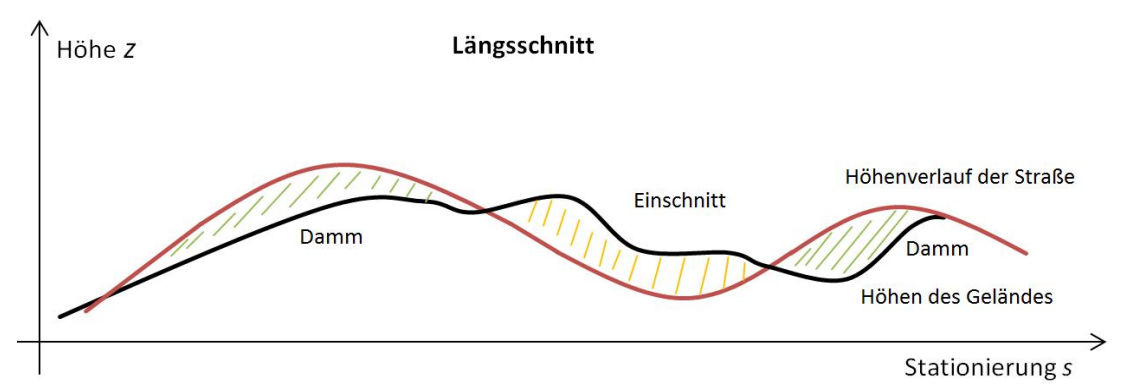

**Abbildung 2.4.2.3:** Schematische Darstellung des Höhenverlaufs der Straße und des Geländes im Längsschnitt. Der Höhenverlauf der Straße (rot markiert) wird mit der fortlaufenden Stationierung s in der horizontalen Richtung und die entsprechende Höhenangabe z in der vertikalen Richtung beschrieben. Aus dem Höhenunterschied zwischen der Straße und dem Gelände ergeben sich die unterschiedlichen Erdbaubereiche: Einschnitt (gelb markiert) und Damm (grün markiert). Im Höhenplan können jedoch nur die Bereiche von Einschnitten und Dämmen identifiziert werden. Die ab- und aufzutragenden Volumina der Erdstoffe können erst nach dem Querschnittsentwurf berechnet werden, wenn die dafür erforderlichen Entwurfsparameter der Straße (wie zum Beispiel die Breitenabmessungen des Straßenkörpers und die Böschungsneigungen im Querschnitt) feststehen.

#### <span id="page-32-0"></span>**2.4.3 Querschnitt**

Im Querschnittsentwurf werden die Struktur und der Aufbau eines Straßenbauwerks definiert. Die Querschnitte sind Ebenen, die orthogonal zur Straßenachse ausgerichtet sind und das Gelände vertikal schneiden. Im linken Bild der Abbildung 2.4.3.1 werden die Positionen der Querschnitte mit gestrichelten Linien entlang der Straßenachse dargestellt. Der Abstand zwischen den einzelnen Querschnitten wird vom Straßenplaner individuell festgelegt. Im Allgemeinen gilt dabei, dass der Querschnittsentwurf genauer wird, je dichter die Querschnitte beieinander liegen.

Der Schnittpunkt zwischen der Querschnittsebene und der Straßenachse bildet den Ursprung des lokalen Entwurfssystems des Querschnitts (Abbildung 2.4.3.1), in dem die Bestandteile einer Straße – Fahrbahn, Randstreifen, Bankette und Böschungen –

geometrisch konstruiert werden. Die Fahrbahn dient als Tragfläche für die Fahrzeuge. Zum Zweck der Entwässerung neigt sich die Fahrbahn um die Straßenachse. Diese Neigung wird auch als Querneigung bezeichnet. Die Grenzwerte zulässiger Querneigungen sind im technischen Regelwerk (RAS-Q) vorgeschrieben. Die Randstreifen begrenzen die Fahrbahn seitlich und dienen als Übergang der Fahrbahn zu den Banketten, die sich an den Randstreifen anschließen. Bei innerstädtischen Straßen werden Entwässerungsrinnen und Bordsteine anstatt der Randstreifen verwendet. Im Bereich der Bankette werden Straßeneinrichtungen wie Verkehrsschilder und Schutzplanken angelegt.

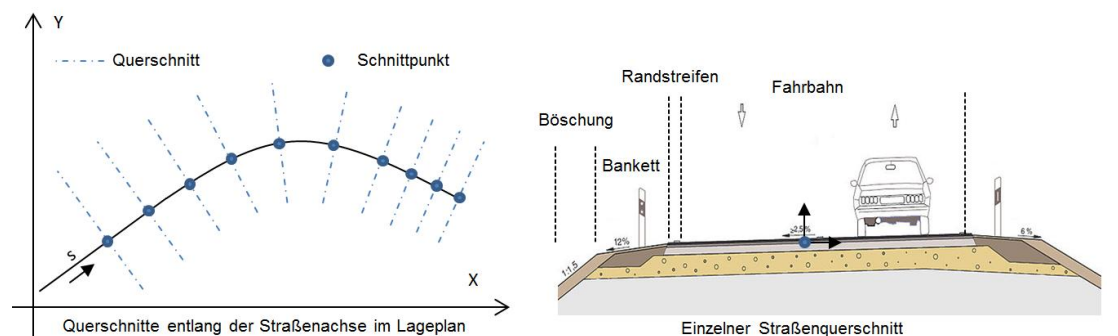

**Abbildung 2.4.3.1:** Schnittebenen werden orthogonal zur Straßenachse platziert (links); Exemplarischer Querschnittsentwurf in einer Schnittebene (rechts), der Ursprung des lokalen Koordinatensystems liegt am Schnittpunkt. Im einzelnen Querschnitt werden die Bestandteile der Straße (Fahrbahn, Randstreifen, Bankette und Böschungen) konstruiert.

Im Straßenentwurf wird ein Regelquerschnitt aus dem vorhandenen Regelwerk für Straßenquerschnitte ausgewählt, der die verkehrstechnischen Bedürfnisse der zu bauenden Straße erfüllt. Die Wahl des Regelquerschnitts wird vom Bauherrn im Vorentwurf unter Berücksichtigung der Verkehrsbedürfnisse getroffen. Zum Beispiel wird der einbahnige Regelquerschnitt RQ-10,5 für Bundesstraßen in Deutschland verwendet, der eine Verkehrsbelastung von bis zu 20.000 Fahrzeugen pro Tag bewältigen kann. Im Vergleich mit RQ-10,5 kann der zweibahnige RQ-20 eine erhöhte Verkehrskapazität von bis zu 30.000 Fahrzeugen pro Tag gewährleisten (FGSV, 1996). Die Geometrie dieser zwei Regelquerschnitte ist in Abbildung 2.4.3.2 ersichtlich. Die Gesamtbreite des Regelquerschnitts ist Kenngröße und Bestandteil der Querschnittsbezeichnung.

Die Regelquerschnitte enthalten die vorgeschriebenen Breitenabmessungen für Fahrstreifen, Randstreifen und Bankette. Die Breitenabmessungen müssen im Querschnittsentwurf eingehalten werden. Trotz dieser Vorgaben muss die Struktur des Straßenkörpers und die Geometrie der Böschungen vom Straßenplaner unter Berücksichtigung örtlicher Gegebenheiten, wie etwa der Beschaffenheit der Erdstoffe und der sich daraus ergebenen Frostschutzbedingungen, gestaltet werden.

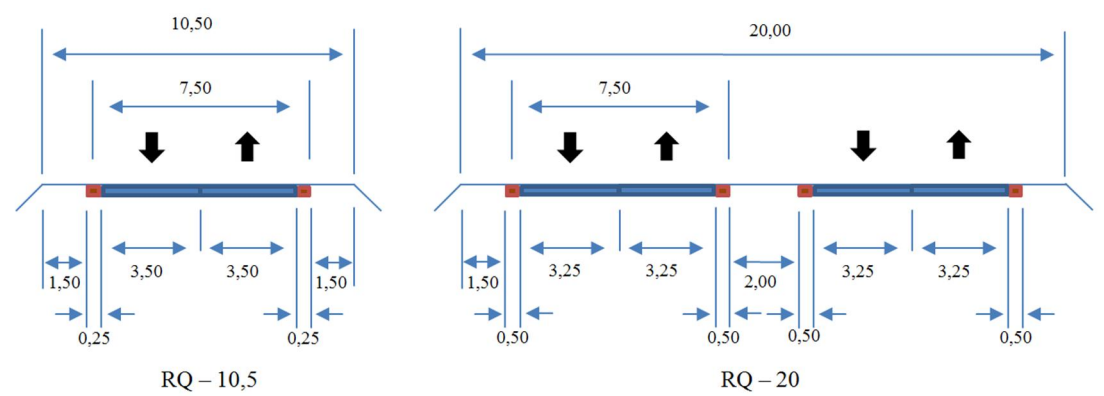

**Abbildung 2.4.3.2:** Regelquerschnitte RQ-10,5 und RQ-20 aus den Richtlinien für die Anlage von Straßen – Querschnitt (FGSV, 1996) mit Regelbreiten von 10,5 Meter (einbahnig) bzw. 20 Meter (zweibahnig).

Der Straßenkörper besteht aus mehreren aufeinander liegenden Schichten. Die oberste Schicht ist die Deckschicht. Die Deckschicht schützt den Straßenkörper vor Verkehrseinwirkungen wie Verschleiß durch Fahrzeuge oder vor Witterungseinflüssen. Unter der Deckschicht befindet sich die Binderschicht. Das Bindematerial dieser Schicht verbindet die Deckschicht mit der obersten Tragschicht. Die Tragschichten bestehen in der Regel aus ungebundenen Baustoffen wie Schotter und Kies, die die Hauptverkehrslasten aufnehmen. Die Entwurfsparameter einzelner Tragschichten wie Schichtdicke und Auswahl der Baustoffe hängen von der zu erwartenden Verkehrsbelastung ab. Die unterste Schicht des Straßenkörpers, die direkt auf der Oberfläche des Bodens (Planum) liegt, ist die Frostschutzschicht. Diese Schicht schützt den gesamten Straßenkörper vor witterungsbedingten Frostschäden, die sich je nach Frostschutzeinwirkungszonen voneinander unterscheiden.

Neben dem Entwurf des Straßenkörpers müssen die Straßenböschungen konstruiert werden. Wie Abbildung 2.4.3.3 zeigt, sind die Böschungen die äußeren Flächen der Erdbauwerke, die im Querschnitt als Kanten dargestellt werden. Die Geometrie der Böschungen wird durch die Böschungsneigung charakterisiert. Diese ergibt sich aus dem Steigungsverhältnis zwischen der Böschungshöhe und der horizontalen Böschungslänge. Die Böschungshöhe entspricht dem Höhenunterschied zwischen der Geländeoberfläche und dem Straßenkörper. Die Böschungslänge ist der horizontale Abstand zwischen dem Anfangspunkt der Böschung und dem Anschlusspunkt der Böschung am Gelände.

Die Regelneigung einer Böschung beträgt 1:1,5 für den Fall dass die Böschungshöhe größer als 2,0 Meter ist. Dieser Richtwert muss unter Berücksichtigung der bodenmechanischen Eigenschaften der Erdstoffe angepasst werden, damit die statische Standsicherheit der Böschungen gewährleistet wird. Zum Beispiel wird die Böschungsneigung bei Böden mit niedriger Bindigkeit von 1:1,5 auf 1:4,0 reduziert, um einen möglichen Böschungsbruch zu vermeiden. Wenn die Standsicherheit durch eine Änderung der Böschungsneigungen nicht gewährleistet werden kann, müssen weitere Sicherungsmaßnahmen getroffen werden – wie etwa die Errichtung eines Stützmauers.

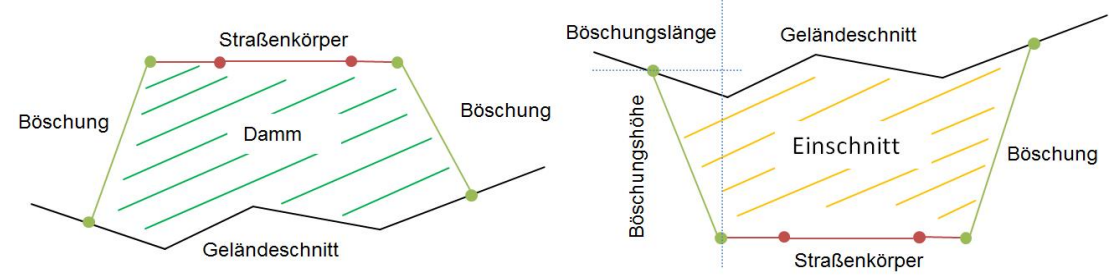

**Abbildung 2.4.3.3:** Schematische Querschnittsdarstellung zur Konstruktion von Böschungen, Straßenkörper und Geländeschnitt in Bezug auf verschiedene Arten von Erdbauwerken: Damm (links) und Einschnitt (rechts).

In der heutigen Praxis wird auch der Querschnittsentwurf in computergestützten Trassenentwurfsprogrammen durchgeführt. In Abbildung 2.4.3.4 werden die Querschnitte zum vorigen Lageplan und Höhenplan im Trassenentwurfsprogramm Autodesk Civil 3D 2012 konstruiert. Die Querschnitte werden im linken Bild (Lageplan) mit gestrichelten Linien, die senkrecht zur Straßenachse gerichtet sind, dargestellt. Die grünen Flächen zwischen den einzelnen Querschnitten sind die visuell dargestellten Dammböschungen. Das rechte Bild zeigt zwei ausgewählte Querschnitte mit den zugehörigen Stationierungen (im Rechteck unter der jeweiligen Zeichnung). Die Struktur des Straßenkörpers und die Entwurfsparameter wie Querneigungen und Böschungsneigungen werden explizit dargestellt.

Der Querschnittsentwurf wird durch computergestützte Trassenentwurfsprogramme insofern unterstützt, dass die Geometrie der Anschlusspunkte der Böschungen am Gelände zu den definierten Böschungsneigungen automatisch berechnet werden kann. Somit können die konstruierten Straßenquerschnitte sofort als 2D-Entwurfspläne zur Verfügung gestellt werden.

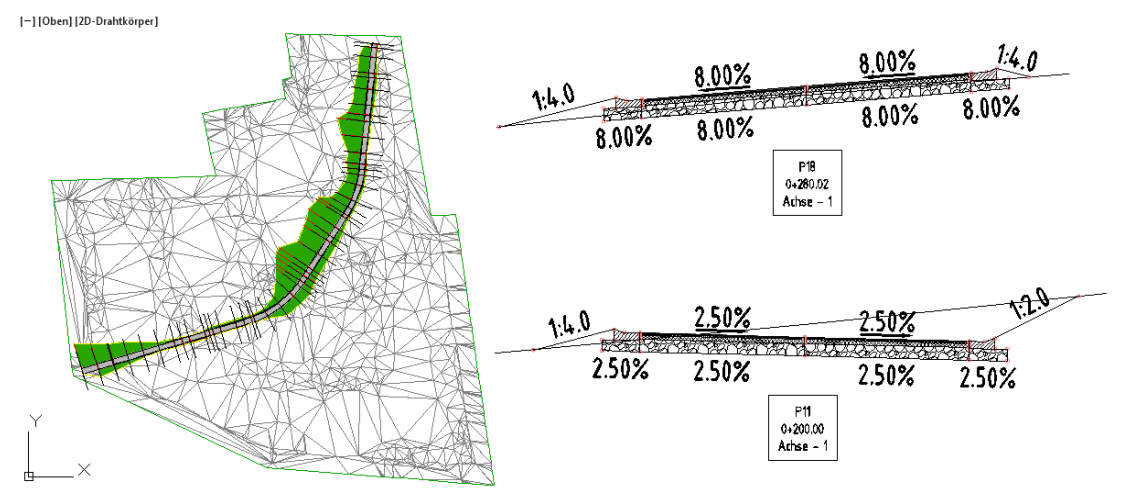

**Abbildung 2.4.3.4:** Querschnitte im Screenshot aus dem Trassenentwurfsprogramm Autodesk Civil 3D (Version 2012). Die Querschnitte werden im linken Bild (Lageplan) mit gestrichelten Linien, die senkrecht zur Straßenachse gerichtet sind, dargestellt. Die grünen Flächen zwischen den einzelnen Querschnitten sind die visuell dargestellten Dammböschungen. Das rechte Bild zeigt zwei Querschnitte mit den zugehörigen Stationierungen (im Rechteck unter der jeweiligen Zeichnung). Die Struktur des Straßenkörpers und die Entwurfsparameter wie Querneigungen und Böschungsneigungen werden explizit dargestellt.
# **2.5 Das Gauß-Elling-Verfahren zur Mengenermittlung der Erdarbeiten**

Erdarbeit umfasst im Allgemeinen den Aushub, den Transport und den Einbau von Erdstoffen. In der heutigen Praxis zeichnen sich Erdarbeiten durch einen intensiven Einsatz von schweren Baumaschinen wie Bagger und Dumper aus. Die Konsequenz: je größer das zu lösende und zu transportierende Erdvolumen, desto höher sind die Betriebskosten für die Bauausführung. Aus diesem Grund ist die Berechnung der zu bearbeitenden Erdmassen als ein wichtiges Bewertungskriterium für Trassierungsvarianten anzusehen. Falls die berechneten Erdmassen und die damit verbundene Kostenschätzung den Rahmen des Projektbudgets sprengen, müssen die Straßenplaner beispielsweise die Längsneigungen im Höhenplan zugunsten der Erdarbeit anpassen.

In Deutschland wird zur Mengenermittlung der Erdbauarbeit standardmäßig das Gauß-Elling-Verfahren angewandt (BAST, 1979). Dieses Verfahren basiert auf einer approximierten Volumenberechnung des Erdkörpers, der zwischen zwei unmittelbar benachbarten Querschnitten liegt. Die Methode der Volumenberechnung beruht auf der Gauß-Elling-Flächenermittlung, die für das Verfahren namensgebend ist. Das Gauß-Elling-Verfahren besteht aus zwei Schritten. Im ersten Schritt wird der Flächeninhalt des Einschnitts- bzw. Dammbereiches im Querschnitt berechnet. Wie Abbildung 2.5.1 zeigt, liegen dieser Berechnung zwei unmittelbar benachbarte Querschnitte mit den Stationierung *i* und *i+1* zugrunde. In beiden Querschnitten gibt es jeweils einen Einschnitts-Bereich (gelb markiert) und einen Dammbereich (grün markiert).

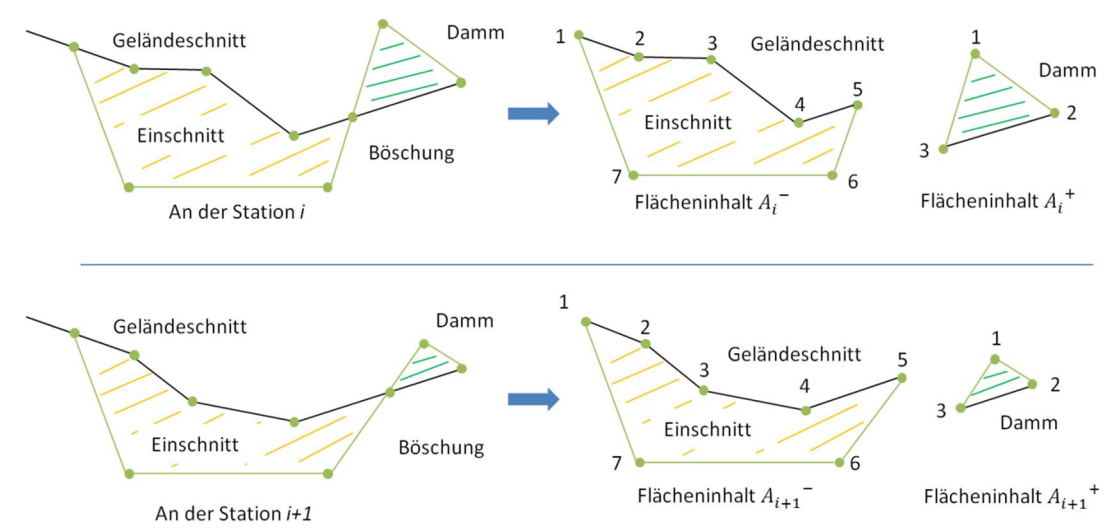

**Abbildung 2.5.1:** Der erste Schritt des Gauß-Elling-Verfahrens - Berechnung des Flächeninhalts des Einschnitts- und Dammbereichs in zwei jeweils unmittelbar benachbarten Querschnitten. Oben: Querschnitt an der Station *i*. Unten: Querschnitt an der Station *i+1*. In beiden Querschnitten gibt es sowohl Einschnitts- (gelb markiert) als auch Dammbereiche (grün markiert). Jeder Bereich der Erdarbeit wird durch einen geschlossenen Polygonzug begrenzt. Die Punkte des Polygonzugs werden fortlaufend im Uhrzeigersinn durchnummeriert.

Jeder Erdbaubereich wird durch einen geschlossenen Polygonzug gebildet. Die Punkte des Polygonzugs werden fortlaufend durchnummeriert. Der Flächeninhalt eines Erdbaubereiches *A* im Querschnitt *i* ergibt sich aus der folgenden Formel:

$$
A_i = \frac{1}{2} \sum_{j=1}^{n-1} (x_j + x_{j+1}) \cdot (y_j - y_{j+1})
$$
 (2.5.1)

Dabei ist der Punkt mit dem Index *n* gleich dem Anfangspunkt mit dem Index *1*. Der Flächeninhalt ist gleich der Hälfte der Summe aller Produkte von der Summe der X-Koordinaten und der Differenz der Y-Koordinaten zweier benachbarter Punkte im Polygonzug. Um den Flächeninhalt eines Einschnitts von dem eines Damms unterscheiden zu können, wird der Flächeninhalt eines Einschnitts mit  $A_i^-$  dargestellt, der Flächeninhalt eines Damms mit  $A_i^+$ .

Liegen in einem Querschnitt sowohl Einschnitts- als auch Dammbereiche – wie es die obige Abbildung zeigt – ergibt sich der Flächeninhalt des gesamten Erdbaubereichs  $A_i$  aus der Differenz zwischen dem Flächeninhalt des Damms  $A_i^+$ und des Einschnitts  $A_i^-$  wie folgt:

$$
A_i = A_i^+ - A_i^- \tag{2.5.2}
$$

Analog dazu wird der Flächeninhalt  $A_{i+1}$  der gesamten Erdbaubereiche im Querschnitt  $Q_{i+1}$  bestimmt. Der durchschnittliche Flächeninhalt  $\tilde{A}_i$  ist gleich dem arithmetischen Mittelwert von  $A_i$  und  $A_{i+1}$ .

$$
\tilde{A}_i = \frac{(A_i + A_{i+1})}{2} \tag{2.5.3}
$$

Das Volumen des Erdbaukörpers  $\Delta V_i$  zwischen den Querschnitten  $Q_i$  und  $Q_{i+1}$  ergibt sich aus der Multiplikation des durchschnittlichen Flächeninhalts mit dem Abstand  $\Delta L_i$  zwischen den Querschnitten  $Q_i$  und  $Q_{i+1}$ .

$$
\Delta V_i = \tilde{A}_i \cdot \Delta L_i \tag{2.5.4}
$$

Bei gerader Achse ist  $\Delta L_i$  durch die Differenz der Stationierungen der Querschnitte definiert. Bei gekrümmter Achse muss  $\Delta L_i$  durch die Multiplikation mit einem Krümmungsfaktor *k* verbessert werden (bei gerader Achse ist *k = 1*).

$$
\Delta L_i = |s_{j+1} - s_j| \cdot k \tag{2.5.5}
$$

Um die gesamten Erdmassen *V* eines Straßenbauprojekts zu ermitteln, werden alle Querschnitte paarweise sukzessiv in die Berechnung einbezogen.

$$
V = \sum_{i=2k+1}^{n-1} \sum_{k=0}^{\frac{n}{2}-1} \tilde{A}_i \cdot \Delta L_i
$$
 (2.5.6)

Das Gauß-Elling-Verfahren basiert auf der Annahme, dass der Erdbaukörper zwischen den zwei Querschnitten ein regulärer Quader ist. Der durchschnittliche Flächeninhalt  $\tilde{A}_i$  entspricht dabei dem Flächeninhalt des Quaders und der Abstand zwischen den Querschnitten der Höhe des Quaders. Wie Abbildung 2.5.2 zeigt, bilden zwei benachbarte Querschnitte einen 3D-Erdbaukörper (in diesem Fall einen 3D-Dammkörper).

Die Form des Dammkörpers hängt von der Geometrie der Geländeoberfläche ab. Die unregelmäßigen Veränderungen des Geländeschnitts – in der Abbildung mit blau schraffierten Flächen gekennzeichnet – werden im Gauß-Elling-Verfahren vernachlässigt, was zu Berechnungsfehlern führt. Diese Berechnungsfehler hängen sowohl von der Modellierungsgenauigkeit des Geländes als auch vom Abstand zwischen den Querschnitten ab. Um die Berechnungsfehler minimal zu halten, muss der gewählte Abstand zwischen den Querschnitten minimiert werden. Der Vorteil des Gauß-Elling-Verfahrens besteht darin, dass es eine Berechnung des Volumens der Erdarbeit auf Grundlage der 2D-Trassierungspläne ermöglicht. Der Nachteil des Verfahrens liegt jedoch darin, dass der zu berechnende Erdbaukörper als regulärer Quader angenommen wird.

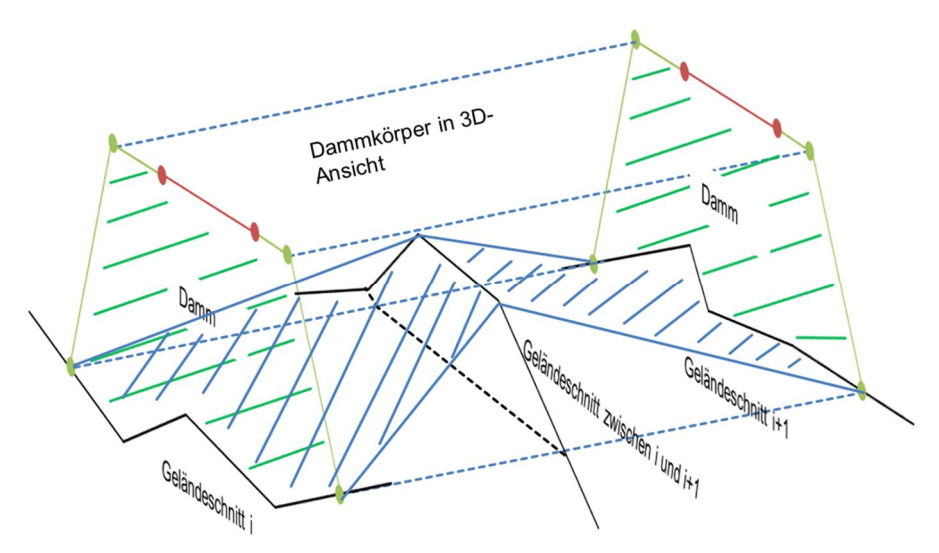

**Abbildung 2.5.2:** 3D-Dammkörper zwischen zwei Querschnitten. Im Gauß-Elling-Verfahren wird der Dammkörper als regulärer Quader betrachtet. Die Volumina ergeben sich aus der Multiplikation des Flächeninhalts mit dem Abstand zwischen den Querschnitten. Wie das Bild zeigt, ist der Dammkörper durch die unebene Geländeoberfläche (blau-schraffierte Flächen in der Abbildung) kein regulärer Quader. Diese Verformung des Quaders wird im Gauß-Elling-Verfahren rechnerisch nicht berücksichtigt, was zu Berechnungsfehlern führt. Diese Berechnungsfehler hängen sowohl von der Modellierungsgenauigkeit des Geländes als auch vom Abstand zwischen den Querschnitten ab.

### **2.6 Integrierter Straßen- und Brückenentwurf**

Brücken sind Infrastrukturbauwerke, die den Straßenverkehr über natürliche Hindernisse wie Flüsse oder künstliche Anlagen wie unterführende Straßen führen. Ein Brückenbauwerk besteht im Allgemeinen aus zwei Teilen: Brückenüberbau und -unterbau. Zum Überbau gehören typische Bauelemente wie Träger, Kappe und Fahrbahn. Typische Unterbauelemente sind Widerlager, Pfeiler, Lager und Fundamente. Der Brückenüberbau, der die überführende Straße trägt, ist in seiner geometrischen Form stark vom Straßenverlauf abhängig. Die Unterbauelemente stützen den Überbau und nehmen die Verkehrslasten auf. Im Rahmen dieser Arbeit wurde der Schwerpunkt auf den integrierten Straßen-Brückenentwurf gesetzt, um Entwurfsabhängigkeiten zwischen Straßen und Brücken in der Infrastrukturplanung klar darzustellen. Daher findet der Entwurf von Unterbauelementen hier keine weitere Beachtung. Im integrierten Straßen- und Brückenentwurf dienen die Trassierungspläne des Straßenentwurfs als Planungsgrundlage für den Brückenüberbau. Die 3D-Geometrie des Brückenbauwerks wird – analog zur 2D-Trassierung – durch die 2D-Pläne von Grundriss, Längsschnitt und Querschnitt implizit beschrieben. Die 2D-Straßenachse der überführenden Straße wird als Referenz für den Grundriss des Brückenbauwerks übernommen. Zusätzlich werden der rechte und linke Fahrbahnrand der Straße als Orientierungsgrößen zur Bestimmung der Breite der Brücke herangezogen. Somit bildet der Straßenentwurf den geometrischen Verlauf des Brückenüberbaus ab.

Im Grundriss einer Beispielbrücke (Abbildung 2.6.1) werden die Referenzlinien als gestrichelte Linien (in horizontaler Richtung von rechts nach links) dargestellt. In diesem Beispiel führt die Brücke den Straßenverkehr über eine unterführende Straße (in vertikaler Richtung). Die unterführende Straße beeinflusst hier die Entwurfsparameter der Unterbauelemente wie die Breite der Widerlager und die Position des Brückenpfeilers maßgeblich, da der Stützpfeiler in der Mitte der unterführenden Straße positioniert werden muss. Die Unterbauelemente des Brückenbauwerks wie Widerlager und Pfeiler werden im Grundriss durch mehrere Achsen positioniert. Wie Abbildung 2.6.1 zeigt, werden sowohl die Achsen der Widerlager (Nummer 10 und 30 im schwarzen Rechteck) als auch der Brückenpfeiler (Nummer 20 im schwarzen Rechteck) senkrecht zum Brückenverlauf angelegt. Die Winkel dieser Achsen zum Brückenverlauf unterscheiden sich jedoch vom Fall zu Fall. Anschließend wird die Geometrie einzelner Brückenelemente in Querschnitten an diesen Achsenpositionen entworfen – analog zum Querschnittsentwurf des Straßenkörpers.

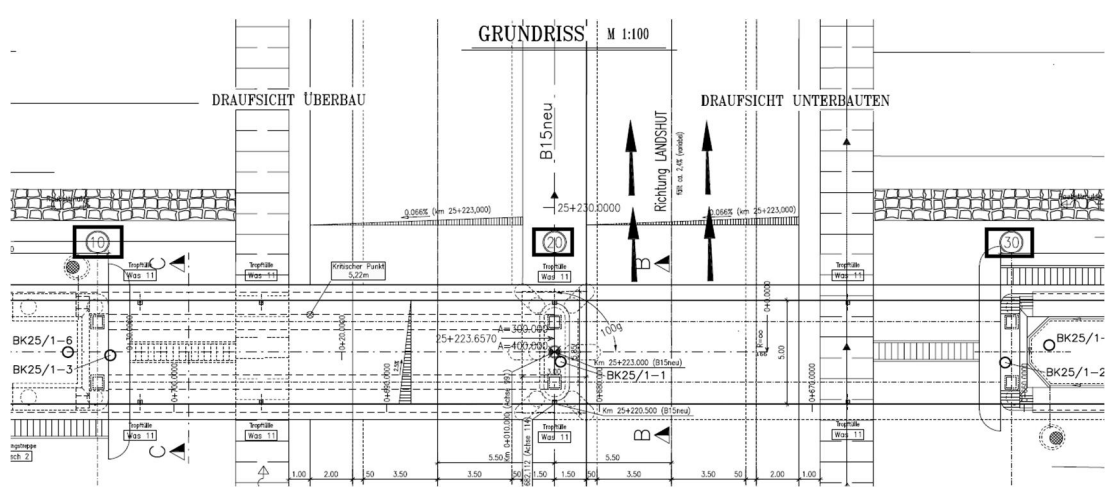

**Abbildung 2.6.1:** Grundriss eines Brückenbauwerks, übernommen aus Uschner und Obergrießer (2010). Die überführende Straße verläuft in horizontaler Richtung. Vertikal verläuft eine unterführende Straße unter der Brücke. Im Grundriss des Brückenbauwerks werden die Achsen der Unterbauelemente wie Widerlager (Nummer 10 und 30 im schwarzen Rechteck) und Pfeiler (Nummer 20 im schwarzen Rechteck), in diesem Fall senkrecht zum Brückenverlauf, positioniert. An den Achsenpositionen werden die entsprechenden Brückenelemente im Querschnitt entworfen – analog zum Querschnittsentwurf des Straßenkörpers.

Nach dem Grundrissentwurf folgt der Entwurf der Brückenelemente im Längsschnitt. Im Längsschnitt einer Brücke werden die Höhen der einzelnen Brückenelemente sowie ihre Komponenten definiert, wobei der Höhenverlauf der Straße als Referenz für die Höhendefinition dient. Im Längsschnitt der Beispielbrücke (Abbildung 2.6.2) werden die Höhen der Widerlager (Achse 10 und 30) und des Pfeilers (Achse 20) definiert. Die Höhenangaben sämtlicher Komponenten der Unterbauelemente wie Stirnwand, Lager und Fundamente werden ebenfalls im Längsschnitt angegeben. Die Entwurfsparameter des Überbaus, wie etwa die Gesamtweite und die einzelnen Stützweiten, werden im Längsschnitt spezifiziert. Stützweiten sind charakteristische Kenngrößen einer Brücke, die den Abstand zwischen Widerlagerachse und Pfeilerachse definieren.

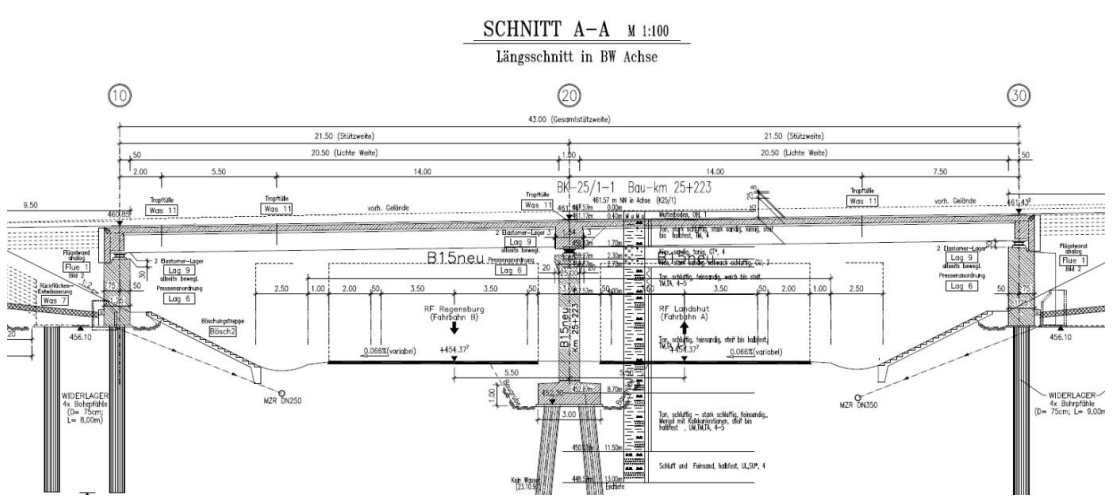

**Abbildung 2.6.2:** Längsschnitt eines Brückenbauwerks, übernommen aus Uschner und Obergrießer (2010). Die Achsen der Widerlager (Nummer 10 und 30) und des Pfeilers (Nummer 20) dienen zur Positionierung der Brückenelemente im Längsschnitt. Die Entwurfsparameter des Überbaus – die Stützweite der Brücke sowie die Höhen des Brückenüberbaus, der Widerlager und des Pfeilers – werden im Längsschnitt definiert. Als Planungsgrundlage für die Höhendefinition dient der Höhenverlauf der überführenden Straße.

Im Querschnittsentwurf des Brückenentwurfs wird die Geometrie der Brückenelemente über die Querschnitte an den zuvor definierten Achspositionen in 2D-Ansichten entworfen. Im Überbauquerschnitt (Abbildung 2.6.3 der sich beispielweise an der Pfeilerachse befindet, werden die vorgeschriebenen Breitenabmessungen aus dem Regelquerschnitt des Straßenentwurfs komplett übernommen. Anders als beim Straßenquerschnitt stützt sich der Straßenkörper bei einem Brückenquerschnitt nicht auf das Planum des Erdbauwerks, sondern auf den Überbau. Die technischen Richtlinien für die Trassierung wie etwa die Grenzwerte der Querneigungen müssen eingehalten werden.

Die Form des Brückenüberbaus wird im technischen Regelwerk (Mehlhorn, 2010) festgelegt. Im Allgemeinen stehen drei grundlegende Formen von Regelquerschnitten zur Verfügung: Platten, Plattenbalken (einstegig oder mehrstegig) und Hohlkasten (Abbildung 2.6.4). Die Auswahl der Regelquerschnittform eines Brückenüberbaus ist abhängig vom Zweck des Brückenbauwerks sowie von der geplanten Stützweite. Plattenbrücken eignen sich beispielweise nur für kurze Überführungen mit einer geringeren Stützweite (max. 30 Meter). Durch die Verwendung von einem oder mehreren Balken unter der Platte können Plattenbalkenbrücken eine größere Stützweite erreichen. Hohlkastenbrücken basieren auf Plattenbalken mit einer unteren Platte, die die Balken verbindet. Eine derartige Konstruktion erhöht die maximale Stützweite zusätzlich. Andere Entscheidungskriterien für die Wahl von Regelquerschnitten, wie etwa Baumaterial (Betonbrücken oder Stahlbrücken) und Bauverfahren (Taktschiebeverfahren), wurden im Rahmen dieser Arbeit nicht berücksichtigt.

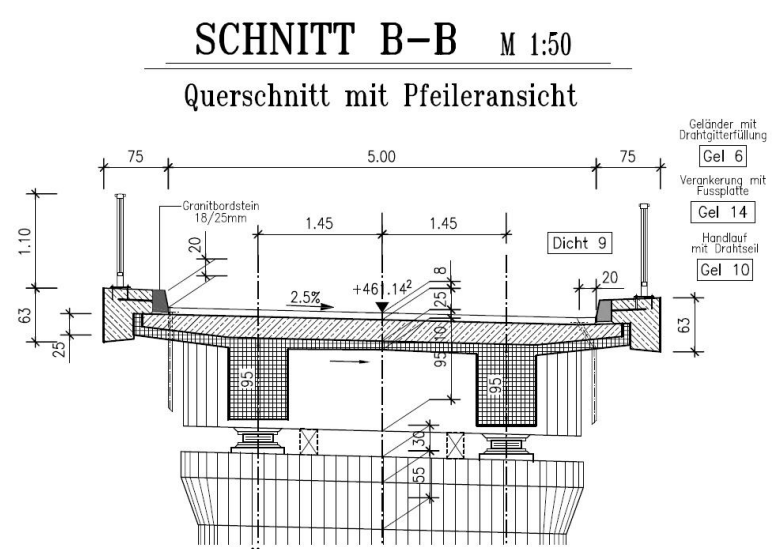

**Abbildung 2.6.3:** Querschnitt des Überbaus an der Pfeilerachse, übernommen aus Uschner und Obergrießer (2010). Der Straßenkörper liegt nicht direkt auf dem Planum (der Oberfläche des Erdbauwerks) sondern auf der Oberfläche des Brückenüberbaus.

Im gesamten Brückenentwurf bilden Trassierungspläne die notwendige Grundlage für den Entwurf des Brückenüberbaus, sowohl für den Grundriss als auch für Längsund Querschnitt. Als Konsequenz des integrierten Straßen-Brückenentwurfs müssen im Falle einer Planänderung die Entwurfspläne einer Brücke an die Bezugsgrößen einer überführenden Trassierung angepasst werden. Die Aktualisierung von Entwurfsplänen der relevanten Straßen mit den Mitteln der konventionellen 2D-Planungstechnik bringt einen enormen Bearbeitungsaufwand mit sich. Die Produktivität des integrierten Straßen-Brückenentwurfs wird dadurch massiv beeinträchtigt.

Nach der geometrischen Konstruktion des Brückenbauwerks wird die Statik der Brückenelemente berechnet und überprüft. Ziel der statischen Berechnung ist der Nachweis der statischen Sicherheit des Brückenbauwerks, beziehungsweise der Tragfähigkeit des Brückenüberbaus unter dem Einfluss der erforderlichen Verkehrslasten. Durch eine Analyse der statischen Berechnung wird der geometrische Entwurf entsprechend angepasst, um einerseits die statische Sicherheit nachzuweisen und andererseits die kostengünstigere Entwurfsvariante unter Berücksichtigung der statischen Sicherheit zu bestimmen. In der heutigen Praxis ist eine intensive Zusammenarbeit zwischen Planungs- und Berechnungsingenieuren notwendig, um den Brückenentwurf iterativ zu optimieren.

Die statischen Berechnungen werden in der Regel nicht im Konstruktionssystem, sondern in einem speziellen Berechnungsprogramm wie zum Beispiel Software der Firma SOFiSTiK durchgeführt, welches die entsprechend der Norm geforderten Nachweis- bzw. Bemessungsverfahren beinhaltet. Der Datenaustausch zwischen den Konstruktions- und den Berechnungsprogrammen wird in der heutigen Praxis über eine manuelle Dateneingabe realisiert, da es keine standardisierte Datenschnittstelle gibt, die einen universellen Austausch von Entwurfsparametern und Konstruktionsinformationen unterstützen könnte.

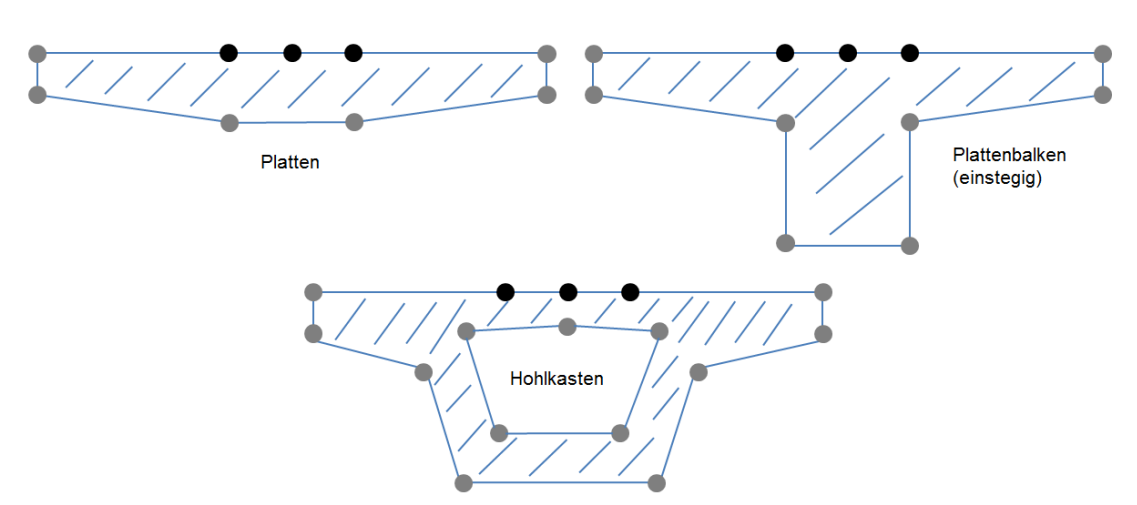

**Abbildung 2.6.4:** Schematische Darstellung der Regelquerschnittformen eines Brückenüberbaus: Platten, Plattenbalken und Hohlkasten.

# **2.7 Zusammenfassung**

Dieses Kapitel befasst sich mit dem Stand der Technik in der Infrastrukturplanung im Bereich des Straßen- und Brückenentwurfs. Der Schwerpunkt liegt dabei auf der konventionellen 2D-basierten Planungsmethode der Trassierung und des Brückenentwurfs. Es konnte festgestellt werden, dass eine adäquate Computerunterstützung bei der gemeinsamen Erstellung des Straßen- und Brückenentwurfs als besonders große Herausforderung anzusehen ist, da

- x die fachspezifischen Planungsaufgaben (Geländevermessung, Baugrunderkundung, Trassierung und Brückenentwurf) nur von speziell ausgebildeten Ingenieuren durchgeführt werden können;
- x die etablierte Entwurfsmethode für Straßen- und Brückenbauwerke auf konventionellen 2D-Schnitten basiert, mit denen die 3D-Bauwerksgeometrie implizit beschrieben wird;
- die geometrischen Abhängigkeiten zwischen den Infrastrukturbauwerken während der Planung berücksichtigt werden müssen.

Verdeutlicht wurde diese besondere Herausforderung anhand einer einführenden Darstellung der Aufbereitung von Planungsgrundlagen (Geländegeometrie und Baugrundstruktur) sowie anhand einer detaillierteren Darstellung der 2D-Entwurfsmethoden in Bezug auf Trassierung, Lageplan, Querschnitte und den integrierten Straßen-Brückenentwurf.

Zudem wurden die Vor- und Nachteile der 2D-Entwurfsmethode in der Infrastrukturplanung in diesem Kapitel analysiert. Während die Planungskomplexität durch die Einhaltung der technischen Anforderungen in den einzelnen 2D-Plänen reduziert werden kann, sind die resultierenden 2D-Pläne – welche häufig nicht als Daten sondern als ausgedruckte Papierpläne oder digitale Dokumente wie PDF oder

DXF mit eingeschränkter Expressivität vorliegen bzw. verschickt werden – nicht für den intensiven Datenaustausch während der Planung geeignet. Der wesentliche Nachteil besteht darin, dass die für die Planung erforderlichen Informationen nur unzureichend in den 2D-Plänen abgelegt werden können. Zum Beispiel sind 2D-Pläne kaum dazu geeignet, die geometrischen Abhängigkeiten zwischen dem 3D-Straßenverlauf der überführenden Straße und dem Brückenüberbau adäquat darzustellen. Ohne diese Abhängigkeiten ist der Aufwand der Nachbearbeitung von Entwurfsplänen eines Brückenbauwerks im Fall der Änderung der Trassenführung enorm.

Im nachfolgenden Kapitel werden die für die computergestützte Infrastrukturplanung notwendigen Methoden und technischen Grundlagen der Datenmodellierung detailliert dargestellt.

# **3 Stand der Technik der Datenmodellierung in der Infrastrukturplanung**

# **3.1 Einleitung und Übersicht**

Am Prozess der Infrastrukturplanung ist eine Vielzahl von spezialisierten Ingenieuren beteiligt, die gemeinsam die fachspezifischen Planungstätigkeiten – wie etwa Landesvermessung, Bodenerkundung, Trassierung und Brückenentwurf – durchführen. In der klassischen Arbeitsweise werden diese Planungstätigkeiten mit Hilfe von 2D-Zeichnungen manuell erledigt. Die daraus resultierenden Papierzeichnungen dienen auch heute noch als primäres Medium zum Austausch von Planungsdaten zwischen Ingenieuren unterschiedlicher Fachdisziplinen.

Aufgrund der rasanten Entwicklung der Computertechnik in den letzten Jahrzehnten gewinnt der computergestützte Bauwerksentwurf immer mehr an Bedeutung. Für die Infrastrukturplanung wurden zahlreiche Computerprogramme entwickelt, die jeweils auf die fachspezifischen Bedürfnisse der Planungsaufgaben zugeschnitten sind. Einige bekannte Produkte in diesem Bereich sind Autodesk Civil3D, Obermeyer PROVI bzw. RIB STRATIS für die Trassenplanung und AutoCAD, SOFiSTiK CABD oder Autodesk Revit Bridge Extension für den Brückenentwurf.

Die digitalen Planungswerkzeuge stellen im Vergleich zur traditionellen Papierzeichnung einen beachtlichen technischen Fortschritt dar, der eine deutliche Steigerung der Produktivität der Planungsarbeit ermöglicht. Sämtliche Änderungen in der Planung können digital durchgeführt werden. Darüber hinaus können die Inhalte der digitalen Zeichnungen durch fortgeschrittene Computerprogramme überprüft werden, um mögliche Verstöße gegen technische Vorschriften automatisch zu erkennen.

Trotz der vielen Vorteile, die der Einsatz von digitalen Werkzeugen mit sich bringt, stellt eine adäquate Computerunterstützung für die kollaborative Zusammenarbeit zwischen den verschiedenen Planungsingenieuren in der Infrastrukturplanung weiterhin eine große Herausforderung dar. Die Herausforderung besteht darin, dass die hochspezifischen Computerwerkzeuge meist als Insellösungen konzipiert wurden und keinen kompatiblen Austausch von Infrastrukturbauwerksdaten ermöglichen. Zum Beispiel müssen die Trassierungsdaten, die ein Straßenbauplaner im Trassenentwurfsprogramm entworfen hat, von einem Brückenplaner manuell ins Brückenentwurfssystem eingegeben werden, um die Straßengeometrie für die Brückenplanung verwenden zu können.

Der Mangel an Kompatibilität beim Austausch von Infrastrukturbauwerksdaten hat vielschichtige Ursachen. Ein wichtiger Grund besteht in der geltenden Gesetzgebung. In Deutschland zum Beispiel gilt das Erstellen und Verwenden von hochwertigen 3D-Datenmodellen, die über die 2D-Planung hinaus sowohl geometrische als auch semantische Bauwerksinformationen beinhalten, nicht als Teil des Leistungsumfangs in der geltenden HOAI (Honorarordnung für Architekten und Ingenieure). Dementsprechend wird diese Leistung nicht vom öffentlichen Auftragsgeber entgolten (HOAI, 2013).

Trotz dieser eingeschränkten organisatorischen Rahmenbedingung ist der Bedarf nach einem offenen und neutralen Datenaustauschstandard in der Infrastrukturplanung in den letzten Jahrzehnten enorm gestiegen. Denn nur durch ein solches Datenaustauschformat können Bauwerksdaten zwischen den einzelnen Computerwerkzeugen automatisiert ausgetauscht werden, wodurch unnötiger Zeitaufwand für die erneute Dateneingabe vermieden und gleichzeitig die Fehlersicherheit erhöht werden kann. In anderen Industriezweigen, wie zum Beispiel in der Fertigungsindustrie, sind internationale Standards wie STEP (Standard for the Exchange of Product Model Data) bereits seit Jahrzehnten der Stand der Technik (ISO, 1994).

Für die Entwicklung eines offenen und neutralen Datenaustauschstandards im Bauwesen wurde vor zwanzig Jahren das IFC-Datenmodell (Industry Foundation Classes) von der Standardisierungsorganisation buildingSMART auf Basis von STEP entwickelt (buildingSMART, 2013). Ziel von IFC ist es, jegliche im Lebenszyklus eines Bauwerks entstandenen Daten – von der Planung bis zur Ausführung – in einem gemeinsamen Datenmodell abzubilden und zu verwalten. Für die Infrastrukturplanung ist IFC jedoch ungeeignet, da die essentiellen Infrastrukturbau-spezifische Planungselemente wie etwa Klothoiden, Achsen, und Gradienten im IFC-Datenmodell nicht vorhanden sind.

In den einzelnen Fachgebieten der Infrastrukturplanung existieren verschiedene fachspezifische Datenaustauschformate (Abbildung 3.1.1). In der Trassenplanung zum Beispiel gilt LandXML als ein international etablierter Industrie-Standard (Rebolj et al., 2008; LandXML, 2013). Weitere Datenaustauschformate für die Trassenplanung sind länderspezifische Standards wie OKSTRA (Objekt Katalog für das Straßen- und Verkehrswesen) und REB-Datenarten in Deutschland (OKSTRA, 2013; REB, 2013), TransXML in den USA (NCHRP, 2005) und Inframodel in Finnland (Inframodel, 2013).

Im Bereich des Brückenentwurfs gibt es bislang keine ausgereiften Datenaustauschformate die in der Baupraxis Verwendung finden. Der Austausch von Brückenentwurfsdaten erfolgt heute meist über Papierpläne bzw. allgemeine digitale Zeichnungs- und Dokumentformate wie etwa dem Industriestandard DXF (Drawing Interchange Format) und dem ISO-Standard PDF (Portable Document Format). Das einzige international bekannte Datenaustauschformat ist IFC-Bridge - ein erweitertes IFC mit Brücken-spezifischen Konstruktionselementen wie Überbau und Auflager (Yabuki et al., 2006; Lebegue et al., 2007). Dieses Format befindet sich jedoch noch in der Entwicklungsphase.

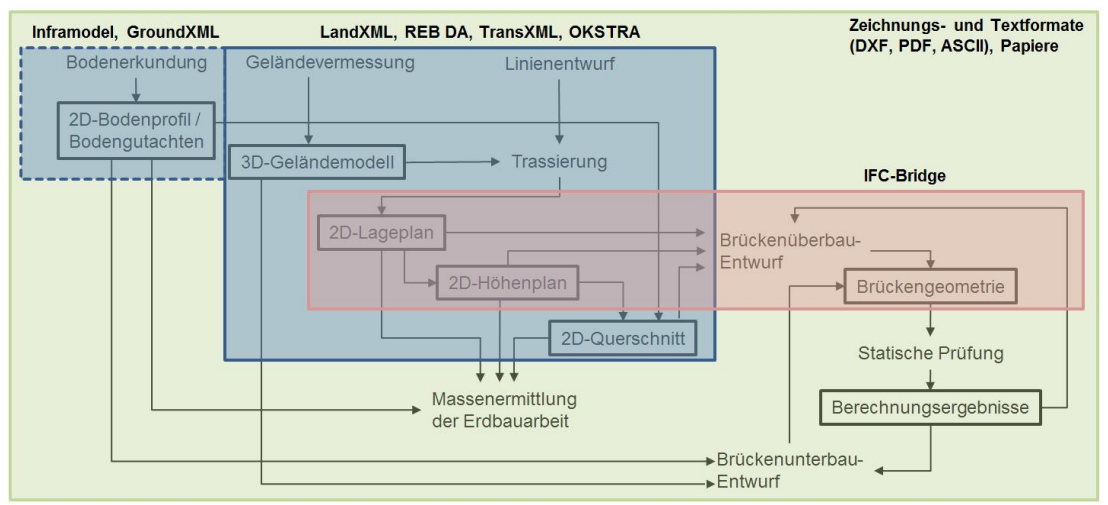

**Abbildung 3.1.1:** Eine Übersicht über den Datenaustausch im Rahmen der Infrastrukturplanung beim integrierten Straßen- und Brückenentwurf. Im gesamten Planungsprozess finden hauptsächlich Papierpläne sowie digitale Zeichnungs- und Textformate zum Austausch von Planungsdaten Verwendung. Für den Straßenentwurf sind LandXML, Inframodel, REB Datenarten, TransXML und OKSTRA länderspezifische, beziehungsweise internationale Datenaustauschformate. Für den Brückenentwurf sind keine ausgereiften Datenaustauschformate verfügbar. Das Austauschformat IFC-Bridge ist ein noch in der Forschung und Entwicklung befindliches Datenaustauchformat für den Brückenentwurf.

Wie Abbildung 3.1.1 zeigt, fehlt es bislang an einer Möglichkeit, Planungsdaten der Infrastrukturbauwerke in umfassender Weise über die Grenzen der jeweiligen Fachdisziplinen hinaus auszutauschen. Ein adäquater Lösungsansatz wurde im Rahmen dieser Arbeit entwickelt (Kapitel 4). Als Grundlage dazu wird in diesem Kapitel der Stand der Technik der Datenmodellierung in der Infrastrukturplanung dargestellt.

# **3.2 Stand der Technik der Datenmodellierung in der Straßenplanung**

In diesem Unterkapitel werden die verschiedenen Datenmodelle der existierenden neutralen Datenaustauschformate in der Straßenplanung vorgestellt. Aufgrund der konzeptionellen Ähnlichkeiten der Austauschformate wird das Datenmodell von LandXML detailliert eingeführt. Unterschiede zwischen LandXML und anderen Datenaustauschformaten werden übersichtlich dargestellt.

#### **3.2.1 Grundlegendes zu LandXML**

LandXML ist ein etabliertes Datenaustauschformat zum Austausch von Straßenentwurfsdaten. Die Technik der Datenmodellierung basiert auf XML (Extensible Markup Language), einer international standardisierten Modellierungssprache des W3C (World Wide Web Consortium). Das erste Datenmodell von LandXML (Version 1.0) wurde von der Firma Autodesk im Jahr 2001 veröffentlicht und bis 2012 weiterentwickelt. In der Fachliteratur gilt LandXML als das erste internationale neutrale Datenaustauschformat im Bereich des Straßenentwurfs.

Aufgrund des Pioniercharakters hat LandXML großen Einfluss auf die gesamte Entwicklung neutraler Austauschformate für die Straßenplanung. Zum Beispiel wurde der Kern des LandXML-Datenmodells, ein Datenmodell zur 2D-Trassierung, im TransXML (XML Schemas for Exchange of Transportation Data), dem USamerikanischen Standard für Autobahnentwurfsdaten, integriert (NCHRP, 2005). Darauf basierend wurden weitere Beschreibungselemente in TransXML definiert, unter anderen die US-amerikanischen Spezifika für Autobahnbrücken und Verkehrsanlagen.

Im Bereich der Geoinformationssysteme (GIS) wurde das Format LandGML vom Open Geospatial Consortium (OGC) auf Basis von LandXML und dem existierenden OGC-Standard GML (Geography Markup Language) entwickelt (OGC, 2006). Ziel des LandGML ist die Integration von Straßenentwurfsdaten in das klassische GIS-Datenmodell, um etwa eine exakte Darstellung der Geometrie von Verkehrsanlagen für geographische Anwendungen, etwa von Verkehrsnetzen, zu ermöglichen.

Ein weiterer LandXML-Verwandter ist Inframodel vom finnischen Forschungsinstitut VTT (Technical Research Center of Finland). Ziel von Inframodel ist es, die mangelnde Spezifikationsschärfe des LandXML-Standards zu beheben. Zusätzlich enthält Inframodel eine neue Möglichkeit zur geometrischen Beschreibung von Baugrundinformationen.

#### **3.2.2 Methode der Datenmodellierung in LandXML**

LandXML basiert auf der Modellierungssprache XML für die Erstellung hierarchisch strukturierter Text-Dokumente (W3C, 2013). Die Semantik eines XML-Dokuments ist definiert durch die Benennung der XML-Elemente sowie die Festlegung ihrer hierarchischen Beziehungen zueinander. Die Definition von XML-Elementen, auch als Schema bezeichnet, dient dem eindeutigen Wiederaufbau des Inhalts der XML-Dokumente beim Datenaustausch.

XML-Elemente können bei Bedarf Attribute zur Beschreibung ihrer Eigenschaften besitzen. Die XML-Attribute werden hinter dem Namen des XML-Elements und zwischen den Symbolen "<" und ">" platziert. Ein Beispiel aus LandXML ist die Festlegung der Bezeichnung einer Straßenachse mit dem Attribut *Länge* durch *<Alignment length="50" unit="Kilometer">*. Die hierarchischen Beziehungen der XML-Elemente sind dadurch definiert, dass ein XML-Element einem anderen XML-Element untergeordnet bzw. übergeordnet werden kann. Diese Modellierungsmöglichkeit ist bei der Beschreibung von Straßenbauwerken von Nutzen, da sie es ermöglicht, die drei 2D-Ansichten Höhenplan (<*Profile*>), Lageplan (<*CoordGeom>*) und Querschnitt (<*CrossSect*>) dem XML-Element der Straßenachse (<*Alignment*>) unterzuordnen.

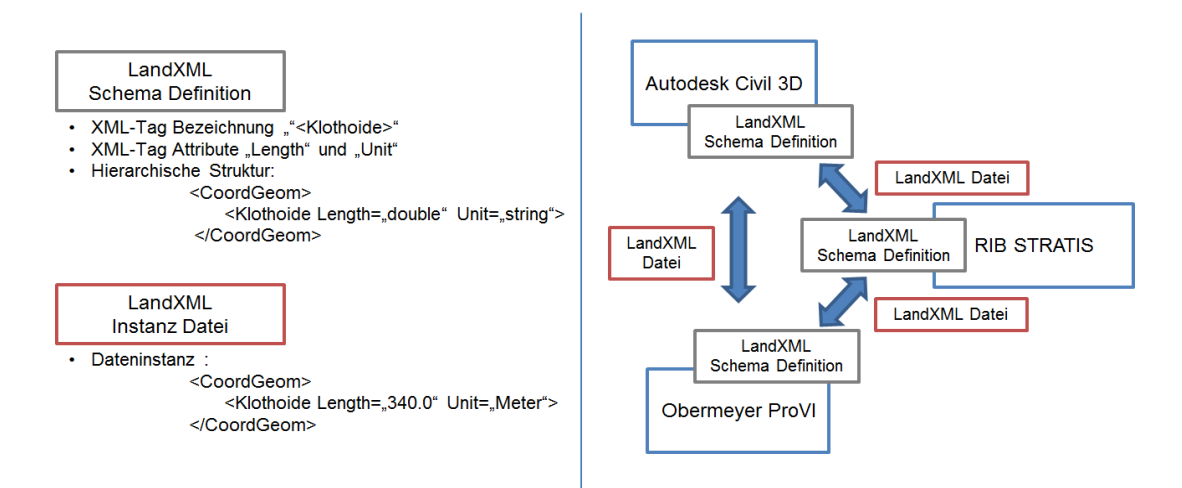

**Abbildung 3.2.2.1:** Links: Methode der XML-Beschreibung. In der Schema-Definition werden die XML-Beschreibungselemente (XML-Tags), ihre Attribute sowie die hierarchische Beziehung zu anderen XML-Tags definiert. Die Schema-Definition enthält nur abstrakte Informationen. Zum Beispiel hat das Element <*Klothoide*> ein Attribut "Length", dem nur ein Wert vom Typ "double" (Zahlen mit Nachkommastellen) zugewiesen werden kann. In der separaten XML-Datei werden die Instanzen der abstrakt definierten Beschreibungselemente hinterlegt. In der Instanz-Datei hat das Attribut "Length" einen konkreten Zahlenwert (340.0). Rechts: Unterschiedliche CAD-Programme wie Autodesk Civil 3D, RIB STRATIS oder Obermeyer ProVI implementieren die standardisierte XML-Schema-Definition, sodass sie miteinander XML-Instanzen austauschen und die Information in der Instanz anhand der bekannten Schema-Definition verarbeiten können.

Ein weiteres Beispiel zeigt Abbildung 3.2.2.1. Im linken Bild sind zwei XML-Beispiele zu sehen. Das obere Beispiel zeigt die Definition des Trassierungselements der Klothoide (*<Klothoide>*) mit den beiden Attributen Länge (*Length*) und Messeinheit (*Unit*). Das Klothoide-Element gehört zum Lageplan (<*CoordGeom>*). Diese Zugehörigkeit bildet semantisch die Methode der Straßenplanung ab.

Im unteren Teil des linken Bildes ist ein ähnliches LandXML-Dokument zu sehen. In diesem Fall sind die zuvor erwähnten Attribute des Trassierungselements der Klothoide mit konkreten Werten besetzt. Dieses Beispiel demonstriert das Trennungsprinzip der XML-Beschreibung. Die Schema-Definition regelt einheitlich die Struktur und den Aufbau eines XML-Dokuments. Dementsprechend können unendlich viele Instanzen erzeugt werden. Diese Instanzen können von verschiedenen Computerprogrammen (Abbildung 3.2.2.1, das rechte Bild) korrekt verarbeitet werden, sofern die entsprechende Schema-Definition bekannt ist.

Die LandXML-relevanten Datenaustauschformate wie TransXML, LandGML, OKSTRA und Inframodel stützten sich auf die gleiche XML-basierte Technik der Datenmodellierung. REB-Datenarten basieren auf einer anderen Technik zur Datenmodellierung. Dies wird im Abschnitt 3.2.7 detailliert behandelt. In den folgenden Abschnitten werden die Struktur und der Aufbau des LandXML-Datenmodells ausführlich dargestellt.

#### **3.2.3 Datenmodell der 2D-Trassierung in LandXML**

Das oberste XML-Element für die 2D-Trassierung *(<Alignment>*) besteht, wie Tabelle 3.2.3.1 zeigt, aus fünf Hierarchieebenen. Dem obersten Element untergeordnet sind der Lageplan (<*CoordGeom*>), der Höhenplan (<*Profile*>) und der Querschnitt (<*CrossSect*>). Jeder einzelne der 2D-Trassierungspläne ist hierarchisch aufgebaut und besteht aus mehreren Trassierungselementen: Geraden (<*Line*>), Kreisbögen (<*Curve*>) und Klothoiden (<*Spiral*>) für die geometrische Beschreibung der Straßenachse, der Längsschnitt (<*ProfSurf*>) und die Gradienten (<*ProfAlign*>) für den Höhenentwurf. Die Gradienten werden durch die zwei weiteren Trassierungselemente der Tangentenschnittpunkte (<*PVI*>) und der parabolischen Ausrundungskurven für Wannen- und Kuppen (<*ParaCurve*>) beschrieben. Alle 2D-Trassierungselemente im LandXML-Datenmodell sind durch ihre (mathematischen) Entwurfsparameter, unter andren Startpunkt, Endpunkt, Länge und Radius, definiert. Die explizite Geometrie einzelner Trassierungselemente und der gesamten 2D-Trassierung ist in LandXML nicht enthalten.

| 1. Ebene                | 2. Ebene                     | 3. Ebene                 | 4. Ebene                        | 5. Ebene              |
|-------------------------|------------------------------|--------------------------|---------------------------------|-----------------------|
| <alignment></alignment> |                              |                          |                                 |                       |
|                         | <coordgeom></coordgeom>      |                          |                                 |                       |
|                         |                              | $\overline{\text{Line}}$ |                                 |                       |
|                         |                              |                          | Startpunkt                      |                       |
|                         |                              |                          | Endpunkt                        |                       |
|                         |                              |                          | Länge                           |                       |
|                         |                              | <spiral></spiral>        |                                 |                       |
|                         |                              |                          | Startpunkt                      |                       |
|                         |                              |                          | Endpunkt                        |                       |
|                         |                              |                          | Länge                           |                       |
|                         |                              |                          | Radius am Anfang                |                       |
|                         |                              |                          | Radius am Ende                  |                       |
|                         |                              | $<$ Curve $>$            |                                 |                       |
|                         |                              |                          | Startpunkt                      |                       |
|                         |                              |                          | Endpunkt                        |                       |
|                         |                              |                          | Mittelpunkt                     |                       |
|                         |                              |                          | Länge                           |                       |
|                         |                              |                          | Radius                          |                       |
|                         | $\overline{\text{cProfile}}$ |                          |                                 |                       |
|                         |                              | $\sqrt{$ ProfSurf>       |                                 |                       |
|                         |                              | <profalign></profalign>  |                                 |                       |
|                         |                              |                          | $<$ PVI $>$                     |                       |
|                         |                              |                          | <paracurve></paracurve>         |                       |
|                         |                              |                          |                                 | Tangentenschnittpunkt |
|                         |                              |                          |                                 | Länge                 |
|                         | <crosssects></crosssects>    |                          |                                 |                       |
|                         |                              | <crosssect></crosssect>  |                                 |                       |
|                         |                              |                          | <crosssectsurf></crosssectsurf> |                       |
|                         |                              |                          |                                 | Punkte und Punktliste |

**Tabelle 3.2.3.1:** Hierarchische Struktur des LandXML-Datenmodells für die Beschreibung der 2D-Trassierung.

#### **3.2.4 Datenmodell und Limitationen der 2D-Querschnittsbeschreibung in LandXML**

Anders als die Beschreibung von Trassierungselementen über Entwurfsparameter, werden Querschnitte in LandXML über die explizite Geometrie von Punktlisten definiert. Ein Straßenquerschnitt (<*CrossSect*>) in LandXML besteht aus einer Menge von Punktlisten (<*CrossSectSurf*>). Durch die Punktlisten werden die einzelnen Schichtengrenzen des Straßenquerschnitts geometrisch bestimmt. Im oberen Bild der Abbildung 3.2.4.1 wird ein Beispiel gezeigt, in dem alle Punkte einer Schichtgrenze in derselben Farbe gekennzeichnet sind. Diese Punktlisten enthalten jedoch keine semantische Information darüber, welches Querschnittselement (Fahrbahn, Bankett oder Böschung) dadurch beschrieben wird.

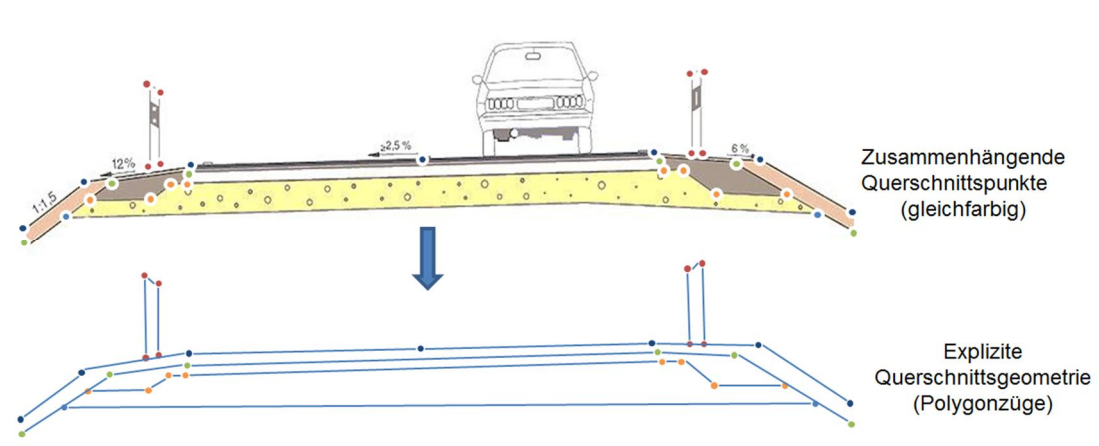

*40*

**Abbildung 3.2.4.1:** Schematische Darstellung der expliziten Beschreibung einer Querschnittsgeometrie in LandXML. Oben: Die Geometrie des Straßenquerschnitts wird als Punktliste explizit beschrieben. Unten: Einlesen der Punktliste von einem LandXML-Dokument in ein CAD-System. Die semantischen Informationen über die einzelnen Entwurfselemente des Querschnitts können nicht übertragen werden.

Als Konsequenz der fehlenden Verknüpfung zwischen Geometrie und Semantik ist es nicht möglich, über LandXML einen vollständigen Querschnittsentwurf zwischen verschiedenen Trassenentwurfsprogrammen zu übertragen. Das Fehlen dieser Spezifikation stellte eine entscheidende Schwäche von LandXML dar.

Um die mangelnde Spezifikationsschärfe des LandXML-Standards in Bezug auf die Querschnittsbeschreibung zu beheben, wurden unterschiedliche Lösungsansätze entwickelt. Eine von Autodesk entwickelte Lösung illustriert Abbildung 3.2.4.1 (das untere Bild), wobei jedem der Querschnittspunkte eine Bezeichnung als XML-Attribut zugewiesen wird. All diese Bezeichnungen dienen dazu, semantische Zuordnungen zwischen den einzelnen Querschnittspunkten und den Trassierungselementen herzustellen.

Diese Bezeichnungen werden länderspezifisch im Autodesk Produkt Civil3D als sogenannte "Country Kits" herausgegeben und unterscheiden sich deshalb stark vom Land zu Land. Im dargestellten Beispiel werden die deutschen Bezeichnungen aufgeführt. Einerseits stellen die verschiedenen Sprachlösungen einen kundenfreundlichen Ansatz seitens des Softwareherstellers dar, andererseits widerspricht dies dem Ziel der internationalen Standardisierung durch eine gemeinsame Sprache für die Definition. So kann es vorkommen, dass ein LandXML-Dokument eines deutschen Anwenders Bezeichnungen der Querschnittselemente in deutscher Sprache beinhaltet, während die restlichen Trassierungselemente mit englischen Bezeichnungen versehen sind.

Ein anderer Lösungsansatz wurde für das Trassenentwurfsprogramm RIB STRATIS entwickelt. In dem Ansatz werden die Punktlisten – nicht die einzelnen Punkte – mit Zahlenwerten versehen, wobei jeder Wert einer semantischen Bedeutung entspricht. Zum Beispiel steht hier die Bezeichnung "50" für "Fahrbahnoberfläche mit Böschungen" sowie "70" für "Frostschutzschicht" (Abbildung 3.2.4.1., Bild unten). Die Nummerierung in diesem Ansatz ist zwar universell, hat jedoch den Nachteil, dass eine spezielle Vereinbarung über das Mapping der Werte zur ihrer semantischen Bedeutung bereits vor dem Datenaustausch getroffen werden muss. Anderenfalls können keine Zusammenhänge zwischen der Querschnittsgeometrie und ihrer semantischen Definition hergestellt werden, was zum Informationsverlust führt. Im Vergleich mit dem Lösungsansatz von Autodesk ist der RIB-Ansatz als temporärer und pragmatischer Lösungsversuch der Softwareanwender unter Beibehaltung der originären LandXML-Struktur anzusehen.

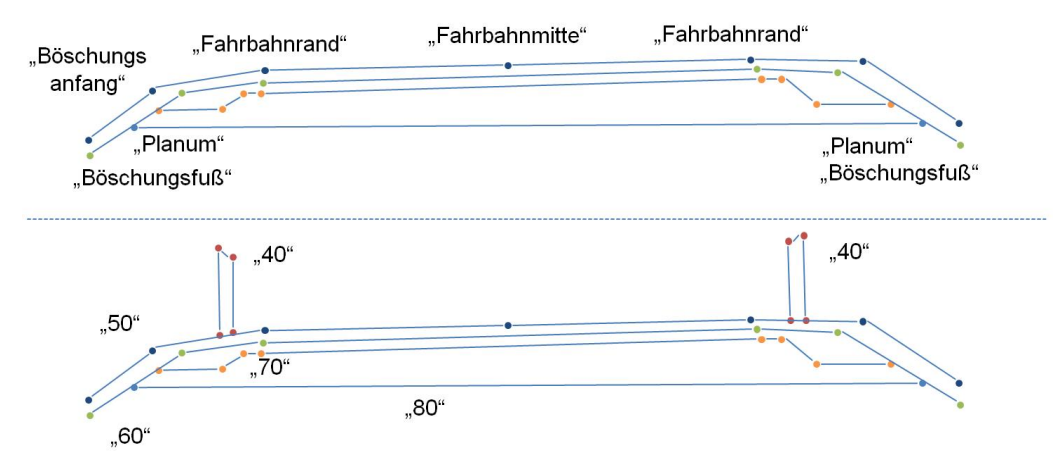

**Abbildung 3.2.4.2:** Lösungsansätze für die Verbesserung der Querschnittsbeschreibung in LandXML. Oben: Länderspezifische Benennung von Querschnittspunkten im Autodesk Produkt Civil3D (Country Kits DACH -Deutschland, Österreich und die Schweiz). Unten: Benennung von Punktlisten mit Zahlenwerten in der Trassierungssoftware RIB STRATIS. Bedeutungen der Zahlen: "40" für Bankett, "50" für "Fahrbahnoberfläche", "60" für "Tragschicht", "70" für "Frostschutzschicht" und "80" für "Planum".

Ein dritter Lösungsansatz, der konzeptionell dem Ansatz von Autodesk ähnelt, wurde im Rahmen einer finnischen Forschungsinitiative unter dem Namen Inframodel entwickelt (Inframodel, 2013). Im Inframodel-Datenmodell wurde das Konzept "Route String Line Model" zur Behebung des beschriebenen Schwachpunkts durch eine genaue Spezifikation der Querschnittspunkte entwickelt.

Der Unterschied zu vorherigen Ansätzen besteht darin, dass zunächst eine Standardisierung der Bezeichnungen der Querschnittspunkte angesetzt wurde. Insgesamt besteht ein Querschnitt in Inframodel aus sieben Punkten, die von rechts nach links symmetrisch am Mittelpunkt des Querschnitts (*center line*) aufgeteilt sind. Eine schematische Darstellung zeigt Abbildung 3.2.4.3: Die Fahrbahnränder werden anhand von zwei Querschnittspunkten definiert (*left edge* und *right edge*). Der rechte und linke Fahrbahnrand sind jeweils mit dem Anfangspunkt der rechten und linken Böschung (*left shoulder* und *right shoulder*) verbunden. Die Böschungen schließen an der Geländeoberfläche (*left ditch bottom* und *right ditch bottom*) an.

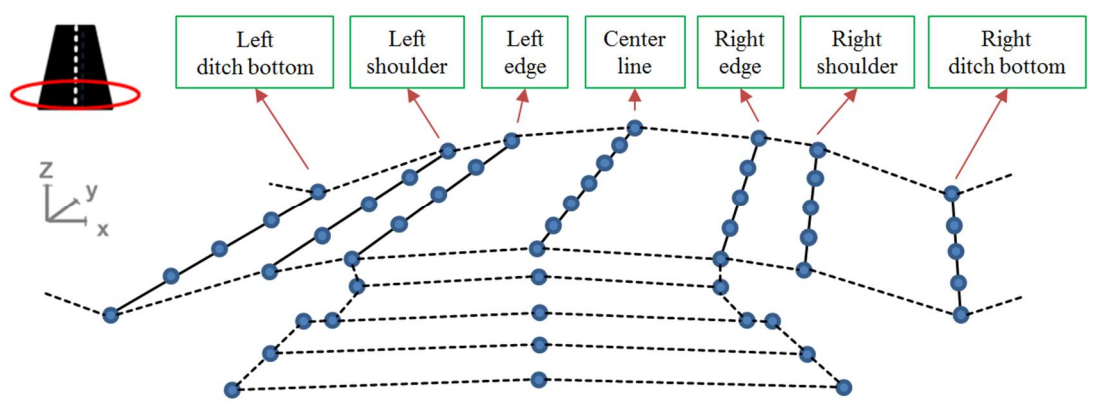

**Abbildung 3.2.4.3:** Schematische Darstellung der Querschnittsbeschreibung in Inframodel (Inframodel, 2013). Eine Fahrbahn aus den drei Querschnittspunkten – der Fahrbahnmitte (*center line*) sowie den beiden Fahrbahnrändern (*left edge* und *right edge*). Der rechte und linke Fahrbahnrand sind jeweils mit dem Anfangspunkt der rechten und linken Böschung (*left shoulder* und *right shoulder*) verbunden. Die Böschungen schließen an der Geländeoberfläche(*left ditch bottom* und *right ditch bottom*) an.

#### **3.2.5 Datenmodell der 3D-Geländeoberfläche in LandXML**

In LandXML wird die Geometrie der Geländeoberfläche (<*Surface*>) als vernetzte 3D-Fläche beschrieben. Je nach Vernetzungsverfahren in der Vermessung (Abschnitt 2.2) werden triangulierte 3D-Flächen (TIN-Modell, Abschnitt 2.2) oder 3D-Raster (GRID-Modell) als geometrische Objekte für die Geländemodellierung verwendet. In LandXML werden diese geometrischen Objekte durch eine Punktliste (*<Pnts>*) und eine Kantenliste (*<Faces>*) abgebildet. Die Punktliste enthält alle Punkte aus der Vermessung, die jeweils mit einer eindeutigen numerischen Bezeichnung identifiziert sind. In der Kantenliste werden Gruppen (*<F>*) von drei bzw. vier Punktnummern – je nach Form der Fläche – gebildet (Abbildung 3.2.5.1). Die Punktnummer dient hier als Referenz, um eine redundante Speicherung der Punktgeometrie in einzelnen Flächendefinitionen zu vermeiden.

Jede dieser Gruppen repräsentiert eine 3D-Fläche und wird ebenfalls durch eine eindeutige Nummer identifiziert. Zusätzlich enthält jede Gruppe den Zahlenwert ihres unmittelbaren Nachbarn. Diese Angabe der Nachbarschaftsbeziehungen dient zum einen der Validierung des Geländemodells beim Datenaustausch; zweitens kann dadurch der äußere Rand einer geschlossenen Geländeoberfläche (Flächen nur mit zwei Nachbarn) für die Bestimmung der geographischen Lage des gesamten Baugebiets ohne großen Rechenaufwand ermittelt werden.

Die Methode der Beschreibung von vernetzten Geländeoberflächen wurde in einigen LandXML-Erweiterungen wie zum Beispiel GroundXML (Obergrießer et al., 2009) als Grundlage für die Beschreibung einer 3D-Baugrundgeometrie anhand von mehrfach überlagerten vernetzten 3D-Flächen verwendet.

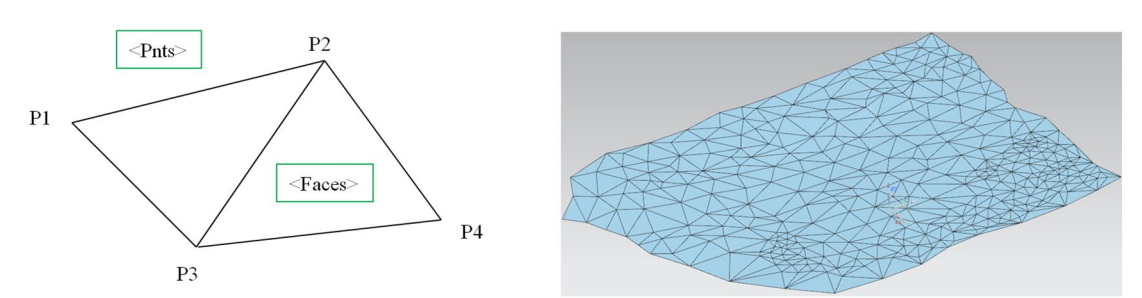

**Abbildung 3.2.5.1:** Schematische Darstellung der geometrischen Beschreibung der Geländegeometrie (<*Surface*>) in LandXML am Beispiel eines triangulierten Geländemodells. Die Geländeoberfläche besteht aus einer Liste von 3D-Punkten (<*Pnts*>) und einer Liste von einzelnen Dreieckflächen (<*Faces*>), die jeweils durch eine Gruppe von Punktnummern (*<F>*) definiert sind. Die Punktnummer dient hier als Referenz, um eine redundante Speicherung der Punktgeometrie in einzelnen Flächendefinitionen vermeiden.

#### **3.2.6 Grundlegendes zu OKSTRA im Vergleich zum LandXML**

OKSTRA (Objektkatalog für das Straßen- und Verkehrswesen) ist ein deutscher Standard zum Austausch von digitalen Straßenplanungsdaten zwischen den Beteiligten im Infrastrukturbauprojekt, dessen Entwicklung von öffentlichen Bauherren für die digitale Projektabwicklung von Straßenbauprojekten vorangetrieben wurde (OKSTRA, 2013).

Hervorzuheben ist hier, dass sich alle OKSTRA-Objekte in Bezug auf die Beschreibung der Verkehrsplanungsprozesse ausschließlich auf den deutschen Standard beziehen und somit für den internationalen Einsatz stark eingeschränkt sind. Aufgrund dieser Einschränkung wird der OKSTRA-Standard nur in deutschsprachigen Trassenentwurfsprogrammen wie zum Beispiel AutoCAD Civil3D mit dem Country-Kit DACH, VESTRA und RIB STRATIS unterstützt. Der Umfang des OKSTRA-Katalogs beinhaltet sowohl den Bereich der Planung neuer Straßenbauprojekte als auch die Verwaltung vorhandener Straßenbauwerke sowie zugehöriger Verkehrsanlagen wie Beschilderung und Lichtsignalanlagen. Dementsprechend werden die OKSTRA-Objekte in vier Unterkataloge (Neubaudaten, Verkehrsdaten, vorhandene Daten, allgemein verwendbare Objekte) aufgeteilt (Abbildung 3.2.6.1).

Die Objekte in diesen vier Unterkatalogen sind eng miteinander verbunden. So beginnt die Planung eines neuen Straßenbauprojekts mit der Analyse des existierenden Verkehrsnetzes (Objektkatalog "Vorhandene Daten") hinsichtlich relevanter Verkehrsinformationen, wie etwa der Verkehrsstärke (Objektkatalog "Verkehrsdaten"). Diese Analyse wird in der Regel von der zuständigen Baubehörde (Objektkatalog "Administration") im Rahmen des Vorentwurfs durchgeführt. Anschließend wird auf Basis der Untersuchungsergebnisse in mehreren Planungsschritten der ingenieurtechnische Straßenentwurf (Objektkatalog "Neubaudaten") realisiert.

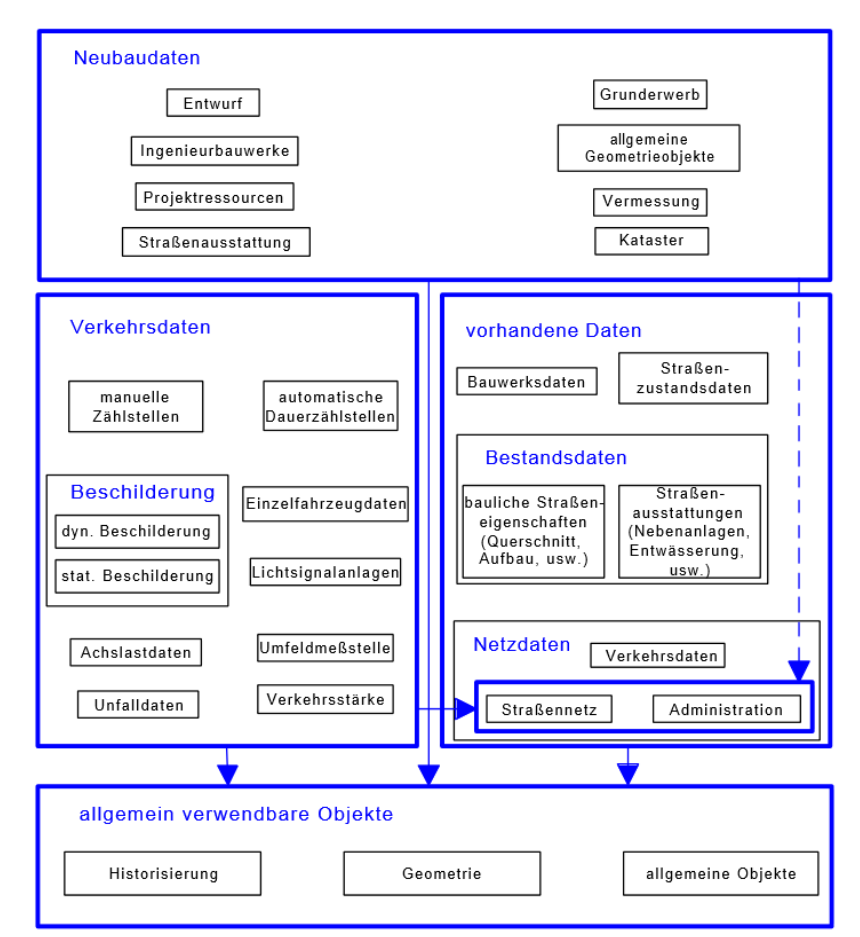

**Abbildung 3.2.6.1:** Übersicht des Objektkatalogs für das Straßen- und Verkehrswesen (OKSTRA, 2013). Der gesamte OKSTRA-Objektkatalog ist in vier Unterkataloge aufgeteilt: Allgemein Verwendbare Objekte (u.a. geometrische Beschreibung), Verkehrsdaten (u.a. Beschilderung, Verkehrsanlagen und Verkehrsstatistiken), Vorhandene Daten (u.a. Baubestandsdaten und Nutzdaten) und Neubaudaten (u.a. Straßenentwurf und Vermessung).

Die Grundlage für die Planung und Verwaltung der Verkehrsdaten ist die geometrische Beschreibung. Diese wird im Unterkatalog "Allgemein verwendbare Objekte" zusammengefasst und von anderen Unterkatalogen referenziert. Die geometrische Beschreibung des Trassenentwurfs in OKSTRA gleicht in konzeptioneller Hinsicht dem Datenmodell der 2D-Trassierung in LandXML. Die Geometrie des Straßenbauwerks wird implizit durch 2D-Trassierungselemente und ihre Entwurfsparameter im Lage- und Höhenplan und explizit durch Querschnittspunkte beschrieben. Die einzelnen Querschnittspunkte enthalten ebenfalls keine semantische Information darüber, zu welchem Querschnittselement sie gehören. Das digitale Geländemodell (DGM) wird – wie in LandXML – durch vernetzte 3D-Flächen beschrieben (Tabelle 3.2.6.1).

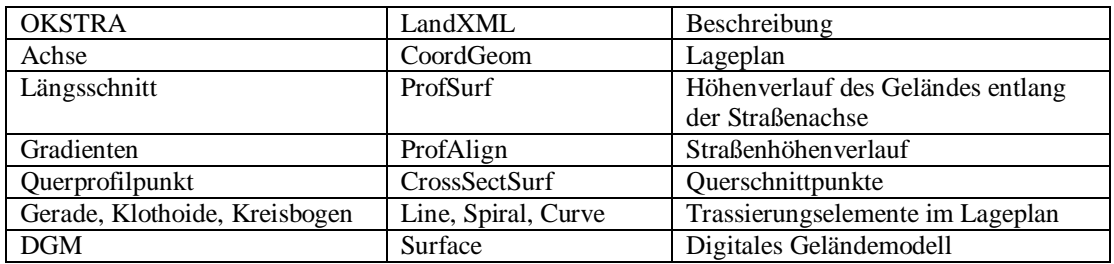

**Tabelle 3.2.6.1:** Länderspezifische Benennung der Beschreibungselemente für 2D-Trassierung (Lageplan, Höhenplan und Querschnitt) und Geländedaten in OKSTRA im Vergleich mit dem internationalen Standard LandXML.

Der Unterschied zwischen OKSTRA und LandXML liegt vielmehr in der technischen Umsetzung. In Abbildung 3.2.6.2 wird dies am Beispiel des OKSTRA-Objekts "Achse" verdeutlicht. In OKSTRA werden drei verschiedene Objekte verwendet: Achse, Achselement und Achselementtyp. Das Objekt Achselement ist das generelle Objekt für alle verschiedenen Trassierungselemente und besitzt deshalb diverse geometrische Objekte als Attribute wie Länge, Radius am Anfang, Radius am Ende, Richtung und Länge. Durch ein zusätzliches Attribut, dem Elementtyp, wird der eigentliche Typ des Trassierungselements – die Angabe, ob es sich um ein Kreisbogen-Objekt oder ein Klothoiden-Objekt handelt – als Zeichenfolge definiert.

In LandXML werden stattdessen alle Trassierungselemente explizit als eigenständige XML-Elemente definiert. Die explizite Modellierung von Trassierungselementen hat den Vorteil, dass die Struktur von LandXML-Dokumenten dadurch für den Anwender plausibler und besser lesbar wird. Der Datenaustauschstandard OKSTRA ist nicht auf eine bestimmte Modellierungssprache wie XML fixiert. Das Datenmodell ist in diversen Modellierungssprachen wie XML und STEP-EXPRESS (ISO, 1994) implementiert. Die mehrfachen Implementierungen sollen dazu beitragen, dass der technische Aufwand der Umsetzung des OKSTRA-Standards in CAD-Programmen gering ist.

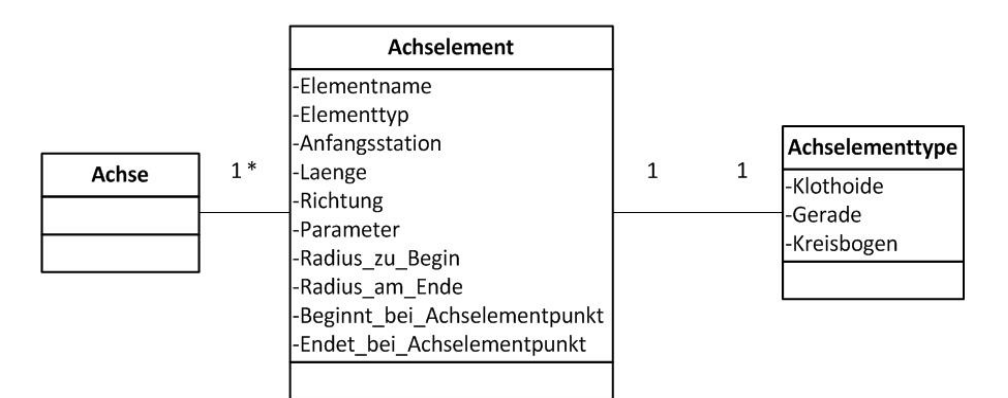

**Abbildung 3.2.6.2:** Beschreibung von Straßenachsen über Objekte (Achse, Achselement und Achselementtype) und Objektbeziehungen in OKSTRA.

#### **3.2.7 Grundlegendes zu REB-Datenarten im Vergleich zu LandXML**

REB-Datenarten sind neben OKSTRA ein weiterer deutscher Standard zum Austausch von Trassierungsdaten. Der Fokus der REB-Datenarten liegt im Vergleich mit OKSTRA auf der Verwendung der Planungsdaten für die elektronische Bauabrechnung, wofür auch der Name REB (Regelung elektronischer Bauabrechnung) steht. Die erste Version von REB-Datenarten wurde von der Forschungsgesellschaft für Straßenwesen (FGSV) in den 80er Jahren entwickelt.

| REB-Datenarten | Beschreibung | LandXML                                      |
|----------------|--------------|----------------------------------------------|
| DA45           | Punkte       | $\le$ Point $>$                              |
| DA49           | Linien       | $<$ Line $>$                                 |
| <b>DA58</b>    | Dreiecke     | ${ <\hspace{-1.5pt}{\rm F}\hspace{-1.5pt}>}$ |
| DA40           | Achse        | $\leq$ Alignment $>$                         |
| <b>DA21</b>    | Gradiente    | $\le$ Profile $\ge$                          |
| DA66           | Querprofile  | $<$ CrossSect>                               |

**Tabelle 3.2.7.1:** REB-Datenarten für die geometrische Beschreibung von 2D-Trassenentwurf im Vergleich mit LandXML.

Heute sind REB-Datenarten weiterhin im praktischen Einsatz. Bei Straßenbauprojekten werden die Trassierungsdaten für die Kalkulation der Erdbaumassen anhand des Gauß-Elling-Verfahrens (Kapitel 2, Abschnitt 2.5) standardmäßig mittels REB-Datenarten ausgetauscht.

Aus technischer Sicht sind REB-Datenarten reine Textdokumente (ASCII), deren innere Struktur einem vorgegebenen Standard folgt. Eine sogenannte REB-Datenart (Textdatei) trägt die Abkürzung "DA" und eine eindeutige Nummer zur Bezeichnung. Dieser Wert weist auf die Bedeutung der beinhalteten Information in den jeweiligen Datenarten hin. Zum Beispiel steht DA40 für Achse, DA21 für Gradiente, DA66 für Querprofile. Das Konzept zur Beschreibung von 2D-Trassierungen unterscheidet sich im Wesentlichen nicht von dem, was zuvor in den Abschnitten über LandXML und OKSTRA beschrieben wurde (Tabelle 3.2.7.1).

Bei einer Betrachtung der Struktur von REB-Datenarten ist festzustellen, dass der Aufbau der REB-Datenarten auf einer Nummerierung von Textsegmenten basiert. In Abbildung 3.2.7.1 wird beispielweise den Aufbau des DA45 (Punkte) dargestellt. Auf Basis der Punktbeschreibung in DA45 werden weitere geometrische Objekte wie Linien und Dreiecke beschrieben. Die Linienbeschreibung in DA49 beruht auf einer Auflistung aufeinander folgender Punktnummern, die als Referenz für die Punktkoordinaten in DA45 dienen. In DA48 wird das Prinzip der Punktreferenz verwendet, um die Eckpunkte eines Dreiecks zu definieren.

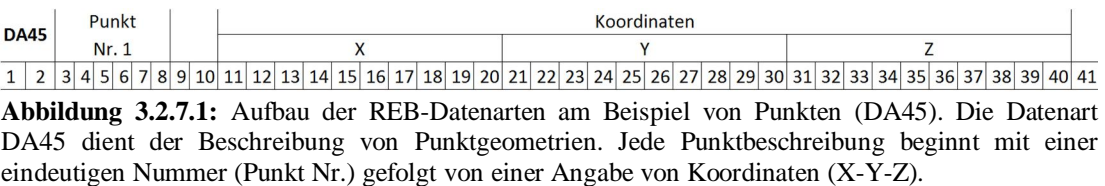

Wie bereits dargestellt, haben REB-Datenarten im Vergleich zu LandXML und OKSTRA die Besonderheit, dass die Kalkulationsdaten für die Berechnung der Erdbaumassen (Gauß-Elling-Verfahren) mittels REB-Datenarten ausgetauscht werden können. Diese besondere REB-Datenart trägt daher die Bezeichnung VB als Abkürzung. REB-VB21 zum Beispiel beschreibt die Massenberechnung aus Querprofilen in Tabellenform. Neben der Position und der Stationsnummer werden der Flächeninhalt des Einschnitts- und Dammbereiches eines Straßenquerschnitts unter FLAECHE, die Volumen der bearbeitenden Erdmasse zwischen zwei benachbarten Querschnitten unter MASSE, Steuerungsparameter für das Gauß-Elling-Verfahren (Radius und Krümmungsfaktor) und die Gesamtmasse zwischen zwei Stationen (Querschnitten) tabellarisch aufgelistet (BAST, 1979).

# **3.3 Stand der Technik der Datenmodellierung im Brückenentwurf**

Der Entwurf von Brückenbauwerken stützt sich meist auf die konventionelle Zeichnungstechnik. Computerprogramme für den Brückenentwurf dienen hauptsächlich der digitalen Erstellung von 2D-Brückengeometrie sowie der Berechnung statischer Strukturen des entworfenen Brückenbauwerks. Der Austausch von Brückenentwurfsdaten erfolgt in der Praxis demzufolge über allgemeine Zeichnungs- und Dokumentformate wie etwa dem Industriestandard DXF (Drawing Interchange File Format) (Autodesk, 2013) oder dem ISO-Standard PDF (ISO, 2005). Da keine Bauwerksdaten in den Datenaustauschformaten enthalten sind, müssen Brückenplaner manuell die Entwurfsdaten zwischen computergestützten Entwurfssystemen austauschen, was aufwendig und fehleranfällig ist. Der Grund dafür ist, dass es – anders als in der Straßenplanung – noch keine offenen Standards zum Austausch von Brückenplanungsdaten gibt, die für die praktische Anwendung ausgereift sind. Stattdessen wurde nur ein einziges prototypisches Datenaustauschformat unter dem Namen IFC-Bridge von französischen und japanischen Forschern auf Basis von IFC entwickelt (Yakubi et. al, 2006; Lebegue et al., 2007). Ziel von IFC-Bridge ist es, den IFC-Standard zur Gebäudemodellierung um spezifische Elemente für den Brückenbau zu erweitern.

#### **3.3.1 Semantische Datenmodellierung mit EXPRESS und EXPRESS-G**

Die Methode der Datenmodellierung in IFC-Bridge basiert auf der Modellierungssprache EXPRESS (ISO, 1994), einem internationalen Standard zur Beschreibung von Produktdaten gemäß dem STEP-Standard (Standard for the Exchange of Product Model Data) (ISO, 1994). Aufgrund der Tatsache, dass das auf das Bauwesen zugeschnittene IFC-Format (Industry Foundation Classes) historisch auf Entwicklungen im STEP-Format basierte, wurde EXPRESS für IFC sowie für alle auf IFC aufbauenden Datenaustauschformate, wie zum Beispiel IFC-Bridge,

gewählt. Genauer betrachtet ist EXPRESS eine objekt-orientierte Datenmodellierungssprache.

Die Grundbausteine eines IFC-Datenmodells sind Objekttypen (auch als "ENTITY" bezeichnet) sowie ihre Beziehungen zueinander. Die Objekttypen besitzen in der Regel mehrere Attribute, die die Charakteristik eines Objekttyps beschreiben, wie zum Beispiel die Länge und die Höhe eines Bauelements, etwa einer Tür oder eines Fensters. Diese Art von Attributen wird als explizite Attribute bezeichnet. EXPRESS bietet neben expliziten Attributen noch zwei weitere Formen von Attributen: DERIVE (abgeleitete) Attribute und INVERSE (inverse) Attribute.

Einige Beispiele für EXPRESS-Entitäten sind in Abbildung 3.3.1.1 dargestellt. Von links nach rechts: Objekttyp *Point* mit den drei Attributen *x*, *y* und *z* vom Typ Gleitkommazahl (REAL), einem primitiven Datentyp. Die primitiven Datentypen wie Text (STRING), ganze Zahl (INTEGER) sowie logische Ausdrücke (BOOLEAN) werden standardmäßig von EXPRESS zu Verfügung gestellt. Den Gegenpart zu den primitiven Datentypen spielen die komplexen Datentypen. Dies sind Objekttypen, die vom Benutzer definiert sind. Zum Beispiel enthält der Objekttyp *Circle* das Attribut *centre* (Mittelpunkt) vom Objekttyp *Point*.

ENTITY point;  $x, y, z : REAL;$ END ENTITY;

**ENTITY** circle; centre : point; radius : real; axis : vector: END ENTITY;

**ENTITY** door; handle: knob; hinges:  $SET [1:?) OF hinge;$ END ENTITY;

ENTITY knob;

 $\ddotsc$ 

**INVERSE** 

opens: SET [0:1] OF door FOR handle; END ENTITY:

**Abbildung 3.3.1.1:** Beispiele von EXPRESS Entitäten. Von links nach rechts: Objekttyp *Point* mit drei Attributen *x, y* und *z* vom Typ Gleitkommazahl (REAL). Objekttyp *Circle* mit Attributen *centre* (Mittelpunkt), *radius* (Radius), *axis* (Achse) und zwei Attributen (DERIVE) *area* (Flächeninhalt) und *perimeter* (Umfang). Objekttyp *door* (Tür) und *knob* (Türgriff) sind sowohl über die Aggregationsbeziehung über das Attribut *handle* (Griff) des Objekttyps *door* als auch über die inverse Beziehung (INVERSE) des Objekttyps *knob* verbunden.

Im dritten Beispiel sind zwei weitere Objekttypen, *door* (Tür) und *knob* (Türgriff) zu sehen. Der Objekttyp *door* steht in Beziehung zum Objekttyp *knob* über die Attributdefinition *handle* (Griff). Damit wird die semantische Information "Eine Tür hat einen Türgriff" im IFC-Datenmodell beschrieben. Im Gegenteil dazu enthält der Objekttyp *knob* die inverse Beziehung (INVERSE) *opens* (Öffnung) zum Attribut handle der Klasse *door*. Damit wird die Tür-Türgriff-Beziehung durch die inverse Aussage "Ein Türgriff gehört zu einer Tür" bekräftigt. Diese explizite Beschreibung der inversen Beziehung hat den Vorteil, dass die referenzierten Objekttypen (Türgriff) eine inverse Referenz auf die entsprechenden Objekttypen (Tür) haben. Damit ist die Frage "Wo wird ein Objekt referenziert" ohne eine aufwändige Suche zu beantworten, was beispielweise im LandXML-Datenmodell aufgrund der fehlenden Definitionsmöglichkeit inverser Attribute nicht möglich ist.

Eine weitere wichtige Beziehung ist die Aggregationsbeziehung. Im angezeigten Beispiel (Abb. 3.3.1.1) enthält der Objekttyp *door* ein zweites Attribut *hinges* (Türangel) vom Aggregationsdatentyp SET. Über diesen Aggregationsdatentyp wird eine Aggregationsbeziehung zwischen dem Objekttyp *door* und einer Menge von Objekttypen *hinge* definiert. Die semantische Bedeutung hierbei ist, dass eine Tür mehrere Türangeln haben kann, wobei die Anzahl der Türangeln in eckigen Klammern angegeben wird.

Im obigen Beispiel ist ein Tür-Objekttyp mindestens mit einem Türangel-Objekttyp verknüpft. Die maximale Zahl von Türangeln ist jedoch nicht begrenzt (mit Sonderzeichen "?" dargestellt). Weitere Aggregationsdatentypen sind Felder ("ARRAY") und Liste ("LIST"), die grundsätzlich nicht von SET zu unterscheiden sind. Neben Aggregationsbeziehungen können benutzerspezifische Beziehungen als eigenständige Objekttypen ("ENTITY") definiert werden.

Um Objekttypen und ihre Beziehungen zueinander einheitlich und verständlich graphisch darzustellen, wurde die graphische Notation EXPRESS-G als ISO-Standard standardisiert (ISO, 1994). In Abbildung 3.3.1.2 ist der Vorteil von EXPRESS-G durch ein Beispiel verdeutlicht. Die dunkel markierten Verbindungen von der Entität Person zu den Entitäten *male* und *female* repräsentiert die Vererbungsbeziehung und beschreibt die semantische Deutung dass Männer (*male*) und Frauen (*female*) vom Objekttyp Person (*person)* sind und die Eigenschaften von Person besitzen. Jede *Person* hat einen Namen (Attribut *name* vom Typ String). Die graphische Darstellung für die Zugehörigkeit eines Attributs zu einer Entität wird durch eine einfache Gerade mit einem Kreis dargestellt, wobei der Kreis mit der Typdefinition des Attributs verbunden ist.

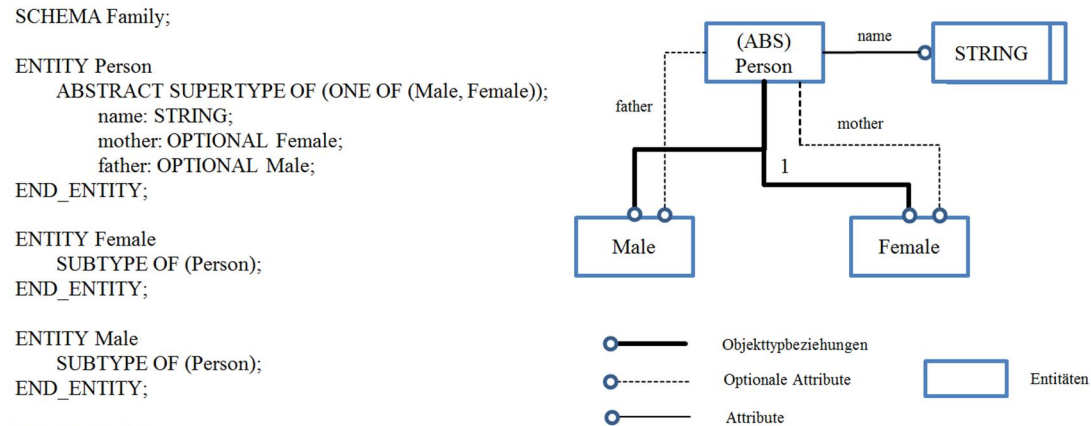

#### **END SCHEMA;**

**Abbildung 3.3.1.2:** Links: EXPRESS-Entitäten in Text-Format. Rechts: Graphische Darstellung der Beziehungen zwischen Entitäten als EXPRESS-G. Die dunkel markierten Verbindungen von der Entität *Person* zu den Entitäten *male* und *female* repräsentiert die Vererbungsbeziehung und beschreibt die semantische Deutung dass Männer (*male*) und Frauen (*female*) vom Objekttyp Person (*person)* sind und die Eigenschaften von Person besitzen. Jede *person* hat einen Namen (Attribut *name* vom Typ String). Die graphische Darstellung für die Zugehörigkeit eines Attributs zu einer Entität wird durch eine einfache Gerade mit einem Kreis dargestellt, wobei der Kreis mit der Typdefinition des Attributs verbunden ist.

#### **3.3.2 Struktur und Aufbau des IFC Datenmodells**

Industry Foundation Classes (IFC) ist ein standardisiertes Datenmodell für das Bauwesen, das von der Internationalen Allianz für Interoperabilität (IAI) entwickelt wurde. Die IAI wurde in 1995 aus einem Zusammenschluss von Software-Herstellern, Anwendern und Behörden heraus gegründet. Ziel der IAI ist die Standardisierung und die Weiterentwicklung des IFC-Datenmodells. Im Jahr 2004 wurde IAI zu BuildingSMART unbenannt (BuildingSMART, 2013). In 2013 wurde das IFC-Datenmodell als ISO-Standard (ISO, 2013) für Datenaustausch im Bauwesen standardisiert, was für die Produktdatenmodellierung im Bauwesen einen bedeutenden Meilenstein darstellt. Die aktuelle Version des IFC-Datenmodells ist 2x3 – und die Version 2x4 befindet sich bereits in der Testphase.

In fast allen gängigen computergestützten Planungswerkzeugen ist IFC die standardisierte Schnittstelle zum Austausch von Bauwerksmodellen. In vielen Ländern, wie etwa in Singapur und Finnland, sind IFC-Datenmodelle bereits fester Bestandteil aller öffentlichen Bauvorhaben. Länder wie Schweden, Norwegen, Dänemark, die Niederlande und Deutschland befinden sich gerade in auf einem Reformkurs und streben an, dass das IFC-Datenmodell als verbindliches Format auch für öffentliche Bauvorhaben vorgeschrieben wird. In den USA wurden ähnliche Initiativen gestartet, so zum Beispiel der National BIM Standard (NBIMS) des National Institute of Standards and Technology (NIST) (NIST, 2014).

Das IFC-Datenmodell ist historisch gesehen eng mit der Entwicklung von STEP verbunden. STEP ist der etablierte ISO-Standard für den Austausch von Produktmodellen für die Fertigungsindustrie, unter anderem im Maschinen-, Fahrzeug- und Anlagenbau. Vom IFC-Datenmodell übernommen wurden bei der Entwicklung der grundlegenden Methoden von STEP insbesondere die objektorientierte Datenmodellierung (EXPRESS), die graphische Darstellung (EXPRESS-G), die physischen Datenaustauschformate wie STEP Physical File (P21) und STEP XML (P28) sowie die Methode der Geometriemodellierung (ISO, 1994).

Die Architektur des IFC-Datenmodells ist ein Schichtenmodell (Layer Model). Dieses Schichtenmodell besteht aus insgesamt vier Schichten: Domain Layer, Interoperability Layer, Core Layer, Resource Layer (Abbildung 3.3.2.1). Jede Schicht umfasst mehrere verschiedene Kategorien, die eine große Menge von Entitäten beinhalten.

Ein Auszug aus dem IFC-Schichtmodell wird in Tabelle 3.3.2.1 dargestellt. In der Tabelle werden die Bezeichnungen der Schichten und ihre Kategorien, die Anzahl der Entitäten in den jeweiligen Kategorien sowie ihre semantischen Bedeutungen angegeben.

In der Schicht "Domain" beispielsweise ist die Kategorie "Facility Management" (Liegenschaftsverwaltung) angesiedelt, eine Fachdisziplin im Bauwesen. Unter der Schicht "Domain" befindet sich die Schicht "Interoperability" (Austauschbarkeit).

Diese Schicht umfasst die Kategorie "Shared Building Elements" (Gemeinsame Gebäudeelemente), die eine große Menge von bauspezifischen Objekttypen wie Fenster (*IfcWindow*), Tür (*IfcDoor*) und Dach (*IfcRoot*) umfasst. Unter dieser Schicht liegt die Kernschicht des IFC-Datenmodells ("Core"), in der die IFC-Beziehungstypen (*IfcRelationship*) wie etwa Aggregationen (*IfcRelAggregates*) definiert sind. Die unterste Schicht "Resource" (Mittel) umfasst Basis-Entitäten wie die geometrische Modellierung einer Kurve (*IfcCurve*). Hierbei ist eine stark hierarchische Strukturierung der IFC-Schichten zu betrachten – von Fachdisziplinen bis hin zu Bauelementen und ihrer Geometriemodellierung. Durch die modulare Organisation "Schicht – Kategorie – Entitäten" wurde die Erweiterbarkeit und die Wiederverwendbarkeit der Entitäten erhöht.

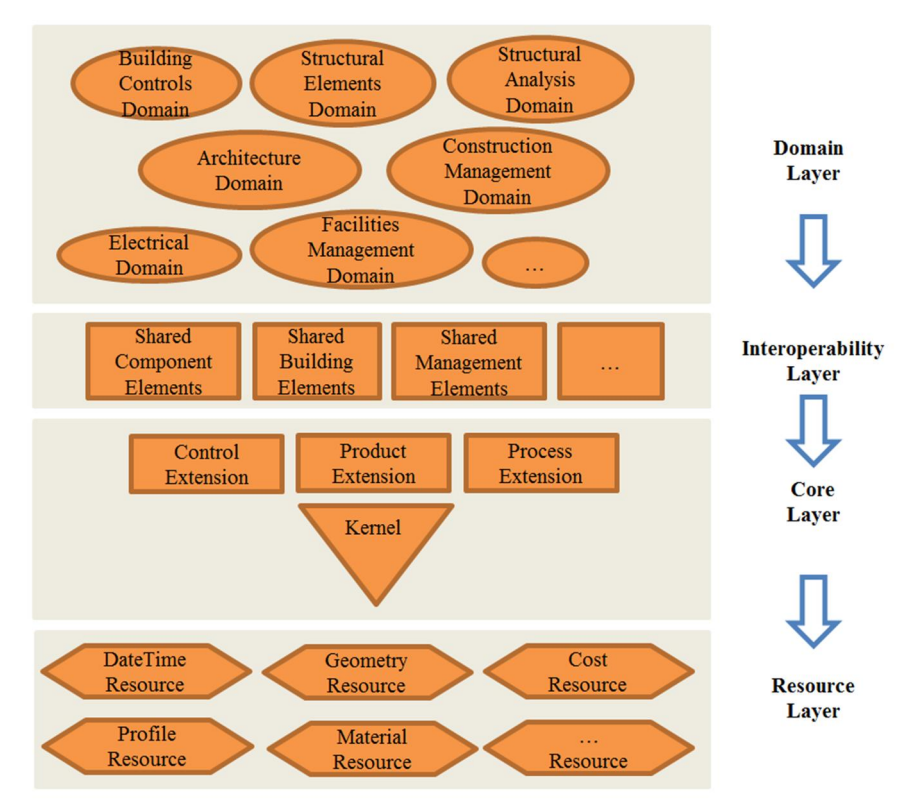

**Abbildung 3.3.2.1:** Der Gesamtaufbau des IFC-Datenmodells in vier Schichten mit mehreren Kategorien pro Schicht: Resource Layer, Core Layer, Interoperability Layer und Domain Layer (IFC, 2014). Jede Schicht umfasst mehrere Kategorien mit IFC-Entitäten.

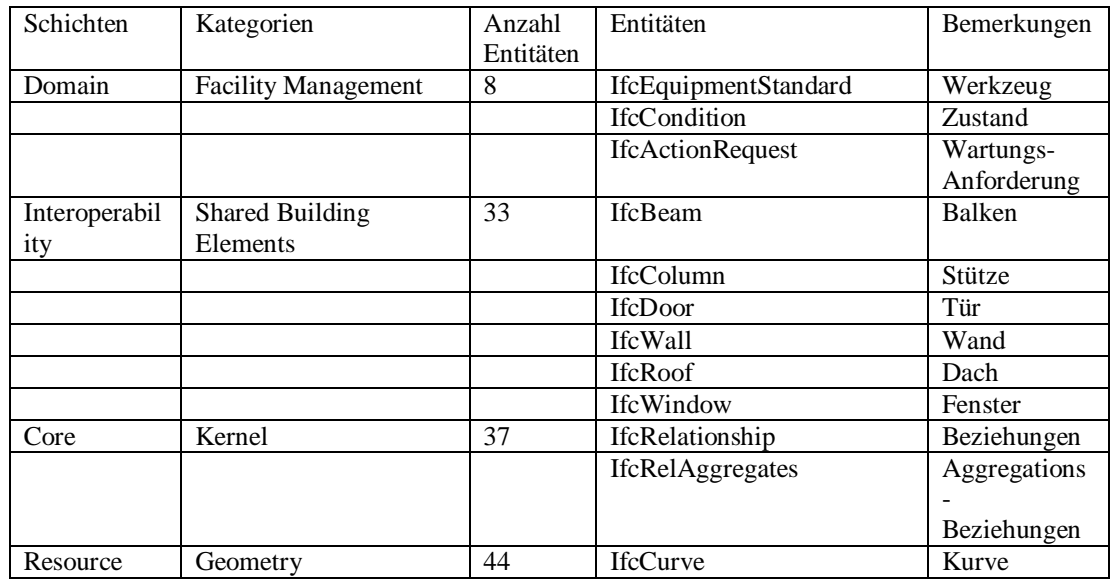

**Tabelle 3.3.2.1:** Auszug auf dem IFC-Schichtenmodell mit Angaben der Bezeichnungen der Schichten und der Kategorien, der Anzahl der Entitäten in den jeweiligen Kategorien und ihrer semantischen Bedeutung.

Ein wesentlicher Vorteil des IFC-Datenmodells im Vergleich zu den konventionellen geometrieorientierten Austauschformaten wie PDF und DXF ist die Trennung von Semantik und Geometrie. Wie Abbildung 3.3.2.2 zeigt, verfügt ein IFC-Bauwerksmodell sowohl über eine semantische Strukturierung als auch eine geometrische Repräsentation. Das IFC-Bauwerkmodell (Product) ist in einzelne Teile (Element) aufgegliedert, die wiederum aus bauspezifischen Elementen (BuildingElement) bestehen. Die Bauelemente umfassen dann Objekttypen wie Fenster, Türen, Wände und Stützen. In dieser semantischen Struktur wird ein Gebäude zuerst semantisch systematisch beschrieben, ohne jegliche geometrische Repräsentationen. Diese von der Geometrie entkoppelte semantische Beschreibung ermöglicht eine Standardisierung von Bauwerksmodellen auf einer hohen abstrakten Ebene. Zusätzlich stellen die nicht-geometrischen Informationen eines Bauwerks (wie etwa die Materialeigenschaften) eine notwendige Datengrundlage für weitere Analysen und Berechnungen am Bauwerksmodell dar.

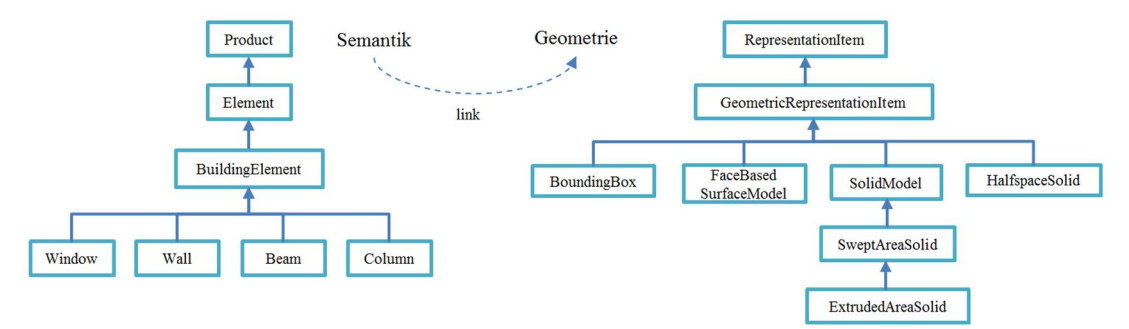

**Abbildung 3.3.2.2:** Graphische Darstellung des Prinzips der Trennung von Semantik und Geometrie im IFC-Datenmodell. Links: Semantischer Aufbau eines Bauwerksmodells. Rechts: Struktur geometrischer Repräsentationen.

Neben der semantischen Struktur bietet das IFC-Datenmodell verschiedene Möglichkeiten, die Geometrie eines Bauwerks zu repräsentieren. Wie das rechte Bild in Abbildung 3.3.2.2 zeigt, unterstützte das IFC-Modell sowohl eine explizite 3D-Volumenmodellierung (FaceBasedSurfaceModel) als auch die implizite Extrusionbzw. Sweep-basierte Volumenmodellierung (Kapitel 4.3).

Abbildung 3.3.2.3 zeigt beispielweise die geometrische Repräsentation eines IFC-Objekttyps Wand (*IfcWall*). Die geometrische Repräsentation (*IfcProdutDefinitionShape*) wird durch ein Attribut *Repräsentation* in der Wand-Entität referenziert. Die eigentliche geometrische Repräsentation gliedert sich in mehrere Methoden (wie Abbildung 3.3.2.2 zeigt). In diesem Fall handelt sich um eine Volumenmodellierung (*IfcAttDrivenExtrudedSolid*), wobei das Extrusionsverfahren (*IfcAttDrivenExtrudedSegment*) verwendet wird. Anschließend werden die zwei Bestandteile eines Extrusionsverfahrens definiert: der Extrusionspfad (*IfcAxis2Placement3D*) und das zu extrudierende 2D-Profil (*IfcRectangleProfileDef*). Um die geometrische Repräsentation flexibel zu gestalten, werden die Extrusionsparameter auf Attribute des Objekttyps referenziert. So ist die Höhe der Extrusion beispielsweise durch das Attribut *Length* im Wand-Objekttyp definiert.

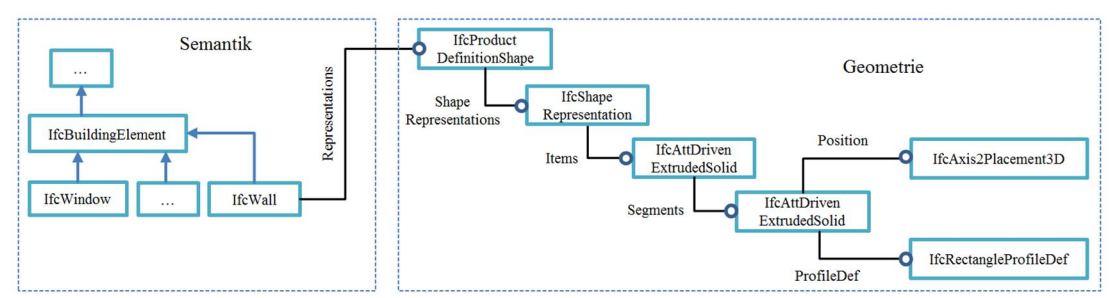

**Abbildung 3.3.2.3:** Geometrische Repräsentation des IFC-Objekttyps Wand und ihre semantische Verlinkung.

Das obige Beispiel zeigt die geometrische Beschreibung eines einzelnen IFC-Objekttyps. Für die Beschreibung der Lage mehrerer IFC-Objekttypen, wie etwa die Lage zweier Wand-Objekte, werden spezielle Beziehungstypen verwendet. Im folgenden Beispiel wird eine typische Situation im Bauwerk dargestellt: Wände werden mit anderen Wänden verbunden, um Räume zu schaffen. Um diese Situation semantisch und geometrisch im IFC-Datenmodell abzubilden, wird zuerst die Beziehung zwischen zwei Wand-Objekttpyen (*IfcWall*) mit dem IFC-Beziehungstyp (*fcRelConnectsPathElements*) semantisch festgelegt. Dieser Beziehungstyp enthält zwei Attribute, die jeweils auf den referenzierenden Wand-Objekttyp über Attribut *RelatingElement* und den referenzierten Wand-Objekttyp über Attribut *RelatedElement* bezogen sind. Die geometrische Repräsentation der Verbindung dieser beiden Wand-Objekttypen wird dann über die Verbindungsgeometrie (*ConnectionGeometry*) vom Typ *IfcConnectionGeometry* spezifiziert.

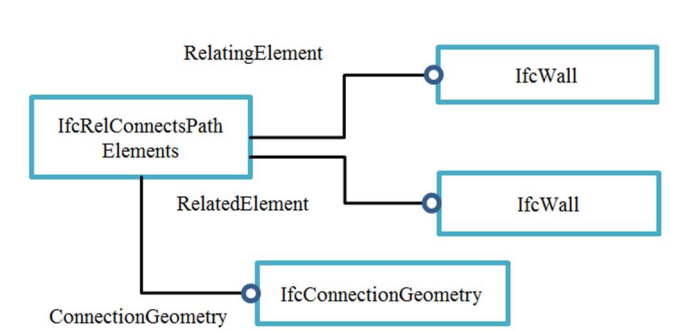

**Abbildung 3.3.2.4:** Beziehungstyp *IfcRelConnectsPathElements* zur semantischen Beschreibung der Beziehung einer Wand-Wand-Verbindung von zwei Wand-Objekttypen (*IfcWall*) im IFC-Datenmodell.

Neben dem IFC-Beziehungstyp "IfcRelConnectsPathElements" existiert eine große Menge von Beziehungstypen im IFC-Datenmodell. Eine Übersicht der Beziehungstypen im IFC-Datenmodell ist in Abbildung 3.3.2.5 dargestellt. Der Beziehungstyp *Decomposes* steht für "Teil-Ganzes-Beziehungen", *Associates* steht für Zuweisungen wie Materialeigenschaft zum Bauelement, für räumliche Beziehungen stehen zum Beispiel Öffnungen (*VoidsElement*) und Füllungen (*FillsElement*) zur Verfügung.

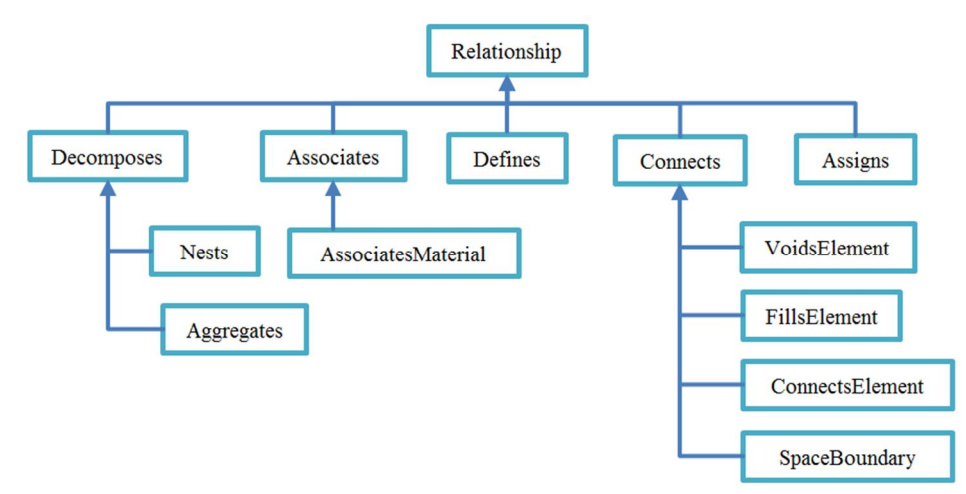

**Abbildung 3.3.2.5:** Struktur der Beziehungsklassen im IFC-Datenmodell. Der Beziehungstyp *Decomposes* steht für "Teil-Ganzes-Beziehungen", *Associates* steht für Zuweisungen wie Materialeigenschaft zum Bauelement, für räumliche Beziehungen stehen zum Beispiel Öffnungen (*VoidsElement*) und Füllungen (*FillsElement*) zur Verfügung.

Mit Hilfe der IFC-Klassen und der IFC-Beziehungstypen können komplexe Bauwerke anhand des IFC-Datenmodells semantisch beschrieben werden. In der praktischen Anwendung, vor allem in den gängigen BIM-Tools, ist der IFC-Standard auf Grund der umfangreichen geometrischen Repräsentationsmöglichkeiten in unterschiedlichem Umfang implementiert. Der Grund besteht darin, dass das IFC-Datenmodell mehrere Formen der Geometrierepräsentationen umfasst und keine klare Regel für die technische Umsetzung beinhaltet. Dies führt dazu, dass die IFC-Bauwerksmodelle in verschiedenen BIM-Tools unterschiedlich dargestellt werden, was zu fatalen Fehlern in der Bauwerksplanung führen kann.

*54*

#### **3.3.3 Struktur und Aufbau des IFC-Bridge-Datenmodells**

Das Datenmodell von IFC-Bridge ist eine Erweiterung des IFC-Datenmodells um Datentypen, Objekte und Objektbeziehungen für die Beschreibung von Brückenbauwerksmodellen. Abbildung 3.3.3.1 zeigt, an welcher Stelle die IFC-Bridge-Erweiterungen im IFC-Datenmodell angesiedelt sind. Um dies zu verdeutlichen, werden existierende IFC-Objekte blau markiert, während IFC-Bridge-Objekte orange gefärbt sind. Wie die Abbildung zeigt, ist die Struktur eines Brückenbauwerks (*IfcBridgeStructureElement*) dem Ingenieurbauwerk (*IfcCivilStructureElement*) untergeordnet. Daneben befindet sich das Gebäudebauwerk (*IfcBuilding*) – bislang der einzige Bauwerkstyp im IFC-Datenmodell.

Die Struktur eines Brückenbauwerks (*IfcBridgeStructureElement*) wird zuerst durch das Attribut *StructureIndicator* semantisch festgelegt. Hierbei steht eine Reihe von standardisierten Strukturbezeichnungen (*IfcBridgeStructureIndicator*) zur Verfügung, wie zum Beispiel Verbundbrücken sowie Brücken mit Auflagerungen. Sobald der Typ der Brückenstruktur festgelegt wurde, erfolgt eine weitere detaillierte Spezifizierung des Brückenbauwerks durch die Beschreibungselemente *IfcBridge* und *IfcBridgePart*.

Im IFC-Bridge-Objekt *IfcBridge* wird das statische System des gesamten Brückenbauwerks (Attribut *StructureType*) definiert. Die zulässigen statischen Systeme sind unter der Spalte *IfcBridgeStructureType* in Tabelle 3.3.2.1 zu finden. Bekannte Beispiele sind Hohlkastenbrücke ("BOX GIRDER BRIDGE"), Rahmenbrücke ("FRAMEWORK BRIDGE"), Plattenbrücke ("SLAB BRIDGE") und Bogenbrücke ("ARCHED BRIDGE"), um nur einige zu nennen. Im IFC-Bridge-Objekt *IfcBridgePart* werden die Struktur der einzelnen Komponenten eines Brückenbauwerks (*IfcBridgeStructureElementType*) sowie dessen bautechnische Eigenschaften (*IfcBridgeTechnologicalElementType*) beschrieben. So wird die Brückenfahrbahn ("DECK") beispielsweise über das Massivplatten- ("SOLID SLAD") bzw. Hohlkastensystem ("BOX-GIRDER") realisiert. Weitere standardisierte struktur- und bautechnische Elemente sind in Tabelle 3.3.2.1 (Spalte *IfcBridgeTechnologicalElementType* und *IfcBridgeStructureElementType*) zu sehen.

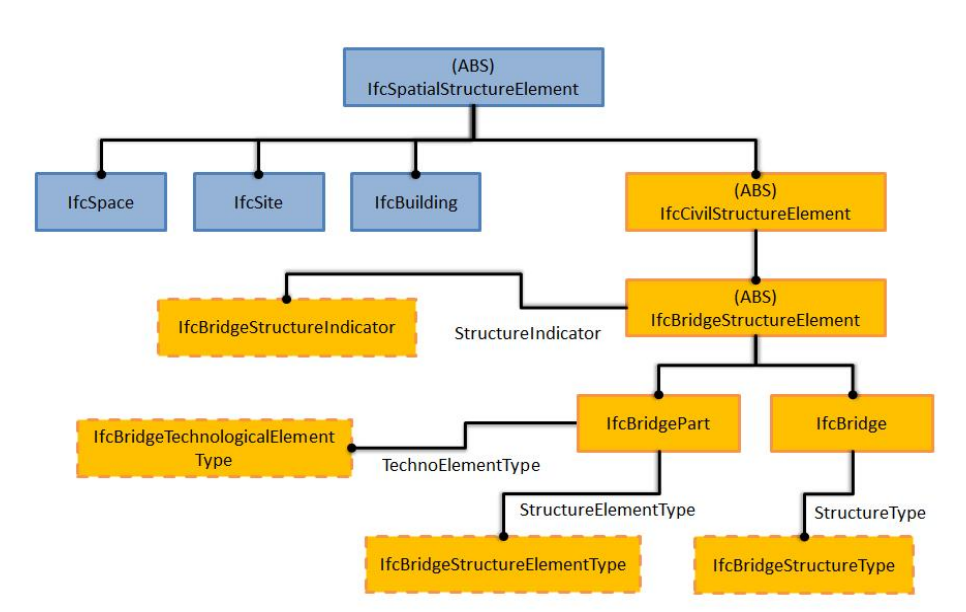

**Abbildung 3.3.3.1:** IFC-Bridge Objekte (orangefarbig) und IFC-Objekte (blaufarbig) als EXPRESS-G Diagramm. Die Struktur eines Brückenbauwerks (*IfcBridgeStructureElement*) ist dem Ingenieurbauwerk (*IfcCivilStructureElement*) untergeordnet. Neben dem Ingenieurbauwerk steht das Gebäudebauwerk (*IfcBuilding*), ein anderer wichtiger Typ von Bauwerken im Bauwesen.

Nach der Festlegung der statischen und bautechnischen Eigenschaften eines Brückenbauwerks folgt die geometrische Beschreibung. Die Vorgehensweise entspricht dem Konzept vom "Integrierten Straßen- und Brückenentwurf" (Abschnitt 2.6). Im Zentrum des Brückenbauwerksmodells steht die überführende Straßenachse als das leitende geometrische Element. Die Form des Brückenüberbaus folgt dem Verlauf der Straßenachse. Die Geometrie der Unterbauelemente (Widerlager und Stützer) orientiert sich anschließend an der Geometrie des Brückenüberbaus. In der Datenmodellierung wird der Brückenüberbau geometrisch als eine Reihe von zusammenhängenden 3D-Segmenten ("IfcBridgePrismaticElement") entlang einer zentralen Referenzkurve abgebildet (Abbildung 3.3.3.2).

| IfcBridgeStructureType                                                                                                    | IfcBridgeTechnological<br>ElementType                                                                                                    | IfcBridgeStructure<br>ElementType                                                                                                    |
|----------------------------------------------------------------------------------------------------|----------------------------------------------------------------------------------------------------|----------------------------------------------------------------------------------------------------|
| <b>BOX GIRDER BRIDGE</b><br><b>ARCHED BRIDGE</b><br><b>SUSPENSION BRIDGE</b><br><b>CABLE-STAYED BRIDGE</b><br><b>GIRDER BRIDGE</b><br><b>SLAB BRIDGE</b><br><b>SLAB BRIDGE WITH</b><br><b>BROAD CANTILEVER</b><br><b>BOW STRING BRIDGE</b><br><b>LADDER BRIDGE</b><br><b>FRAMEWORK BRIDGE</b><br>"GISCLARD" BRIDGE<br>PORTAL BRIDGE | UNICELLULAR MONO BOX-GIRDER<br>MULTICELLULAR MONO BOX-<br><b>GIRDER</b><br>UNICELLULAR MULTI BOX-GIRDER<br>MULTICELLULAR MULTI BOX-<br><b>GIRDER</b><br><b>SOLID SLAB</b><br><b>HOLLOW SLAB</b><br><b>SLAB WITH BROAD CANTILEVER</b><br>DOUBLE BEAM RIBBED SLAB<br><b>MULTI BEAM RIBBED SLAB</b><br><b>MASSIVE SECTION ELEMENT</b><br><b>HOLLOW SECTION ELEMENT</b> | <b>DECK</b><br><b>PIER</b><br><b>SMALL PIER</b><br><b>PYLON</b><br>ARCH<br><b>LAUNCHING</b><br><b>NOSE</b><br><b>TEMPORARY</b><br><b>BENT</b><br><b>STRUT</b><br><b>CABLE</b><br><b>SUSPENDED</b><br>TENDON, |
|                                                                                                    | <b>RE-ASSEMBLED SECTION GIRDER</b>                                                                                                    | <b>SUSPENDER</b>                                                                                                    |

**Tabelle 3.3.3.1:** Standardisierte Struktur- und bautechnische Elemente im IFC-Bridge-Datenmodell.

Jedes Segment beginnt und endet (Attribut *OriginTrimmingPlan* und Attribut *EndTrimmingPlan*) jeweils an einer parallel zur globalen Z-Richtung gerichteten Ebene (*IfcBridgeAxisPlacement*). Zwischen diesen beiden Ebenen werden mehrere Querschnittsebenen (*IfcBridgeSection*) in regelmäßigem Abstand (cyanfarbig) senkrecht zur Referenzkurve ("IfcBridgeReferenceLine") platziert. Zusammen mit der Referenzkurve bilden sie die Längsträger des Brückenüberbaus (*IfcBridgeSectionedSpine*), womit die geometrische Form (*IfcProductDefinitionShape*) implizit beschrieben wird.

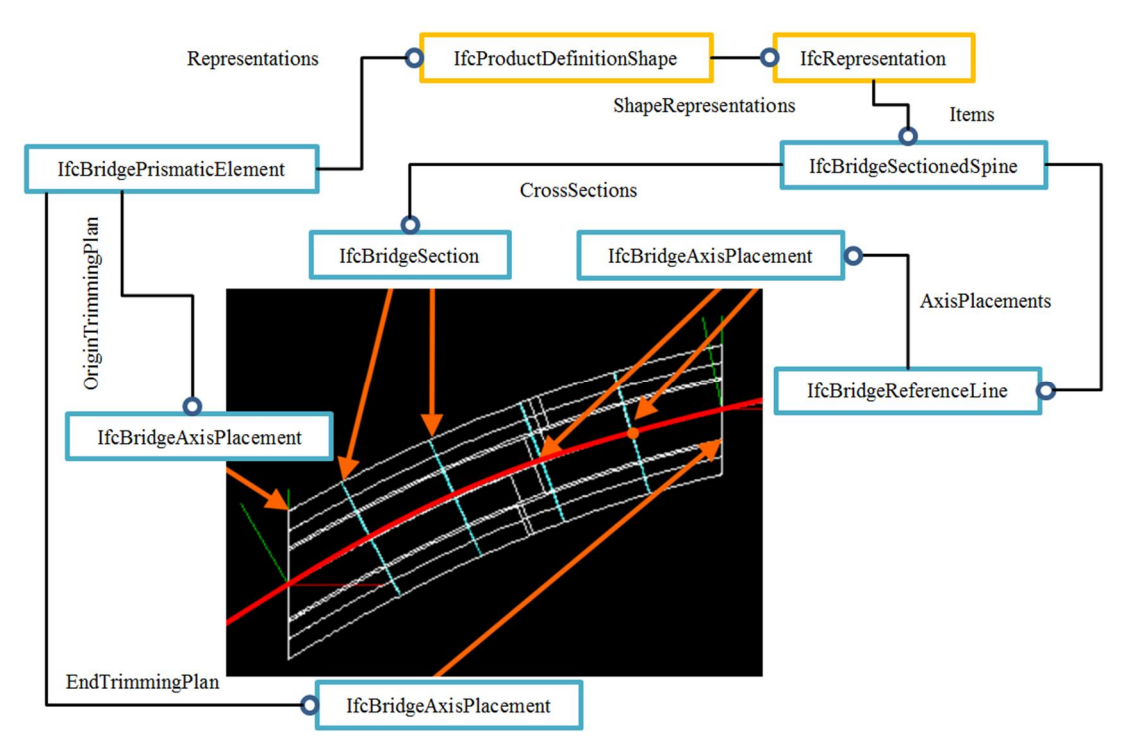

**Abbildung 3.3.3.2:** Im Zentrum des Brückenmodells steht die überführende Straßenachse (*IfcBridgeReferenceLine*) als das leitende geometrische Element im gesamten Brückenbauwerk. Die Form des Brückenüberbaus (*IfcBridgePrismaticElement*) folgt dem Verlauf dieser Straßenachse. Die Geometrie der Unterbauelemente (Widerlager und Stützen) orientiert sich demzufolge an der Geometrie des Brückenüberbaus (Lebegue et al., 2007).

Die Geometrie der zentralen Referenzkurve entspricht dem Verlauf der Straßenachse. IFC-Bridge stellt zwei unterschiedliche Formen für die Beschreibung dieses zentralen Referenzelements zur Verfügung. In expliziter Form wird die Referenzkurve als 3D-Polylinie beschrieben, bestehend aus mehreren 3D-Punkten. Mit dieser Form der Beschreibung werden keine Entwurfsparameter des überführenden Straßenbauwerks in der Brückenplanung betrachtet, sondern nur die daraus resultierende Geometrie des Straßenentwurfs. Als Alternative bietet IFC-Bridge die Möglichkeit, die referenzierende Straßengeometrie über Lageplan und Höhenplan implizit zu definieren. In dieser Form der Beschreibung werden alle Trassierungselemente wie die Klothoide oder parabolische Ausrundungskurven und deren Entwurfsparameter im Brückenbauwerksmodell berücksichtigt.

Wie zuvor erwähnt, orientiert sich der Verlauf des Brückenüberbaus an der Straßengeometrie in der Längsrichtung. Die Struktur und der Aufbau des Brückenquerschnitts werden jedoch im Querschnitt entworfen. Im IFC-Bridge-Datenmodell wird die Geometrie des Brückenüberbaus durch 2D-Polylinien im lokalen Koordinatensystem einzelner Querschnittsebenen explizit definiert. Abbildung 3.3.3.3 zeigt den grundlegenden Aufbau eines Querschnitts ("IfcBridgeSection") am Beispiel einer Hohlkastenbrücke. Jeder Querschnitt verfügt über ein Extrusionsprofil (*IfcBridgeProfileDef*), welches auf ein existierendes IFC-Extrusionsprofil – etwa ein "geschlossenes Profil mit Löchern" (*IfcArbitraryProfileDefWithVoids*) – verweist. In diesem Beispiel enthält der Hohlkastenquerschnitt zwei geschlossene Polylinien (*OuterCurve* und *InnerCurves*), die die innere und äußere Form des Hohlkastenquerschnitts beschreiben. Zusätzlich wird die Materialeigenschaft des Überbaus im Querschnitt (*IfcBridgeFibre*) mit Beton (*concrete*) zugewiesen.

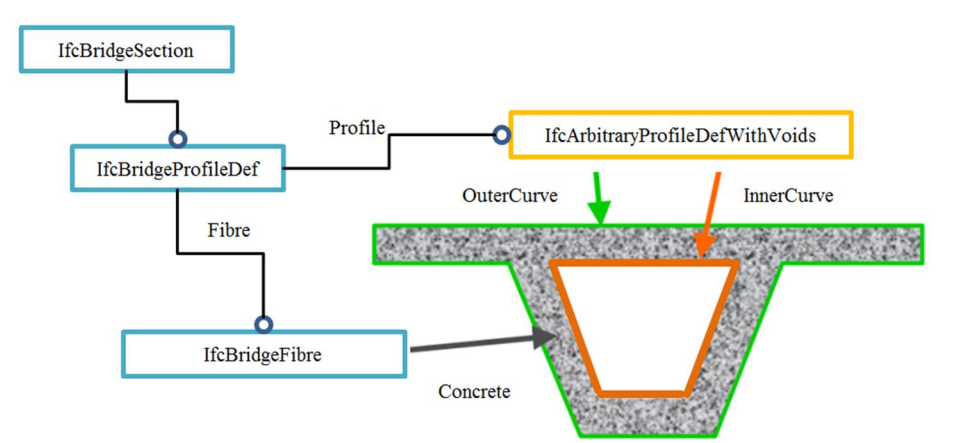

**Abbildung 3.3.3.3:** Querschnitt eines Überbauelements im IFC-Bridge-Datenmodell (Lebegue et al., 2007). Jeder Querschnitt verfügt über ein Extrusionsprofil (*IfcBridgeProfileDef*), welches auf ein existierendes IFC-Extrusionsprofil – etwa ein "geschlossenes Profil mit Löchern" (*IfcArbitraryProfileDefWithVoids*) – verweist. In diesem Beispiel enthält das Querprofil zwei geschlossene Polylinien (*OuterCurve* und *InnerCurves*), die die innere und äußere Form des Hohlkastenquerschnitts beschreiben. Zusätzlich wird die Materialeigenschaft des Überbaus im Querschnitt (*IfcBridgeFibre*) mit Beton (*concrete*) zugewiesen.

Die resultierende 3D-Geometrie des Brückenüberbaus besteht aus einer Reihe von 3D-Segmenten (*IfcPrismaticElement*) entlang der Referenzkurve. Jedes 3D-Segment wird durch eine Extrusion eines Querschnitts erzeugt. Während der Extrusion werden die Flächen des 3D-Segments durch lineare Interpolation zwischen den einzelnen Linien benachbarter Extrusionsprofile gebildet. Als Konsequenz wird die Geometrie des gesamten Brückenüberbaus mittels des 3D-Segments an die ursprüngliche Kurvendefinition angenähert.

Diese Art der geometrischer Repräsentation ist eine kritische Schwachstelle des IFC-Bridge-Datenmodells, die einen exakten Austausch von Planungsparametern verhindert und somit eine modellbasierte baustatische Berechnung erschwert (Katz, 2008; Ji et al., 2011). Im Kapitel 4 werden dieser Problemzusammenhang und die im Rahmen dieser Arbeit entwickelten Lösungsansätze detailliert beschrieben.
## **3.4 Zusammenfassung**

Dieses Kapitel befasst sich mit dem Stand der Technik der Datenmodellierung im Bereich des Straßen- und Brückenentwurfs. Für den Austausch Straßenplanungsdaten stehen ausgereifte neutrale Datenaustauschformate wie LandXML, REB-Datenarten und OKSTRA zu Verfügung. In allen diesen Austauschformaten wird der 2D-Straßenentwurf durch Lageplan, Höhenplan und Querschnitt beschrieben. Die Schwachstelle dieser Austauschformate liegt in der Beschreibung des Querschnittsentwurfs begründet, bei dem nur die explizite Geometrie ohne Entwurfsparameter abgebildet wird. Diese Schwachstelle wurde durch die genaue Spezifizierung im LandXML-basierten Datenaustauschformat Inframodel behoben.

Für den Austausch von Brückenmodellen werden heute allgemeine Zeichnungs- und Dokumentformate wie PDF und DXF verwendet. Dieser Umstand führt zur Problematik, dass die Brückengeometrie aus den 2D-Zeichnungen manuell ins Zielsystem übertragen werden muss. Ein standardisiertes Datenaustauschformat für den Austausch von Brückenbauwerken fehlt im Bereich der Brückenplanung komplett. Es existiert lediglich eine prototypische Entwicklung eines offenen Austauschformats unter dem Namen IFC-Bridge, welches auf dem existierenden IFC-Standard aufbaut. Dieses Format hat die Schwachstelle, dass keine exakte geometrische Beschreibung sondern nur eine Annäherung der mathematischen Kurvenbeschreibung im ursprünglichen Brückenentwurf ausgetauscht werden kann. Dies ist besonders problematisch, wenn Brückenmodelle zwischen Brückenentwurfssystemen und statischen Berechnungssystemen ausgetauscht werden müssen.

Beide Aspekte sind jedoch für die Beschreibung von Brückenbauwerken besonders wichtig, da sich die meisten Brückenbauwerke aufgrund von unterschiedlichen Gegebenheiten bezüglich der Bauumgebung und der bautechnischen Anforderungen signifikant voneinander unterscheiden. Diese Einschränkungen bei der aktuellen Version von IFC-Bridge stehen einer Durchsetzung des IFC-Bridge als standardisiertes Austauschformat für die Brückenplanung entgegen. Im Rahmen dieser Arbeit werden diese Schwachstellen des IFC-Bridge-Datenmodells durch Integration von Konzepten der parametrischen Datenmodellierung behoben (Kapitel 4).

# **4 Modellierung und Austausch parametrischer Infrastrukturbauwerksmodell[e](#page-74-0)<sup>2</sup>**

### **4.1 Einleitung und Motivation**

Die Gestaltung der Bauwerksgeometrie stellt einen zentralen Aspekt der Infrastrukturplanung dar. Dabei basiert die konventionelle Methode des geometrischen Entwurfs auf einer reinen 2D-Zeichnungserstellung, bei der verschiedene 2D-Schnittansichten systematisch erzeugt werden, um die 3D-Geometrie eines Bauwerks zu definieren. Grundsätzlich sind drei Arten von Schnittansichten zu betrachten: Grundriss, Längsschnitt und Querschnitt. Diese typische 2D-basierte Entwurfsvorgehensweise hat sich seit Jahrtausenden im Bauwesen etabliert und gilt auch heute noch als Stand der Technik. Denn die 2D-Zeichnungen sind erstens gesetzliche Leistungsnachweise für die Planungsarbeit (HOAI, 2013) und gelten gleichzeitig – sowohl in der Planungsphase als auch in der Bauausführungsphase – als das Hauptkommunikationsmedium zwischen den Planungsbeteiligten. Zweitens unterstützten nahezu alle CAD-Programme im Bauwesen, hauptsächlich die konventionelle 2D-Modellierungsmethode. Aufgrund der organisatorischen und technischen Rahmenbedingungen fehlte bisher der Bezug zur modernen 3D-Modellierungstechnik im Bauwesen.

<span id="page-74-0"></span> $2$  Dieses Kapitel entspricht zu großen Teilen dem gemeinsam mit A. Borrmann, J. Beetz und M. Obergrießer verfassten Artikel, der in der Zeitschrift ASCE Journal of Computing in Civil Engineering veröffentlicht wurde (Ji et al., 2013).

In den letzten Jahrzehnten hat ein grundlegender Wandel durch die steigende Nutzung von digitalen Werkzeugen für den 3D-Bauwerksentwurf im Bauwesen stattgefunden. Inmitten des technologischen Wandlungsprozesses hat sich das Building Information Modeling (BIM) als methodischer Standard etabliert (Eastman et al., 2011). Die BIM-Methode steht für die Erstellung und Verwaltung von digitalen Bauwerksdaten im gesamten Lebenszyklus eines Bauwerks. Das resultierende BIM-Modell hat die Besonderheit, dass nicht nur geometrische Daten sondern auch semantische Informationen, wie zum Beispiel die Materialeigenschaften von Baukomponenten, in einem Modell zentral erfasst sind. Aufgrund des reduzierten Aufwands beim manuellen Datenaustausch zwischen den digitalen Planungswerkzeugen bildet dieses Modell eine ideale Datenbasis zur Nutzung moderner Analyse- und Simulationswerkzeuge. Dies wiederum führt zu einer Produktivitätssteigerung im Planungs- und Ausführungsprozess (Liebich et al., 2011). Diese Vorteile des BIM können jedoch erst nutzbar gemacht werden, wenn 3D-Bauwerksmodelle zwischen verschiedenen digitalen Werkzeugen ausgetauscht werden. Aufgrund der starken Fragmentierungen im Bauwesen durch die unterschiedlichen Disziplinen ist ein Austausch von Bauwerksdaten ohne Informationsverlust als große Herausforderung anzusehen. Ein Lösungsansatz hierfür ist die Entwicklung und Standardisierung neutraler Datenaustauschformate, unabhängig von bestimmten digitalen Werkzeugen. Ein solcher Standard ist unter dem Namen Industry Foundation Classes (IFC) von der Standardisierungsorganisation buildingSMART veröffentlicht und weiterentwickelt worden (buildingSMART, 2013). Im Vergleich zur rasanten Entwicklung der BIMbasierten Bauwerksplanung, die hauptsächlich auf Gebäudemodellierung im Hochbereich des Bauwesens ausgerichtet ist, fehlen bislang sowohl moderne 3D-Modellierungswerkzeuge als auch neutrale Datenaustauschstandards im Bereich des Infrastrukturbaus (Günthner und Borrmann, 2011).

Richtet man den Blick auf die historische Entwicklung von digitalen Entwurfsmethoden in der produzierenden Industrie, ist auch in anderen Bereichen eine zunehmende Verbreitung von 3D-Modellierungstechniken zu beobachten – unter anderem im Maschinenwesen. Dabei hat sich insbesondere die parametrische 3D-Modellierung als technischer Standard durchgesetzt. Diese Modellierungstechnik zeichnet sich einerseits durch die Verwendung variabler Entwurfsparameter zur Dimensionierung geometrischer Objekte und andererseits durch die Verwendung geometrischer Zwangsbedingungen (Constraint) als Entwurfsrandbedingungen aus. Das resultierende parametrische Modell beinhaltet nicht nur die geometrischen Objekte, sondern auch die formal definierten Entwurfsintensionen in Form parametrischer Abhängigkeiten (Shah und Mäntylä, 1995). Diese im Modell hinterlegte Entwurfslogik ermöglicht eine automatische Erzeugung von Modellvarianten im parametrischen Entwurfssystem durch die gezielte Modifikation von Entwurfsparametern.

Aufgrund der immensen Vorteile der parametrischen Modellierungstechnik kann diese inzwischen als Stand der Technik in allen gängigen 3D-Modellierungssystemen des Maschinenwesens gelten, siehe beispielsweise Dassault CATIA, Siemens NX,

PTC Pro/Engineer und Autodesk Inventor. Die meisten dieser parametrischen Entwurfssysteme unterstützten einen skizzenbasierten Ansatz für die Erstellung parametrischer Geometrie, indem zuerst eine 2D-Skizze mit geometrischen Objekten erstellt wird, die dann Schritt für Schritt durch dimensionale Parameter und geometrische Zwangsbedingungen vervollständigt wird. Anschließend wird die resultierende parametrische Skizze als Basis für die 3D-Volumenmodellierung unter anderen mit Extrusion- und CSG-Verfahren (Constructive Solid Geometry) verwendet (Shah und Mäntylä, 1995).

Wissenschaftliche Ergebnisse aus früheren Forschungsprojekten zur Infrastrukturplanung zeigen, dass die parametrische Modellierungstechnik ein großes Potential für die Infrastrukturplanung insbesondere für die Modellierung von Brückenbauwerken hat (Günthner und Borrmann, 2011; Ji et al., 2011a; Ji et al., 2011b). So wurde im Forschungsverbund ForBAU beispielsweise die Anwendbarkeit des Maschinenbau-CAD-Systems Siemens NX zur Erstellung eines integrierten parametrischen 3D-Infrastrukturbauwerksmodells (bestehend aus 3D-Geländemodell, 3D-Baugrundmodell, 3D-Straßenmodell und 3D-Brückenmodell) untersucht. Im Vergleich zu konventionellen 2D-Zeichnungen ist das resultierende parametrische 3D-Infrastrukturbauwerksmodell äußerst flexibel in Bezug auf die automatisierte Durchführung von Planänderungen. In der Regel müssen alle 2D-Entwurfspläne des Brückenbauwerks gegenüber dem geänderten Straßenentwurf manuell überprüft und dementsprechend überarbeitet werden. (Borrmann et al., 2009).

Trotz der immensen Vorteile der parametrischen Modellierungstechnik kann eine entscheidende Schwachstelle bei der Durchsetzung dieser Technik in der Infrastrukturplanung nicht unerwähnt bleiben: Es ist bisher nicht möglich, parametrische Geometrie auf Basis eines neutralen Datenaustauschstandards zwischen den existierenden Planungswerkzeuge auszutauschen. Der im Hochbau etablierte Standard IFC bietet keine Möglichkeit an, parametrische Geometrie formal zu beschreiben. Demzufolge gehen die parametrischen Abhängigkeiten beim Datenaustausch verloren. Nach dem Datenaustausch sind die ursprünglichen Entwurfsintensionen nicht mehr zugängig. Diese Schwachstelle ist besonders kritisch bei der kollaborativen Zusammenarbeit zwischen Planungs- und Berechnungsingenieuren im Brückenentwurfsprozess. In vielen Fällen muss der geometrische Entwurf anhand statischer Berechnungsergebnisse so modifiziert werden, dass ein Optimum zwischen ästhetischer Form und statischer Sicherheit des Brückentragwerks gefunden wird. Ohne die Parametrik muss die Entwurfslogik im Berechnungssystem manuell rekonstruiert werden, was zeitaufwendig und fehleranfällig ist.

In diesem Kapitel wird ein neues Konzept zur Beschreibung parametrischer Geometrie vorgestellt, einschließlich parametrischer Skizzen sowie dimensionaler und geometrischer Abhängigkeiten. Dieses Konzept wurde exemplarisch für den Austausch von parametrischen Brückenmodellen implementiert. Aufgrund der

Allgemeingültigkeit des Konzepts kann das zugrundeliegende parametrische Datenmodell auf andere Arten von Bauwerken übertragen werden.

Beginnend mit einem Überblick über relevante Arbeiten wird die Grundlage der parametrischen Modellierung sowie das Konzept des parametrischen Brückenentwurfs vorgestellt. Anschließend werden die Vorteile des parametrischen Datenmodells am Beispiel eines realen Brückenbauwerks demonstriert.

## **4.2 Relevante Arbeiten**

#### **4.2.1 Parametrische Modellierung im Hochbau**

Bei der Gestaltung der geometrischen Form eines Bauwerks spielen Bezugsregeln und Abhängigkeiten zwischen den einzelnen geometrischen Objekten häufig eine wichtige Rolle. Linien stehen parallel oder senkrecht zueinander, oder Kreise und Linien befinden sich in einer tangentialen Lage. Dies sind Beispiele typischer geometrischer Zwangsbedingungen (Constraints). Eine andere Art von Abhängigkeit findet sich bei der Beziehung zwischen den Bemaßungen geometrischer Objekte. Zum Beispiel ist die Höhe eines Objekts gleich der Hälfte seiner Breite. Diese Art von geometrischer Modellierung durch Definition von variablen Dimensionen und geometrischen Abhängigkeiten wurde zuerst vom CAD-Programm Sketchpad unterstützt (Sutherland, 1963). Die methodischen Untersuchungen und softwaretechnischen Entwicklungen von parametrischen Entwurfswerkzeugen erreichten ihren Höhenpunkt in der 90er Jahren. Eine Reihe von verschiedenen Modellierungsmethoden und -werkzeugen wurde unter anderen von Shah und Mäntylä erforscht und entwickelt (Roller, 1991; Shah und Mäntylä, 1995). Zugleich entstand eine neue Forschungsrichtung, die hauptsächlich auf die automatische Verarbeitung von geometrischen Zwangsbedingungen ausgerichtet war. Verschiedene Strategien und Lösungskonzepte wurden entwickelt. Bekannte Beispiele sind PADL-1 (Requicha, 1991), GEOMAP-III (Kimura, 1984) und MCAE (Gossard und Zuffante, 1998).

Die parametrische Modellierungstechnik wurde bereits in der Frühphase der Entwicklung von CAD-Werkzeugen im Bauwesen berücksichtig. Das Building Description System (BDS) kann als das erste parametrische Modellierungskonzept zur Gebäudemodellierung angesehen werden (Eastman et al., 1974). In diesem Konzept wurde eine hierarchische Struktur von Gebäudeelementen entwickelt, in der Teile eines Gebäudes wie Türen, Fenster und Wände als eigenständige Objekte existieren und miteinander verknüpft sind. Jedes Objekt enthält eine Menge von Attributen, die die geometrischen Eigenschaften des Objekts mit eindeutigen Namen wie zum Beispiel Länge, Breite und Höhe definieren. Die Technik der parametrischen Modellierung beruht hauptsächlich auf der Verwendung von vordefinierten Attributen. In Sacks Arbeit wurde die Technik der parametrischen Modellierung für den Entwurf und die Fertigung von Betonfertigteilen angewandt

(Sacks et al., 2004). In dieser Arbeit werden Bemaßungen von Betonfertigteilen als Variable (Parameter) definiert. Diese Entwurfsparameter und ihre Beziehungen zueinander werden direkt von der Fertigungsmaschine in der Produktionsphase verwendet. Die durchgängige Verwendung eines parametrischen Bauwerksmodells vom Entwurf bis zur Produktion wurde im Rahmen von Sacks Arbeit demonstriert.

In einer Arbeit von Lee wurde eine Metasprache unter dem Namen Building Object Behavior (BOB) entwickelt (Lee et al., 2006). Ziel war es, eine Vielzahl von Modellierungsmöglichkeiten beim parametrischen Entwurf abstrakt zu formulieren. Ziel von BOB ist es daher, das Verhalten der geometrischen Constraints und der dimensionalen Parameter formal zu beschreiben, um die Komplexität der parametrischen Modellierung im Gebäudeentwurf beherrschbar zu machen.

In jüngeren Forschungsprojekten wird die parametrische Modellierungstechnik in Kombination mit mathematischer Optimierung angewandt (Turrin et al., 2011). Durch eine systematische Variierung und Bewertung von dimensionalen und geometrischen Abhängigkeiten wird ein optimales parametrisches Modell zu den vom Benutzer definierten Randbedingungen bestimmt.

#### **4.2.2 Parametrische Modellierung im Infrastrukturbau**

Die meisten der in der Literatur bekannten Forschungsarbeiten stammen aus dem Bereich Hochbau. Für den Infrastrukturbau, insbesondere für den Brückenbau, sind nur wenige internationale Forschungsaktivitäten bekannt.

In den USA wurde über das National Cooperative Research Program (NCHRP) ein Projekt unter dem Namen Bridge Information Modeling (BrIM) gestartet, dessen Ziel es war, ein Konzept zur Einführung der 3D-Modellierung bei Brückenentwürfen zu erarbeiten. In dieser Forschungsarbeit wurde ein Austauschformat auf Basis von XML für die Beschreibung von Autobahnbrücken entwickelt (NCHRP, 2006). Dieses Projekt ist eng mit einem anderen NCHRP Projekt namens TransXML verknüpft, welches sich auf die Schaffung eines Datenmodells für den Austausch von Straßenbauwerken konzentriert (NCHRP, 2005). BrIM ist eines der wenigen semantischen Datenmodelle für Brückenbauwerke mit Bezug zum relevanten Straßenbauwerk. Eine wesentliche Einschränkung von BrIM besteht in der expliziten Beschreibung der Brückengeometrie durch vordefinierte Attribute. Diese Einschränkung verhindert zum Beispiel die Anwendung von BrIM als Datenaustauschformat zwischen Entwurfs- und Berechnungssystem, in der die algebraischen Abhängigkeiten zwischen Entwurfsparameter von großer Bedeutung sind.

Forschern aus Frankreich und Japan ist im Jahr 2007 ein Durchbruch bei der Datenmodellierung von Brückenbauwerken gelungen. In ihrer Arbeit wurde ein neutrales Datenaustauschformat unter dem Namen IFC-Bridge vorgestellt (Lebegue et al., 2007; Yakubi et al., 2006). Dieses Datenmodell basiert auf dem internationalen Standard IFC und erweitert den IFC-Standard um Beschreibungselemente für Brückenbauwerke. Die geometrische Beschreibung von Brückenbauelementen beruht jedoch weiterhin auf expliziter, nicht-parametrischer Geometrie. Dies ist die entscheidende Schwachstelle von IFC-Bridge.

## **4.3 Grundlegendes zum parametrischen Brückenentwurf**

Die Grundlage des parametrischen Brückenentwurfs ist die parametrische Modellierung. Parametrische Modellierung zeichnet sich durch die Verwendung von Entwurfsparametern und geometrischen Zwangsbedingungen aus. Mithilfe der Parametrik werden algebraische Beziehungen zwischen Entwurfsparametern formal abgebildet (Shah und Mäntylä, 1995; Sacks et al., 2004). Über diese formal hinterlegte Entwurfslogik werden nicht nur Änderungen eines Parameters sondern auch alle mit diesem in Beziehung stehenden Entwurfsparameter vom Entwurfssystem aktualisiert. Das resultierende Modell bleibt dementsprechend stets aktuell.

Seit der Einführung der parametrischen Modellierung wurden verschiedene Ansätze für die Erzeugung parametrischer Geometrie entwickelt. Im Bauwesen – vor allem im Hochbau – hat sich der Attribut-getriebene (Attribute-driven) Ansatz bei den BIM-Produkten durchgesetzt. In diesem Ansatz wird dem Benutzer eine Reihe von vordefinierten Entwurfsvorlagen zur Verfügung gestellt. Jede dieser Vorlagen ist mit festgelegten Attributen definiert. Ein typisches Beispiel ist das Attribut *Dicke* eines Wand-Objekts. Benutzerdefinierte Attribute sind in den meisten BIM-Produkten untergesagt.

Im Maschinenwesen ist die Technik der parametrischen Modellierung ohne Einschränkungen realisiert worden. Hier können die Nutzer frei über Definitionen zu parametrischen Abhängigkeiten entscheiden. Universelle Entwurfsvorlagen mit festen Attributen spielen nur eine untergeordnete Rolle. Die Vorgehensweise des parametrischen Entwurfs im Maschinenbau-CAD-System besteht prinzipiell aus zwei Schritten: Der Erstellung von parametrischen Skizzen und der Erzeugung von 3D-Volumenmodellen. Dieser Ansatz wird als "skizzenbasierte parametrische Modellierung" bezeichnet und bietet mehr Entwurfsflexibilität als der Attributgetriebene Ansatz. Aus diesem Grund wird der skizzenbasierte Ansatz in den folgenden Abschnitten detailliert vorgestellt.

#### **4.3.1 Skizzenbasierte Parametrische Modellierung**

Im Kern der skizzenbasierten parametrischen Modellierung steht eine 2D-Skizze. Diese Skizze besteht im Allgemeinen aus drei Komponenten: primitive geometrische Objekte, dimensionale Parameter und geometrische Zwangsbedingungen. Primitive geometrische Objekte sind einfache geometrische Objekte wie Punkte, Geraden, Kreise und Kurven. Dimensionale Parameter sind benannte Bemaßungen geometrischer Objekte. Die Benennung von dimensionalen Parametern muss innerhalb eines parametrischen Modells eindeutig sein. Dies ist die grundlegende Voraussetzung dafür, dass algebraische Beziehungen zwischen dimensionalen Parametern definiert werden können. In diesem Fall wird einem dimensionalen Parameter kein expliziter numerischer Wert zugewiesen, sondern ein algebraischer Ausdruck bestehend aus den vorliegenden dimensionalen Parametern und arithmetischen Operationen.

Grundsätzlich existieren vier verschiedene Arten von dimensionalen Parametern. Abbildung 4.3.1.1 zeigt diese dimensionalen Parameter mit den Bezeichnungen *p1*, *p2, p3* und *p4*. Von links nach rechts: Vertikale Bemaßung zwischen zwei Punktobjekten; Horizontale Bemaßung zwischen zwei Punktobjekten; Parallele Bemaßung zwischen zwei Punktobjekten; Winkelbemaßung zweier Geraden.

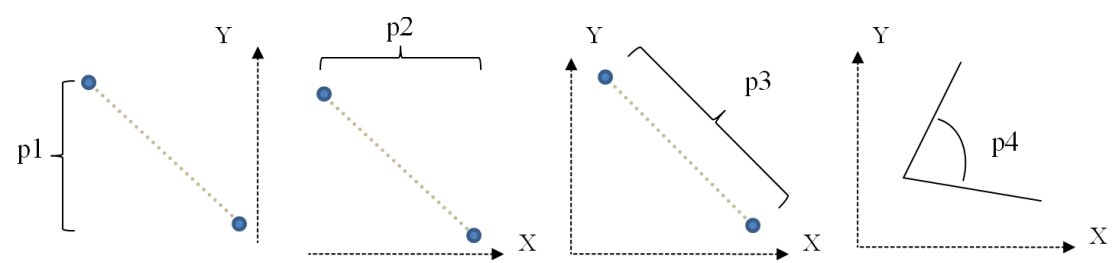

**Abbildung 4.3.1.1:** Vier typische Arten von dimensionalen Parametern zur Erstellung parametrischer Skizzen (von links nach rechts): Vertikale Bemaßung zwischen zwei Punktobjekten; Horizontale Bemaßung zwischen zwei Punktobjekten; Parallele Bemaßung zwischen zwei Punktobjekten; Winkelbemaßung zweier Geraden.

Neben dimensionalen Parametern sind geometrische Abhängigkeiten zwischen primitiven geometrischen Objekten die zweite Säule in der parametrischen Modellierung. Diese geometrischen Abhängigkeiten werden auch als Zwangsbedingungen (Constraints) bezeichnet, da sie die Lage und die Gestaltungsfreiheit einzelner oder mehrerer geometrischer Objekte regeln. In Abbildung 4.3.1.2 werden acht typische geometrische Zwangsbedingungen dargestellt (von links oben nach rechts unten): Zwei Geraden stehen senkrecht zueinander; Zusammenfallen zweier oder mehrerer geometrischer Objekte an einem Punkt; Zwei oder mehrere Geraden stehen parallel zueinander; Eines oder mehrere geometrische Objekte sind für Änderungen gesperrt; Eine oder mehrere Geraden sind horizontal (relativ zur X-Achse der Skizzenebene) ausgerichtet; Eine oder mehrere Geraden sind vertikal (relativ zur Y-Achse der Skizzenebene) ausgerichtet; Eine Gerade und ein Kreis(bogen) schneiden sich am Tangentialpunkt; Gleiche Länge zweier oder mehrerer Geraden.

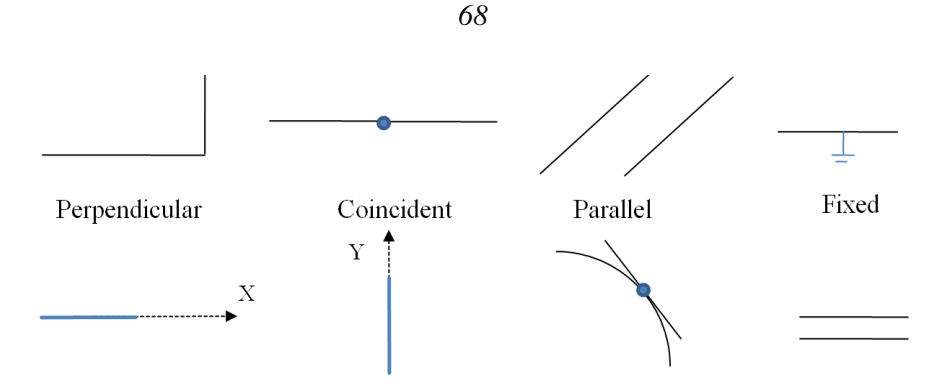

Horizontal Equal Vertical Tangential **Abbildung 4.3.1.2:** Acht typische geometrische Zwangsbedingungen zur Erstellung parametrischer Skizzen (von links oben nach rechts unten): Zwei Geraden stehen senkrecht zueinander; Zusammenfallen zweier oder mehrerer geometrischer Objekte an einem Punkt; Zwei oder mehrere Geraden stehen parallel zueinander; Eines oder mehrere geometrische Objekte sind für Änderungen gesperrt; Eine oder mehrere Geraden sind horizontal (relativ zur X-Achse der Skizzenebene) ausgerichtet; Eine oder mehrere Geraden sind vertikal (relativ zur Y-Achse der Skizzenebene) ausgerichtet; Eine Gerade und ein Kreis(bogen) schneiden sich am Tangentialpunkt; Gleiche Länge zweier oder mehrerer Geraden.

#### **4.3.2 Parametrische 3D-Volumenmodellierung**

Parametrische Skizzen sind die Grundlage zur Erstellung parametrischer 3D-Geometrie. Für die 3D-Volumenmodellierung stehen verschiedene bekannte Ansätze in der Literatur zur Verfügung. In dieser Arbeit werden die allgemeinen Verfahren der Extrusion und das CSG-Verfahren (Construction Solid Geometry) näher betrachtet (Mäntylä, 1988; Hoffmann, 1989).

Im Extrusionsverfahren wird ein 2D-Objekt mittels einer Dimensionserhöhung zum 3D-Volumenkörper geführt. Wie das linke Bild in Abbildung 4.3.2.1 zeigt, entsteht die 3D-Geometrie des Würfels durch das "Hochziehen" der 2D-Skizze entlang des Extrusionspfades. Die Höhe der Extrusion und die Form des Extrusionspfades werden wie die geometrischen Objekte in der 2D-Skizze durch Parameter gesteuert. Auf der rechten Seite der Abbildung ist ein gekrümmter 3D-Würfel dargestellt, der durch einen kurvigen Extrusionspfad erzeugt wurde. Im parametrischen CAD-System wird dieses Verfahren, auch als "Sweeping" bezeichnet, wobei verschiedene Interpolationsverfahren für die Erzeugung der gekrümmten 3D-Flächen angewandt werden können. Bei Siemens NX zum Beispiel stehen dem Benutzer ein lineares, ein quadratisches und ein kubisches Interpolationsverfahren zur Verfügung, die je nach Modellierungsgenauigkeit ausgewählt werden können.

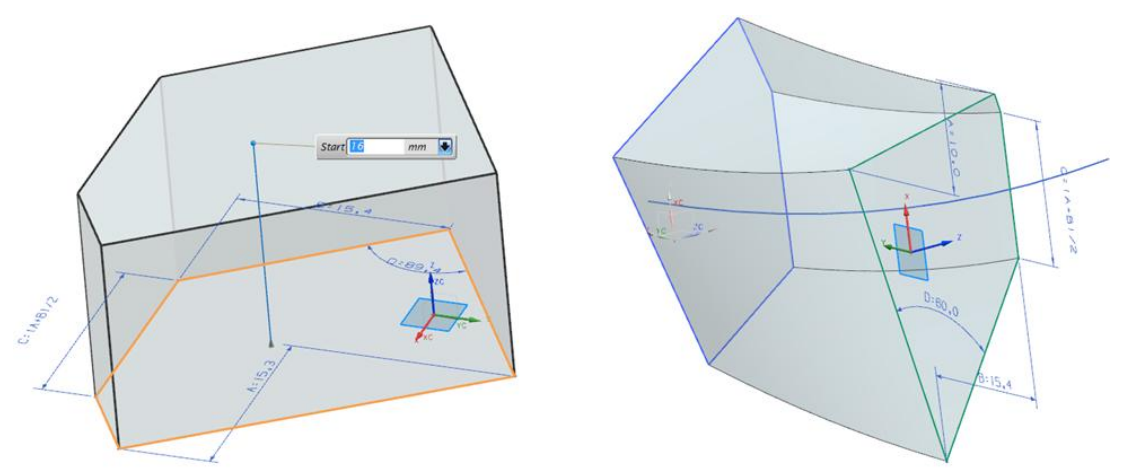

**Abbildung 4.3.24.3.2.1:** 3D-Volumenmodellierung mit Extrusion und Sweeping. Bei der Extrusion (linkes Bild) ist der Extrusionsabstand durch Parameter gesteuert. Der Extrusionspfad ist in der Regel eine Gerade. Beim Sweeping (rechtes Bild) werden eine oder mehrere Kurven als Referenz verwendet. Der resultierende 3D-Volumenkörper besteht aus gekrümmten 3D-Flächen, die durch lineare, quadratische oder kubische Interpolation erzeugt sind.

Um komplexe geometrische Modelle zu bilden sind geometrische Operationen nötig. Dafür eignet sich besonders das CSG-Verfahren. In diesem Verfahren werden verschiedene 3D-Volumenkörper im Sinne von booleschen Operationen verarbeitet. Wie die Beispiele in Abbildung 4.3.2.2 zeigen, werden komplexe 3D-Volumenkörper durch Vereinigung, Differenz und Schnitt aus zwei anderen existierenden 3D-Volumenkörpern erzeugt. Der resultierende 3D-Volumenkörper kann bei Bedarf mit anderen Körpern nach dem CSG-Verfahren weiter verarbeitet werden.

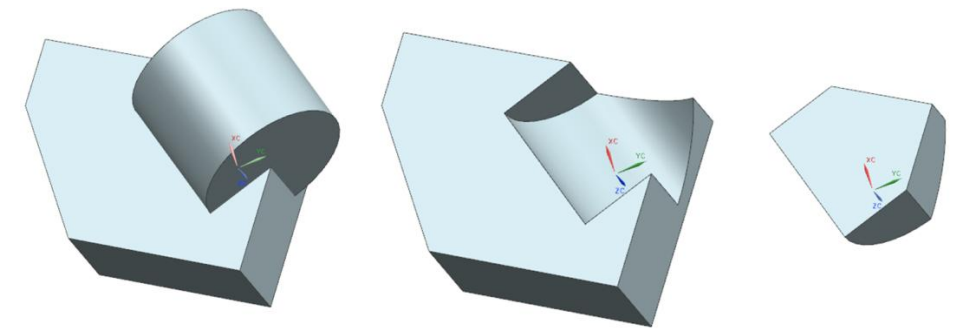

**Abbildung 4.3.2.2:** 3D-Volumenmodellierung mit Constructive Solid Geometry (CSG). Durch die booleschen Operationen (von links nach rechts) Vereinigung, Differenz und Schnitt werden komplexe 3D-Volumenkörper aus bereits existierenden Volumenkörpern erzeugt. Der resultierende 3D-Volumenkörper kann bei Bedarf mit anderen Körpern nach dem CSG-Verfahren weiter verarbeitet werden.

#### **4.3.3 Anwendung parametrischer Modellierung im Brückenentwurf**

In der Infrastrukturplanung sind Brücken geometrisch komplexe Bauwerke, insbesondere wenn sie sich in einer Wanne oder Kuppe befinden und gleichzeitig entlang einer Kurve gebaut werden. In diesem Fall ist die resultierende Geometrie des Brückenüberbaus räumlich in alle drei Richtungen gekrümmt. Die Form und die Lage der Brückenunterbauelemente wie Pfeiler und Widerlager hängen stark von der Geometrie des Brückenüberbaus ab. Die Geometrie des gesamten Brückenbauwerks ist deshalb äußerst komplex. Wird die konventionelle 2D-Entwurfsmethode angewandt, so ist der Aufwand beim Brückenentwurf aufgrund der geometrischen Komplexität enorm. Noch kritischer ist die Handhabung von Planungsänderungen im Brückenentwurfsprozess. Aufgrund der statischen Berechnungsergebnisse ergeben sich aus einer Modifizierung der Fahrbahngeometrie häufig weitere notwendige Änderungen, die aufgrund der manuellen Aktualisierung der einzelnen betroffenen Entwurfsdaten in den 2D-Zeichnungen einen hohen Arbeitsaufwand bedeuten (Kapitel 1, Günthner und Borrmann, 2010).

Im Vergleich dazu bietet die parametrische 3D-Modellierungstechnik essentielle Vorteile für den Entwurf von Brückenbauwerken durch die Verwendung parametrischer Abhängigkeiten. Zum Beispiel profitieren statische Berechnungssysteme durch den Austausch exakter Geometrie der Voutungen, die als dimensionale Abhängigkeiten im 3D-Modell definiert sind (Ji et al., 2010a, Ji et al., 2010b). Geometrische Abhängigkeiten wie etwa die Verknüpfung des Brückenüberbaus mit dem überführenden Straßenbauwerk ermöglichen eine automatische Aktualisierung des Brückenbauwerks im Fall einer Entwurfsänderung des Straßenbauwerks.

Der parametrische Entwurf von Brückenbauwerken beruht auf der skizzenbasierten parametrischen Modellierungstechnik. Im Folgenden wird die prinzipielle Vorgehensweise des parametrischen 3D-Brückenentwurfs anhand eines realen Brückenbauwerks aus der Praxis vorgestellt. Das Beispiel-Brückenbauwerk ist eine Stahlbeton-Straßenbrücke mit Plattenbalken als Träger. Es ist 69,55 Meter lang und 14 Meter breit. Der Grundriss des Brückenbauwerks und ein Auszug aus dem 2D-Querschnittsentwurf des Brückenüberbaus sind in Abbildung 4.3.3.1 und Abbildung 4.3.3.2 zu sehen.

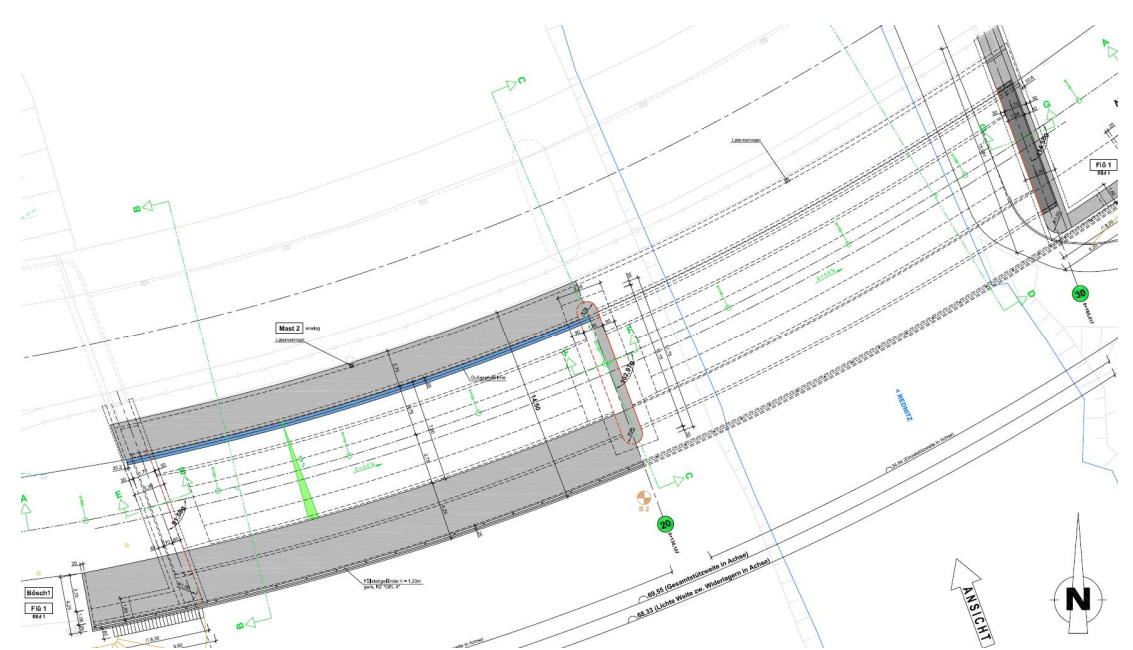

**Abbildung 4.3.3.1:** Brückenbauwerk im Grundriss. Die Krümmung des Überbaus hängt maßgebend vom Verlauf des überführenden Straßenbauwerks ab, übernommen aus Uschner und Obergrießer (2010).

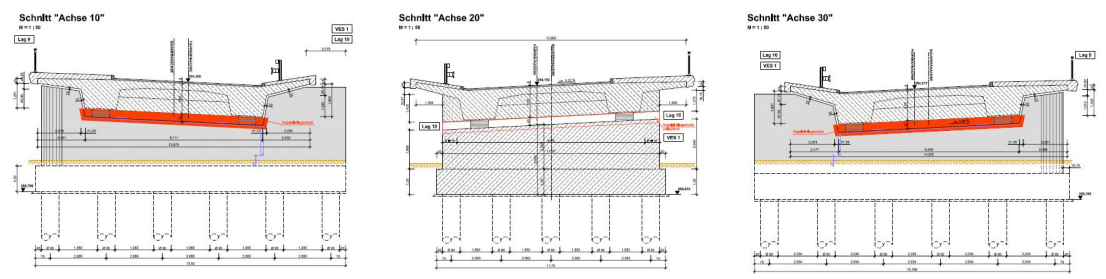

**Abbildung 4.3.3.2:** Querschnitte eines Brückenüberbaus. Die Höhe und die Querneigung (rot markiert) des Brückenüberbaus hängen stark von den Gradienten bzw. Querneigung des überführenden Straßenbauwerks ab, übernommen aus (Uschner und Obergrießer, 2010).

Das Konzept des parametrischen Brückenentwurfs besteht aus fünf aufeinander aufbauenden Schritten.

**Schritt 1: Aufbau des Referenzsystems.** Wie Abbildung 4.3.3.3 zeigt, besteht das Referenzsystem des parametrischen Brückenbauwerks aus drei Raumkurven, die dem räumlichen Verlauf des überführenden Straßenbauwerks entsprechen. Diese drei Raumkurven bestimmen die explizite Form der Straßengeometrie, die durch verschiedene 2D-Ansichten implizit abgebildet ist (Kapitel 2, Abschnitt 2.4). Die mittlere Raumkurve entspricht der Fahrbahnmitte, während die anderen den rechten und linken Fahrbahnrand darstellen.

Entlang der drei 3D-Referenzkurven werden Querschnittsebenen erzeugt, um die geometrische Form des Brückenüberbaus in der Schnittansicht zu konstruieren. Diese Querschnittsebenen sind senkrecht zu den Referenzkurven gelagert. Die Schnittpunkte der Referenzkurven mit den Querschnittsebenen verbinden somit das Referenzsystem mit dem Brückenquerschnitt, was implizit bedeutet, dass die Geometrie des überführenden Straßenbauwerks mit der Geometrie des Brückenüberbaus gekoppelt ist. Eine Änderung der Referenzkurven, die auf einer Modifizierung des 2D-Straßenentwurfs beruht, führt zur Anpassung der Brückenquerschnitte und somit des gesamten Brückenüberbaus. Diese Anpassung erfolgt automatisch im parametrischen Entwurfssystem.

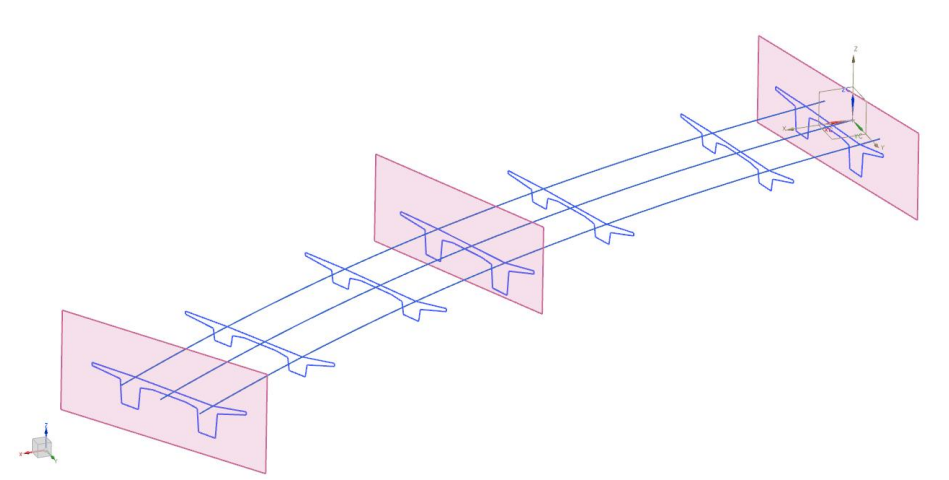

**Abbildung 4.3.3.3:** Schritt 1 des parametrischen 3D-Brückenentwurfs. Aufbau des Referenzsystems. Die Referenzkurven entsprechen dem räumlichen Verlauf des überführenden Straßenbauwerks. Im Referenzsystem werden Querschnittsebenen senkrecht zu Referenzkurven gelegt, um die geometrische Form des Brückenüberbaus in der Schnittansicht zu konstruieren. Über die Schnittpunkte der Referenzkurven mit den Querschnittsebenen wird die Geometrie des Brückenüberbaus mit der Geometrie des überführenden Straßenbauwerks verknüpft. Eine Änderung der Referenzkurven führt zur automatischen Anpassung der Querschnittgeometrie im parametrischen Entwurfssystem.

**Schritt 2: Parametrischer Entwurf von Brückenquerschnitten.** Die Geometrie des Brückenüberbaus wird in den im Referenzsystem angelegten Querschnittsebenen konstruiert. Dazu kommt die Technik der parametrischen Skizzierung zum Einsatz. Abbildung 4.3.3.4 zeigt ein Beispiel eines parametrischen Querschnitts mit dimensionalen Abhängigkeiten und geometrischen Zwangsbedingungen. Beispielsweise entspricht hier die Gesamtbreite des Brückenüberbaus einem Parameter mit dem Namen *total\_width*. Weitere Entwurfsparameter sind unter anderem die Breite der Fahrbahn (*carriageway\_width*), die Breite der rechten und linken Kappe (*cap\_width\_right* und *cap\_width\_left*) sowie der Winkel zwischen Fahrbahn und Kappe (*carriageway\_cap\_angle*).

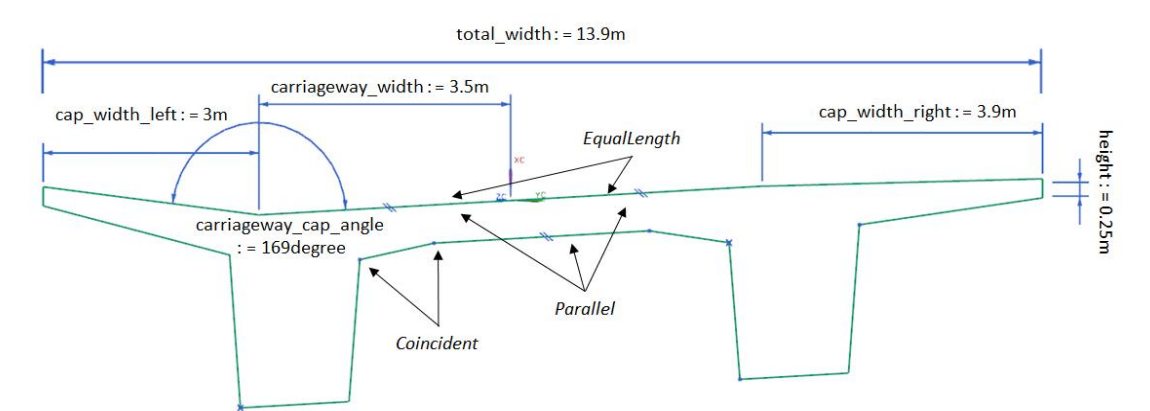

**Abbildung 4.3.3.4:** Schritt 2 des parametrischen 3D-Brückenentwurfs. Entwurf von Brückenquerschnitten durch Verwendung dimensionaler Parameter und geometrischer Zwangsbedingungen. Dimensionale Parameter in diesem Beispiel sind die Gesamtbreite des Brückenüberbaus (*total\_width*), die Breite der Fahrbahn (carriageway\_width), die Breite der rechten und linken Kappe (*cap\_width\_right* und *cap\_width\_left*) sowie der Winkel zwischen Fahrbahn und Kappe (*carriageway\_cap\_angle*). Verwendete geometrische Zwangsbedingungen sind unter anderen EqualLength (Gleiche Länge) der rechten und linken Fahrbahnbreite sowie Coincident (Zusammenfallen) der Querschnittslinien an ihren Schnittpunkten.

Diese dimensionalen Parameter ermöglichen eine hohe Flexibilität des parametrischen Brückenbauwerks während die geometrischen Zwangsbedingungen die Rahmenbedingungen für die resultierende parametrische Geometrie festlegen. In diesem Beispiel wird etwa die geometrische Zwangsbedingung *Coincident* mehrfach verwendet, die alle Querschnittslinien miteinander an ihren Schnittpunkten verbindet. Ein weiteres Beispiel ist die geometrische Zwangsbedingung *EqualLength*, welche dafür sorgt, dass die rechte und die linken Fahrbahn stets dieselbe Breite aufweisen. Eine Änderung der Breite einer Fahrbahn führt somit zur automatischen Anpassung der anderen Fahrbahnbreite in gleichem Maße. Durch diese dimensionalen und geometrischen Abhängigkeiten werden die wichtigen Entwurfsregeln als ein Teil der parametrischen Geometrie formal abgebildet.

**Schritt 3: 3D-Volumenmodellierung des Brückenüberbaus.** Auf Basis der parametrischen Brückenquerschnitte wird in diesem Schritt das 3D-Volumenmodell des Brückenüberbaus erzeugt. Dabei kommen 3D-Modellierungstechniken wie Extrusion und Sweeping zum Einsatz. Wie das Beispiel in Abbildung 4.3.3.5 zeigt, entsteht die 3D-Geometrie des Brückenüberbaus durch das Sweeping der parametrischen Skizze entlang den Referenzkurven. Es ist wichtig anzumerken, dass nicht nur eine, sondern eine Vielzahl von parametrischen Skizzen bei Bedarf verwendet wird, um mehr Entwurfsflexibilität zu gewährleisten. Weitere Teile des Brückenüberbaus wie Kappe, Fahrbahn, Geländer und Beleuchtungen werden durch die Verfeinerung der parametrischen Brückenquerschnitte parametrisch modelliert.

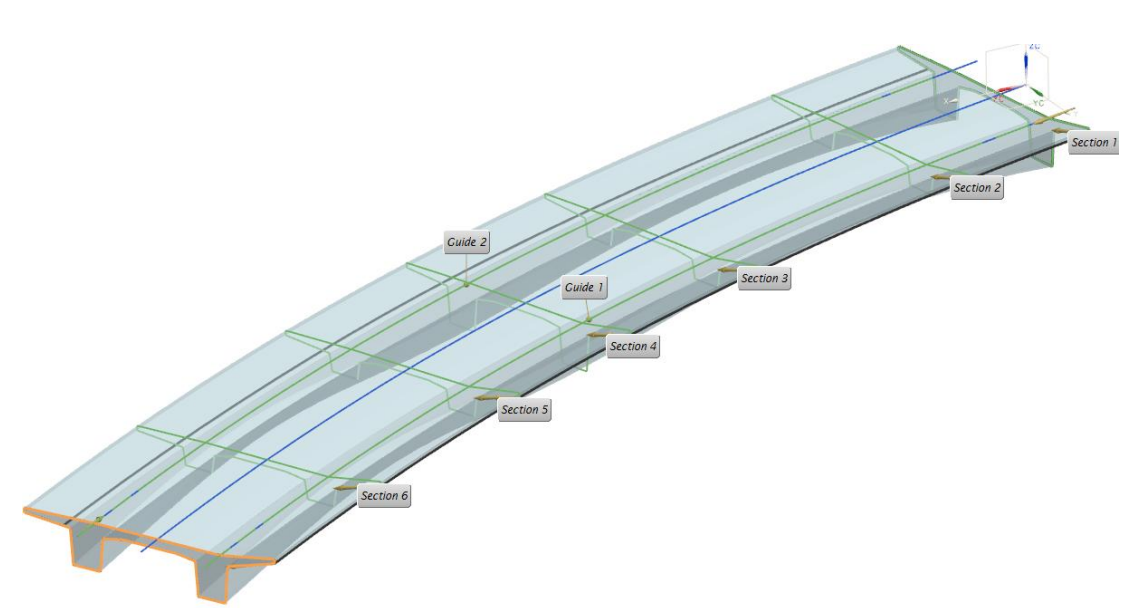

**Abbildung 4.3.3.5:** Schritt 3 des parametrischen Brückenentwurfs. Erzeugen des 3D-Volumenmodells für den Brückenüberbau durch Extrusion bzw. Sweeping parametrischer Skizzen entlang den Referenzkurven. Bei Bedarf können mehrere parametrische Skizzen verwendet werden, um mehr Entwurfsflexibilität zu gewährleisten.

**Schritt 4: Parametrische Modellierung des Brückenunterbaus.** Der parametrische Entwurf des Brückenunterbaus erfolgt analog zum Entwurf des Brückenüberbaus. Abbildung 4.3.3.6 zeigt die Vorgehensweise am Beispiel eines parametrischen Brückenwiderlagers. Bei der parametrischen Skizzierung werden dimensionale Parameter und ihre algebraischen Abhängigkeiten definiert.

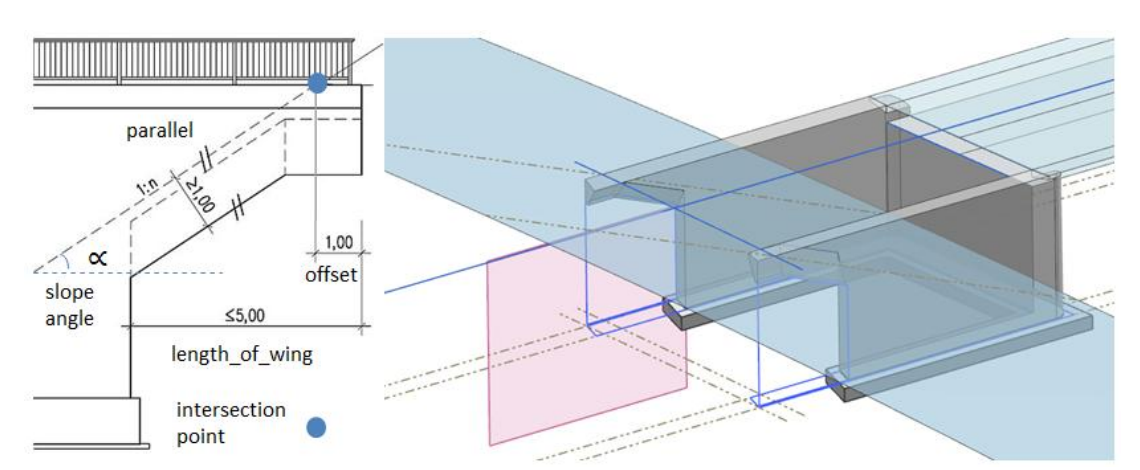

**Abbildung 4.3.3.6:** Schritt 4 des parametrischen Brückenentwurfs. Skizzen-basierte parametrische Modellierung des Brückenunterbaus wie Widerlager, Pfeiler und Fundamente. Im linken Bild wird ein Teil der parametrischen Skizze eines Widerlagers angezeigt. Dimensionale Abhängigkeiten verwenden verwendet, um zum Beispiel eine algebraische Beziehung zwischen der Länge des Widerlagerflügels (*length\_of\_wing*) und dem Böschungswinkel (*slope\_angle*) zu definieren. Geometrische Zwangsbedingungen wie *Parallel* werden eingesetzt, um den parallelen Verlauf der unteren Kante des Widerlagers zur Schnittlinie von Böschung und Widerlager zu beschreiben. Das rechte Bild zeigt das resultierende 3D-Volumenmodell zur parametrischen Skizze des Widerlagers im linken Bild.

Beispielweise ist die Länge des Widerlagerflügels (*length\_of\_wing*) abhängig vom Böschungswinkel (*slop\_angle*). Konkret ergibt sich *length\_of\_wing* aus der horizontalen Lage des Schnittpunktes (blau markiert) zwischen der Böschung und dem Brückenüberbau sowie einem vordefinierten Offset in Abhängigkeit vom Böschungswinkel. Ein zweites Beispiel ist die Verwendung der geometrischen Zwangsbedingung *Parallel*, um den Verlauf der unteren Kante des Widerlagers parallel zu der Schnittlinie der Böschung mit dem Widerlager zu halten (Abbildung 4.3.3.6, links).

Mit diesen vier Schritten wird ein Brückenbauwerk parametrisch modelliert (Abbildung 4.3.3.7). Im Vergleich zum konventionellen 2D-Entwurf sind alle Teile des Brückenbauwerks durch dimensionale Abhängigkeiten und geometrische Zwangsbedingungen definiert. Das resultierende Brückenmodell weist ein hohes Maß an Entwurfsflexibilität auf. Verschiedene gültige Entwurfsvarianten können in einer kürzeren Zeit durch eine systematische Modifizierung der Entwurfsparameter erzeugt werden, was im klassischen Entwurfsverfahren zeitaufwendig und fehleranfällig ist.

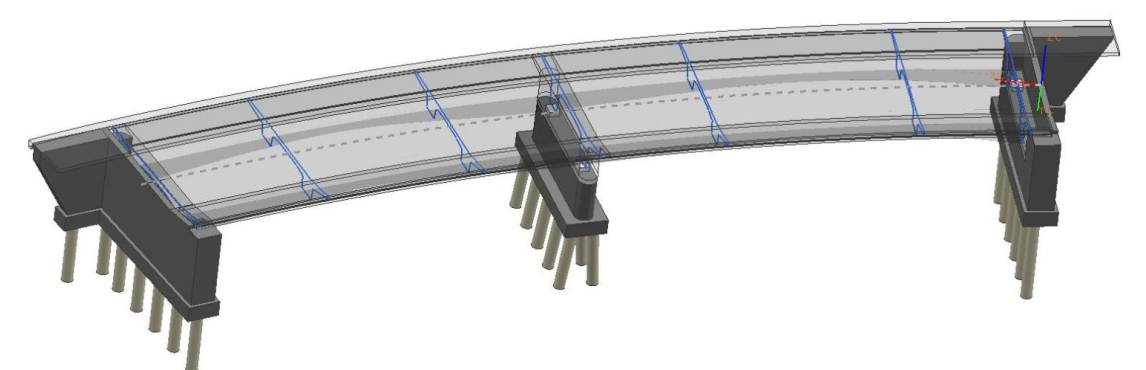

**Abbildung 4.3.3.7:** Ein fertig konstruiertes 3D-Brückenmodell mit parametrischen Abhängigkeiten in Form von dimensionalen Parametern und geometrischen Zwangsbedingungen, die ein hohes Maß an Entwurfsflexibilität ermöglichen.

# **4.4 Integration parametrischer Geometrie in IFC-Bridge**

Im Brückenentwurfsprozess müssen Daten zur Brückengeometrie häufig zwischen digitalen Computerwerkzeugen zum Zweck einer Detailplanung bzw. einer statischen Berechnung ausgetauscht werden. Aufgrund der starken Fragmentierung im Infrastrukturbau existiert eine große Menge an spezialisierten Computerprogrammen, die nicht miteinander kompatibel sind. Beim konventionellen Austausch von 2D-Brückenentwürfen müssen die Geometrie des Brückenbauwerks und die Entwurfsinformationen manuell im Zielsystem aufgebaut werden, woraus sich ein hoher Zeitaufwand und eine erhöhte Fehleranfälligkeit ergeben. Im Bereich der Infrastrukturplanung gibt es keinen neutralen Datenaustauschstandard, der für den Austausch von 3D-Brückengeometrie ohne Einschränkung geeignet wäre.

Das IFC-Bridge-Format ist eines der wenigen neutralen Datenaustauschformate mit großem Potenzial praktischer Anwendbarkeit (Abschnitt 3.3.2). Das Datenmodell von IFC-Bridge beruht auf dem standardisierten Datenmodell IFC zur Gebäudemodellierung und berücksichtigt Beschreibungselemente für Brückenbauwerke (Yakubi et al., 2006; Lebegue et al., 2007). Hinsichtlich des Austauschs parametrischer Geometrie weist das aktuelle IFC-Bridge-Datenmodell jedoch eine kritische Schwachstelle auf. Dies verhindert die Nutzung parametrischer Brückenmodelle im gesamten Brückenentwurfsprozess und erschwert insbesondere den Austausch von algebraischen Abhängigkeiten von dimensionalen Parametern zwischen Entwurfs- und Berechnungssystem.

Um diese Schwachstelle des aktuellen IFC-Bridge-Datenmodells zu beheben, wurde im Rahmen dieser Arbeit ein parametrisches Datenmodell auf Basis von IFC-Bridge entwickelt. Der Schwerpunkt hierbei liegt auf der formalen Beschreibung parametrischer Abhängigkeiten. Im Mittelpunkt des parametrischen Datenmodells steht die objektorientierte Modellierung der skizzenbasierten parametrischen Geometrie mit IFC-Entitäten. Abbildung 4.4.1 zeigt die Übersicht des parametrischen Datenmodells in Anbindung an das existierende IFC-Bridge-Datenmodell. Die parametrische Datenstruktur wird als EXPRESS-G Diagramm dargestellt (ISO, 1994).

Die Anbindung der parametrischen Datenstruktur zum IFC-Bridge erfolgt durch die IFC-Entität *IfcReferencedSectionedSpine*. Diese Entität beschreibt die Geometrie des Brückenüberbaus durch mehrere explizite Querschnitte (*IfcProfileDef*). Die parametrische Datenstruktur (Abbildung 4.4.1, im blauen Rahmen) erweitert die Verwendung expliziter Geometrie im Querschnittsentwurf um die Möglichkeit der parametrischen Skizzierung (*IfcParametricSketch*).

Eine parametrische Skizze setzt sich aus drei Bestandteilen zusammen: primitive geometrische Objekte einer Skizze (*IfcSketchGeometrie)* und Beschreibung geometrischer Zwangsbedingung (*IfcSketchGeometricConstraint*) sowie Abbildung dimensionaler Abhängigkeiten (*IfcSketchDimensionalConstraint*). Als primitive geometrische Objekte einer Skizze werden Punkte (*IfcSketchPoint*), Kreisbogen (*IfcSketcArc*) und Geraden (*IfcSketchLine*) verwendet.

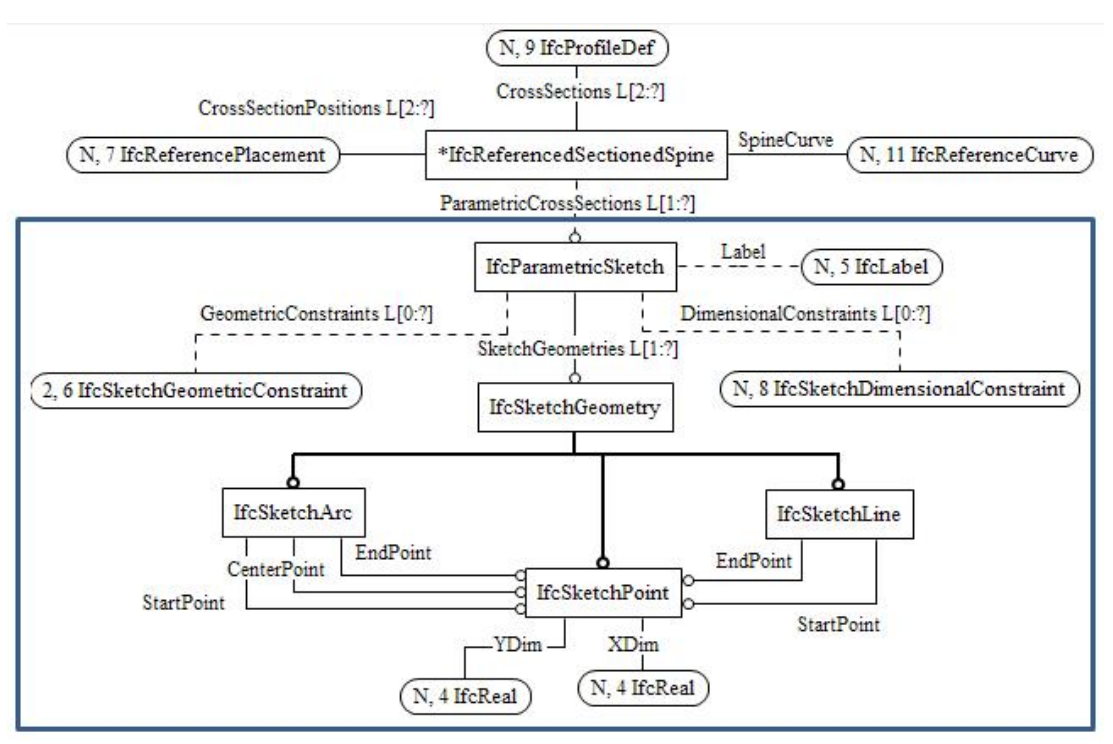

**Abbildung 4.4.1:** EXPRESS-G Diagramm zur Darstellung parametrischer Datenstruktur (im blauen Rahmen) in Anbindung zum existierenden IFC-Bridge-Datenmodell. Die parametrische Datenstruktur erweitert die explizite Beschreibung der Querschnittsgeometrie um die parametrische Skizzierung. Eine parametrische Skizze (*IfcPaametricSketch*) setzt sich aus drei Bestandteilen zusammen: primitive geometrische Objekte einer Skizze (*IfcSketchGeometrie*) und Beschreibung geometrischer Zwangsbedingung (*IfcSketchGeometricConstraint*) sowie Abbildung dimensionaler Abhängigkeiten (*IfcSketchDimensionalConstraint*). Als primitive geometrische Objekte einer Skizze werden Punkte (*IfcSketchPoint*), Kreisbögen (*IfcSketcArc*) und Geraden (*IfcSketchLine*) verwendet.

Je nach Art der geometrischen Objekte werden verschiedene geometrische Zwangsbedingungen (*IfcSketchGeometricConstraint*) definiert. Insgesamt werden acht für den Brückenentwurf typische Zwangsbedingungen formal beschrieben (Abschnitt 4.3.1). Die Zuordnungen geometrischer Zwangsbedingungen zu den geometrischen Objekten sind im parametrischen Datenmodell explizit angegeben. Zum Beispiel wird die geometrische Zwangsbedingung .senkrecht" (*IfcSketchPerpendicularGeometricConstraint*) nur bei Geraden angewandt, während die tangentielle Zwangsbedingung (*IfcSketchTangentialGeometricConstraing*) für Geraden und Kreisbögen verwendbar ist. Das Zusammenfallen mehrerer geometrischer Objekte an einem gemeinsamen Punkt wird durch die Zwangsbedingung *IfcSketchCoincidentGeometricConstraint* definiert. Als Verbindungstypen stehen die drei geometrischen Objekte EndPoint, StartPoint und CenterPoint zur Verfügung (*IfcSketchConstraintGeometryAssociationType*). Diese explizite Modellierung von geometrischen Zwangsbedingungen sorgt für eine verbesserte Lesbarkeit der Datenstruktur und reduziert Fehlinterpretationen bei der Datenverarbeitung.

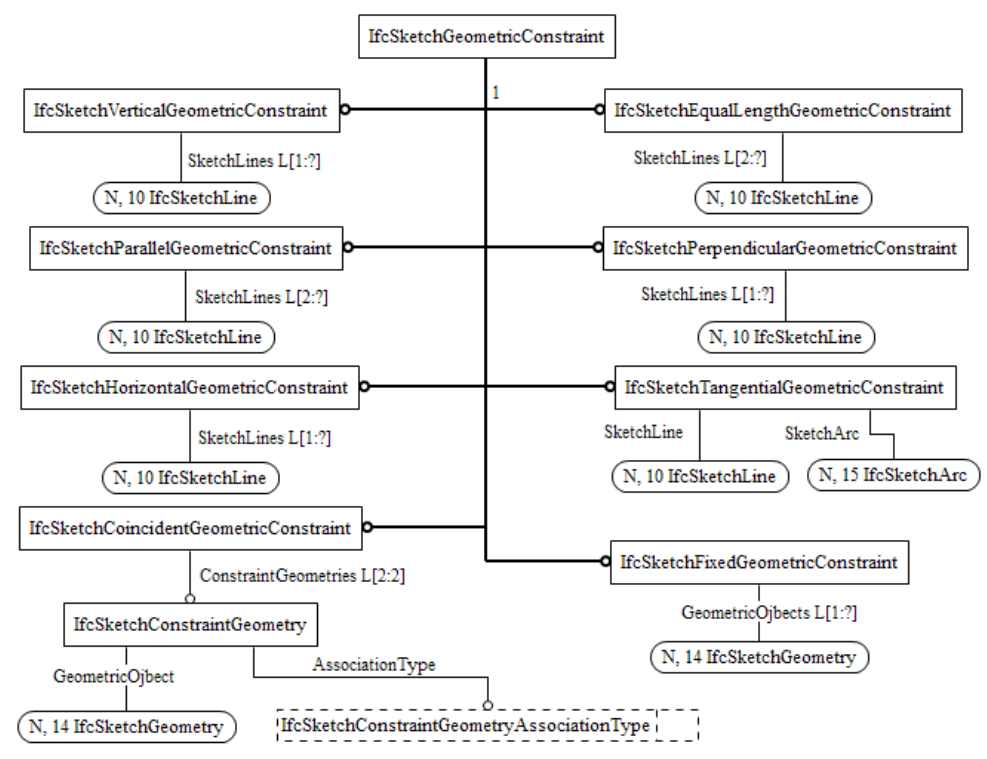

**Abbildung 4.4.2:** EXPRESS-G Diagramm zur Darstellung geometrischer Zwangsbedingungen (*IfcSketchGeometricConstraint*). Insgesamt werden acht für den Brückenentwurf typische Zwangsbedingungen beschrieben. Die Zuordnungen dieser Zwangsbedingungen zu geometrischen Objekten werden explizit angegeben. Zum Beispiel darf die Zwangsbedingung Parallel (*IfcSketchParallelGeometricConstraint*) nur bei Geraden angewandt werden.

Neben den geometrischen Zwangsbedingungen werden im parametrischen Datenmodell auch die dimensionalen Parameter und ihre Abhängigkeiten (*IfcSketchDimensionalConstraint*) definiert (Abbildung 4.4.3). Ähnlich wie bei der Definition geometrischer Zwangsbedingungen sind die Zuordnungen von geometrischen Objekten zu dimensionalen Parametern explizit angegeben. So wird beispielweise der dimensionale Parameter *IfcSketchAngularDimensionalConstraint* nur für die Winkelbemaßung zweier Geraden verwendet, während der dimensionale Parameter *IfcSketchRadialDimensionalConstraint*nur für die Radiusbemaßung eines Kreisbogens geeignet ist.

Die Abhängigkeit zwischen dimensionalen Parametern wird dadurch beschrieben, dass ein dimensionaler Parameter keinen expliziten numerischen Wert (*IfcParametricConstraint*) besitzt, sondern einen algebraischen Ausdruck (*IfcParametricFormula*). Dieser Ausdruck besteht aus existierenden dimensionalen Parametern, arithmetischen Operatoren und numerischen Werten (Abbildung 4.4.4). Diesen im Ausdruck beinhalteten dimensionalen Parametern können wiederum algebraische Ausdrücke als Werte zugewiesen werden. Diese rekursiven Beziehungen zwischen dimensionalen Parametern werden nach dem Composite Design Pattern (Gamma et al., 1995) im parametrischen Modell realisiert.

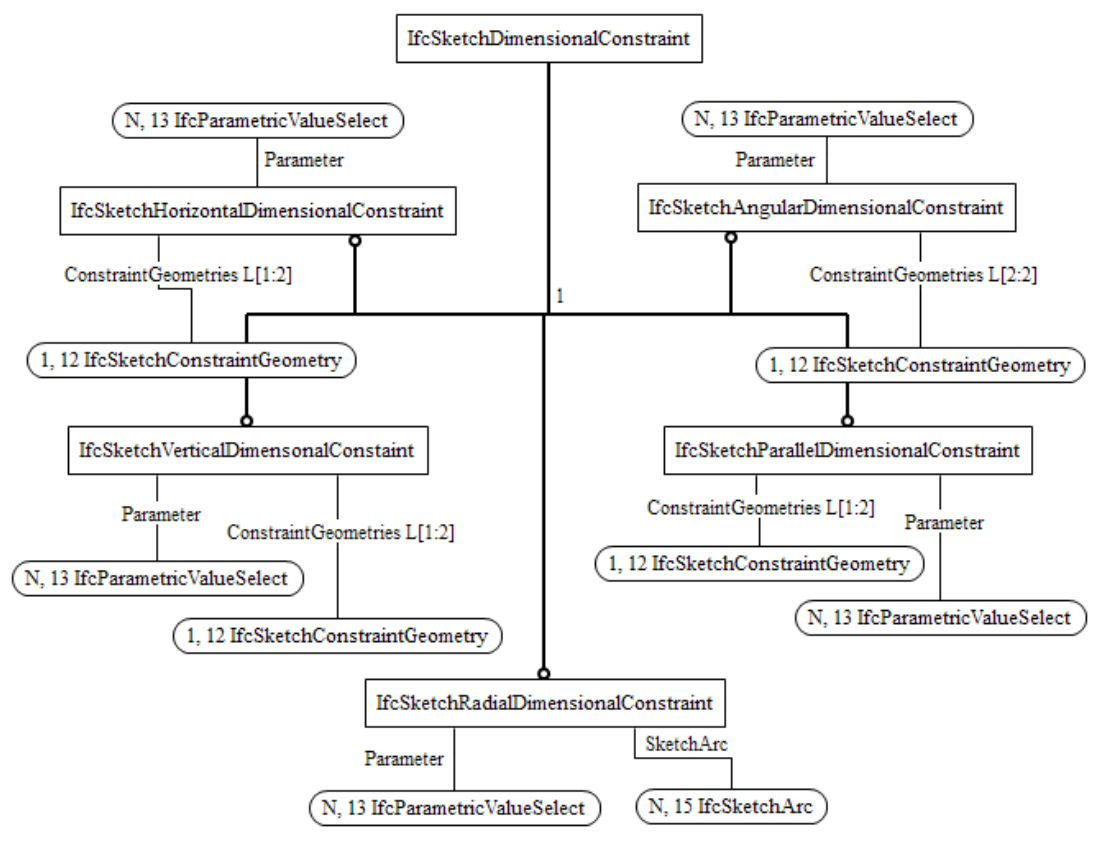

**Abbildung 4.4.3:** EXPRESS-G Diagramm zur Darstellung dimensionaler Abhängigkeiten (*IfcSketchDimensionalConstraint*). Alle dimensionalen Parameter sind als eigenständige Entität modelliert. Die Beziehungen dimensionaler Parameter zu geometrischen Objekten sind explizit angegeben. Zum Beispiel wird der dimensionale Parameter IfcSketchAngularDimensionalConstraint nur für die Winkelbemaßung zweier Geraden verwendet, während der dimensionale Parameter IfcSketchRadialDimensionalConstraint nur für die Radiusbemaßung eines Kreisbogens geeignet ist.

Das Entwurfsmuster Composite Design ist ein bewährtes Verfahren für die Beschreibung von rekursiven Ganzes-Teile-Beziehungen in der Softwareentwicklung. Um eine rekursive Beziehung zwischen dimensionalen Parametern darzustellen, wird der algebraische Ausdruck in zwei Teile zerlegt. Der erste Teil des Ausdrucks besteht aus Operatoren (*IfcParametricOperatorEnum*), die eine Sammlung von arithmetischen Operationen wie Addition, Subtraktion und Multiplikation wiedergeben. Dieser Teil des Ausdrucks wird nicht aufgeteilt.

Der zweite Teil des Ausdrucks besteht aus Operanden vom Typ *IfcParametricValueSelect*, wobei ein Operand entweder mit einem expliziten numerischen Wert (*IfcParametricConstant*) verknüpft ist, oder aus weiteren Operanden (*IfcParametricFormula*) besteht. Im ersten Fall wird der Operand nicht aufgeteilt, während der Operand im zweiten Fall weiter aufgeteilt werden muss. Diese rekursive Aufteilung wird so lange durchgeführt, bis der Ausdruck nur aus expliziten numerischen Werten und arithmetischen Operatoren besteht.

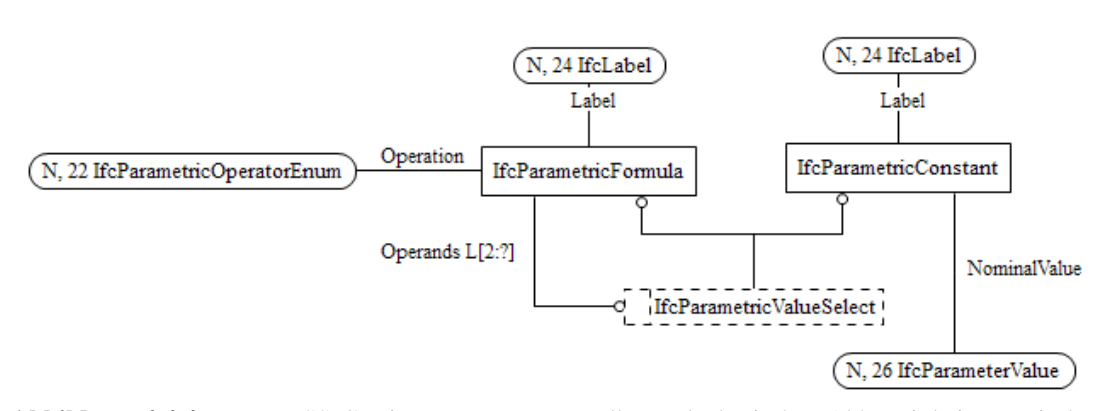

**Abbildung 4.4.4:** EXPRESS-G Diagramm zur Darstellung algebraischer Abhängigkeiten zwischen dimensionalen Parametern. Die Umsetzung erfolgt nach dem Entwurfsmuster Composite Design, einem bewährten Verfahren zur Beschreibung von rekursiven Ganze-Teile-Beziehungen in der Softwareentwicklung.

Im folgenden Beispiel (Abbildung 4.4.5) wird die Beschreibung dimensionaler Abhängigkeiten demonstriert. Hier wird ein dimensionaler Parameter *Height* definiert, der abhängig vom dimensionalen Parameter *Length* ist. Diese Abhängigkeit wird als algebraischer Ausdruck *"Height:*= *Width+Length* /2 +5" definiert. Dieser Ausdruck besteht aus dem expliziten Zahlenwert 5, der nicht weiter zerlegt werden kann, aus zwei weiteren Operanden (*Breite* und *Length/2*) sowie zwei arithmetischen Operatoren (*Addition*). Der Operand *Width* ist ein dimensionaler Parameter mit einem expliziten numerischen Wert 3. Der Operand *Length/2* ist wiederum ein Ausdruck bestehend aus zwei Operanden und einem Operator. Aus diesem Grund wird der Ausdruck weiter aufgeteilt. Da der Operand *Length* des Ausdrucks einen numerischen Wert besitzt, bricht die rekursive Aufteilung ab. Die Ergebnisse der rekursiven Aufteilungen werden in einer Baumstruktur angezeigt (Abbildung 4.4.5). Die endgültige Wertberechnung des Ausdrucks erfolgt von der untersten Ebene der Baustruktur bis zur Baumwurzel.

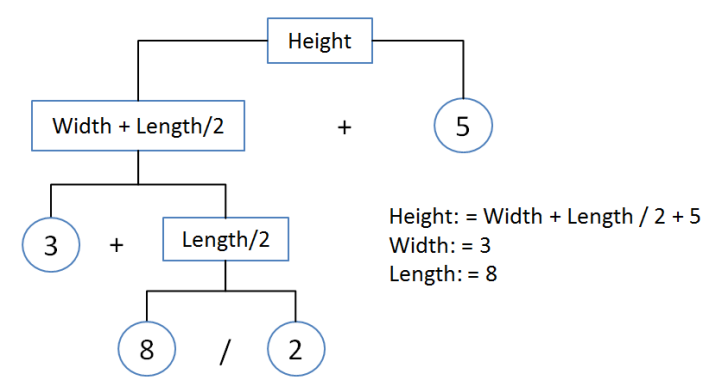

**Abbildung 4.4.5:** Beispiel rekursiver Auswertung algebraischer Abhängigkeiten zwischen dimensionalen Parametern. Sobald ein Ausdruck dimensionale Parameter enthält, die wiederum ein Ausdruck sind, werden diese dimensionalen Parameter weiter aufgeteilt, bis alle dimensionalen Parameter nur explizite numerische Werte besitzen. Die Ergebnisse der rekursiven Aufteilungen werden in einer Baumstruktur angezeigt. Die endgültige Wertberechnung des Ausdrucks erfolgt von der untersten Ebene der Baustruktur bis zur Baumwurzel unter Berücksichtigung von Reihenregeln und arithmetischen Gesetzen.

Es ist jedoch anzumerken, dass allgemeine Reihenregeln und arithmetische Gesetze in Form von geschachtelten Klammern bei der Verarbeitung des algebraischen Ausdrucks vom parametrischen System berücksichtigt werden müssen.

## **4.5 Zusammenfassung**

Die parametrische Modellierung stellt eine neue Methode für den Bauwerksentwurf dar. Diese Methode zeichnet sich durch die Nutzung von dimensionalen Parametern und geometrischen Zwangsbedingungen aus. Die resultierenden parametrischen Modelle sind im Vergleich zu herkömmlichen 2D-Zeichnungen äußerst flexibel und enthalten nicht nur geometrische Informationen, sondern auch formal definierte Entwurfsintentionen. Mit Hilfe der Parametrik können mittels einer Modifikation der Entwurfsparameter im parametrischen Entwurfssystem verschiedene Modellvarianten automatisch generiert werden. Dies ermöglicht eine hohe Wiederverwendbarkeit von Entwurfsmodellen und hat einen signifikanten Einfluss auf die Effizienz der Planungsarbeit.

Die Anwendung parametrischer Modellierungstechnik ist besonders attraktiv für den Entwurf von Brückenbauwerken. Einerseits können geometrische Abhängigkeiten zwischen Brückenüberbau und überführenden Straßenbauwerken abgebildet werden. Andererseits reduziert sich die geometrische Komplexität des Brückenentwurfs durch die direkte Modellierung im 3D-Raum. Trotz dieser immensen Vorteile steht eine Einführung dieser Technik im Bereich des Brückenentwurfs vor großen Schwierigkeiten. Einer der Hauptgründe besteht in der erheblichen Zersplitterung des Entwurfsprozesses, die einen intensiven Datenaustausch zwischen den verschiedenen Planungsteilnehmern erfordert und zwingend auf die Interoperabilität zwischen den verschiedenen computergestützten Entwurfssystemen angewiesen ist. Das einzige neutrale Datenaustauschformat für 3D-Brückenmodelle ist das IFC-Bridge-Format, welches diese Interoperabilität für Brückenmodelle durch die Erweiterung der Industry Foundation Classes (IFC) um brückenspezifische Entitäten bereitstellt. Der aktuelle Entwurf des IFC-Bridge-Datenmodells zeigt jedoch eine Reihe von Schwachstellen, die dessen Nutzung sowie einer Etablierung als internationaler Standard zum Austausch von Brückenmodellen entgegenstehen. Eines der Hauptprobleme ist die fehlende Unterstützung von parametrischer Geometrie. Insbesondere bei der Beschreibung von Querschnitten wird ausschließlich explizite Geometrie verwendet, wobei hier beispielweise die exakte Form der Voutungskurve nicht mit dem aktuellen IFC-Bridge-Datenmodell abgebildet werden kann. Die gesamte Parametrik des Brückenmodells geht beim Datenaustausch verloren. Als Konsequenz ist die Flexibilität des parametrischen Entwurfsmodells in anderen parametrischen Modellierungssystemen unzugänglich.

Um diese Schwachstelle des IFC-Bridge zu beheben, wurde ein parametrisches Datenmodell im Rahmen dieser Arbeit entwickelt. Dieses Datenmodell erweitert das existierende IFC-Bridge-Datenmodell und ermöglicht damit eine Beschreibung geometrischer und dimensionaler Abhängigkeiten. Durch diese Erweiterung können Entwurfsintensionen in Form parametrischer Abhängigkeiten formal im Datenmodell erfasst werden und zwischen verschiedenen Computerwerkzeugen austauscht werden. Die praktische Anwendbarkeit und die Vorteile der parametrischen Erweiterungen des IFC-Bridge-Datenmodells werden durch praxisnahe IFC-Bridge-Datenmodells werden durch praxisnahe Anwendungen (Kapitel 7) nachgewiesen.

# **5 Simulationsbasierte Optimierung von Erdbauprozesse[n](#page-96-0)<sup>3</sup>**

### **5.1 Einleitung und Motivation**

Die Nutzung des integrierten Modells findet in verschiedenen Phasen des Lebenszyklus eines Infrastrukturprojekts statt, nicht nur zur Planung und Modellierung von Infrastrukturbauwerken (Kapitel 4) sondern auch zur Untersuchung der Bauabläufe in der Ausführungsphase. In der Ausführungsphase eines Straßenbauprojekts sind die Erdbauarbeiten die wichtigsten Bauabläufe im gesamten Projekt. Sie stellen einen wesentlichen Bestandteil der Umsetzung von Infrastrukturbauprojekten dar.

Als Erdbauarbeiten werden Baumaßnahmen bezeichnet, bei denen die Form und die Lagerung von Erdstoffen durch maschinelle bzw. manuelle Bearbeitungen gemäß den planungstechnischen Anforderungen verändert werden.

Die Realisierung von Erdbauwerken ist geprägt durch einen intensiven Einsatz von schweren und kostenintensiven Baumaschinen wie zum Beispiel Bagger, Dumper, Raupe, Walze und Kipper. Diese Baumaschinen führen im Prinzip die folgenden fünf grundlegenden Prozessschritte wiederholt durch: *Lösen, Laden, Fördern, Einbauen* und *Verdichten*. Dabei gilt es, Erdstoffe an Einschnitten mit Hilfe von Lösegeräten

<span id="page-96-0"></span><sup>&</sup>lt;sup>3</sup> Dieses Kapitel entspricht zu großen Teilen dem gemeinsam mit A. Borrmann und J. Wimmer verfassten Artikel, der bei der Zeitschrift Automation in Construction eingereicht wurde.

auszubauen und, sofern diese bezüglich ihrer Materialeigenschaften zur Wiederverwendung geeignet sind, mittels Transportfahrzeugen zu Erdbaustellen zu fördern, an denen ein Damm errichtet wird. Nicht wieder verwendbare Erdstoffe werden direkt zu Deponien transportiert. Sollten nicht ausreichend wiederverwendbare Erdstoffe zur Errichtung von Dämmen vorhanden sein, müssen zusätzliche Erdbaustoffe zugekauft werden.

Der intensive Einsatz von kostenintensiven Baumaschinen verursacht einen hohen Anteil der gesamten Projektkosten eines Infrastrukturvorhabens. Im Straßenbau zum Beispiel ist die Erdbauplanung eine besonders wichtige und komplexe Aufgabe, bei der das gesamte Transportnetz mit potentiellen Hindernissen berücksichtigt werden muss.

Eine der Zielsetzungen bei der Erdbauplanung ist die Maximierung der Nutzleistung der Erdbaumaschinen. Bei der Bestimmung des Nutzungsgrades der Erdbaumaschinen kommt die Methode der Discrete Event Simulation zum Einsatz. Diese Technik stammt ursprünglich aus der Fertigungsindustrie. Mittels der Ablaufsimulation werden einzelne Bauabläufe und ihre Abhängigkeiten zueinander in einem Simulationsmodell abgebildet. Unter Berücksichtigung der zu Verfügung stehenden Ressourceninformationen werden diese Bauabläufe virtuell im Computersystem ausgeführt, um potentielle Engpässe im Prozess sowie den Nutzungsgrad der Ressourcen zu analysieren. Eine bewährte Analysemethode beruht auf der systematischen Variierung einzelner Ressourcen, beispielsweise einer Erhöhung bzw. Reduzierung der Anzahl der Transportfahrzeuge oder Änderungen der Transportroute (Wimmer und Günther, 2010).

Neben der Technik der Ablaufsimulation wurden verschiedene mathematische Ansätze für die Optimierung der Erdtransportprozesse entwickelt. Ein bekannter Vertreter der Optimierungsansätze ist das lineare Optimierungsverfahren (LP) für die Erdbauplanung, welches von Easa in den 90er Jahren entwickelt wurde. Ziel der Optimierung ist es, eine ideale Zuordnung der Erdstoffe zwischen Einschnitten und Dämmen zu finden (Easa, 1987; Easa, 1988). Diese Zuordnungen bestimmen, wie viele Erdstoffe von welchem Einschnitt zu welchem Damm transportiert werden, damit die gesamte Transportentfernung minimal gehalten wird. Der Vorteil der linearen Optimierungsansätze besteht in der exakten Bestimmung der optimalen Zuordnungen durch das Lösen von linearen Gleichungssystemen. Basierend auf Easas Arbeit wurden weitere LP-basierte Ansätze von verschiedenen Wissenschaftlern entwickelt (Jayawardana und Harris, 1990; Son et al., 2005; Ji et al., 2010a).

Sowohl die Technik der Ablaufsimulation als auch die mathematische Optimierung der Erdtransportprozesse existieren als einzelne Verfahren für die Erdbauplanung. In diesem Kapitel wird ein neues Konzept vorgestellt, welches die Ablaufsimulation mit der mathematischen Optimierung kombiniert, um die Vorteile beider Ansätze nutzbar zu machen. Somit werden einerseits optimierte Eingangsdaten für die Ablaufsimulation automatisch erzeugt und andererseits werden Optimierungsergebnisse unter Berücksichtigung verfügbarer Ressourcen in einer

realen Simulationsumgebung validiert. Ziel des Kopplungsansatzes ist die Optimierung der gesamten Transportdauer im Erdbaubetrieb.

Um möglichst genaue Simulationsergebnisse erzielen zu können, bedarf es eines hohen Detaillierungsgrades bezüglich der Simulationseingangsdaten. Als Eingangsdaten für die Ablaufsimulation von Erdbauprozessen zählen vor allem das Volumen, die Lage und die bodenmechanischen Eigenschaften der Erdbauwerke. Die Größenordnungen der einzelnen Verarbeitungseinheiten der Erdbauwerke müssen an die Kapazität der Erdbaumaschine angepasst werden. Das konventionelle 2D-basierte Massenermittlungsverfahren ist nicht in der Lage, diese Simulationseingangsdaten zu liefern. Hierfür kommt ein neues computergestütztes Verfahren unter dem Namen *Voxelisierung* zum Einsatz. Ziel des Verfahrens ist die Bereitstellung fein detaillierter Simulationseingangsdaten auf Basis eines integrierten 3D-Infrastrukturbauwerksmodells.

#### **5.2 Relevante Arbeiten**

Die Entwicklung der Diskreten Ereignisgesteuerten Simulation (DES) begann in den 70er Jahren. Das erste bekannte DES-System in der Literatur wurde von Willenbrock entwickelt. Es handelte sich dabei um ein General Purpose Simulation System (GPSS), in dem Prozesse als untereinander abhängige Funktionen modelliert wurden (Willenbrock, 1972). Diese Funktionen werden hier in einem diskreten Zeitschritt nacheinander ausgeführt. In einer späteren Arbeit von Halpin wurde ein DES-System für Bauabläufe auf Basis des Aktionenzyklusdiagramms (*Activity Cycle Diagram, ACD*) entwickelt (Halpin, 1977). Das ACD besteht aus einer Reihe von miteinander verknüpften Aktionen. Auf dieser Basis wurden komplexe Prozessabläufe im Simulationssystem modelliert. Das ACD-basierte Simulationssystem wurde von Halpin unter dem Namen MicroCYCLONE weiterentwickelt (Halpin, 1990). Auf MicroCYCLONE basieren auch die Simulationssysteme DISCO (Huang und Halpin, 1994) und STROBOSCOPE (Martinez, 1994; Martinez und Ioannou, 1998).

Clegg konnte in einer späteren Arbeit zeigen, dass nicht nur die modellhafte Darstellung der Prozessabläufe, sondern auch die verschiedenen Einflussfaktoren wie etwa die Eigenschaften der Transportwege einer detaillierten Abbildung im Simulationssystem bedürfen. Als Einflussfaktoren für die Transportleistung wurden unter anderem die Länge der Strecke, der Rollwiderstand und die Steigung als entscheidende Leistungsminderungsfaktoren für die Transportfahrzeuge betrachtet (Clegg et al., 1997). Eine Simulationsumgebung so detailliert wie möglich aufzubauen bedeutet einen erheblichen Zeitaufwand. In der Arbeit von Shi und Abourizk wurde ein modulares Simulationssystem entwickelt, welches auf einer großen Anzahl von generisch wiederverwendbaren Simulationskomponenten beruht. Dadurch lässt sich der Zeitaufwand für den Aufbau einer Simulationsumgebung deutlich reduzieren (Shi und Abourizk, 1998). Dieses Baukastenprinzip gilt heute immer noch als Stand der Technik in den kommerziellen Simulationssystemen.

Um mithilfe eines DES-Systems den optimalen Ressourceneinsatz zu bestimmen, sind systematische Experimente mit verschiedenen möglichen Ressourcenkombinationen vonnöten (Alberto et al., 2002). Für einen systematischen Test der verschiedenen Ressourcenkombinationen wurden unterschiedliche Optimierungsansätze entwickelt. Beispielsweise werden in heuristischen Optimierungsverfahren alle möglichen Kombinationen von Ressourcen hinsichtlich der Simulationsergebnisse systematisch untersucht. Bei der Auswertung werden daraufhin Ressourcenkombinationen bestimmt, die eine höhere Bewertung aufweisen. Gerade aufgrund der heuristischen Herangehensweise können diese Ansätze jedoch nicht garantieren, dass hierbei die optimale Ressourcenkombination gefunden wird (Zhang und Li, 2004; Zhang, 2008; Moselhi und Alshibani, 2009). In anderen Optimierungsansätzen wird die Reihenfolge der auszuführenden Prozessschritte durch eine systematische Auswertung der Randbedingungen optimiert. Als Randbedingung (Constraint) werden technische Voraussetzung und Verfügbarkeit der Ressourcen für die Prozessausführung bezeichnet (König und Beißert, 2009; Wu et al., 2010; Dori et al., 2012).

#### **5.3 Grundlegendes zur Erdbauplanung**

#### **5.3.1 Konventionelle Erdbauplanung**

Die Planung des Maschineneinsatzes im Erdbaubetrieb umfasst die Bestimmung einer geeigneten Anzahl von Baumaschinen auf Grundlage der herstellerspezifischen Maschinenleistung und der bodenmechanischen Eigenschaften der zu verarbeitenden Erdstoffe. Die Entscheidung für einen bestimmten Baumaschinentyp hängt vom ausgewählten Bauverfahren und von der Bodenklasse der zu verarbeitenden Erdstoffe ab. Die Ermittlung der Anzahl der Baumaschinen beruht auf einer Berechnung der tatsächlichen Nutzleistung der Baumaschinen (m<sup>3</sup>/h) nach standardisierten Verfahren (Bauer, 2006).

Die tatsächliche Nutzleistung eines Baggers  $Q_A$  zum Beispiel ergibt sich aus der Multiplikation der Grundleistung  $Q_B$  mit dem Nutzleistungsfaktor  $f_E$  (Formel 5.3.1.1). Der Nutzleistungsfaktor  $f_E$  repräsentiert die Wirkung leistungsmindernder Einflüsse auf die Nutzleistung wie etwa der Schwenkwinkel des Gerätes, die Tiefe und die Art der Entleerung sowie die Qualifikation des Gerätführers.

$$
Q_A = Q_B \cdot f_E \tag{5.3.1.1}
$$

Die Grundleistung des Lösegerätes  $Q_B$  ergibt sich aus der Multiplikation des Schaufelnenninhalts  $V$  (in m<sup>3</sup>) mit der Anzahl der Arbeitsspiele pro Stunde  $n$  und dem Ladefaktor  $f_L = f_A \cdot f_F$  (Formel 5.3.1.2).

$$
Q_B = V \cdot n \cdot f_A \cdot f_F \tag{5.3.1.2}
$$

Die Größe des Schaufelinhalts *V* legt fest, welche Erdstoffmengen in einem Arbeitsdurchlauf von einem Lösegerät abgetragen werden. Durch die Multiplikation des Schaufelnenninhalts mit der Anzahl aller Arbeitsdurchläufe pro Stunde *n* ergibt sich die theoretische Grundleistung (m³/h) eines Lösegeräts, in Abhängigkeit von zwei Einflussfaktoren. Der erste Einflussfaktor ist der Auflockerungsfaktor  $f_A$ . Dieser Faktor ist eine bodenklassenspezifische Größe und repräsentiert die bodenklassenspezifische Volumenvergrößerung anstehender Erdstoffe beim Lösevorgang. Der zweite Einflussfaktor für die Grundleistung ist der Füllfaktor $f_F$ . Dieser Faktor ist abhängig von der Bodenklasse der Erdstoffe und gibt an, wie stark die tatsächlich erreichte Schaufelfüllung vom theoretischen Schaufelnenninhalt abweicht. Einige Referenzwerte für Auflockerungs- und Füllfaktoren verschiedener Bodenklassen sind in Tabelle 5.3.1.1 zu entnehmen. Die Referenzwerte spiegeln die Realität wieder: je größer die Bindigkeit der Erdstoffe ist, desto kleiner sind Auflockerungs- und Füllfaktoren.

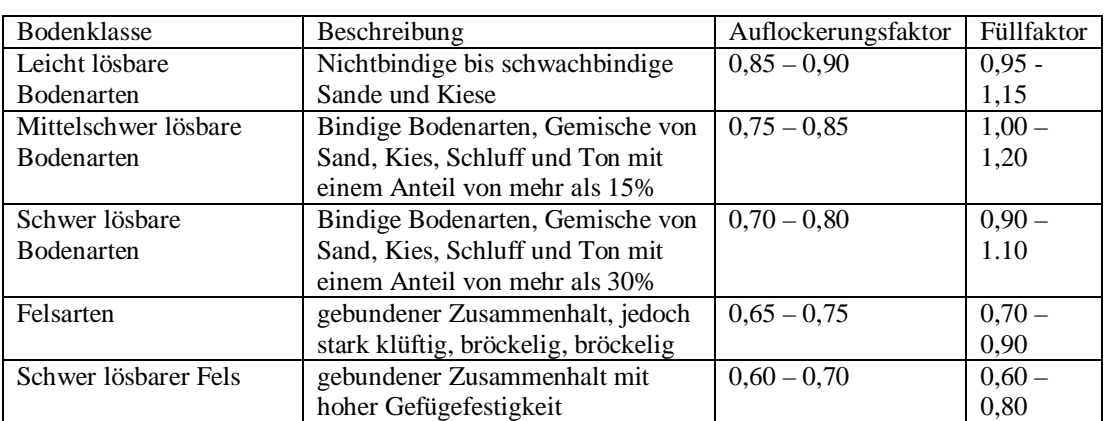

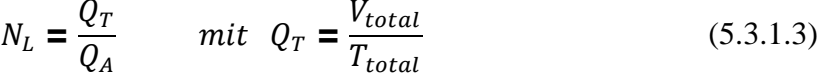

**Tabelle 5.3.1.1:** Referenzwerte für Auflockerungs- und Füllfaktoren in Abhängigkeit von Bodenklassen. Je größer die Bindigkeit der Erdstoffe ist, desto kleiner sind Auflockerungs- und Füllfaktoren.

$$
Q_F = \frac{V_F}{t_F + t_R} \tag{5.3.1.4}
$$

Die Anzahl der für die geplante Erdbauarbeit notwendigen Lösegeräte  $N_L$  ergibt sich dann aus der Division der erforderlichen Nutzleistung  $Q_T$  mit der tatsächlichen Nutzleistung  $Q_A$ , wobei  $Q_T$  aus der Dauer eines Arbeitsdurchlaufs  $T_{total}$  und dem gesamten Erdbauvolumen  $V_{total}$  berechnet wird.

Die ermittelte Nutzleistung (m<sup>3</sup>/h) des Lösegerätes und des Transportfahrzeugs dient als Grundlage für die Bestimmung der Anzahl der Erdbaumaschinen. Bei der Berechnung werden jedoch nur die Einflussfaktoren einzelner Baumaschinen berücksichtigt. Eine gegenseitige Einflussnahme der am Erdbaubetrieb beteiligten Baumaschinen – etwa bei Engstellen, an denen die Transportfahrzeuge sich einreihen und eine bestimmte Wartezeit in Kauf nehmen müssen – kann bei der konventionellen Berechnung nicht berücksichtigt werden.

#### **5.3.2 Diskrete Ereignisgesteuerte Simulation von Erdbauprozessen**

Die Technik der DES kommt ursprünglich aus der Fertigungsplanung, wo stationäre Maschinen Produkte nach strenger Prozessvorgabe herstellen. Die Basis eines DES-Systems stellt das Simulationsmodell dar, welches aus Prozessen, Ereignissen und Ressourcen besteht. Ein Prozess ist eine Reihe von nacheinander oder parallel auszuführenden Aktionen (Prozessschritten). Ereignisse steuern die Übergabe eines Prozessschrittes zum nächsten. Abbildung 5.3.2.1 zeigt den grundlegenden Aufbau des Simulationsmodells für die Erdbauprozesse in einem DES-System. Die aufeinander folgenden Prozessschritte sind *Lösen*, *Laden*, *Fördern* und *Einbauen*. Zu jeder dieser Aktionen gehören festgelegte Voraussetzungen. Wenn die jeweiligen Voraussetzungen erfüllt sind, ergibt sich daraus als Ereignis, dass eine weitere Aktion im Simulationssystem ausgelöst wird. Für den Prozessschritt *Lösen* müssen beispielsweise zum einen Erdstoffe im Einschnitt vorhanden sein und zum anderen muss ein freies Lösegerät am entsprechenden Einschnitt zu Verfügung stehen. Sobald beide Voraussetzungen erfüllt sind, wird das Ereignis "Lösen starten" ausgelöst und die Aktion *Lösen* wird ausgeführt. Der nächste Prozessschritt *Laden* erfolgt erst, wenn der Prozessschritt *Lösen* beendet ist und die weiteren Voraussetzungen erfüllt sind.

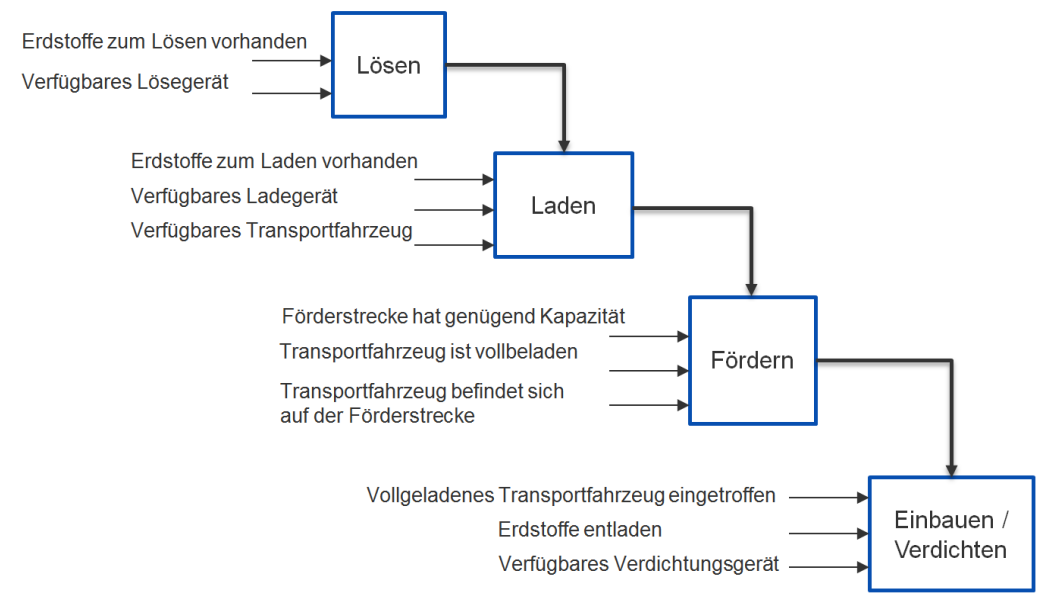

**Abbildung 5.3.2.1:** Erdbauprozesse im Simulationssystem mit Voraussetzungen und Ereignissen. Die aufeinander folgenden Prozessschritte sind Lösen, Laden, Fördern und Einbauen. Um beispielsweise die Aktion Lösen zu starten, sind zwei Voraussetzungen zu erfüllen. Erstens müssen Erdstoffe im Einschnitt vorhanden sein und zweitens muss ein freies Lösegerät am entsprechenden Einschnitt zu Verfügung stehen Der nächste Prozessschritt Laden erfolgt erst, wenn der Prozessschritt Lösen beendet ist und die weiteren Voraussetzungen erfüllt sind.

In einer DES-Simulation sind die Zeitintervalle aller Prozessschritte *diskret*. Das bedeutet, dass nur der Startzeitpunkt und der Endzeitpunkt vom Simulationssystem aufgezeichnet werden. Die Prozessdauer wird nach dem Ende des Prozessschrittes

berechnet. Wie [Abbildung 5.3.2.](#page-102-0).2 zeigt, ist der Verlauf der Prozesszeit nicht kontinuierlich.

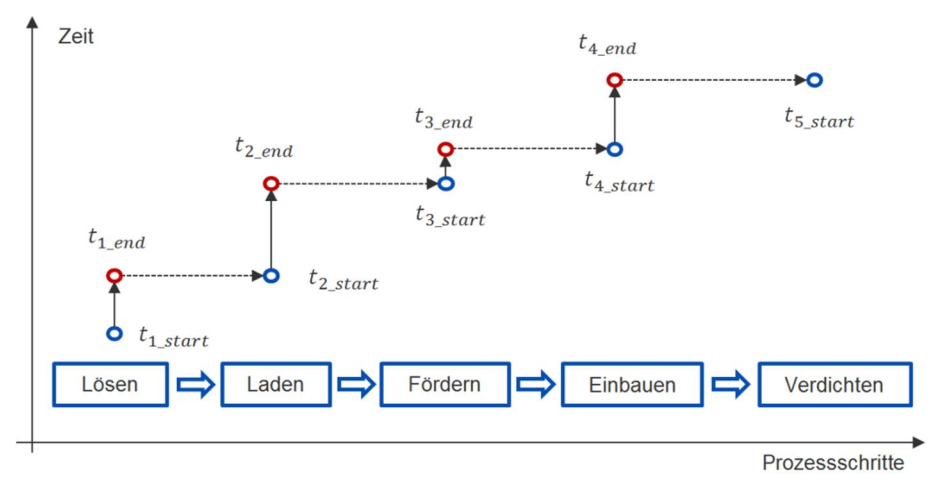

<span id="page-102-0"></span>**Abbildung 5.3.2.2:** Darstellung diskreter Zeitpunkte im diskreten ereignisgesteuerten Simulationssystem am Beispiel eines Erdbauprozesses. Die Prozessdauer wird nach dem Ende des Prozessschrittes berechnet. Dies stellt einen wesentlichen Unterschied zwischen dem DES-Prinzip und anderen Simulationssystemen dar, beispielsweise den numerischen Strömungssimulationssystemen, in denen die Zeitintervalle mit Hilfe von Differentialgleichungen kontinuierlich definiert sind.

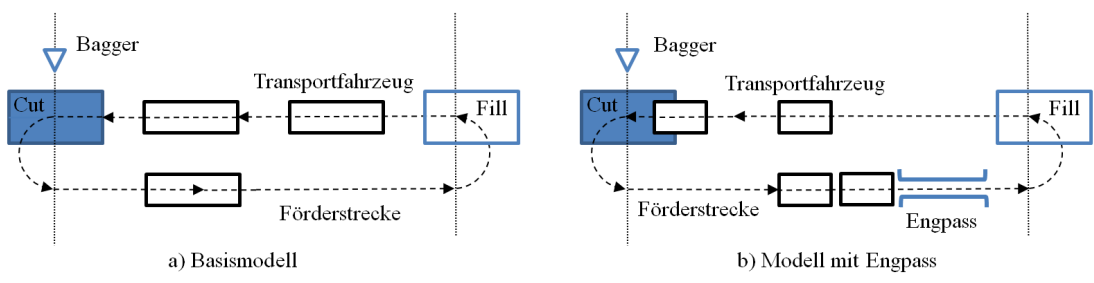

**Abbildung 5.3.2.3:** a) Abstraktes Simulationsmodell für den Erdbaubetrieb mit einem Einschnitt und einem Damm ohne Engstellen auf der Fahrstrecke; b) Erweitertes Simulationsmodell mit einer Engstelle und Wartebereichen.

Im folgenden Abschnitt dient ein einfaches Simulationsmodell als Beispiel, um die Funktionsweise der Ablaufsimulation für einen Erdbaubetrieb zu demonstrieren. Hierbei werden absichtlich Engstellen konstruiert, die die Transportleistung beeinträchtigen. Die Beispielbaustelle besteht aus nur einem Einschnitt und einem Damm mit jeweils 10.000 m<sup>3</sup> Erdstoffen. Im Einschnitt ist ein Bagger sowohl für das Lösen als auch für das Laden der Erdstoffe zuständig. Zwischen dem Einschnitt (Cut) und dem Damm (Fill) pendeln mehrere Transportfahrzeuge, um Erdstoffe vom Einschnitt zum Damm über eine 1000 Meter lange Fahrstrecke zu fördern. Auf der Fahrstrecke dürfen zwei Transportfahrzeuge parallel in beiden Richtungen fahren. Die Ladekapazität des Transportfahrzeugs ist auf 10m<sup>3</sup> begrenzt. Die Dauer eines Ladevorgangs beträgt 100s. Die durchschnittliche Fahrgeschwindigkeit auf der Fahrstrecke liegt bei 10m/s.

Im ersten Simulationsmodell sind die oben beschriebenen Gegenstände des Erdbaubetriebs abgebildet (Abbildung 5.3.2.3 a). Parallel dazu wird ein zweites Simulationsmodell konstruiert, in dem eine Fahrbahnverengung mit einer Länge von 200 Metern hinzugefügt wurde. Die Engstelle darf jeweils nur von einem Transportfahrzeug passiert werden (Abbildung 5.3.2.3 b). Dadurch reduziert sich die Kapazität der Fahrstrecke an der Engstelle auf die Hälfte der restlichen Fahrstrecken. Im Bereich der Engstelle werden Wartebereiche für Transportfahrzeuge eingerichtet. Wenn ein Transportfahrzeug in die Engstelle eintritt, müssen alle entgegenkommenden Fahrzeuge im Wartebereich warten, bis die Engstelle wieder frei ist. Wenn mehrere Fahrzeuge in der gleichen Richtung fahren, müssen sie nacheinander die Engstelle passieren. Die Länge der Fahrstrecke sowie die durchschnittliche Fahrgeschwindigkeit der Transportfahrzeuge bleiben an der Engstelle jedoch unverändert, so dass nur die durch die Engstelle verursachten Wartezeiten der Transportfahrzeuge einen Einfluss auf die Gesamtdauer der Transportprozesse nehmen.

Sind die Simulationsmodelle fertig eingerichtet, können Untersuchungen zum Nutzungsgrad der eingesetzten Ressourcen im Simulationssystem durchgeführt werden. Bei der ersten Untersuchung wird das Verhältnis zwischen der Anzahl der Transportfahrzeuge und der Leistung des Baggers (s/m<sup>3</sup>) analysiert. Wie das linke Bild in Abbildung 5.3.2.4 zeigt, sinkt die Dauer der Löse- und Ladezeit pro m<sup>3</sup> durch den Einsatz von zusätzlichen Transportfahrzeugen zuerst kontinuierlich, bleibt dann jedoch ab dem Einsatz von sechs Transportfahrzeugen konstant. Das Untersuchungsergebnis zeigt, dass zusätzliche Transportfahrzeuge keine weitere Steigerung der Nutzleistung bewirken, wenn die Auslastung des Baggers ihren Maximalwert erreicht hat – was implizit bedeutet, dass eine Anzahl von sechs Transportfahrzeugen für den gesamten Erdbaubetrieb optimal ist.

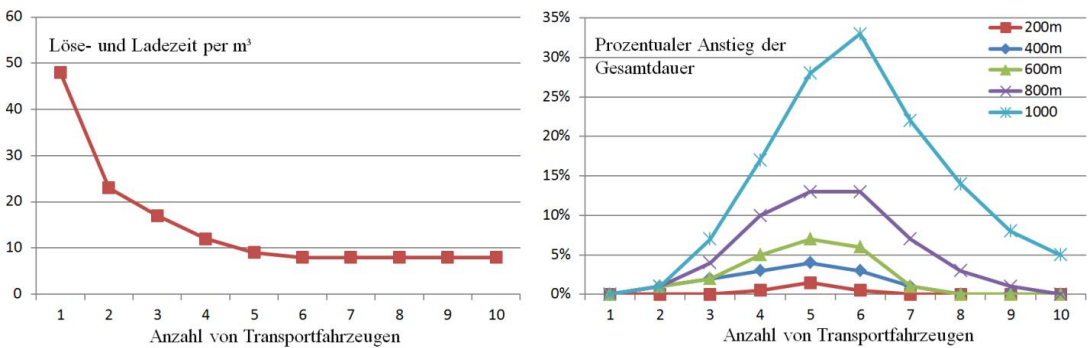

**Abbildung 5.3.2.4:** Links: Verhältnis zwischen Anzahl der Transportfahrzeuge und der Leistung des Baggers (Löse- und Ladezeit per m<sup>3</sup>); Rechts: Verhältnis zwischen prozentualem Anstieg der Gesamtdauer des Erdbaubetriebs und Anzahl der Transportfahrzeuge unter Berücksichtigung unterschiedlicher Längen der Engstelle.

In der zweiten Untersuchung wird das Verhältnis zwischen der Anzahl der Transportfahrzeuge und der Gesamtdauer des Erdbauprozesses unter Berücksichtigung verschiedener Längen der Engstelle analysiert. Wie das rechte Bild in Abbildung 5.3.2.4 zeigt, ist bei einer eher geringen Anzahl von Transportfahrzeugen kein wesentlicher Anstieg der Gesamtdauer des Erdbaubetriebs zu erwarten. Das liegt daran, dass die Transportfahrzeuge nur selten an der Engstelle auflaufen und einander die Durchfahrt blockieren. Sobald eine größere Zahl von Transportfahrzeuge im Einsatz ist, nimmt die Gesamtdauer extrem schnell in einem nichtlinearen Verhältnis zu. Bei einer weiteren Erhöhung der Anzahl von Transportfahrzeugen nimmt die Transportkapazität so weit zu, dass die durch die Engstelle verursachten Wartezeiten wieder kompensiert werden. Die Ergebnisse dieser Ablaufsimulation zeigen auch, dass die Länge der Engstelle ein wichtiger Faktor für den Erdbaubetrieb ist.

Eine geeignete Anzahl von Transportfahrzeugen wird anhand beider Untersuchungsergebnisse bestimmt. Wenn sechs Transportfahrzeuge eingesetzt werden, können sowohl die maximale Löse- und Ladeleistung erreicht werden als auch die durch die 200 Meter lange Engstelle verursachten Wartezeiten minimal gehalten werden. Diese zwei Untersuchungen zeigen dass die Ablaufsimulation für die Erdbauplanung ein geeignetes Verfahren ist. Im Vergleich zum konventionellen Berechnungsverfahren können die prozessrelevanten Abhängigkeiten zwischen einzelnen Prozessschritten mit Hilfe von Simulationswerkzeugen abgebildet werden. Komplexe Fragestellungen in Bezug auf die Ressourcenplanung im Erdbaubetrieb können durch Auswertungen der Simulationsergebnisse beantwortet werden.

#### **5.3.3 Mathematische Optimierung von Erdbauprozessen**

Das klassische Optimierungsproblem bei der Erdbauplanung besteht darin, optimale Mengenzuordnungen zwischen Einschnitten und Dämmen zu finden, um die gesamte Transportentfernung zu minimieren. Dieses Problem lässt sich in einem linearen Optimierungsmodell durch einen Graphen-basierten Ansatz illustrieren und durch lineare Gleichungssysteme abbilden.

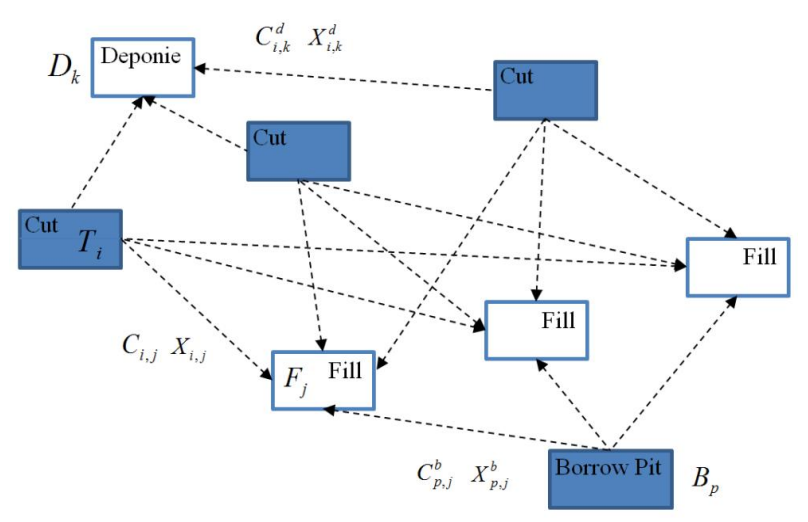

**Abbildung 5.3.3.1:** Schematische Darstellung des Mengenzuordnungsproblems im Erdbautransportprozess. Die blau markierten Rechtecke symbolisieren Einschnitte, während die weißen Rechtecke Dämme repräsentieren. Zwischen Einschnitten und Dämmen befinden sich Transportfahrstrecken, die als gerichtete und gewichtete Kanten im Graph dargestellt sind. Die Kantenrichtung richtet sich von Einschnitten zu Dämmen und repräsentiert somit den Materialfluss im Erdbaubetrieb. Als Kantengewicht werden sowohl das Volumen der Erdstoffe  $X_{i,j}$ für die Zuordnung zwischen dem i-ten Einschnitt und dem j-ten Damm als auch ihre Einheitskosten  $C_{i,j}$ definiert.

Zur Verdeutlichung dient ein bipartiter Graph  $G = (P, E)$ , siehe Abbildung 5.3.3.1. Der Graph G repräsentiert eine abstrakte Erdbaustelle bestehend aus vier Einschnitten und vier Dämmen. Die Menge der Einschnitte und die Menge der Dämme sind disjunkte Knotenmengen des Graphen  $G$  mit  $P = U \cup V$ . Die Kanten des Graphen in der Menge *E* sind gerichtet und gewichtet. Die Kantenrichtung richtet sich von Einschnitten zu Dämmen und repräsentiert somit den Materialfluss im Erdbaubetrieb. Als Kantengewicht werden sowohl das Volumen der Erdstoffe  $X_{i,j}$ für die Zuordnung zwischen dem *i*-ten Einschnitt und dem *j*-ten Damm als auch ihre Einheitskosten  $C_{i,j}$ definiert.

Der Begriff der Einheitskosten im Kontext mathematischer Optimierung steht für eine abstrakte Definition des Aufwands. Die Einheitskosten stellen eine der wichtigsten Randbedingungen bei der Lösung des Optimierungsproblems dar. Im linearen Optimierungsmodell für Erdbauprozesse bedingt üblicherweise die Transportentfernung zwischen den jeweiligen Einschnitten und Dämmen die Einheitskosten. Im Abschnitt 5.4.1 wird eine andere Art von Einheitskosten betrachtet: die Transportdauer zwischen den jeweiligen Einschnitten und Dämmen. Durch die Verwendung dieser Einheitskosten ändert sich auch die Bedeutung der Optimierungsergebnisse. In diesem Fall sind die resultierenden Mengenzuordnungen nicht für die gesamte Transportentfernung optimal für die gesamte Transportdauer.

Das mit Graphen G dargestellte Optimierungsmodell wird mit der folgenden Zielfunktion mathematisch definiert (Formel 5.3.3.1). Diese Zielfunktion setzt sich aus drei Teilen zusammen, die jeweils die Summe unterschiedlicher Arten von Kosten repräsentieren. Die Summe der Kosten ergibt sich im Allgemeinen aus der Multiplikation der Einheitskosten mit der Menge der zu transportierenden Erdstoffe.

Die erste Art der Transportkosten (im linken Teil der Formel 5.3.3.1) entsteht durch den Transport der Erdstoffe von Einschnitten zu Dämmen. Durch eine zweifache Summierung werden die Gesamtkosten für den Erdtransport von jedem Einschnitt zu jedem Damm berechnet.

$$
\min \sum_{i=1}^{N_C} \sum_{j=i}^{N_f} X_{i,j} \cdot C_{i,j} + \sum_{i=1}^{N_C} \sum_{k=1}^{N_d} X_{i,k}^d \cdot C_{i,k}^d + \sum_{p=1}^{N_b} \sum_{j=1}^{N_f} X_{p,j}^b \cdot C_{p,j}^b \tag{5.3.3.1}
$$

Die zweite Art der Transportkosten ergibt sich (im mittleren Teil der Formel 5.3.3.1) aus der Förderung der Erdstoffe von Einschnitten zu Deponien. Hierbei müssen die Kosten für den Erdtransport zwischen einzelnen Einschnitten und Deponien summiert werden. Analog dazu werden die Gesamtkosten für den Erdtransport zwischen Entnahmestellen und Dämmen definiert (rechter Teil der Formel 5.3.3.1). Es ist anzumerken, dass Entnahmestellen nur dann Erdstoffe zur Verfügung stellen, wenn nicht genügend Erdstoffe aus Einschnitten vorhanden sind. Dies gilt auch für Deponien, die nur im Falle von Materialüberschüssen verwendet werden. In Tabelle 5.3.3.1 werden die Bezeichnungen und Bedeutungen einzelner Symbole in der Zielfunktion des linearen Optimierungsmodells für die Erdbauprozesse aufgelistet.

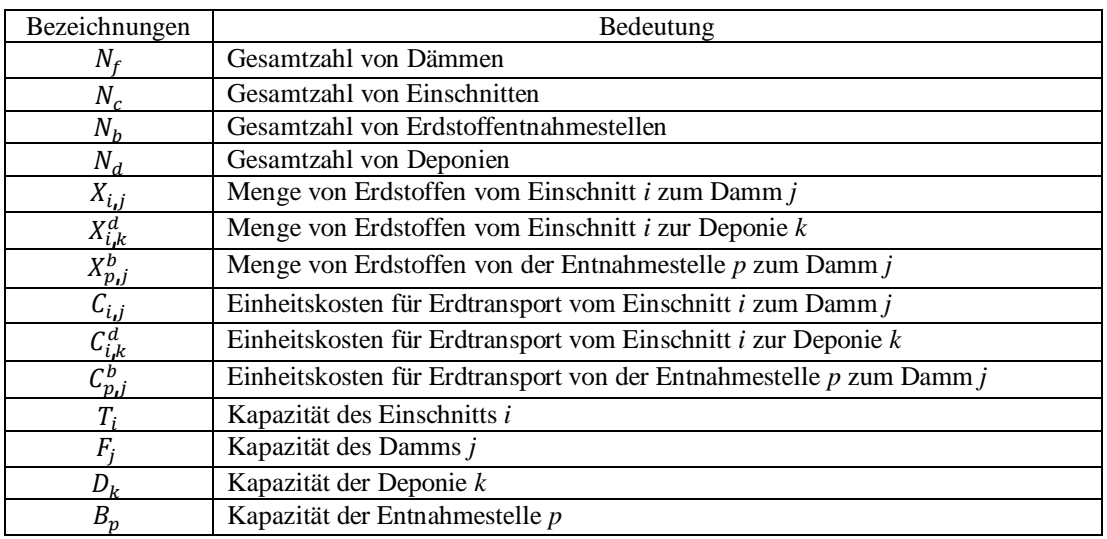

**Tabelle 5.3.3.1:** Bezeichnung und Bedeutung einzelner Symbole in der Zielfunktion des linearen Optimierungsmodells für die Erdbauprozesse.

Um die Zielfunktion lösen zu können, muss zunächst eine Reihe von Randbedingungen definiert werden, die einerseits die reale Situation des Erdbetriebs formal beschreiben und andererseits den Wertbereich der Variablen in der Zielfunktion festlegen. Die Randbedingungen sind wie die Zielfunktion in Form von linearen Gleichungssystemen definiert (Formel 5.3.3.2 bis Formel 5.3.3.5). Die minimalen Werte aller Variablen – wie etwa die Einheitskosten, die Kapazitäten und die Volumina der Einschnitte und Dämme – sind positive Zahlen entsprechend der realen Werte.

Die maximalen Werte der Variablen sind in mehreren Gleichungssystemen festgelegt. Formel 5.3.3.2 definiert, dass das Gesamtvolumen der Erdstoffe, die von einem Einschnitt stammen und an alle möglichen Dämme und Deponien geliefert werden, gleich der Gesamtkapazität dieses Einschnitts sein muss. Analog zu dieser Randbedingung gilt, dass das Gesamtvolumen der Erdstoffe, die an einen Damm geliefert werden und von sämtlichen Einschnitten und Entnahmestellen stammen, gleich der Gesamtkapazität dieses Damms ist (Formel 5.3.3.3). Durch diese beiden Randbedingungen wird festgelegt, dass alle Einschnitte abgetragen und alle Dämme aufgetragen werden. Die maximalen Kapazitäten der Deponien bzw. Entnahmestellen sind durch Formel 5.3.3.4 und Formel 5.3.3.5 festgelegt.

$$
\sum_{j=1}^{N_f} X_{i,j} + \sum_{k=1}^{N_d} X_{i,k}^d = T_i
$$
 *four*  $i = 1,2,3,...$   $N_c$  (5.3.3.2)

$$
\sum_{i=1}^{N_c} X_{i,j} + \sum_{p=1}^{N_b} X_{p,j}^b = F_j
$$
 *für* j = 1,2,3...,N<sub>f</sub> (5.3.3.3)

$$
\sum_{i=1}^{N_c} X_{i,k} \le D_k \qquad f \text{ür } k = 1,2,3...,N_d \qquad (5.3.3.4)
$$

$$
\sum_{j=1}^{N_f} X_{p,j} \le B_p \qquad f \text{ür } p = 1,2,3...,N_b \qquad (5.3.3.5)
$$

Die Zielfunktion des Optimierungsproblems und die zugehörigen Randbedingungen sind lineare Gleichungssysteme, die durch ein standardisiertes Lösungsverfahren wie zum Beispiel den Simplex-Algorithmus (Danzig, 1966) bzw. den Complex-Algorithmus (Box, 1965) gelöst werden. Im Vergleich zur Ablaufsimulation wird zwar eine optimale Transportplanung für den Erdbaubetrieb durch lineare Gleichungssysteme exakt berechnet, jedoch fehlt diesen Ergebnissen der Bezug zu prozessrelevanten Informationen.

# **5.4 Kopplung diskreter ereignisgesteuerter Simulation mit mathematischer Optimierung**

#### **5.4.1 Vergleich unterschiedlicher Einheitskosten**

Um die unterschiedlichen Auswirkungen der Einheitskosten bei der linearen Optimierung der Mengenzuordnung im Erdbaubetrieb zu verdeutlichen, wird in Abbildung 5.4.1.1 ein anschauliches Beispiel konstruiert. Die Besonderheit dieser Erdbaustelle ist, dass sich die Einschnitte und die Dämme in einer besonderen topographischen Konstellation befinden. In der Mitte der Erdbaustelle liegt ein nicht befahrbarer Berg. Die Einschnitte und die Dämme verteilen sich entlang einer Höhenlinie des Berges und sind durch eine einzelne Förderstrecke (dunkelgrau) gebunden. Der Einschnitt (E1) und der Damm (D3) liegen nah beieinander. Sie sind durch einen zusätzlichen verengten Förderweg mit kurzer Transportentfernung (rot) verbunden. In diesem Beispiel werden sowohl die Transportentfernung zwischen einzelnen Einschnitten und Dämmen als auch die jeweilige Transportdauer separat als Einheitskosten verwendet. Bei der Verwendung der Transportdauer als Einheitskostengröße hat die Optimierungsfunktion zum Ziel, die optimalen Mengenzuordnungen zu bestimmen, mit denen die minimale Transportdauer realisiert werden kann.
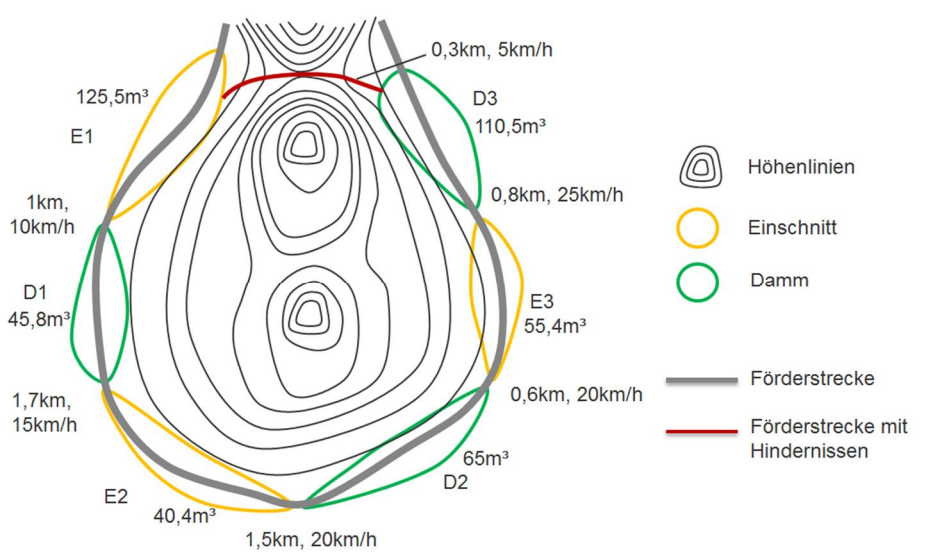

**Abbildung 5.4.1.1:** Erdbaustelle mit Einschnitten (orange) und Dämmen (grün) in topographisch besonderer Konstellation. Die Dämme und Einschnitte sind entlang einer Höhenlinie des Bergs verteilt. Eine Überquerung mit Hindernissen (rot) verbindet die rechte und die linke Förderstrecke an der Erdbaustelle.

Tabelle 5.4.1.1 zeigt die Ergebnisse der Optimierungen mit zwei unterschiedlichen Einheitskosten. Bei den Einschnitt-Damm-Zuordnungen E1-D3, E3-D2 sowie E3-D3 unterscheiden sich die Volumina der zu transportierenden Erdstoffe signifikant. Der Grund besteht darin, dass eine größere Menge von Erdstoffen von E1 zu D3 unter Berücksichtigung der kürzeren Transportentfernung durch die verengte Förderstrecke transportiert wird. Bei der Verwendung der Transportdauer als Einheitskostengröße verringert sich die Menge der Erdstoffe in Bezug auf die verengte Strecke E1-D3 dramatisch, da die Transportdauer ansteigt, je größer die Menge der Erdstoffe ist.

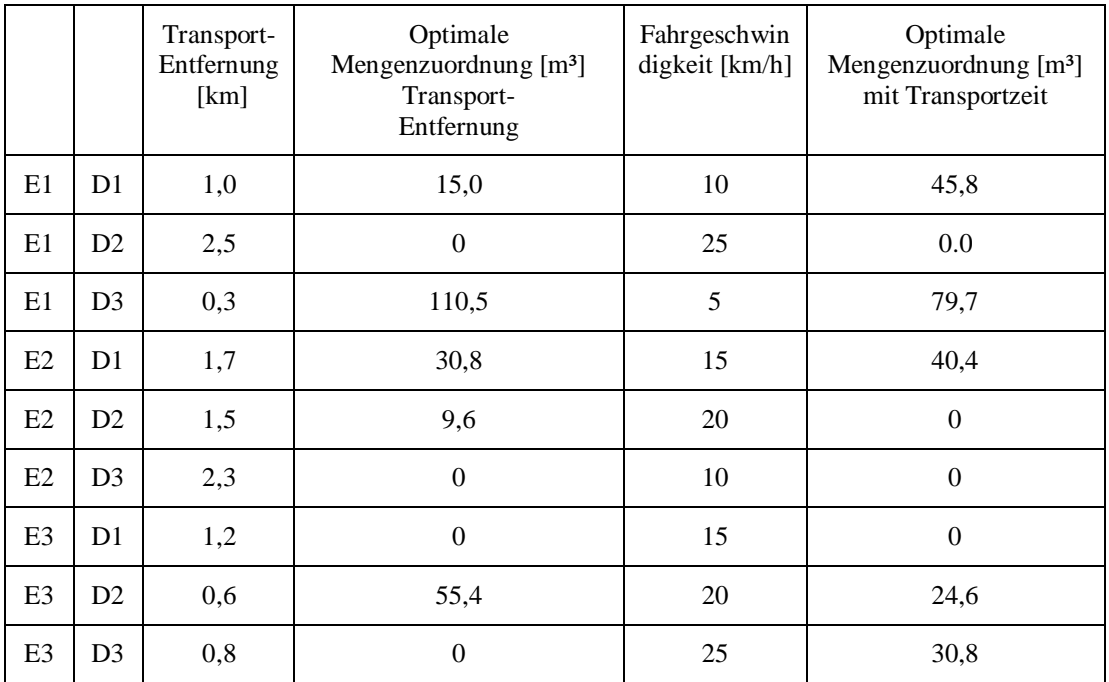

**Tabelle 5.4.1.1:** Vergleich optimaler Mengenzuordnungen mit zwei unterschiedlichen Einheitskosten.

*95*

#### **5.4.2 Das Kopplungskonzept**

Sowohl die Ablaufsimulation als auch die lineare Optimierung sind Ansätze zur Verbesserung der Erdbauplanung. Beide Ansätze haben Vor- und Nachteile. Die Technik der Ablaufsimulation eignet sich für die Ermittlung der Prozessdauer unter Berücksichtigung der Interaktionen von Baumaschinen im Prozessablauf, lässt jedoch eine Steuerung der Transportfahrzeuge anhand von Mengenzuordnungen zwischen Einschnitten und Dämmen vermissen. Mit der Technik der linearen Optimierung werden zwar die optimalen Mengenzuordnungen exakt bestimmt, jedoch fehlt eine Betrachtung der prozessrelevanten Informationen.

Nach der Untersuchung der Vor- und Nachteile beider Ansätze ist festzustellen, dass die Ansätze miteinander kombiniert werden können, um die Vorteile beider Ansätze zu verstärken und die Nachteile zu beseitigen. Das Kopplungskonzept stellt sich folgendermaßen dar (Abbildung 5.4.2.1): Es beginnt mit einer initialen Ressourcenkombination, mit der zuerst die durchschnittliche Transportdauer zwischen einzelnen Einschnitten und Dämmen mit Hilfe der Technik der Ablaufsimulation ermittelt wird. Hierbei wird der Vorteil der Ablaufsimulation genutzt, um eine genaue Einschätzung der Prozessdauer zu bekommen. In diesem Schritt wird ein theoretisches Transportvolumen für die jeweiligen Einschnitt-Damm-Zuordnungen angenommen. Die Größe des Volumens beträgt dabei das Fünffache der maximalen Kapazität eines Einschnitts bzw. eines Dammes.

Im nächsten Schritt wird die ermittelte Prozessdauer einzelner Einschnitt-Damm-Zuordnungen als Einheitskostengröße im Optimierungsmodell verwendet. Diese Werte beziffern den durchschnittlichen Transportaufwand für jeden Transportvorgang zwischen Einschnitten und Dämmen. Im Vergleich zu konventionellen Optimierungsansätzen wird hier die Transportdauer anstatt der Transportentfernung für die Einheitskosten verwendet.

Im Ergebnis liefert die lineare Optimierung die Mengenzuordnungen zwischen Einschnitten und Dämmen, die für eine minimale Transportdauer erforderlich sind. Diese Mengenzuordnungen dienen anschließend als Basis für die Transportplanung bei der Steuerung der Erdtransportmaschinen im Simulationssystem. Nun wird die Ablaufsimulation mit der optimierten Transportplanung gestartet. Anhand der Simulationsergebnisse können unterschiedliche Ressourcenkombinationen systematisch untersucht werden.

Der Vorteil des Kopplungskonzepts für die Anwender besteht darin, dass es eine systematische Optimierung der Transportdauer auf Basis der Ablaufsimulation und der Technik der linearen Optimierung ermöglicht. Die Vorteile beider bisher für die Erdbauplanung separat angewandten Ansätze werden im Kopplungskonzept miteinander kombiniert, sodass sie sich gegenseitig ergänzen (Ji et al., 2010b; Ji et al., 2011). Wie Abbildung 5.4.2.1 zeigt, ist die Aufbereitung der Eingangsdaten für die Simulation und deren Optimierung ein wesentlicher Schritt im Kopplungskonzept, der bisher noch nicht detailliert erläutert wurde. Im folgenden Abschnitt werden die Eingangsdaten für Simulation und Optimierung spezifiziert

und eine neue computergestützte Methode für die Generierung dieser Eingangsdaten vorgestellt.

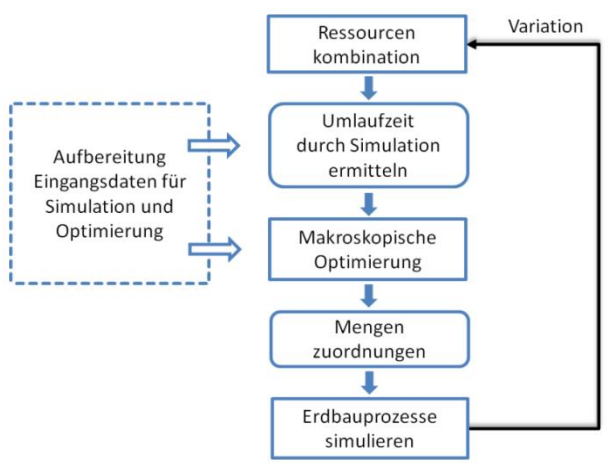

**Abbildung 5.4.2.1:** Prinzip des Kopplungskonzepts. Im Kopplungskonzept wird die lineare Optimierung mit der Ablaufsimulation der Erdbauprozesse kombiniert, um die Vorteile beider Ansätze zu verstärken und die Nachteile zu beseitigen.

## **5.5 Computergestützte Generierung von Simulations- und Optimierungseingangsdaten**

#### **5.5.1 Spezifizierung von Eingangsdaten**

Für eine Simulation und Optimierung von Erdbauprozessen werden detaillierte Eingangsdaten von verschiedenen Quellen benötigt. In Tabelle 5.5.1.1 werden diese Eingangsdaten in drei Gruppen aufgeteilt. Die erste Gruppe der Simulationseingangsdaten umfasst alle Daten aus der Ausführungsphase eines Infrastrukturbauprojekts. Dazu gehören die Baustelleneinrichtungsdaten, wie etwa das Profil der bestehenden Fahrstrecken für den Erdtransport, potentielle Engstellen und Hindernisse im Transportnetzwerk sowie die Transportplanung des Erdbaubetriebs. Die Daten der Transportplanung, die auf den Mengzuordnungen zwischen den Einschnitten und Dämmen beruht, werden für die Steuerung der Transportfahrzeuge im Simulationssystem herangezogen. Das Profil der Fahrstrecken – deren Länge, Radius oder Rollwiderstand – stellt einen wichtigen Einflussfaktor für die Ermittlung der tatsächlichen Fahrgeschwindigkeit im Erdbaubetrieb dar.

Die zweite Gruppe der Simulationseingangsdaten umfasst alle maschinenspezifischen Daten, wie beispielsweise Nutzleistung oder Durchlaufzeit der Baumaschinen. Dazu gehören auch externe Einflüsse auf die Maschinenleistung, etwa Wetterbedingungen und Wartungszeit. Diese Maschinendaten stammen hauptsächlich von den Maschinenherstellern, die auch digitale Bibliotheken für Simulationssysteme zur Verfügung stellen.

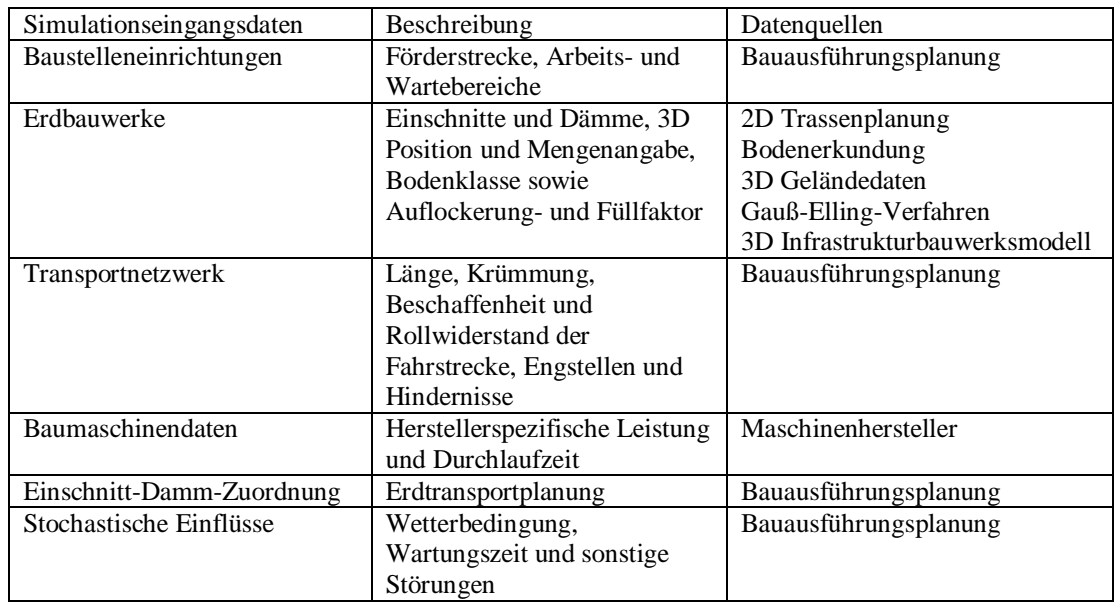

**Tabelle 5.5.1.1:** Simulationseingangsdaten und ihre Datenquelle.

Die letzte und die wichtigste Gruppe der Simulationseingangsdaten umfasst alle Daten aus der Planungsphase eines Infrastrukturbauprojekts. Dazu gehören beispielsweise detaillierte Informationen über die Position und das Volumen der Erdbauwerke entlang des Straßenbauwerks. Um genaue Simulationsergebnisse zu erzielen, müssen die Mengenangaben an die Verarbeitungskapazität der Erdbaumaschinen angepasst werden. Damit können die einzelnen Bearbeitungsschritte einer Erdbaumaschine realitätsnah simuliert und eventuelle gegenseitige Einflussnahmen der beteiligten Baumaschinen detailliert analysiert werden. Für die Ablaufsimulation bereitgestellt werden müssen neben den Mengenangaben auch die bodenmechanischen Eigenschaften wie etwa der Füllfaktor und der Auflockerungsfaktor. Für die Optimierung der Mengenzuordnung im Erdbaubetrieb, insbesondere in Bezug auf die Kopplung mit der Technik der Ablaufsimulation, sind detaillierte Mengenangaben zu den Erdbauwerken eine notwendige Voraussetzung.

Betrachtet man die Quelle der Simulationseingangsdaten, ist festzustellen, dass sie von mehreren Datenquellen stammen. Diese Datenquellen sind erstens zeitlich durchgängig und decken sowohl die Planungsphase als auch die Ausführungsphase eines Infrastrukturbauprojekts. Zweitens stammen die Daten aus mehreren unterschiedlichen Datenquellen, beispielsweise aus der Trassenplanung, aus den Baugrunddaten, dem Geländemodell, den Baustelleneinrichtungsdaten oder der Transportplanung. Aufgrund der starken Fragmentierung im Bauwesen existieren diese Daten meist in unterschiedlichen Computersystemen bzw. nur in Papierform. Dies erschwert insbesondere den Zugang zur Technik der Ablaufsimulation. Ein Lösungsansatz beruht auf der Erstellung und Nutzung eines integrierten 3D-Infrastrukturbauwerksmodells, welches eine zentrale Datenhaltung für den gesamten Lebenszyklus eines Bauvorhabens zur Verfügung stellt (Kapitel 4). Auf Basis des integrierten 3D-Infrastrukturbauwerksmodells können die erforderlichen Simulationseingangsdaten computergestützt erzeugt werden. Im folgenden Abschnitt

wird ein solches Verfahren für die Generierung von Simulation- und Optimierungseingangsdaten vorgestellt.

#### **5.5.2 Voxelisierungsverfahren**

Die Lage und das Volumen der Erdbauwerke sind wichtige Eingangsdaten sowohl für die Ablaufsimulation als auch für die Optimierung von Erdbauprozessen. Mit konventionellen Verfahren wie dem Gauß-Elling-Verfahren werden die Volumina der Einschnitte und der Dämme auf Basis von 2D-Querschnitten des Straßenbauwerks ermittelt (Kapitel 2, Abschnitt 2.5). Die Ergebnisse dieses Verfahrens werden visuell als Massenverteilungsdiagramm dargestellt (Abbildung 5.5.2.1). Im Massenverteilungsdiagramm wird das Volumen einzelner Einschnitte und Dämme in Bezug auf ihre Stationierung im Straßenbauwerk dargestellt. Die blauen Balken stellen die Volumina der Einschnitte dar. Die roten Balken symbolisieren die Volumina der Dämme.

Für die Anwendung der diskreten ereignisgesteuerten Ablaufsimulation und der mathematischen Optimierung reichen die Informationen über die Erdbauwerke aus dem Massenverteilungsdiagramm nicht aus, um genaue Ergebnisse zu erzielen. Es fehlen unter anderen die genaue Positionierung der Erdbauwerke im 3D-Raum, eine Angabe über die bodenmechanischen Eigenschaften und die Möglichkeit, detaillierte Größenangaben bezüglich der Verarbeitungskapazität der Baumaschinen zur Verfügung zu stellen.

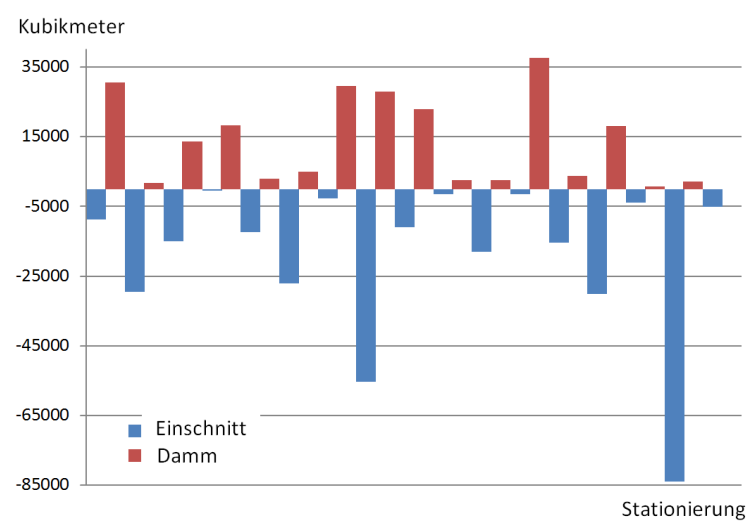

**Abbildung 5.5.2.1:** Beispiel eines Massenverteilungsdiagramms zur virtuellen Darstellung der Berechnungsergebnisse konventioneller Mengenermittlungsverfahren. Die Volumina einzelner Einschnitte und Dämme sind in Bezug auf ihre Stationierung entlang des Straßenbauwerks dargestellt. Die blauen Balken entsprechen den Volumina der Einschnitte, die roten Balken den Volumina der Dämme.

In dieser Arbeit wurde ein computergestützter Lösungsansatz entwickelt, der auf dem integrierten 3D-Infrastrukturbauwerksmodell basiert (Kapitel 4). Ein derartiges Bauwerksmodell enthält Informationen aus verschiedenen Datenquellen und wird als zentrale Datenbasis eingesetzt. Abbildung 5.5.2.2 zeigt das Konzept für die Verwendung des integrierten 3D-Modells aus dem Integrator-Framework für die Erzeugung von Simulations- und Optimierungseingangsdaten. Im ForBAU Integrator (Abschnitt 4.1) wird zuerst ein 3D-Trassenmodell aus den konventionellen 2D-Trassierungen erzeugt, um darauf basierend die existierenden Planungsmodelle wie etwa das 3D-Geländemodell oder das 3D-Baugrundmodell zu integrieren. Auf Basis des integrierten Datenmodells wird das Voxelisierungsverfahren durchgeführt, um erforderliche Eingangsdaten zur Simulation und Optimierung der Erdbauprozesse zu generieren.

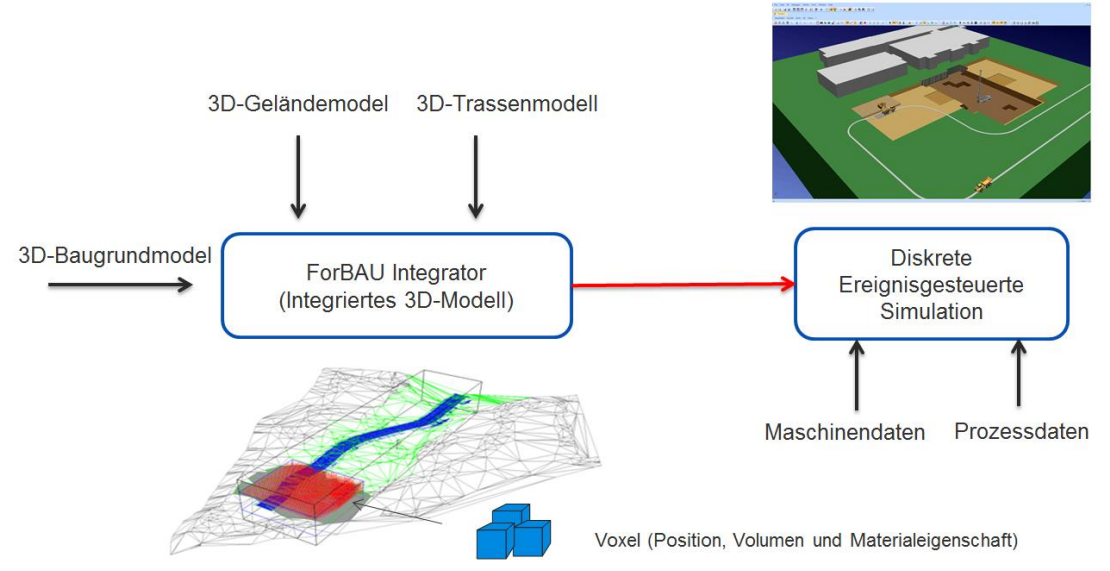

**Abbildung 5.5.2.2:** Konzept für die Verwendung des integrierten 3D-Modells als Datengrundlage für die Erzeugung von Simulations- und Optimierungseingangsdaten. Das zentrale 3D-Modell basiert auf dem 3D-Trassenmodell und integriert das 3D-Baugrundmodell und das 3D-Geländemodell. Auf Basis des integrierten Datenmodells wird das Voxelisierungsverfahren durchgeführt, um erforderliche Eingangsdaten zur Simulation und Optimierung der Erdbauprozesse zu generieren.

Das Voxelisierungsverfahren funktioniert wie folgt: Zuerst wird der Bereich der Erdbauwerke im integrierten 3D-Modell identifiziert. Wie das Beispiel in der folgenden Abbildung zeigt, wird ein Damm (grün markiert) von einem 3D-Quader umschlossen. Die Höhe des 3D-Quaders orientiert sich an der maximalen Höhe des Geländemodells bzw. des Straßenbauwerks – je nach Typ des Erdbauwerks (Abbildung 5.2.2.3).

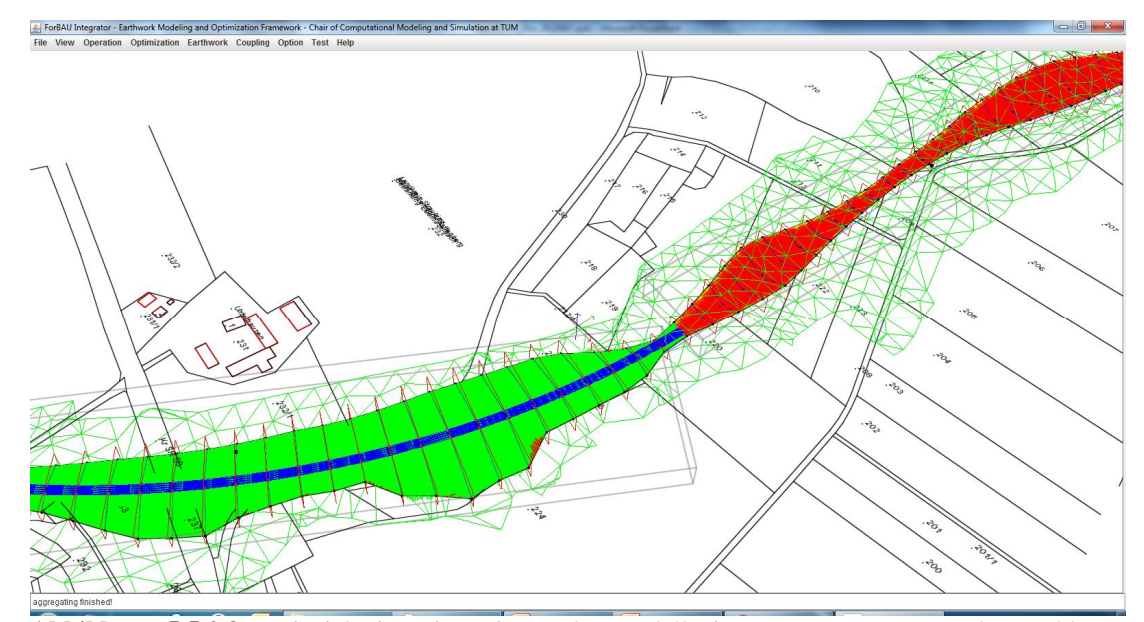

**Abbildung 5.5.2.3:** Beispiel eines integrierten 3D-Modells im Integrator-Framework. Im blauen Bereich des oberen Bildes befindet sich das 3D-Trassenmodell über einem Damm. Das 3D-Geländemodell wird als TIN-Netzwerk dargestellt. Das 3D-Erdbauwerk (Damm) befindet sich in einem 3D-Quader.

Im nächsten Schritt wird der 3D-Quader in gleichmäßige 3D-Würfel aufgeteilt. Jeder Würfel, auch als Voxel benannt, hat ein Benutzer-definiertes Volumen zum Beispiel 1m³. Die Länge, die Höhe und die Breite des Würfels sind frei wählbar. Ein 2D-Schnitt des 3D-Quaders mit aufgeteilten Würfeln (Voxeln) ist in Abbildung 5.5.2.4 zu sehen. In der 2D-Ansicht sind zuerst die Schichtgrenzen des 3D-Baugrunds (Sand, Kies und Fels), die Grenze der Geländeoberfläche sowie der Bereich des Erdbauwerks ersichtlich. Hierbei werden die Grenzlinien anhand von 2D-Polygonzügen geometrisch abgebildet. Die Mittelpunkte der Voxel bilden ein 2D-Raster. Dieses Raster ist als Kernelement des Voxelisierungsverfahrens anzusehen. Es dient der Auswertung der 3D-Würfel.

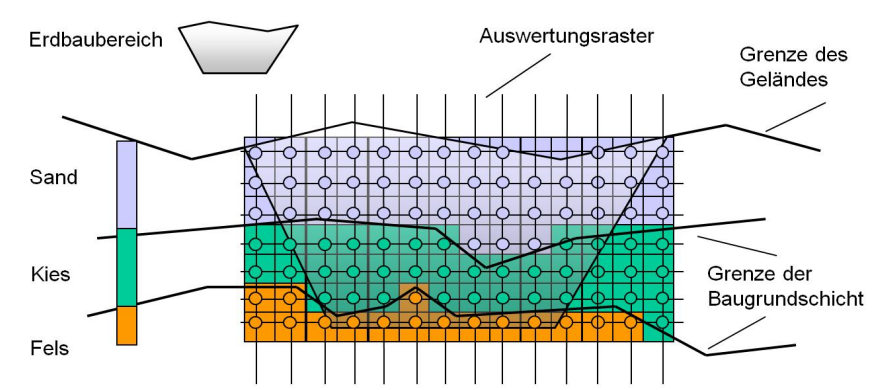

**Abbildung 5.5.2.4:** 2D-Ansicht des beispielhaften 3D-Quaders, welcher das Erdbauwerk umfasst. In der Ansicht sind die Schichtgrenzen der Geländeoberfläche, des Baugrundes sowie des Erdbaubereiches zu sehen. Die Mittelpunkte der Voxel im 3D-Quader bilden ein Auswertungsraster. Im Voxelisierungsverfahren werden die Rasterpunkte stufenweise in Bezug auf die Schichtgrenzen ausgewertet.

Durch die Auswertung wird bestimmt, welche Voxel zu den Simulations- und Optimierungseingangsdaten gehören. Hierbei werden stufenweise geometrische Auswertungen durchgeführt. In der ersten Stufe wird die Lage der Mittelpunkte aller Voxel in Bezug zu den Grenzlinien des Erdbaubereichs ausgewertet. Bei der Auswertung muss zwischen zwei unterschiedlichen Fällen differenziert werden: 1) Einschnitt. In diesem Fall muss der Mittelpunkt eines Voxels über den Grenzlinien des Erdbaubereiches und unterhalb der Grenzlinien der Geländeoberfläche liegen. 2) Damm. In diesem Fall liegt der Mittelpunkt eines Voxels über den Grenzlinien der Geländeoberfläche und unterhalb der Grenzlinien des Erdbaubereichs.

Anhand der Auswertung in der ersten Stufe werden alle Voxel gefunden, die im Erdbaubereich liegen. In der nächsten Stufe wird die Lage der Mittelpunkte aller Voxel in Bezug zu den verschiedenen Baugrundschichten ausgewertet. Bei der Auswertung der Lage des Voxels zu einer Baugrundschicht werden zuerst die Normalvektoren der einzelnen Dreiecke dieser Schicht bestimmt. Anschließend wird der jeweilige Abstand des Voxelmittelpunkts zu der Dreiecksfläche mittels der Hesse'schen Normalvektorform (benannt nach dem deutschen Mathematiker Otto Hesse) bestimmt. Wenn der Abstand gleich null ist, befindet sich der Mittelpunkt in der Dreiecksfläche. Bei positivem Abstand liegt der Mittelpunkt oberhalb und bei negativem Abstand unterhalb der Dreiecksfläche (Details im Pseudocode Abbildung 5.5.2.5).

Im vorliegenden Beispiel sind Voxel unterhalb der Grenzlinien der Geländeoberfläche zugeordnet, während den über der Sandschichtgrenze liegenden die bodenmechanischen Eigenschaften einer Sandschicht zugewiesen wurden. Analog dazu werden Voxel der Kies- und Felsschichten durch eine sukzessive Auswertung identifiziert und den entsprechenden Bodeneigenschaften zugewiesen. Der Pseudocode des Voxelisierungsverfahrens ist wie das Folgende beschrieben.

```
1 Pseudocode Voxelization Alogrithmus
2 Beginn<br>3 Für
3 Für alle Erdbaubereiche (EB)
         4 B_BOX:= Bestimme den kleinst den Erdbaubereich umfassenden 3D-Quarders
(Fun1)<br>Für alle Dreie
         5 Für alle Dreiecke im DGM
6 B_DGM:= Finde alle Dreiecke, die einen Eckpunkt im B_Box liegt (Fun2)
7 B_SAND:= Finde alle Dreiecke, die einen Eckpunkt im B_Box liegt
         8 End
9 VOXELSet:= Teile B_BOX in Voxelstruktur mit Länge L, Breite B und Höhe H
10 ROADBBODYSet:= alle Flächen des 3D-Straßenkörpers im EB
11 IF EB vom Typ Einschnitt<br>12 Für alle Voxel im VOXE
           Für alle Voxel im VOXELSet
13 IF Mittelpunkt(M) eines Voxel(V) liegt unterhalb eine Fläche im
B_DGM (Fun3)<br>14 Für alle F
14 Für alle Flächen im ROADBBODYSet<br>15 FE M liegt oberhalb eine Fläch
15 IF M liegt oberhalb eine Fläche im ROADBODYSet
16 IF M liegt oberhalb eine Fläche im B_SAND<br>17 Speichere V mit Eigenschaft SAND im
17 Speichere V mit Eigenschaft SAND im Array VOXELCut<br>18 ELSE EB vom Typ Damm
18 ELSE EB vom Typ Damm<br>19 Für alle Voxel im
19 Für alle Voxel im VOXELSet<br>20 FF Mittelpunkt(M) eines
            20 IF Mittelpunkt(M) eines Voxel(V) liegt oberhalb eine Fläche im B_DGM
21 IF Mittelpunkt(M) eines Voxel(V) liegt unterhalb eine Fläche im
ROADBODYSet<br>Speiche
22 Speichere V im Array VOXELFill
23 END IF<br>24 FND24 END
```

```
25 END
\frac{26}{27}27 Fun1: Bestimme den kleinst den Erdbaubereich umfassenden 3D-Quarders (Fun1)
28 Beginn<br>29 maxX:
29 maxX = maxY = maxZ = -999999999; minX = minY = minZ = 99999999<br>30 Für alle Ouerschnitte im Erdbaubereich
     30 Für alle Querschnitte im Erdbaubereich
31 Für alle Punkte (P) im Querschnitt
32 IF P.x > maxX THEN maxX = P.x<br>33 IF P.y > maxY THEN maxY = P.yIF P.y > maxY THEN maxY = P.y34 IF P \cdot z > maxZ THEN maxZ = P \cdot z<br>35 TF P \times z minX THEN minX = P \times zIF P.x < minX THEN minX = P.x36 IF P.y < minY THEN minY = P.y<br>37 IF P.z < minZ THEN minZ = P.z
37 IF P.z < minZ THEN minZ = P.z<br>38 Return: BoundingBox mit Parameter
           Return: BoundingBox mit Parametern (minX, minY, minZ, maxX, maxY, maxZ)
39
40 Fun2: Finde alle Dreiecke, die einen Eckpunkt im B_Box liegt
41 BoundingBox mit Parametern (minX, minY, minZ, maxX, maxY, maxZ)<br>42 Für alle Dreiecke
42 Für alle Dreiecke<br>43 Für alle Dreiec
        43 Für alle Dreieckpunkte
44 IF Punkt.x > minX AND Punkt.y > minY AND Punkt.z > minZ AND
45 Punkt.x < maxX AND Punkt.y < maxY AND Punkt.z < maxZ
46 Return Dreieck im BoundingBox
47
48 Fun3: Punkt oberhalb einer Dreieck-Fläche durch Ermittlung des Abstands des
Punkts zur Dreieck-Fläche<br>50 Punkt testPunkt
50 Punkt testPunkt<br>51 Dreieckepunkte
51 Dreieckepunkte v1, v2, v3<br>52 Vektor nv: = Normalvektor
52 Vektor nv: = Normalvektor von v1, v2, v3<br>53 Vektor vp: = Vektor (testPunkt.x - v1.x,
      Vektor vp: = Vektor (testPunkt.x - vl.x, testPunkt.y - vl.y, testPunkt.z -
v1.z)<br>54 IF (nv.x * vp.x +
54 IF (nv.x * vp.x + nv.y * vp.y + nv.z * vp.z > 0 )<br>55 RETURN TRUE
           55 RETURN TRUE
56 ELSE
57 RETURN FALSE
```
**Abbildung 5.5.2.5:** Pseudocode des Voxelisierungsverfahrens.

## **5.5.3 Performance-Untersuchung des Voxelisierungsalgorithmus**

Die Performance – insbesondere das Verhalten bezüglich der Laufzeit eines Algorithmus bei unterschiedlichen Eingangsdaten – ist ein wesentlicher Faktor des computergestützten Verfahrens. Um die Performance des Voxelisierungsalgorithmus zu untersuchen, wird zuerst ein theoretisches Modell konstruiert um anschließend auf Basis dieses Modells die Laufzeiten des Algorithmus in Abhängigkeit zu den unterschiedlich skalierten Eingangsdaten analysieren zu können.

Das grundlegende Modell besteht aus einem 3D-Würfel und einer 3D-Fläche, die aus vier benachbarten Dreiecken gebildet wird (Abbildung 5.5.3.1). Die 3D-Fläche in diesem Untersuchungsmodell repräsentiert die 3D-Fläche des Geländemodells, während der 3D-Würfel ein 3D-Auswertungsraster darstellt. Um die Schichtstrukturen eines Baugrundmodells im Untersuchungsmodell abzubilden, wird die 3D-Fläche zuerst dupliziert und dann nach unten versetzt. Somit entsteht ein mehrschichtiges 3D-Baugrundmodell für die Performance-Untersuchung.

Es gilt, das Verhalten der Laufzeit für die Berechnung der Lage einzelner Voxelelemente gegenüber der Lage der 3D-Geländeoberfläche bei unterschiedlich skalierten Eingangsdaten zu untersuchen.

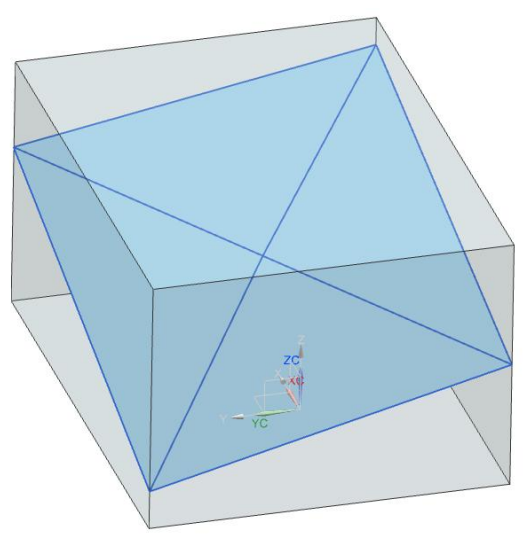

**Abbildung 5.5.3.1:** Künstliches Modell für die Performance-Untersuchung des Voxelisierungsalgorithmus. Ein 3D-Würfel repräsentiert das 3D-Auswertungsraster. Die 3D-Fläche repräsentiert das Geländemodell. Durch Duplizieren und Versetzen entsteht ein mehrschichtiges 3D-Baugrundmodell.

Tabelle 5.5.3.1 zeigt die 16 unterschiedlichen Testfälle für die Performance-Untersuchung. Die Zahl der Voxel variiert, abhängig von der Größe der Voxel. Bei der Untersuchung werden Einheitsvoxel verwendet, deren Länge, Höhe und Breite jeweils gleich sind. Durch die Variierung der Voxelgröße werden vier unterschiedliche Mengen von Voxelelementen im 3D-Würfel erzeugt – von 1260 Voxel bis zu 42042 Voxel.

| Testfälle      | Zahl Dreiecken | Zahl Schichten | Zahl Voxel | Voxelgröße | Zeitdauer (ms) |
|----------------|----------------|----------------|------------|------------|----------------|
|                | $\overline{2}$ |                | 1260       | 10         | 169            |
| $\overline{2}$ | $\overline{2}$ | 1              | 2280       | 8          | 255            |
| 3              | $\overline{2}$ | 1              | 9048       | 5          | 604            |
| $\overline{4}$ | $\overline{2}$ | 1              | 42042      | 3          | 2374           |
| 5              | $\overline{2}$ | 2              | 1260       | 10         | 203            |
| 6              | $\overline{2}$ | $\overline{2}$ | 2280       | 8          | 343            |
| 7              | $\overline{2}$ | $\overline{2}$ | 9048       | 5          | 624            |
| 8              | $\overline{2}$ | $\overline{2}$ | 42042      | 3          | 3791           |
| 9              | 4              | 1              | 1260       | 10         | 265            |
| 10             | 4              | 1              | 2280       | 8          | 468            |
| 11             | 4              | 1              | 9048       | 5          | 1030           |
| 12             | 4              | 1              | 42042      | 3          | 2855           |
| 13             | 4              | $\overline{2}$ | 1260       | 10         | 328            |
| 14             | 4              | $\overline{2}$ | 2280       | 8          | 468            |
| 15             | 4              | 2              | 9048       | 5          | 952            |
| 16             | 4              | $\overline{2}$ | 42042      | 3          | 4071           |

**Tabelle 5.5.3.1:** Testfälle für die Performance-Untersuchung des Voxelisierungsalgorithmus. Um die Testfälle zu erzeugen, werden die Zahl der Voxel, die Zahl der Dreiecke, die Zahl der Schichten sowie die Größe des Voxel systematisch variiert.

Die Dauer des Voxelisierungsalgorithmus wird in dem jeweiligen Testfall durch die Differenz der Systemuhrzeiten vor und nach dem Test im Testrechner ermittelt. Alle

*104*

Testfälle wurden unter denselben Hardwarebedingungen in einem Testrechner mit 8GB Hauptspeicher und 4-Kern-Prozessor durchgeführt.

Im Testfall 1 wird eine Schicht mit zwei Dreiecken, verwendet, wobei die Voxelgröße bei 10 (Längeneinheiten) liegt. Um die Lage der erzeugten 1260 Voxel in Bezug auf die Dreiecke zu testen, ob sie oberhalb alle Dreieck-Flächen liegen, wurden insgesamt 169 Millisekunden benötigt. Bei einer Reduzierung der Voxelgröße von 10 auf 5 (Testfall 3) wurden insgesamt 9048 Voxel erzeugt. Die Zahl der Voxel wurde nahezu um den Faktor 8 vervielfacht, während das Volumen der einzelnen Voxel um den Faktor 8 ( $10<sup>3</sup> / 5<sup>3</sup>$ ) verringert wurde. Ein ähnliches Verhalten wurde auch bei den restlichen Testfällen beobachtet. Der Grund besteht darin, dass sich das Volumen eines Voxels entsprechend der Änderung der Voxelgröße ändert. Dieser Änderungsfaktor spiegelt sich bei der resultierenden Zahl der Voxel unter der gleichen Rahmenbedingung einer konstanten Größe des 3D-Würfels wieder. In Abbildung 4.5.3.2 wird dieses Verhalten graphisch dargestellt.

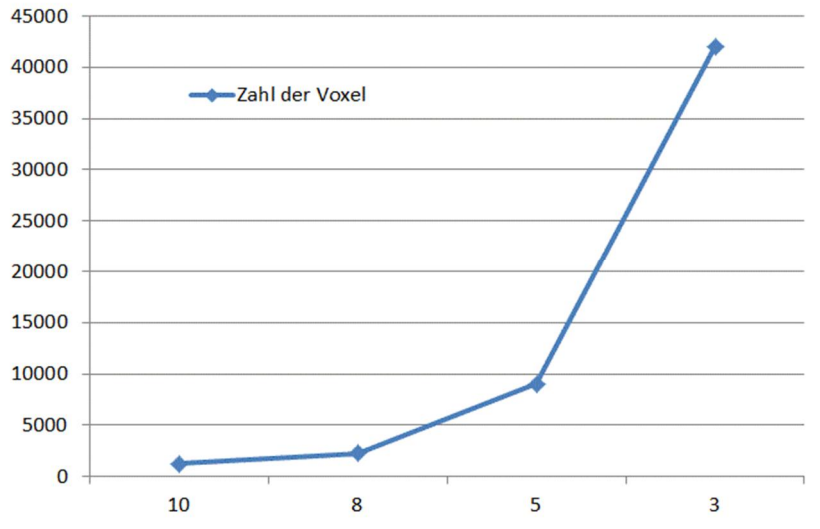

**Abbildung 5.5.3.2:** Verhalten zwischen der Zahl der Voxel und der Größe der Voxel. Horizontal: Größe des Voxels. Vertikal: Anzahl der Voxel.

In Abbildung 5.5.3.3 werden vier Testfälle und die resultierenden Voxel graphisch dargestellt. Je kleiner die Voxelgröße, desto mehr Voxel werden im 3D-Würfel erzeugt. In der graphischen Darstellung ist eine deutlich steigende Verdichtung der Voxelmittelpunkte im Auswertungsraster (rote Punkte im Bild) zu sehen. Bei den Testfällen 1 und 3 (Bild oben) wurde nur eine Schicht verwendet, während in den anderen Testfällen (Bild unten) zwei Schichten zum Einsatz kommen, um die Voxel zwischen den beiden Schichten zu bestimmen. Die Laufzeiten der Testfälle mit unterschiedlichen Eingangsgrößen sind in Abbildung 5.5.3.4 angezeigt. In der horizontalen Achse ist die steigende Zahl der Voxel dargestellt, während die Zeitdauer des Voxelisierungsalgorithmus in der vertikalen Achse abgebildet ist. Mit der gleichen Voxelanzahl wurden Testfälle in den folgenden vier Gruppen der restlichen Eingangsgrößen durchgeführt: (1) Eine Schicht mit zwei Dreiecken; (2) Zwei Schichten mit jeweils zwei Dreiecken; (3) Eine Schicht mit vier Dreiecken; (4) Zwei Schichten mit jeweils zwei Dreiecken.

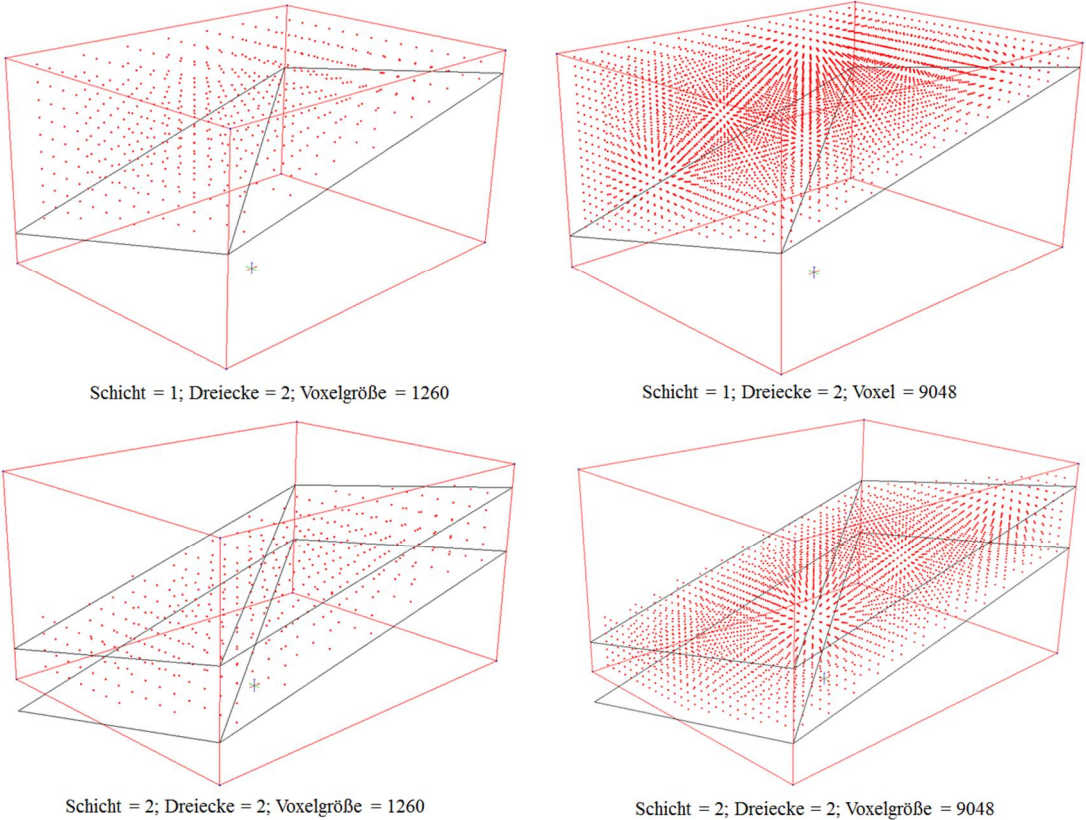

**Abbildung 5.5.3.3:** Visuelle Darstellung der Testfälle mit unterschiedlichen Eingangsgrößen. Je kleiner die Voxelgröße, desto mehr Voxel werden im 3D-Würfel erzeugt. In der graphischen Darstellung ist eine Verdichtung der Voxelmittelpunkte (rote Punkte im Bild) zu sehen. Bei den Testfällen 1 und 3 (Bild oben) wurde nur eine Schicht verwendet, während in den anderen Testfällen (Bild unten) zwei Schichten zum Einsatz kommen, um die Voxel zwischen den beiden Schichten zu bestimmen.

Wie das Bild zeigt, steigt die Zeitdauer des Voxelisierungsalgorithmus sowohl bei einer Zunahme von Schichten als auch von Dreiecken. Dies beeinflusst jedoch nicht den grundsätzlichen Verhaltenszusammenhang zwischen der Zeitdauer des Algorithmus und der Zahl der Voxel: die Zeitdauer steigt im gleichen Faktor wie die Zahl der Voxel. Wie zuvor erwähnt, ist die Zahl der Voxel abhängig vom Volumen der einzelnen Voxel. Daraus ergibt sich, dass die Laufzeit des Voxelisierungsalgorithmus abhängig von der Voxelgröße ist.

Im ungünstigsten Fall (Worst Case) – wenn die Größe der Voxel gleichzeitig in Höhe, Länge und Breite abnimmt – ergibt sich aus der Zunahme der Anzahl der Voxel auch eine Zunahme bezüglich der Laufzeit. Somit ist die Performance des Voxelisierungsalgorithmus im Worst-Case *O*(*n*³), wobei *O* das Symbol für die Zeitkomplexität eines Algorithmus ist und *n* die Zahl der Voxel darstellt. Im besten Fall (Best-Case) beträgt die Zeitkomplexität O(*n*), wobei die Zahl der Voxel nicht quadratisch zunimmt, wenn nur eine Größe (Länge, Höhe oder Breite) der Voxel geändert wird und die anderen konstant bleiben.

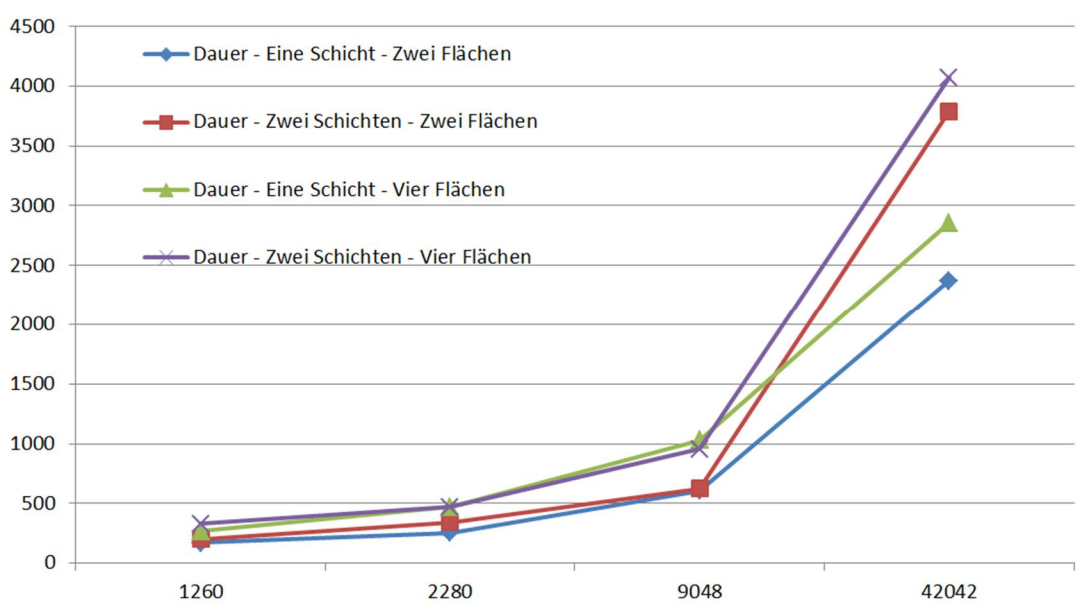

**Abbildung 5.5.3.4:** Verhalten zwischen der Zahl der Voxel und der Größe der Voxel. Horizontal: Anzahl der Voxel. Vertikal: Zeitdauer.

#### **5.6 Zusammenfassung**

Die Planung von Erdbauprozessen ist ein wesentlicher Teil eines Infrastrukturbauprojekts. Insbesondere im Verkehrswegebau werden schwere und kostenintensive Erdbaumaschinen wie Bagger und Dumper eingesetzt. Die Koordinierung der Baumaschinen ist dabei abhängig von der Lage, dem Volumen und den Materialeigenschaften der Erdstoffe in den Erdbauwerken entlang der Verkehrswege.

Konventionelle Optimierungsverfahren sind darauf ausgerichtet, optimale Mengenzuordnungen der Erdstoffe zwischen Einschnitten und Dämmen zu finden, bei denen die Transportentfernungen möglichst gering zu halten sind. Die Technik der Optimierung stützt sich auf Optimierungsmodelle, die von Easa in den 90er Jahren entwickelt und von anderen Wissenschaftlern weiter verfeinert wurden. Der Vorteil dieser mathematischen Methode besteht in der exakten Bestimmung der Mengenzuordnung unter Berücksichtigung der Randbedingungen durch Lösen der linearen Gleichungssysteme, wobei verschiedene Arten von Einheitskosten verwendet werden können. Der Nachteil der linearen Optimierungsansätze in Bezug auf die Erdbauprozesse besteht darin, dass die prozessrelevanten Informationen – insbesondere die gegenseitige Einflussnahme der Baumaschinen wie etwa an einer Engstelle – nicht berücksichtigt werden können.

Neben den konventionellen Optimierungsansätzen wurde die Technik der Ablaufsimulation, die ursprünglich von der Fertigungsindustrie für die Analyse von Verarbeitungsprozessen in einer Fabrik eingesetzt wurde, für die Untersuchung der

Erdbauprozesse angewandt. Der Vorteil der Ablaufsimulation zeigt sich bei der Beschreibung einzelner Prozessschritte wie Lösen, Laden, Fördern und Verdichten. Interaktionen der Baumaschinen zwischen Bagger und Transporter wie beim Lösen und Laden sowie Verkehrshindernisse auf den Transportwegen können im Prozessablauf berücksichtigt werden. Dies führt dazu, dass die simulierte Prozessdauer eine höhere Genauigkeit im Vergleich zu konventionellen Berechnungsmethoden auf Grundlage von Maschinendaten aufweist. Trotz der signifikanten Vorteile bei der Ablaufsimulation ist die Einführung dieser Technik bei der Erdbauplanung nicht gang und gäbe, da hierzu Simulationseingangsdaten in einem feinen Detaillierungsgrad zur Verfügung gestellt werden müssen um genaue Simulationsergebnisse erhalten zu können. Als Simulationseingangsdaten zählen insbesondere die Lage, das Volumen und die Materialeigenschaften der Erdbauwerke sowie die Mengenzuordnung zwischen Einschnitten und Dämmen für die Steuerung der Erdtransportprozesse.

Für die Ermittlung des Volumens der Erdbauwerke reicht das konventionelle 2Dbasierte Gauß-Elling-Verfahren nicht aus, um den erforderlichen Detaillierungsgrad eines Erdbauwerks bis hin zur Schaufelgröße eines Baggers darzustellen. Zudem werden beim Gauß-Elling-Verfahren keine Bodeneigenschaften berücksichtigt. Um diese Schwachstelle zu beheben, wurde in diesem Kapitel ein neues computergestütztes Verfahren auf Basis eines integrierten 3D-Infrastrukturbauwerksmodells vorgestellt. Die Grundlage für die Anwendung des *Voxelisierungsverfahrens* ist die zentrale Verwaltung verschiedener Datenquellen in einem 3D-Datenmodell. Im *Voxelisierungsverfahren* werden 3D-Auswertungsraster an Erdbauwerke angelegt. Der 3D-Auswertungsraster wird dann systematisch in sogenannte Voxel zerlegt. Anhand der Position des Mittelpunkts der Voxel wird überprüft, ob der Voxelmittelpunkt im Bereich des Erdbauwerks liegt. In weiteren Prüfschritten wird festgestellt, ob sich der Voxelmittelpunkt unterhalb der Geländeoberfläche befindet und zu welcher Baugrundschicht er gehört. Somit erhält jedes Voxel eine eindeutige 3D-Position, einen zu jeder Kapazität der Erdbaumaschinen passenden Detaillierungsgrad sowie Angaben zu den Eigenschaften der Baugrundschicht. Anschließend werden die detaillierten Voxel als Eingangsdaten ins Simulationssystem importiert.

Die Steuerung der Transportfahrzeuge im Simulationssystem hängt von den Mengenzuordnungen der Erdstoffe zwischen Einschnitten und Dämmen ab. Dieser Teil der Simulationseingangsdaten muss standardmäßig manuell im Simulationssystem erzeugt werden. Im Rahmen dieser Arbeit wurde ein Kopplungskonzept vorgestellt, in dem die optimalen Mengenzuordnungen direkt über ein Optimierungsverfahren gewonnen und im Simulationssystem als Eingangsdaten übernommen werden. Im Kopplungsverfahren wird zuerst die Ablaufsimulation für die Ermittlung der Prozessdauer zwischen den jeweiligen Einschnitten und Dämmen eingesetzt. Hierbei wird der Vorteil der Ablaufsimulation genutzt, um eine realitätsnahe Einschätzung der Prozessdauer unter Berücksichtigung der prozessrelevanten Informationen zu liefern. Diese Simulationsergebnisse werden als die Einheitskosten im Optimierungsverfahren verwendet, um die optimalen

Mengenzuordnungen für eine minimale Gesamtdauer bestimmen zu können. Anschließend werden die resultierenden Mengenzuordnungen des Optimierungsvorgangs wieder zurück in das Simulationssystem importiert, um die Transportfahrzeuge anzusteuern. Im iterativen Prozess wird die Gesamtdauer des Erdbaubetriebs optimiert. Das Kopplungsverfahren und das Voxelisierungsverfahren werden im praktischen Anwendungsbeispiel (Kapitel 7) getestet.

## **6 Schaffung und Nutzung eines integrierten 3D-Infrastrukturbauwerksmodells**

## **6.1 Einleitung und Motivation**

Straßen und Brücken können als die wesentlichsten Infrastrukturbauwerke angesehen werden. Die Planung und die Durchführung von Straßen- und Brückenbauprojekten werden von den bestehenden Computersystemen jedoch nur unzureichend unterstützt (Kapitel 2 und Kapitel 3). Im Straßenbau beispielsweise basiert die Planung der Erdbauarbeiten auf 2D-basierten Mengenberechnungen der Erdbauwerke. Die Entscheidung über den Ressourceneinsatz erfolgt durch die Berechnung der Nutzleistungen der Baumaschinen. Die Steuerung des Erdtransportprozesses beruht hauptsächlich auf der Erfahrung der Projektingenieure. Aufgrund der mangelnden Computerunterstützung sind Fehlentscheidungen in der Projektplanung kaum zu vermeiden.

Für die computergestützte Planung im Allgemeinen wurde die Technik der direkten ereignisgesteuerten Simulation (DES) entwickelt, die auch als Ablaufsimulation bezeichnet wird. In einem DES-System dient ein Simulationsmodell als Grundlage, welches die einzelnen Prozessschritte und ihre Abhängigkeiten in einem Betrieb umfasst. Die Übergänge der Prozessschritte sind eindeutig durch vordefinierte Ereignisse geregelt. Diese Ereignisse werden aktiviert, wenn bestimmte Voraussetzungen erfüllt sind. Als eine solche Bedingung kann beispielsweise die Fertigstellung eines Produkts gelten – oder das Eintreffen eines Transportfahrzeuges.

Mit Hilfe der Technik der Ablaufsimulation können die Erdbauprozesse detailliert analysiert werden. Insbesondere gilt es hier, den Nutzungsgrad der kostenintensiven Baumaschinen im Erdbaubetrieb zu untersuchen. Die Genauigkeit der Untersuchungsergebnisse hängt stark vom Umfang und von der Genauigkeit der Simulationseingangsdaten ab. Als Simulationseingangsdaten sind feingranulare Entsprechungen zu den Erdbauwerken vonnöten, die an die Verarbeitungskapazität der Baumaschine angepasst sind. Außerdem müssen die Datensätze zu den Erdbauwerken eindeutige 3D-Positionen und Bodeneigenschaften wie Füllfaktor und Auflockerungsfaktor aufweisen, um die Veränderungen der Mengen im Erdbauprozess abzubilden. Das konventionelle Mengermittlungsverfahren auf Basis von 2D-Querschnitten ist nicht geeignet, die erforderlichen Simulationseingangsdaten für die Ablaufsimulation zu liefern.

Um diese Herausforderungen bei der Aufbereitung der Eingangsdaten für die Simulation von Erdarbeiten zu bewältigen, wurde im Rahmen dieser Arbeit ein neuer Ansatz für die Erzeugung der Simulationseingangsdaten entwickelt. Im Kern dieses Ansatzes steht ein integriertes 3D-Infrastrukturbauwerksmodell bestehend aus 3D-Trassenmodell, 3D-Geländemodell und 3D-Baugrundmodell. Auf Grundlage dieser zentralen Datenbasis wurde eine computergestützte Methode entwickelt, die entsprechend feingranulare Simulationseingangsdaten liefert. Die Grundbausteine der Simulationseingangsdaten sind 3D-Würfel (auch als Voxel bezeichnet), die jeweils ein Volumen von zum Beispiel 1m³ haben. Die Kantenlänge, die Breite und die Höhe eines Voxels sind je nach Anforderungen an die Genauigkeit frei wählbar. Im Rahmen der computergestützten Methode wird zuerst eine große Menge von Voxel erzeugt, die das jeweilige 3D-Erdbauwerk umfassen. Anschließend wird eine systematische geometrische Überprüfung aller Voxel durchgeführt, wobei die Zugehörigkeit eines Voxels zum Erdbauwerk oder zur Baugrundschicht anhand der 3D-Position des Voxelmittelpunkts bestimmt wird. Die daraus resultierenden Voxel-Daten beinhalten dann jeweils eine eindeutige 3D-Position sowie Angaben zu den Bodeneigenschaften der jeweiligen Baugrundschicht. Durch diese feingranularen Simulationseingangsdaten ist das Simulationssystem in der Lage, sämtliche einzelnen Prozessschritte im Erdbaubetrieb mit adäquaten Erdstoff-Verarbeitungsmengen zu simulieren.

Im Brückenbau findet ein grundlegendes Umdenken bezüglich der Modellierungsmethode statt. Die konventionelle 2D-Planungsmethode ist nicht geeignet, eine ausreichende Flexibilität im Brückenentwurfsprozess zu gewährleisten. Zum Beispiel müssen alle relevanten 2D-Brückenplanungen bei Änderungen der Geometrie des überführenden Straßenbauwerks komplett manuell überarbeitet werden, was einen hohen Aufwand verursacht. Eine neue 3D-basierte Entwurfsmethode für Brückenbauwerke wurde bereits im Forschungsprojekt ForBAU entwickelt und in einigen innovativen Planungsbüros exemplarisch eingesetzt (Borrmann et al., 2009). Diese neue 3D-Entwurfsmethode basiert auf der Technik der parametrischen 3D-Modellierung. Mittels dieser Modellierungstechnik werden Brückenbauwerke im dreidimensionalen Raum durch geometrische Objekte sowie durch ihre geometrischen und dimensionalen Abhängigkeiten modelliert. Das parametrische 3D-Brückenmodell ist äußerst flexibel. Abhängigkeiten zwischen der

Brückengeometrie und der Straßengeometrie können geometrisch so modelliert werden, dass die 3D-Geometrie des Brückenbauwerks bei einer Änderung des Straßenbauwerks automatisch angepasst wird. Voraussetzung für eine 3D-Modellierung der geometrischen Abhängigkeiten zwischen Straßen- und Brückenbauwerken ist die 3D-Geometrie des Straßenbauwerks, die im konventionellen Straßenentwurf nicht explizit beschrieben, sondern implizit durch mehrere 2D-Planungen definiert ist. Um die Voraussetzung erfüllen zu können, wurde eine computergestützte Methode entwickelt, die die 3D-Geometrie des Straßenbauwerks auf Grundlage der 2D-Planungen berechnet und diese dann als eigenständiges 3D-Modell für die parametrische 3D-Brückenmodellierung bereitstellt.

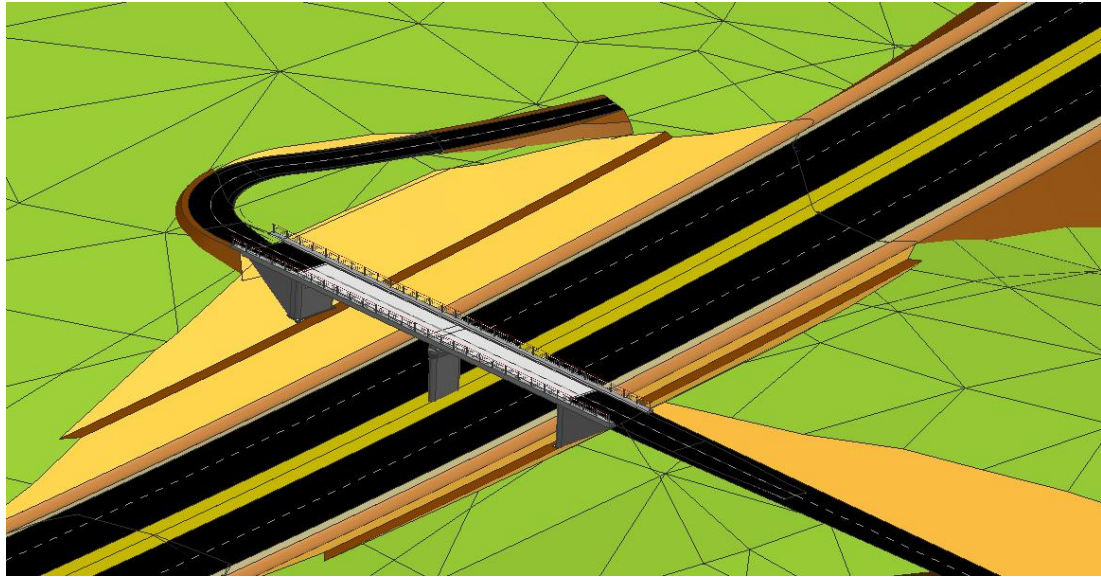

**Abbildung 6.1.1:** Beispiel eines integrierten 3D-Infrastrukturbauwerksmodells bestehend aus einem 3D-Trassenmodell, einem 3D-Brückenmodell, einem 3D-Geländemodell und einem 3D-Baugrundmodell (Günthner und Borrmann, 2011).

Sowohl für die Erzeugung der detaillierten Simulationseingangsdaten als auch für die Bereitstellung der Entwurfsgrundlagen für die parametrische 3D-Brückenmodellierung ist ein integriertes 3D- Infrastrukturbauwerksmodell als zentrale Datenbasis vonnöten. Zur Erstellung eines solchen integrierten 3D-Modells für die Infrastrukturplanung wurde im Rahmen dieser Arbeit ein Software-Framework unter dem Namen *Integrator* entwickelt. Abbildung 6.1.1 zeigt ein Beispiel eines integrierten 3D-Infrastrukturbauwerksmodells.

In den folgenden Abschnitten werden das Konzept und die softwaretechnische Umsetzung des Integrator Frameworks dargestellt.

## **6.2 Das Integrator-Framework**

Das Integrator Framework wurde entwickelt, um über die Integration verschiedener existierender Planungsdaten aus unterschiedlichen Datenquellen in der Infrastrukturplanung ein integriertes 3D-Infrastrukturbauwerksmodell zu erzeugen. Das resultierende 3D-Infrastrukturbauwerksmodell dient als Zugangsbasis für die computergestützten Methoden zur Erzeugung feingranularer Simulationseingangsdaten für die Ablaufsimulation von Erdbauprozessen und für die Aufbereitung der Entwurfsgrundlage der parametrischen Brückenmodellierung. Am Beispiel eines Straßenbauvorhabens muss zuerst die 3D-Geometrie des Straßenbauwerks, welche implizit über die 2D-Straßenentwurfspläne definiert ist, im Integrator Framework erzeugt werden. Wie in Kapitel 2 beschrieben, wird zuerst die 3D-Geometrie der Straßenachse durch Lage- und Höhenplan berechnet und anschließend die 3D-Geometrie des Straßenkörpers durch Querschnitte ermittelt. Die 2D-Planungsdaten des Straßenbauwerks werden über neutrale Datenschnittstellen wie LandXML oder OKSTRA (Kapitel 3) von computergestützten Trassierungsprogrammen ins Integrator Framework importiert.

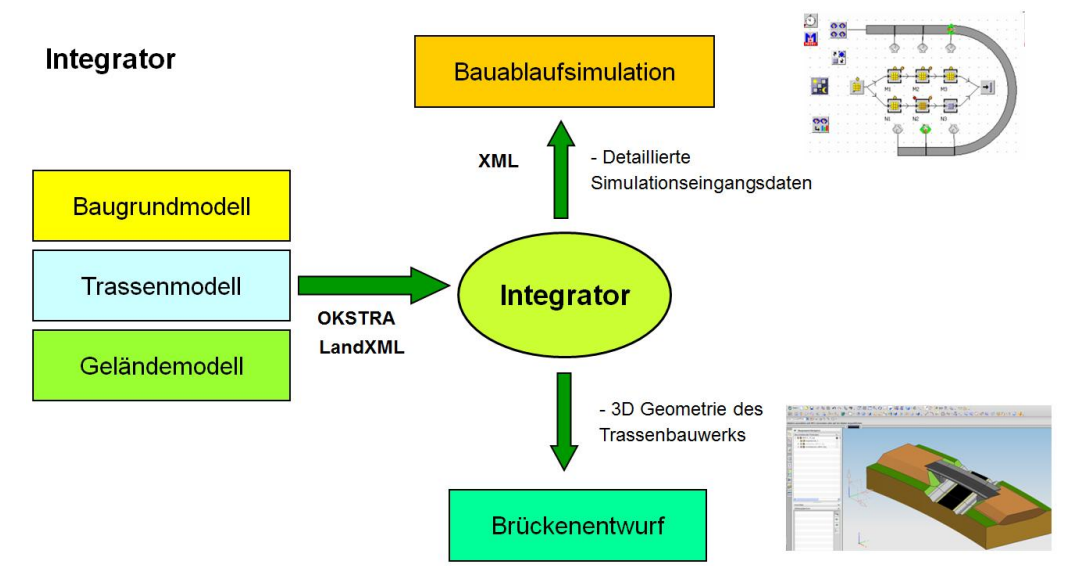

**Abbildung 6.2.1:** Das Konzept des Integrator Frameworks zur Schaffung eines integrierten 3D-Infrastrukturbauwerksmodells und die Nutzung des Frameworks zur Erzeugung feingranularer Simulationseingangsdaten und zur Bereitstellung der 3D-Trassengeometrie für den parametrischen 3D-Brückenentwurf.

Wie Abbildung 6.2.1 zeigt, wird die erzeugte 3D-Geometrie des Straßenbauwerks über das Integrator Framework in parametrische Modellierungssysteme übermittelt, wo der 3D-Brückenentwurf stattfinden wird. Dies ist der erste Hauptansatz des Integrator Frameworks. Beim parametrischen Brückenentwurf wird die 3D-Geometrie des Straßenbauwerks als Planungsgrundlage verwendet. Konventionell werden nur 2D-Entwurfspläne eines Straßenbauwerks – häufig in Papierform – als Entwurfsgrundlage vom Trassenplaner zum Brückenplaner manuell oder in Zeichnungsformaten übergeben. Dieser Ansatz hingegen ermöglicht eine

durchgängige und fachübergreifende Verwendung der Planungsdaten in der Infrastrukturplanung und unterstützt die kollaborative Zusammenarbeit zwischen Straßenplanern und Brückenplanern. Durch die Nutzung neutraler Datenaustauschformate wie LandXML und OKSTRA ist dieser Ansatz unabhängig von den Entwurfswerkzeugen und generisch für unterschiedliche Randbedingungen der Entwurfswerkzeuge anwendbar.

Bei Änderungen der Trassenplanung muss die 3D-Geometrie des Straßenbauwerks im Integrator Framework erneut erzeugt werden und anschließend ins Brückenentwurfssystem importiert werden. Im Anschluss an den Importvorgang wird das parametrische 3D-Brückenmodell anhand der Änderungen des Straßenbauwerks vom Entwurfssystem automatisch aktualisiert (Abbildung 6.2.2). Bei Bedarf können 3D-Baugrundmodell und 3D-Geländemodell über das Integrator Framework ins Brückenentwurfssystem importiert werden. Beide Modelle gelten als Grundlage für die Modellierung der Brückenunterbauelemente wie Widerlager und Pfeiler (Kapitel 4.3.3).

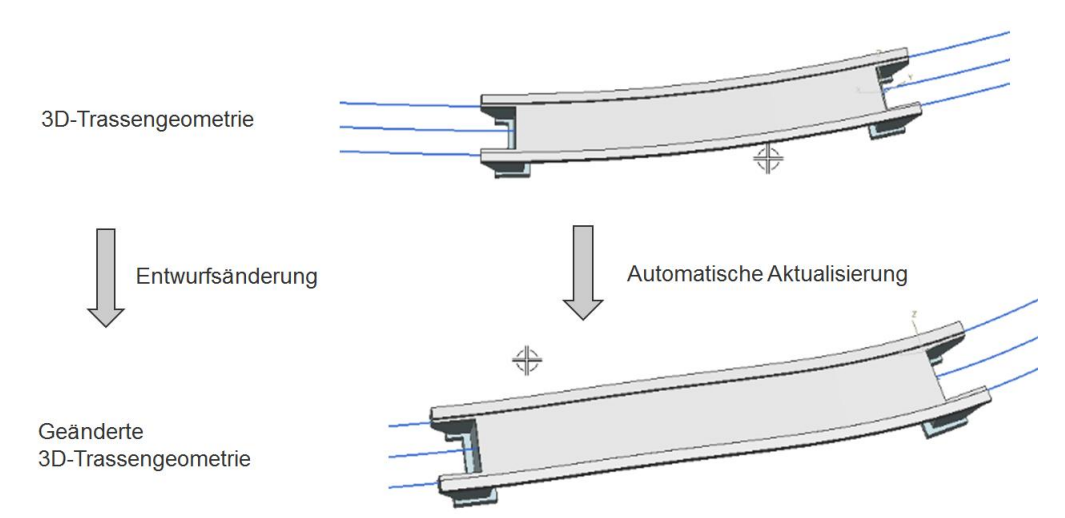

**Abbildung 6.2.2:** Automatische Aktualisierung der Brückengeometrie bei einer Entwurfsänderung der 3D-Trassengeometrie im parametrischen Modellierungssystem.

Die zweite Hauptanwendung des Integrator Frameworks besteht in der Erzeugung feingranularer Eingangsdaten für die Simulation des Erdbaus. Hier kommt ein computergestütztes Verfahren zum Einsatz, das als *Voxelisierung* bezeichnet wird. In diesem Verfahren werden zuerst 3D-Auswertungsquader an die 3D-Erdbauwerke angelegt. Anschließend werden die 3D-Auswertungsquader in eine Vielzahl 1m³ großer 3D-Würfel (Voxel) zerlegt. Durch eine systematische Überprüfung der 3D-Position der Voxel in Bezug zur 3D-Geländeoberfläche und zu den einzelnen 3D-Baugrundschichten wird bestimmt, ob sich ein Voxel innerhalb eines 3D-Erdbauwerks befindet und zu welcher Baugrundschicht es gehört (Abbildung 6.2.3). Die resultierenden Voxel eignen sich besonders für die Ablaufsimulation von Erdbauprozessen (Kapitel 5.5).

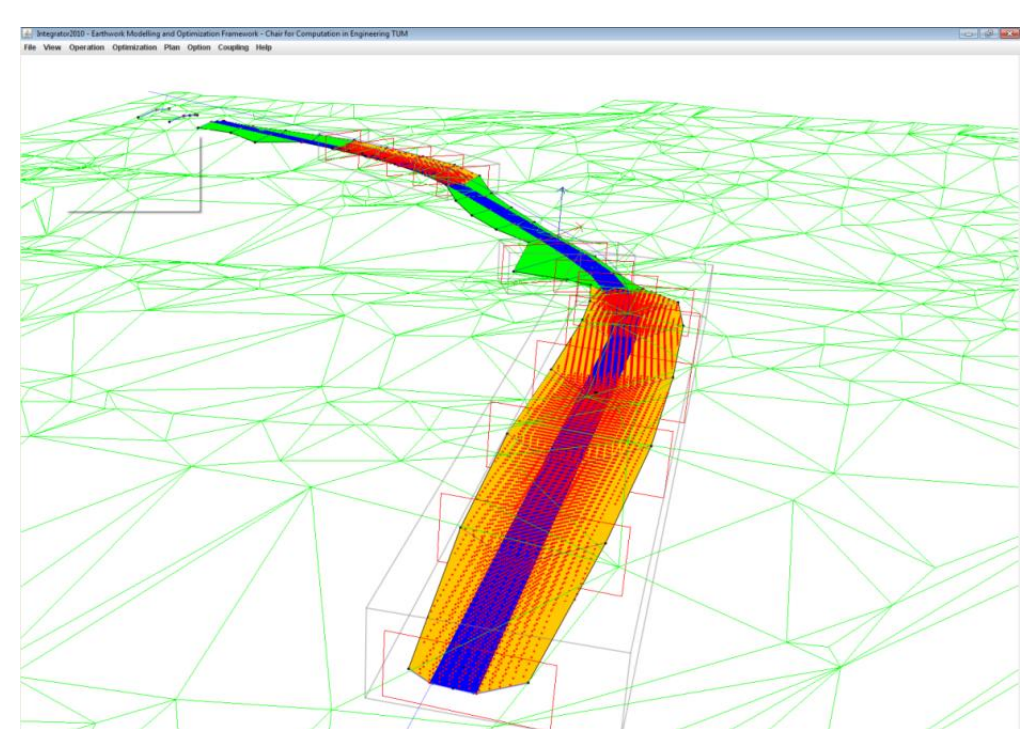

**Abbildung 6.2.3:** Mittelpunkte der Voxel (rot) im Erdbauwerk (orange). Jedes Voxel hat eine Größe von 1m<sup>3</sup> und besitzt auch Angaben zu den Bodeneigenschaften der zugehörigen Baugrundschicht.

## **6.3 Softwaretechnische Umsetzung des Integrator-Frameworks**

Das Integrator Framework wurde auf Basis mehrerer Softwarebibliotheken der Programmiersprache Java entwickelt. Die grundlegenden Bibliotheken sind Java 3D API (Oracle, 2013a) für die geometrische Darstellung und Java Swing (Oracle, 2013b) für die Gestaltung der grafischen Benutzeroberfläche. Die Vorteile der Java-Technologie sind die reine Objektorientierung sowie die Plattform-Unabhängigkeit. Für die Ausführung des Java-basierten Integrators ist nur eine installierte Java Virtual Machine (JVM) notwendig, die für verschiedene Betriebssysteme frei verfügbar sind.

Die Herausforderungen bei der softwaretechnischen Umsetzung des Integrator-Frameworks liegen in der Berechnung und der Darstellung eines 3D-Trassenmodells (Abschnitt 2.4), der Darstellung von 3D-Geländedaten und der Integration verschiedener 3D-Modelle wie 3D-Geländemodell und 3D-Trassenmodell in ein zentrales 3D-Infrastrukturbauwerksmodell.

Die Berechnung der 3D-Geometrie einer Straße aus 2D-Plänen erfolgt nach dem standardisierten Verfahren im Abschnitt 2.4. Diese Berechnungsverfahren sowie die Darstellung der 3D-Trassengeometrie und die Integration des 3D-Trassenmodells mit dem 3D-Geländemodell sind durch verschiedene Klassen (Attribute und Methoden)

und Beziehungen zwischen den Klassen abgebildet. Wie Abbildung 6.3.1 zeigt, werden 2D-Trassierungsdaten durch die Klassen *HorizontalAlignment2D* (Lageplan) und *VerticalAlignment2D* (Höhenplan) abgebildet. Diese Klassen enthalten Attribute der Klassen *Line* (Geraden), *Kreisbogen* (Circle) und *Klothoide* (Spiral) sowie *Höhenpunkte* (PVI) und *Ausrundungskurven* (Parabel), also den grundlegenden geometrischen Elementen der Trassierung (Abschnitt 2.4). Aus diesen 2D-Elementen wird der 3D-Verlauf der Trasse (*RoadAlignment3D*) berechnet, die aus einer Menge von 3D-Punkten besteht. Diese 3D-Geometrie des Straßenverlaufs ist die Planungsgrundlage für die durchgängige und parametrische Brückenplanung (Abschnitt 5.3.3).

Im 3D-Verlauf der Straße werden 2D-Querschnitte (*CrossSection2D*) anhand ihrer Positionierungen an den richtigen Stellen des Straßenverlaufs positioniert (Abschnitt 2.4), um einen 3D-Volumenkörper des Straßenbauwerks durch Verbindung der benachbarten Querschnitte zu erstellen (*RoadBody3D*). Die Metadaten des Straßenbauwerks, wie dessen Länge oder der Bauherr, werden in einer separaten Klasse (*RoadModel3D*) als Attribute abgebildet – nach dem Prinzip der Trennung von Geometrie und Semantik im IFC-Datenmodell (Abschnitt 3.3.2).

Die Geländegeometrie (*TerrainModel3D*) wird in der heutigen Infrastrukturplanung häufig durch 3D georeferenzierte Koordinaten modelliert (Abschnitt 2.2). Um die Integration eines 3D-Geländemodells in das 3D-Trassenmodell zu ermöglichen, müssen die Koordinaten beider Modelle in einem Koordinatensystem liegen. Das Integrator-Framework stellt jedoch keine Funktionen für die Konvertierung georeferenzierter Koordinaten zur Verfügung, worin eine weitere Einschränkung des Integrator-Frameworks zu sehen ist.

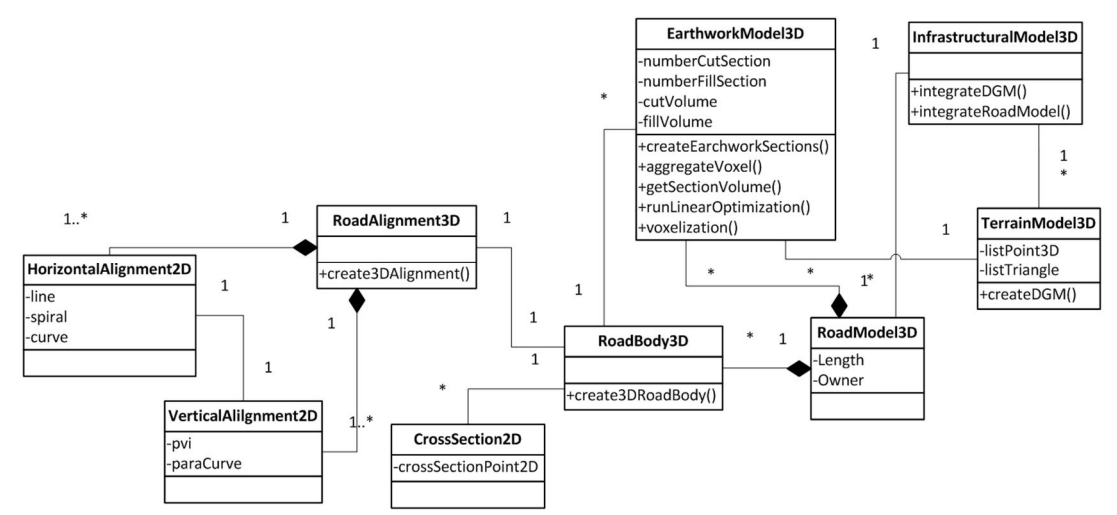

**Abbildung 6.3.1:** Top-Level Klassendiagramm des Integrator-Frameworks mit Klassen (Methoden und Attribute) und Beziehungen zwischen Klassen.

Ein integriertes 3D-Modell mit Gelände- und Trassengeometrie ist die Voraussetzung für die Anwendung des Voxelisierungsalgorithmus (Abschnitt 4.5.2). Das resultierende Erdbaumodell besteht aus 3D-Einschnitten (CutSection) und 3D- Dämmen (FillSection), die durch Aggregation generierter Voxel gebildet werden. Durch eine Addition der Voxel lässt sich das Volumen der einzelnen Erdbaubereiche ermitteln, welche als Eingangsdaten für die Optimierung der Erdbauarbeiten vorliegen (Abschnitt 4.3.3).

## **6.4 Zusammenfassung**

In diesem Kapitel wird das Integrator-Framework vorgestellt. Es ermöglicht die Erstellung eines 3D-Trassenmodells aus Trassierungsdaten, die in Schnitten und Draufsichten vorliegen, und die Integration des 3D-Trassenmodells mit 3D-Geländemodell und 3D-Baugrundmodell. Das integrierte 3D-Infrastrukturbauwerksmodell dient als Basis für die Erzeugung von hochwertigen Simulationseingangsdaten sowie für eine durchgängige Verwendung der 3D-Trassengeometrie bei der Brückenplanung.

Im ersten Anwendungsfall wird ein computergestütztes Verfahren unter dem Namen *Voxelisierung* entwickelt, um die Menge und die 3D-Positionen der Erdbauarbeiten zu ermitteln. Diese Voxel stellen eine ausreichend detaillierte Eingangsdaten-Basis für die Ablaufsimulation dar (Kapitel 5).

Im zweiten Anwendungsfall wird eine durchgängige Verwendung der 3D-Trassengeometrie bei der Brückenplanung ermöglicht, die auf der Einführung der parametrischen 3D-Modellierungstechnik im Bereich des Brückenentwurfs basiert. Diese Technik ermöglicht eine hohe Flexibilität im Brückenentwurf im Rückgriff auf geometrische und dimensionale Abhängigkeiten. Eine der geometrischen Abhängigkeiten ist die Verknüpfung der Brückengeometrie mit der Geometrie des überführenden Straßenbauwerks. Bei der konventionellen 2D-Modellierungstechnik müssen alle 2D-Entwurfspläne eines Brückenbauwerks bei einer Änderung der Trassenplanung komplett manuell überarbeitet werden, was fehleranfällig und aufwändig ist. Durch die im parametrischen Modell abgebildeten Abhängigkeiten sind die 3D-Brückenmodelle extrem flexibel gegenüber Entwurfsänderungen. Eine Änderung der Trassengeometrie führt zur automatischen Aktualisierung des Brückenbauwerks im parametrischen Entwurfssystem.

Voraussetzung für die parametrische 3D-Brückenmodellierung ist die Bereitstellung der 3D-Geometrie des Straßenbauwerks. Dazu erstellt das Integrator-Framework die 3D-Geometrie eines Straßenbauwerks auf Grundlage der 2D-Trassenplanung und übermittelt das Resultat an die parametrischen Entwurfssysteme. Die Vorteile dieses Ansatzes liegen einerseits in einer durchgängigen Verwendung der 3D-Trassenplanungsdaten für den Brückenentwurf – was der kollaborativen Zusammenarbeit zwischen Trassenplanern und Brückenplaner zugute kommt – und andererseits in der Verwendung neutraler Datenaustauschformate beim Import der 2D-Trassenplanungsdaten aus den Trassierungsprogrammen in das Integrator-Framework. Durch diesen Umstand wird ein weitestgehend unabhängiger

Lösungsansatz von der stark fragmentierten Softwarelandschaft der Planungswerkzeuge in der Infrastrukturplanung gewährleistet (Kapitel 4).

In diesem Kapitel wird ein praktisches Anwendungsbeispiel vorgestellt, welches die Erstellung und die Nutzung eines integrierten Infrastrukturbauwerksmodells in unterschiedlichen Phasen eines Infrastrukturbauprojekts, sowohl in der Planungsphase als auch in der Ausführungsphase, zum Schwerpunkt hat. Im ersten Beispiel werden die Nutzung und die Vorteile eines integrierten Modells für die Bauwerksplanung, insbesondere im parametrischen Brückenentwurf, demonstriert – während im zweiten Beispiel die Nutzung eines integrierten Modells zur Simulation von Erdbauabläufen bei der Planung der Bauausführung verwendet wird.

# **7 Zentrales Anwendungsbeispiel**

## **7.1 Durchgängige parametrische Brückenplanung**

Die Nutzung der zuvor vorgestellten parametrischen Erweiterungen des IFC-Bridge-Datenmodells muss durch eine praxisnahe Anwendung getestet werden, um die Vorteile für eine kollaborative Zusammenarbeit im Brückenentwurfsprozess nachzuweisen. Zu diesem Zweck werden die folgenden zwei Anwendungsfälle aus der Praxis des Brückenentwurfs betrachtet: (1) Austausch parametrischer Brückenmodelle zwischen zwei Entwurfssystemen; (2) Austausch parametrischer Brückenmodelle zwischen Entwurfs- und Statik-System.

Im ersten Anwendungsfall werden Siemens NX und Autodesk Inventor als parametrische Entwurfssysteme für den Brückenentwurf verwendet. Beide Systeme sind Maschinenbau-CAD-Systeme, die ursprünglich nicht für den Brückenentwurf entwickelt wurden. Der Grund für die Verwendung der beiden Systeme besteht darin, dass keine parametrischen 3D-Modellierungssysteme für die Planung von Infrastrukturbauwerken existieren. Für den Austausch von parametrischen Brückenmodellen wurden Import- und Exportmodule für das parametrische IFC-Bridge-Format implementiert. Ziel dieses Anwendungsbeispiels ist es, die Unabhängigkeit des parametrischen Brückenentwurfs von verwendeten Entwurfswerkzeugen zu demonstrieren, wobei auch die Neutralität der parametrischen Beschreibung nachgewiesen wird.

Im zweiten Anwendungsfall wird der Fokus auf den Austausch von parametrischen Brückenmodellen zwischen Entwurfs- und Berechnungssystem gelegt. Beim Austausch von Daten zur Brückengeometrie wird die kooperative Zusammenarbeit zwischen Brückenplaner und Berechnungsingenieur dadurch unterstützt, dass die manuelle Eingabe von Entwurfsdaten durch eine automatische Datenübergabe mittels parametrischer Abhängigkeiten ersetzt wird. Die sich daraus ergebende Zeitersparnis ist ein wesentlicher Vorteil der Nutzung des parametrischen IFC-Bridge-Formats. Der zweite Anwendungsfall bezieht sich auf das Beispiel des statischen Berechnungssystems CABD der Firma SOFiSTiK (SOFiSTiK, 2013).

Ein reales Brückenbauwerk aus der Praxis wird als das Referenzbauwerk für die beiden Anwendungsfälle in dieser Arbeit verwendet (Abbildung 7.1.1). Es handelt sich um die bereits gebaute Autobahnbrücke "Pont sur la Truyere" in Frankreich mit einer Gesamtlänge von 310 Metern und einer Gesamtbreite von 20,5 Metern. Das Brückenbauwerk hat zwei Pfeiler. Die Spannweiten zwischen den Pfeilern betragen 83 Meter, 144 Meter und 83 Meter. Der Brückenüberbau wurde aus Spannbeton in Hohlkastenstruktur erstellt (Structurae, 2013).

Der erste Grund für die Auswahl der Brücke als Referenzbauwerk liegt drin, dass dieses Brückenbauwerk als das einzige offizielle Referenzbauwerk für den Test des IFC-Bridge-Datenmodells gilt. Zweitens eignet sich dieses Brückenbauwerk aufgrund der parabolischen Voutungsform besonders für den Test des parametrischen Datenmodells.

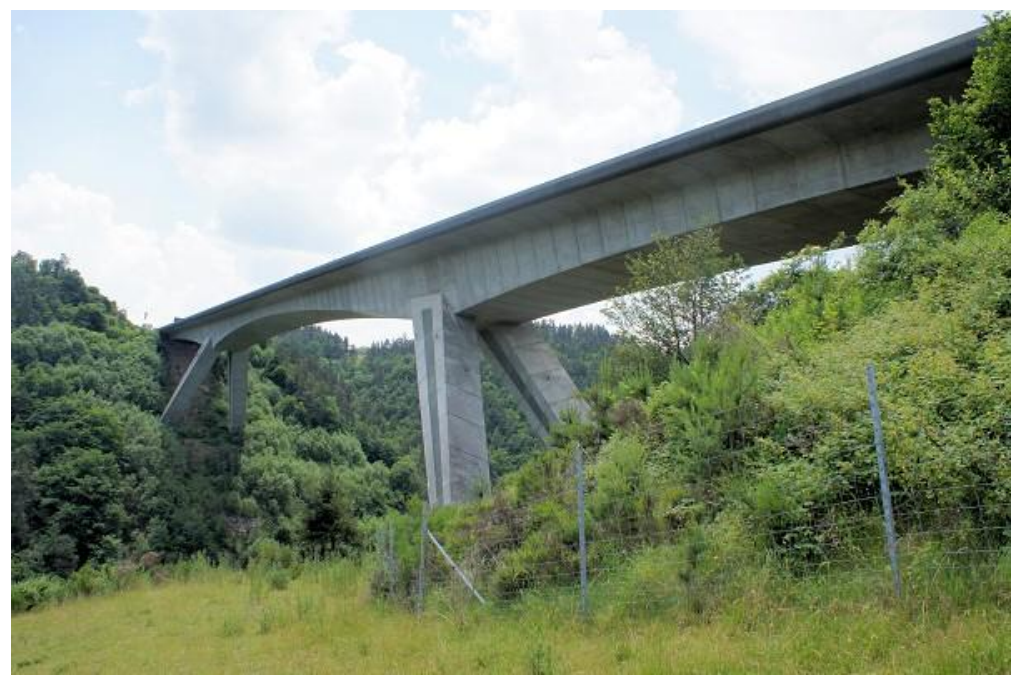

**Abbildung 7.1.1:** Das Referenzbauwerk für den Anwendungstest. Es handelt sich um die Autobahnbrücke "Pont sur la Truyere" in Frankreich. Das mit Spannbeton gebaute Hohlkasten-Brückenbauwerk ist 310 Meter lang und 20, 5 Meter breit. Die Spannweiten zwischen den zwei Pfeilern betragen 83 Meter, 144 Meter und 83 Meter (Structurae, 2013).

#### **7.1.1 Parametrisches 3D-Modellieren des Brückenbauwerk Pont sur la Truyere**

Vor der Anwendung des parametrischen Austauschformats muss zuerst das Brückenbauwerk parametrisch modelliert werden. Als Grundlage dafür stehen 2D-Entwurfspläne für Grundriss, Längsschnitt und Querschnitt zur Verfügung. Aus dem Grundriss (Abbildung 7.1.1.1) werden die wichtigen Bemaßungen des Brückenbauwerks wie Länge und Breite entnommen. Im Längsschnitt ist die geometrische Form der Voutungen zwischen den Brückenpfeilern durch eine Vielzahl von Querschnitten dargestellt. Die exakte Definition der Voutungskurven ist dem 2D-Längsschnitt nicht zu entnehmen, was einen wesentlichen Nachteil des herkömmlichen Datenaustausches darstellt.

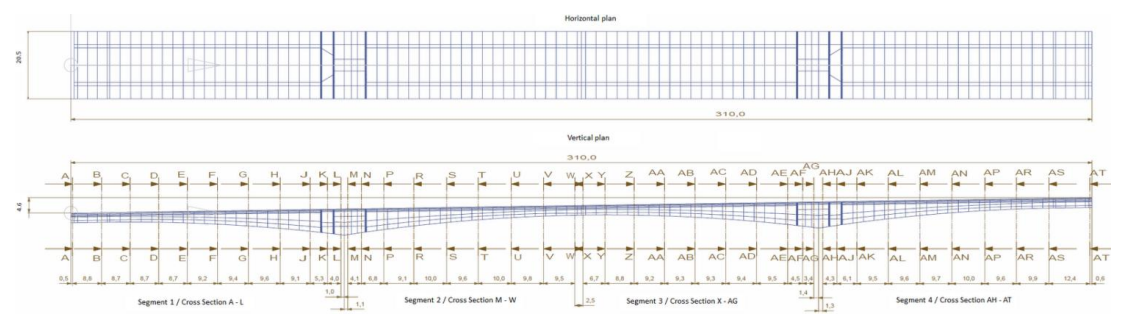

**Abbildung 7.1.1.1:** Grundlage für die parametrische Brückenmodellierung. Grundriss und Längsschnitt des Brückenbauwerks Pont sur la Truyere. Im Grundriss sind wichtige Bemaßungen des Brückenbauwerks wie die Länge und Breite enthalten. Im Längsschnitt ist die geometrische Form der Voutungen zwischen den Brückenpfeilen durch eine Vielzahl von Querschnitten annährend definiert. Die exakte Definition der Voutungskurven ist dem 2D-Längsschnitt nicht zu entnehmen, was einen wesentlichen Nachteil des herkömmlichen Datenaustausches darstellt.

Zwei Beispiele des Hohlkastenträgers des Brückenbauwerks sind in Abbildung 7.1.1.2 angezeigt. Die 2D-Zeichnungen enthalten explizite Bemaßungen des Hohlkastenquerschnitts. Die Höhe und die Breite der beiden Querschnitte unterscheiden sich voneinander. Die Ursache für den Unterschied liegt an der parabolischen Voutungsform, was bedeutet, dass sich die Höhe des Querschnitts an der Position des Querschnitts im Verlauf der Voutungskurve ergibt.

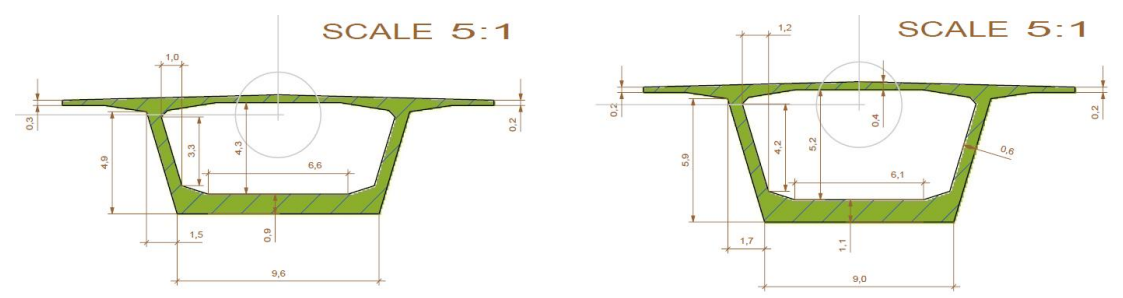

**Abbildung 7.1.1.2:** Querschnitte des Hohlkastenüberbaus. Die 2D-Zeichnungen enthalten explizite Bemaßungen des Hohlkastenquerschnitts. Die Höhe und die Breite der beiden Querschnitte unterscheiden sich voneinander. Die Ursache für den Unterschied liegt an der parabolischen Voutungsform, was bedeutet, dass sich die Höhe des Querschnitts aus der Position des Querschnitts im Verlauf der Voutungskurve ergibt.

Mit den 2D-Grundlagen wird das parametrische 3D-Brückenbauwerk im parametrischen Modellierungssystem Siemens NX (Siemens, 2013) erstellt. Im ersten Schritt wird das Referenzsystem des Brückenbauwerks im parametrischen System aufgebaut. Abbildung 7.1.1.3 zeigt das Referenzsystem in der Längsansicht. Die dunkelblaue Linie stellt den Verlauf des Brückenüberbaus dar. Wie zuvor erwähnt, entspricht der Verlauf des Brückenüberbaus der Geometrie des überführenden Straßenbauwerks. Die Geometrie des Straßenbauwerks wird über das Integrator-Framework (Kapitel 6.2) vom Trassierungssystem AutoCAD Civil3D (Autodesk, 2013) über das LandXML Format in Siemens NX importiert (Kapitel 4). Die wichtigen Bemaßungen des Brückenbauwerks wie Länge, Breite und Spannweiten (*span width*) werden als dimensionale Parameter im Entwurfssystem definiert. Für Definition der dimensionalen Parameter ist die mathematische Beschreibung der parabolischen Voutungskurven ein wichtiger Bestandteil. Hierbei werden die Voutungskurven durch die parabolische Funktion (Formel 7.1.1.1) definiert, wobei sich die Voutungshöhe  $H_s$  aus der Abszisse as und den zwei weiteren Parabelkoeffizienten bs und C ergibt.

$$
H_s = as^2 + bs + C \tag{7.1.1.1}
$$

Als Abszisse wird der Abstand eines Querschnitts relativ zum Ursprung des Brückenverlaufs bezeichnet. Über diese dimensionale Abhängigkeit zwischen Abszisse und Voutungshöhe wird die Querschnittsgeometrie des Brückenbauwerks an beliebigen Positionen des Brückenverlaufs exakt berechnet. Gegenüber der konventionellen 2D-Zeichnungstechnik stellt die Modellierungstechnik unter Verwendung von parametrischer Geometrie bezüglich der Genauigkeit und der Entwurfsflexibilität einen entscheidenden Vorteil dar.

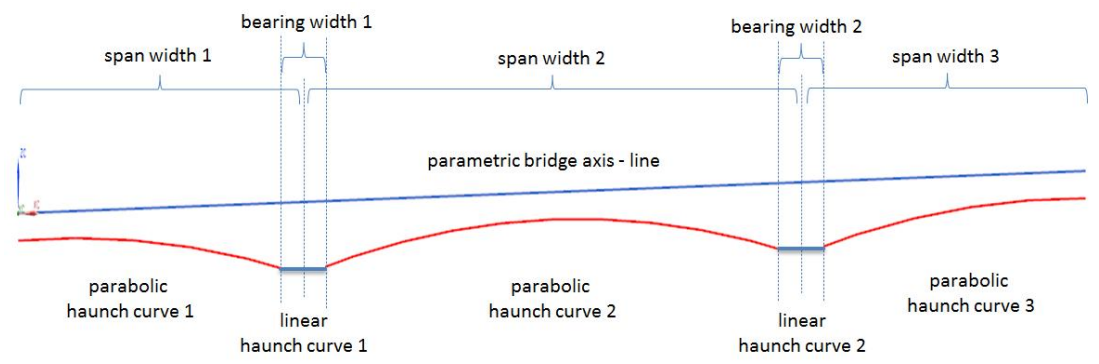

**Abbildung 7.1.1.3:** Brückenlängsschnitt mit charakteristischen dimensionalen Parametern eines Brückenbauwerks wie Spannweiten (*span width*) und Auflagerbreiten (*bearing width*). Die Beschreibung der Voutungsform des Brückenüberbaus erfolgt durch die Definition von dimensionalen Abhängigkeiten zwischen den Querschnittshöhen (Voutungshöhe) und den Abszissen (Abstand eines Querschnitts relativ zum Ursprung des Brückenverlaufs).

Nach dem Aufbau des Referenzsystems folgt die Erstellung einer parametrischen Skizze für den Entwurf des Brückenquerschnitts. Abbildung 7.1.1.4 zeigt die fertig erstellte Skizze des Brückenquerschnitts im Siemens NX mit verschiedenen dimensionalen Abhängigkeiten und geometrischen Zwangsbedingungen. Im Beispiel ist die Höhe des äußeren Hohlkastenträgers als dimensionaler Parameter

*height\_outer* definiert. Der Wert des Parameters ergibt sich aus dem algebraischen Ausdruck, welcher der parabolischen Definition der Voutungshöhe entspricht (Formel 7.1.1.1).

Darüber hinaus wurden geometrische Zwangsbedingungen beim parametrischen Querschnittsentwurf verwendet, um die geometrischen Beziehungen zwischen den einzelnen geometrischen Objekten im Querschnitt festzulegen. Hier verlaufen die inneren und äußeren Ränder des Hohlkastenträgers im Querschnitt *parallel* zueinander. Die inneren und äußeren Ränder des Hohlkastenträgers haben die gleiche Länge (*EqualLength*). In Tabelle 7.1.1.1 werden die verwendeten dimensionalen Parameter, ihre Abhängigkeiten sowie die geometrischen Zwangsbedingungen aufgelistet und durch die entsprechenden IFC-Entitäten des parametrischen Datenmodells ergänzt.

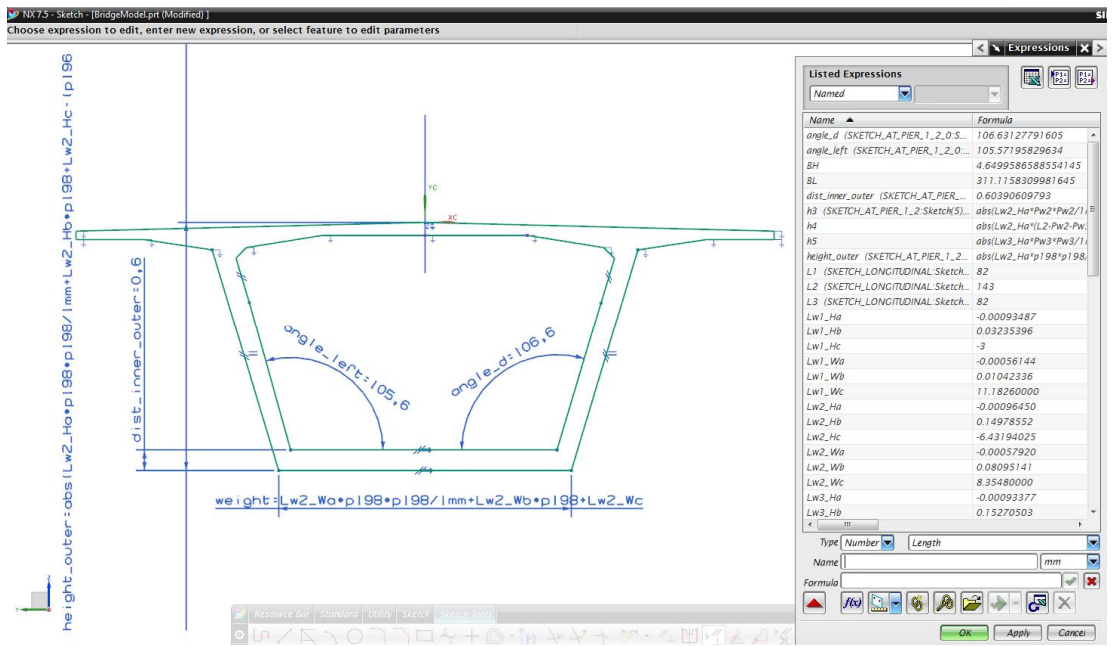

**Abbildung 7.1.1.4:** Beispiel einer parametrischen Querschnittsskizze im Modellierungssystem Siemens NX. Die dimensionalen Parameter des Querschnitts wie die Höhe (*height\_outer*) und die Breite (*width*) des Hohlkastenträgers sind in Abhängigkeit mit der Abszisse des Querschnitts im Verlauf des Brückenüberbaus definiert. Zur Modellierung von Entwurfsanforderungen werden geometrische Zwangsbedingungen verwendet, wie zum Beispiel das Parallel-Zueinander der inneren und äußeren Ränder des Hohlkastenträgers.

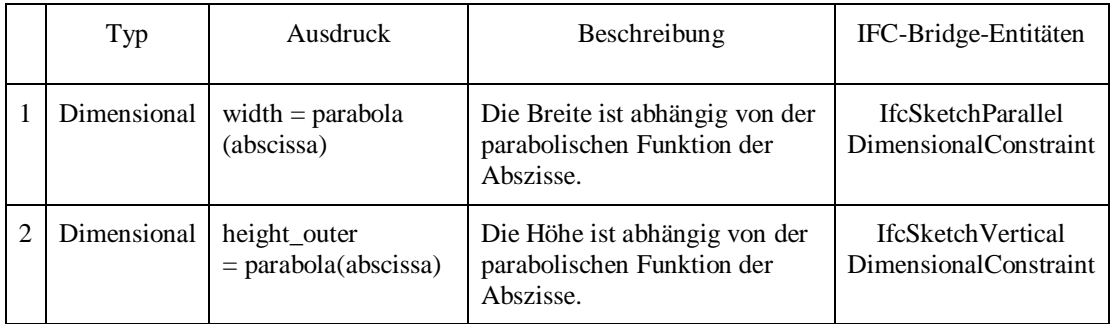

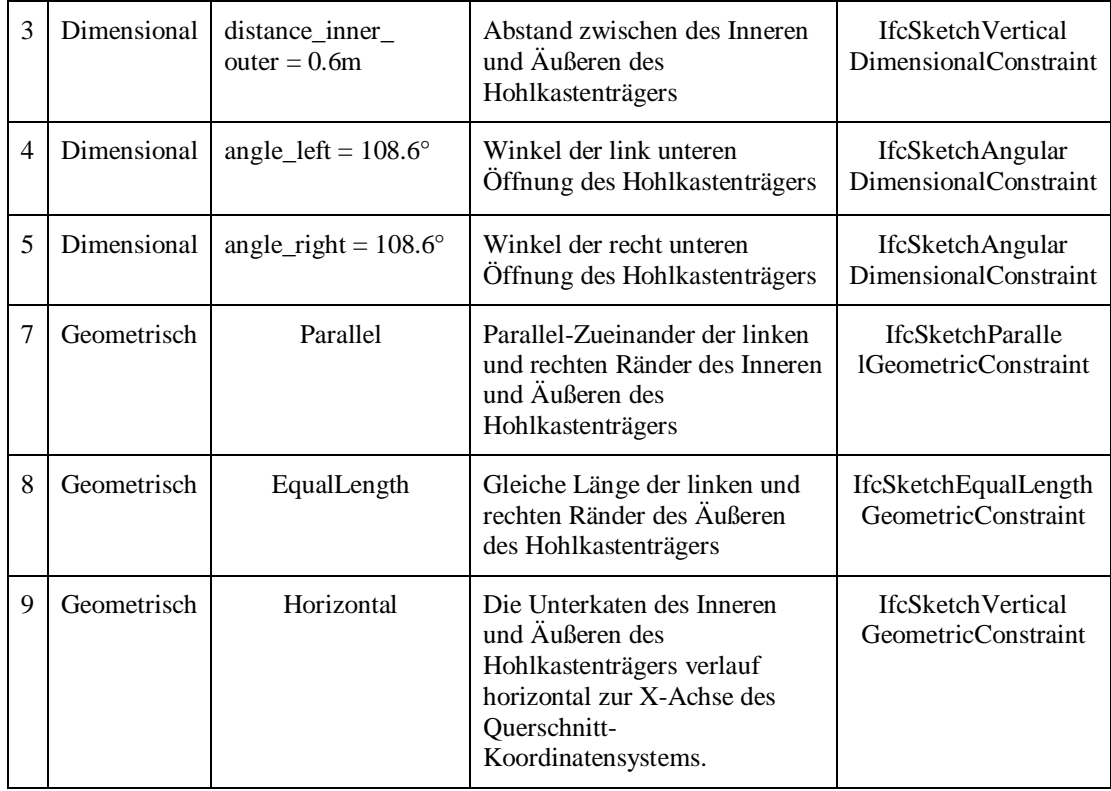

**Tabelle 7.1.1.1:** Verwendete geometrische und dimensionale Abhängigkeiten im parametrischen Querschnitt und die entsprechenden IFC-Bridge-Entitäten aus dem parametrischen Datenmodell.

Nach der parametrischen Skizzierung des Brückenquerschnitts wird bei der 3D-Volumenmodellierungstechnik unter anderen das Sweeping-Verfahren angewandt, um 3D-Volumenkörper des Brückenüberbaus zu erzeugen. Durch eine Wiederholung der Skizzen-basierten parametrischen Modellierung werden Brückenunterbauelemente wie Widerlager, Auflager und Pfeiler sukzessiv im parametrischen Modellierungssystem erzeugt. Abbildung 7.1.1.5 zeigt das resultierende parametrische 3D-Brückenbauwerk Pont sur la Truyere. Die verwendeten dimensionalen Parameter des gesamten Brückenbauwerks sind neben der 3D-Geometrie aufgeführt. Durch eine gezielte Änderung dieser dimensionalen Parameter können verschiedene Entwurfsvarianten des Entwurfssystems automatisch erzeugt werden.

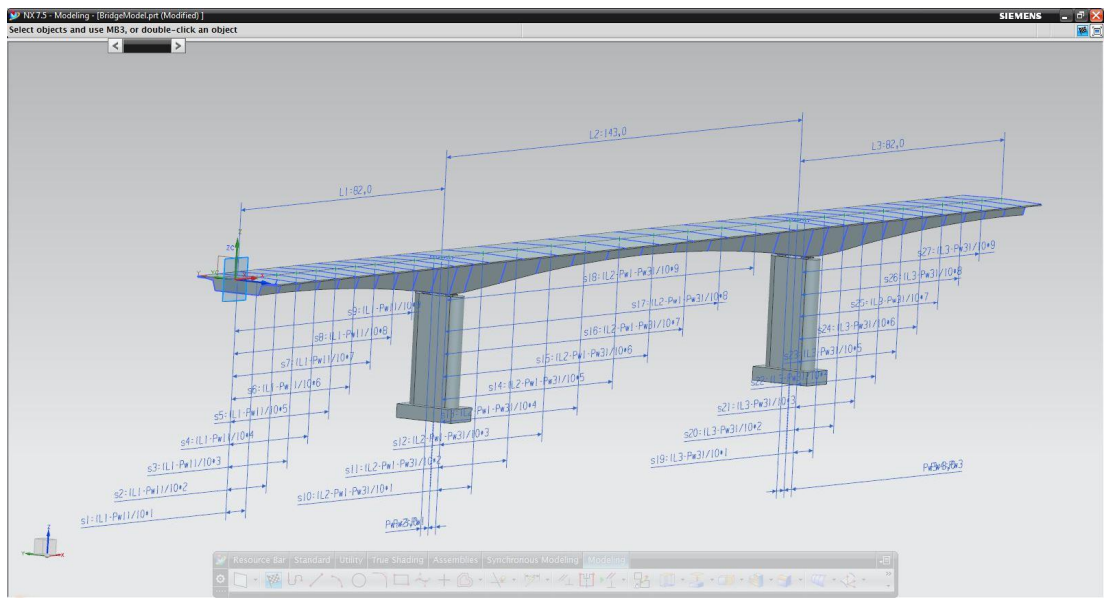

**Abbildung 7.1.1.5:** Parametrisches 3D-Modell des Brückenbauwerks Pont sur la Truyere im Siemens NX. Die verwendeten dimensionalen Parameter des gesamten Brückenbauwerks sind neben der 3D-Geometrie aufgeführt.

#### **7.1.2 Parametrischer Datenaustausch zwischen Entwurfssystemen**

Im ersten Anwendungsfall wird das erweiterte IFC-Bridge verwendet, um das zuvor parametrisch modellierte Brückenmodell zwischen zwei parametrischen Entwurfssystemen auszutauschen. Ziel ist es, Detailplanungen und Modifikationen an parametrischen Brückenmodellen unabhängig von den konkret genutzten Entwurfswerkzeugen zu ermöglichen. Dadurch werden die Neutralität und die universelle Einsetzbarkeit des parametrischen Datenmodells nachgewiesen.

Als parametrische Modellierungssysteme kommen Siemens NX und Autodesk Inventor zum Einsatz. In beiden Systemen wird ein Input- und Exportmodul für parametrische IFC-Bridge Dateien über die Programmierschnittstelle implementiert. Mit Hilfe dieser Module werden die parametrischen Brückenbauwerke über IFC-Bridge ins Entwurfssystem importiert bzw. aus dem Entwurfssystem exportiert. Während des Importes werden die codierten parametrischen Abhängigkeiten verarbeitet. Abbildung 7.1.2.1 zeigt einen Auszug aus der codierten IFC-Bridge-Datei aus Siemens NX. Im Source-Code wird die technische Umsetzung der rekursiven Definition über den algebraischen Ausdruck einer parabolischen Voutungsform dargestellt. Zunächst werden die drei Parabelkoeffizienten (*H0\_coeff\_a*, *H0\_coeff\_b, H0\_c*) und die Abszisse (*abscissa\_0*) mit expliziten Werten definiert. Der algebraische Ausdruck für die Berechnung der Voutungshöhe *Height* besteht aus drei algebraischen Ausdrücken *H0\_ax2, H0\_bx* und *H0\_c*, die weiter aufgeteilt werden können. Durch eine rekursive Auswertung der algebraischen Ausdrücke ergibt sich die gesamte Parabelformel:

#### *Height: = H0\_coeff\_a \* abscissa\_0 \* abscissa\_0 + H0\_coeff\_b \* abscissa\_0 + H0\_coeff\_c*

Somit wird über die parametrische Erweiterung des IFC-Bridge-Modells eine exakte Definition der Voutungskurve zwischen den Entwurfssystemen ausgetauscht. Dies ermöglicht einen Zugang zur ursprünglichen Intention des Entwurfs. Die anschließende Detailplanung bzw. Modifikation des Brückenmodells basiert somit auf einer gemeinsamen Datengrundlage.

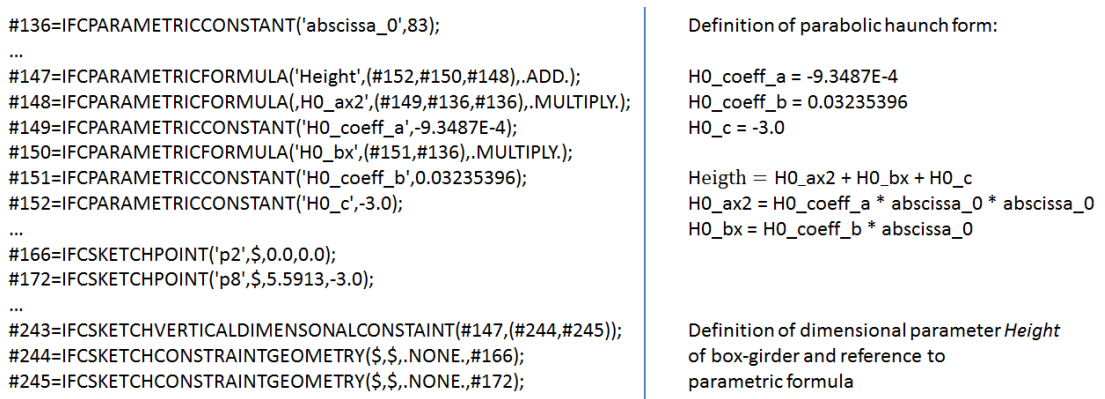

**Abbildung 7.1.2.1:** Auszug aus IFC-Bridge-Datei mit IFC-Entitäten für die Beschreibung dimensionaler Abhängigkeit. Links: IFC-Entitäten mit Instanzen. Rechts: Als Pseudocode formulierte Erklärungen des IFC Codes.

Nach dem Import der parametrischen IFC-Bridge-Datei in Autodesk Inventor wird die parametrische Geometrie des Brückenbauwerks automatisch aufgebaut. Dies stellt einen wesentlichen Unterschied zum herkömmlichen Austausch von expliziter Brückengeometrie dar, bei dem die formale Entwurfsparametrik verloren geht.

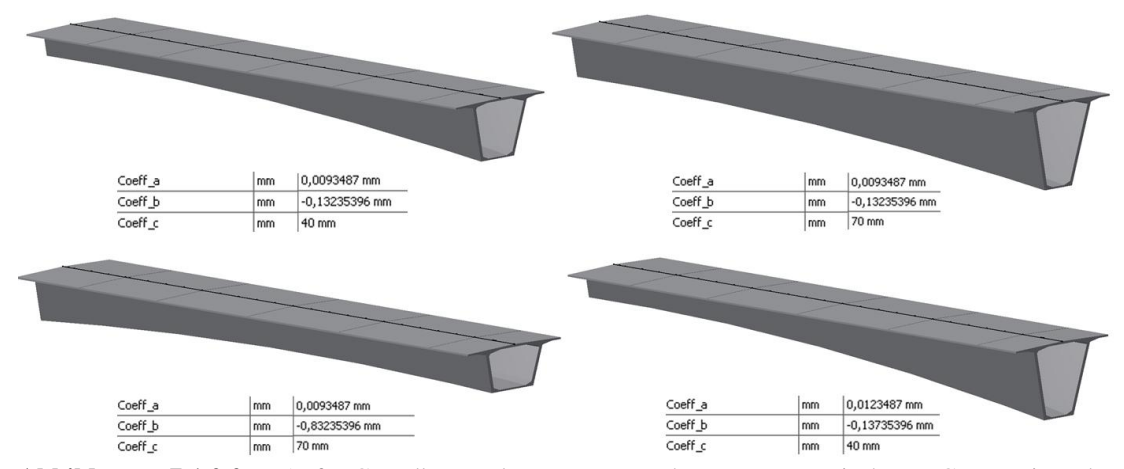

**Abbildung 7.1.2.2:** Auf Grundlage der ausgetauschten parametrischen Geometrie des Brückenbauwerks wurden vier verschiedene Entwurfsvarianten des Brückenüberbaus durch Modifizierungen der Entwurfsparameter in Autodesk Inventor erzeugt.

Sobald die parametrische Geometrie erfolgreich verarbeitet wird, können Detailplanungen bzw. Modifikationen am Brückenmodell durchgeführt werden. Abbildung 7.1.2.2 zeigt vier verschiedene Entwurfsvarianten des Brückenüberbaus in

Autodesk Inventor, die durch Modifizierungen der Entwurfsparameter erzeugt wurde.

#### **7.1.3 Parametrischer Datenaustausch zwischen Entwurfsund Berechnungssystem**

Baustatische Berechnungen spielen im Brückenentwurfsprozess eine entscheidende Rolle. Die Berechnungsergebnisse dienen einerseits dem Nachweis der statischen Sicherheit eines Brückenbauwerks – andererseits dienen diese als Grundlage für die Verbesserung des geometrischen Entwurfs in Bezug auf ästhetische Gestaltung und zur Einsparung von Baumaterialien im Rahmen der zulässigen statischen Sicherheit. Aus diesen Gründen müssen die Planungs- und Berechnungsingenieure während des Brückenentwurfs eng miteinander zusammenarbeiten, wobei diese Zusammenarbeit konventionell auf dem Austausch von Datensätzen expliziter Geometrie über 2D-Zeichnungen beruht. Da über 2D-Zeichnungen jedoch keine Entwurfsparametrik ausgetauscht werden kann, verursacht dies einen immensen Arbeitsaufwand bei der Rekonstruktion der Entwurfslogik (Katz, 2008).

Der Austausch von parametrischen Brückenmodellen zwischen Entwurfs- und Berechnungssystem soll diese Schwachstelle im Brückenentwurfsprozess beheben. Zur Veranschaulichung wurden im hier dargelegten Anwendungsfall das Berechnungsprogramm SOFiSTiK CABD und das Entwurfssystem Siemens NX verwendet.

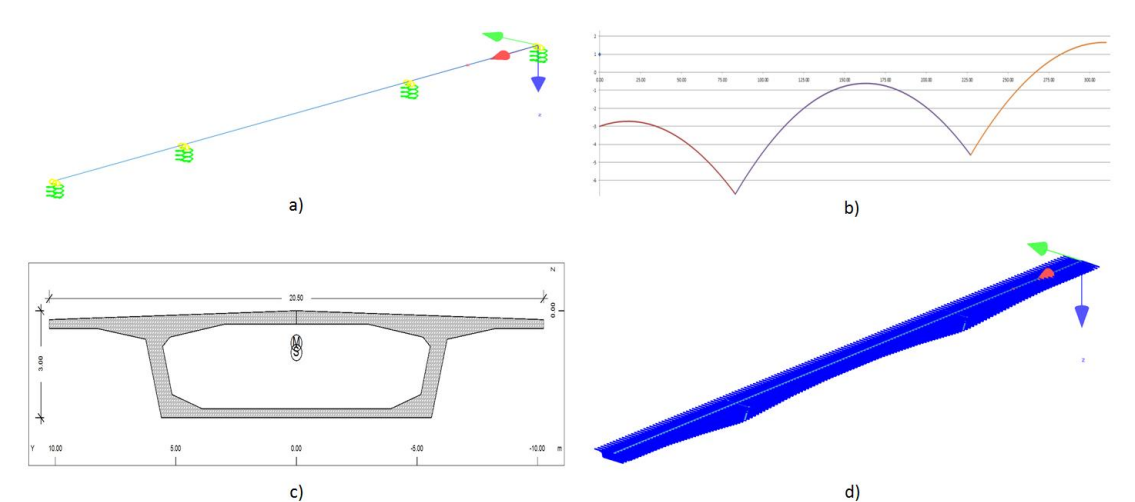

**Abbildung 7.1.3.1:** Automatische Rekonstruktion von Brückengeometrie und Übermittlung parametrischer Abhängigkeiten. (a) Referenzkurve des Brückenüberbaus mit Auflagerungen (b) Übermitteln parabolischer Voutungsform durch Auswertung parametrischer Abhängigkeiten (c) Querschnitte mit dimensionalen Parametern (d) automatisch aus der Master-Skizze abgeleitete Querschnitte im Berechnungsprogramm.

Während des Datenaustauschs werden die folgenden vier Schritte ausgeführt, um die parametrische Geometrie ins Berechnungssystem zu übermitteln (Abbildung 7.1.3.1): (a) das Referenzsystem des Brückenüberbaus wird in das Berechnungsprogramm importiert. Anschließend werden statische Komponenten wie die vier Auflagerungen (grüne Spirale) für den Lasttest erstellt. Die Positionen der Auflagerungen ergeben sich aus den existierenden dimensionalen Parametern wie etwa der Spannweite (*span width*); (b) Sobald das Referenzsystem mit statischen Komponenten aufgebaut ist, wird die exakte Definition der Voutungskurven durch die Auswertung parametrischer Abhängigkeiten übermittelt; (c) In diesem Schritt wird die parametrische Geometrie des Querschnitts übermittelt; (d) Aufgrund der parametrischen Abhängigkeit kann je nach Bedarf eine Vielzahl von Querschnitten im Verlauf des Brückenüberbaus erzeugt werden. Die resultierenden Querschnitte werden anschließend durch eine Verbindung der benachbarten Kanten zum Finite-Element-Netz erstellt. Das resultierende Finite-Element-Netz ist dann die Berechnungsgrundlage für verschiedene numerische Simulationen wie zum Beispiel den Lastest.

Zur Durchführung einer numerischen Simulation sind weitere Angaben über die Eigenschaften des Brückenbauwerks wie Baustoffe, Lastkräfte, Belastungspositionen sowie geltende technische Normen notwendig. Diese Informationen sind im ursprünglichen IFC-Bridge-Datenmodell bereits berücksichtigt und betreffen somit die parametrische Erweiterung. Nach der statischen Berechnung können die Berechnungsingenieure geometrische Entwurfsänderungen vorschlagen, die wieder automatisch über das parametrische IFC-Bridge zurück ins Entwurfssystem übertragen werden.

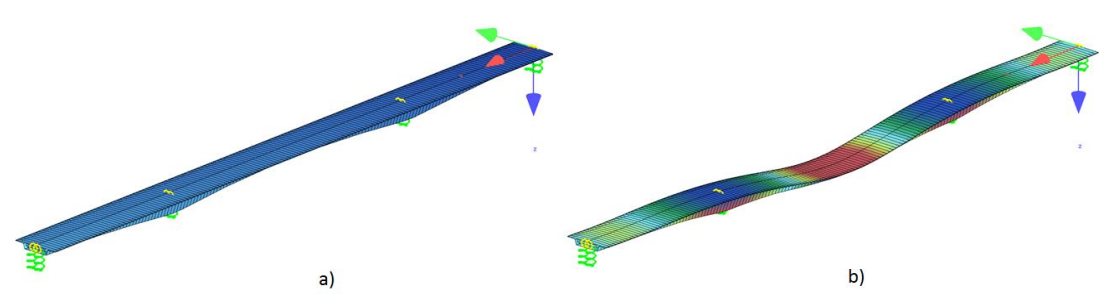

**Abbildung 7.1.3.2:** Resultate eines Lasttests des parametrischen Brückenbauwerks im Berechnungssystem SOFiSTiK CABD. (a) Ein Finite-Element-Netz wird aus der Vielzahl von Querschnitten durch Verbindung benachbarter Kanten erzeugt. Dies ist die Berechnungsgrundlage für mechanische Simulationen wie den Lasttest; (b) Visuelle Darstellung der Simulationsergebnisse eines Lasttests.

## **7.2 Modell-basierte Erdbausimulation in der Straßenplanung**

Um die Anwendbarkeit und die Nutzung des Konzepts der Kopplung von diskreter ereignisgesteuerter Ablaufsimulation und linearer Optimierung von Erdbauprozessen sowie des Voxelisierungsverfahrens für die Erzeugung detaillierter Eingangsdaten für Simulation und Optimierung nachzuweisen, wird ein reales Straßenbauprojekt in Deutschland als Beispiel genommen. Es handelt sich um den Neubau einer
Bundesstraße B15. Die Länge der Erdbaustelle beträgt 15 Kilometer. Die gesamte Erdbaustelle gliedert sich in 16 Einschnitte und 17 Dämme. Das Gesamtvolumen der Erdbauarbeit beträgt 220.059 m³. An der Erdbaustelle besteht ein Materialüberschuss, sodass Erdstoffe von der Baustelle abtransportiert werden müssen.

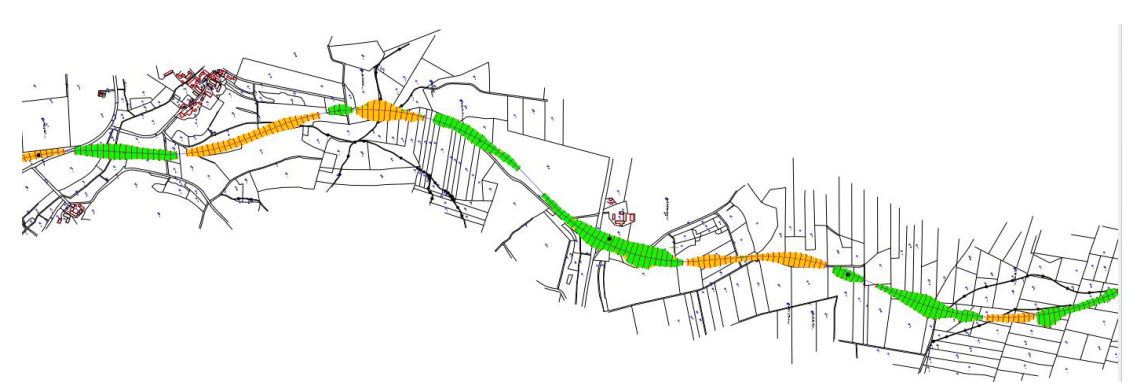

**Abbildung 7.2.1:** Ausschnitt des integrierten 3D-Infrastrukturbauwerksmodell eines realen Bauvorhabens. Es handelt sich um den Neubau einer Bundesstraße in Deutschland mit einer Länge von 15 Kilometer. Im Bild sind sieben Dämme (grün) und fünf Einschnitte (orange) zu sehen. Als Ergänzung zum integrierten 3D-Modell wird die Katasterkarte mit möglichen Transportstrecken entlang der Erdbaustelle integriert.

Im Integrator-Framework wird das integrierte 3D-Infrastrukturbauwerksmodell aufgestellt, welches aus dem 3D-Trassenmodell, dem 3D-Geländemodell und dem 3D-Baugrundmodell besteht. Als Ergänzung zum integrierten 3D-Modell wird die Katasterkarte mit möglichen Transportstrecken entlang der Erdbaustelle integriert. Ein Ausschnitt des resultierenden 3D-Modells ist in Abbildung 7.2.1 zu sehen.

Basierend auf dem integrierten 3D-Infrastrukturbauwerksmodell werden die Einschnitte und Dämme anhand des Voxelisierungsverfahrens in mehrere Tausend je 1m³ große Würfel zerlegt. Diese auf die Ablaufsimulation zugeschnittenen feingranularen Erdbauobjekte werden als Eingangsdaten ins Simulationssystem importiert. Abbildung 7.2.2 zeigt einen Ausschnitt der Erdbaustelle im Simulationsmodell. Der Damm (blau markiert) und der Einschnitt (rot markiert) bestehen aus feingranularen Voxelelementen. Jedes Voxel besitzt eine 3D-Position und Angaben zu den bodenmechanischen Eigenschaften wie zum Beispiel den Auflockerungsfaktor und den Füllfaktor, die während der Ablaufsimulation die tatsächliche Nutzleistung der Erdbaumaschinen beeinflussen.

Neben den bodenmechanischen Eigenschaften beeinträchtigen Hindernisse und Engstellen die tatsächliche Nutzleistung der Transportfahrzeuge. Die folgende Abbildung zeigt ein Hindernis zwischen einem Einschnitt und einem Damm. Es handelt sich hierbei um eine parallel in Arbeit befindliche Brückenbaustelle. Da die eigentliche Förderstrecke vom Einschnitt direkt zum Damm nicht mehr passierbar ist, müssen die Transportfahrzeuge die Erdstoffe auf einem Umweg um die Brückenbaustelle befördern (Abbildung 7.2.3).

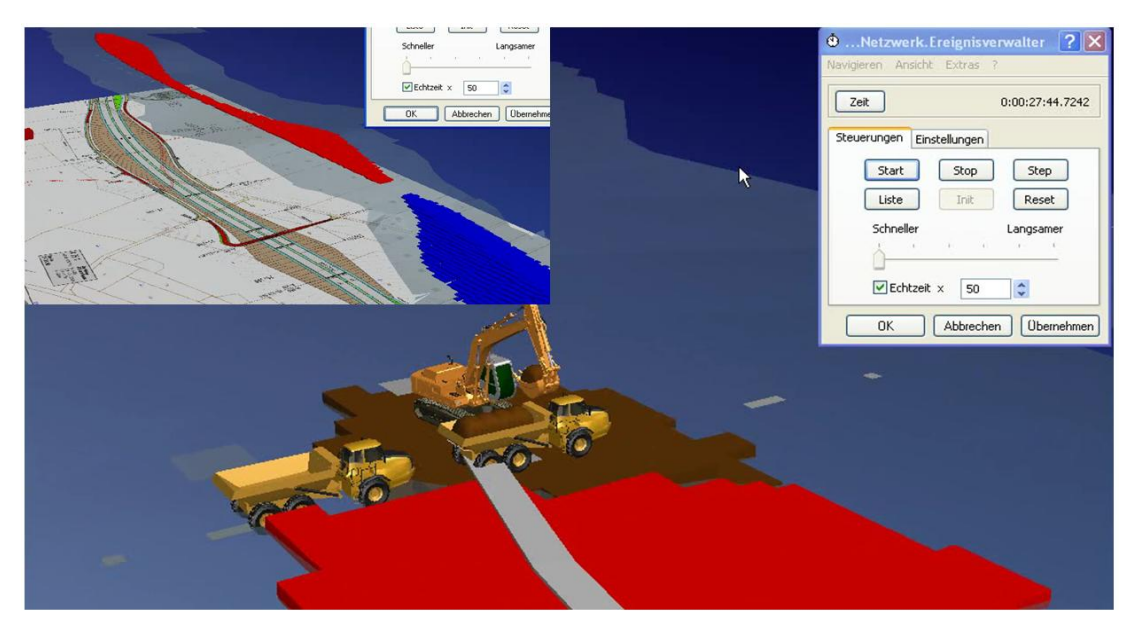

**Abbildung 7.2.2:** Importieren der Eingangsdaten ins Simulationssystem Siemens Tecnomatix. In der Abbildung sind 3D-Voxel eines Einschnitts (rot markiert) sowie eines Damms (blau markiert) dargestellt. Jedes Voxel besitzt eine 3D-Postion und Angaben zu den bodenmechanischen Eigenschaften wie zum Beispiel den Auflockerungsfaktor und den Füllfaktor, die während der Ablaufsimulation die tatsächliche Nutzleistung der Erdbaumaschinen beeinflussen (Wimmer et al. 2010).

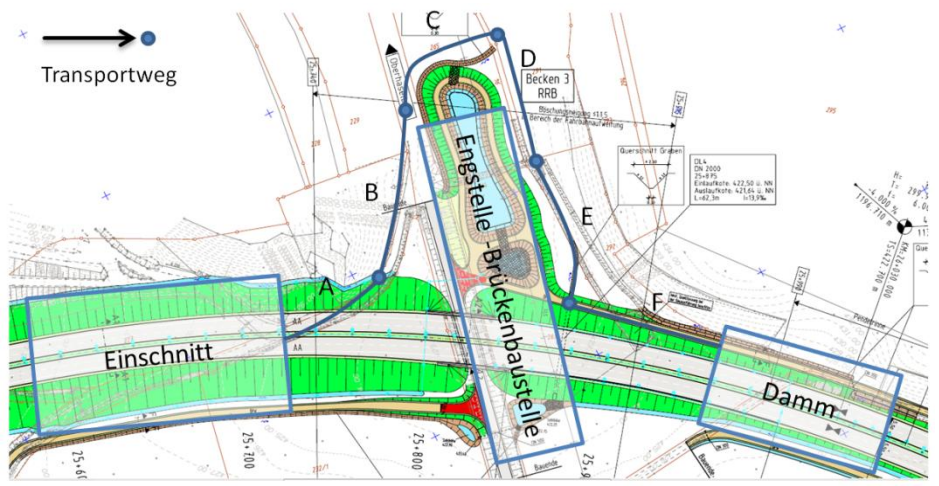

**Abbildung 7.2.3:** Engstelle an der Erdbaustelle. Ursache sind die parallel stattfindenden Bauarbeiten an der querliegenden Brückenbaustelle. Die Transportfahrzeuge müssen die Erdstoffe auf einem Umweg um die Brückenbaustelle fördern. Der Umweg besteht aus insgesamt sechs Teilen (von A bis F). Jeder Teil wurde – wie die anderen Fahrstrecken im Simulationssystem – mit den relevanten Faktoren für die Fahrleistung wie Streckenlänge, Fahrwiderstände, Geschwindigkeit und Steigung im Detail modelliert.

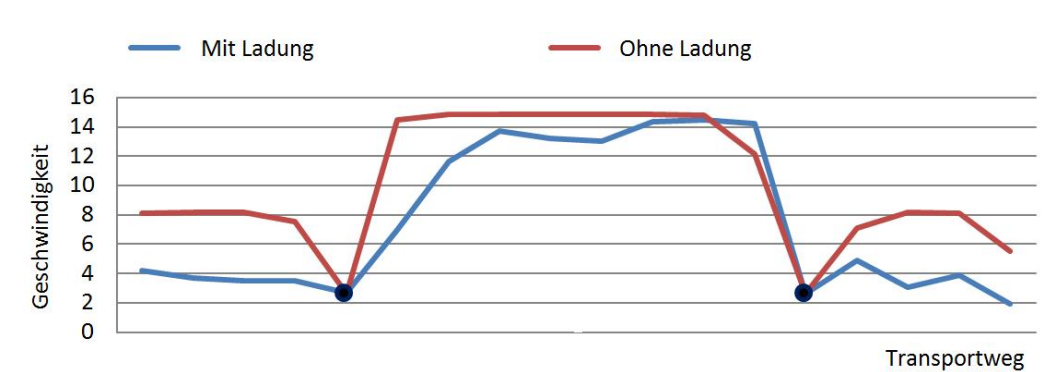

**Abbildung 7.2.4:** Einfluss der Transportgeschwindigkeit auf den Transportweg um die Brückenbaustelle herum. Das Profil der Transportgeschwindigkeit zeigt, wie schnell die Transportfahrzeuge auf den unterschiedlichen Fahrstrecken entlang der gesamten Erdbaustelle fahren. An den zwei Engstellen (schwarze Punkte) verringern sich die Fahrgeschwindigkeiten der Transportfahrzeuge erheblich.

Der Umweg an der Engstelle besteht aus insgesamt sechs Teilen. Jeder Teil wurde – wie auch die anderen Fahrstrecken im Simulationssystem – mit den relevanten Faktoren für die Fahrleistung wie Streckenlänge, Fahrwiderstände, Geschwindigkeit und Steigung im Detail modelliert. Aufgrund des Hindernisses wird die Transportgeschwindigkeit auf dem Umweg erheblich eingeschränkt. Dies zeigt das Geschwindigkeitsprofil der Transportfahrzeuge auf den unterschiedlichen Fahrstrecken entlang der gesamten Erdbaustelle (Abbildung 7.2.4). An der Kreuzung (Junction) 3 befindet sich die oben erwähnte Brückenbaustelle, die für die verminderte Transportgeschwindigkeit verantwortlich ist. Im Geschwindigkeitsprofil sind zwei Arten von Transportfahrten ersichtlich: Fahrten mit Erdstoffen und Fahrten ohne Erdstoffe (Rückfahrt zum Einschnitt).

Die optimale Zuordnung der Erdstoffe zwischen Einschnitten und Dämmen ergibt sich aus der linearen Optimierung. Als Eingangsdaten dienen die feingranularen Voxel. Hierbei werden die Voxel zu Gruppen zusammengefasst, deren Größe der Kapazität des Transportfahrzeugs entspricht. In der Regel wird eine durchschnittliche Größe von 10m³ genommen. Wie bereits dargestellt, sind zwei Typen von Einheitskostenfaktor bei der Optimierung der Mengenzuordnungen zu unterscheiden: die Transportentfernung einerseits und die Transportdauer andererseits. Im Kopplungskonzept wird die Transportdauer als Einheitskosten für die Optimierung der Erdbauprozesse verwendet, um erstens die Vorteile der Ablaufsimulation nutzen zu können und zweitens die Gesamtdauer der Erdbauprozesse zu optimieren, was bei konventionellen Optimierungsansätzen nicht möglich ist.

In diesem Anwendungsfall wird die Transportdauer einzelner Einschnitt-Damm-Zuordnungen für die Einheitskosten veranschlagt – und zwar für zwei verschiedene Ressourcenkombinationen. Bei einer Ressourcenkombination werden fünf Transportfahrzeuge und ein Bagger für die Erdbauarbeit eingesetzt, während bei der zweiten Kombination nur ein Transportfahrzeug und ein Bagger zum Einsatz kommen. In Abbildung 7.2.5 wird ein Ausschnitt aus zwei unterschiedlichen optimalen Mengenzuordnungen mit Kopplungsverfahren jeweils in Bezug auf die zwei unterschiedlichen Ressourcenkombinationen aufgelistet.

|                |               | C <sub>1</sub> | C <sub>2</sub> | C <sub>3</sub> | C <sub>4</sub> | C <sub>5</sub> | C6          | C <sub>7</sub> | C8          |             |             |             | C9 C10 C11 C12 |
|----------------|---------------|----------------|----------------|----------------|----------------|----------------|-------------|----------------|-------------|-------------|-------------|-------------|----------------|
| F <sub>5</sub> | 1 Transporter | 0              | 0              | 0              | 8290           | 2941           | 0           | 0              | $\mathbf 0$ | 0           | 0           | 0           | 0              |
| F <sub>5</sub> | 5 Transporter | 0              | 0              | 7287           | 3904           | 0              | 1237        | $\Omega$       | $\Omega$    | 0           | $\Omega$    | 0           | $\Omega$       |
| F <sub>6</sub> | 1 Transporter | $\Omega$       | 0              | $\mathbf 0$    | 0              | 0              | 4918        | $\mathbf 0$    | $\mathbf 0$ | $\mathbf 0$ | $\Omega$    | $\Omega$    | $\mathbf 0$    |
| F <sub>6</sub> | 5 Transporter | O              | 0              | 0              | 14427 2941     |                | $\mathbf 0$ | O              | $\mathbf 0$ | 0           | $\Omega$    | 0           | 0              |
| F <sub>7</sub> | 1 Transporter | 0              | $\Omega$       | 0              | O              | 0              | 0           | 0              | $\Omega$    | $\Omega$    | O           | 0           | $\Omega$       |
| F <sub>7</sub> | 5 Transporter | 0              | 0              | $\mathbf 0$    | $\mathbf 0$    | 0              | 2763        | $\Omega$       | $\Omega$    | $\mathbf 0$ | $\mathbf 0$ | $\mathbf 0$ | $\mathbf 0$    |
| F <sub>8</sub> | 1 Transporter | 0              | 0              | $\Omega$       | $\Omega$       | 0              | $\Omega$    |                | 29550 17052 | 0           | $\Omega$    | 0           | 0              |
| F <sub>8</sub> | 5 Transporter | 0              | 0              | O              | O              | 0              | 918         |                | 29550 24827 | $\Omega$    | O           | 0           | O              |

**Abbildung 7.2.5:** Ausschnitt aus zwei unterschiedlichen optimalen Mengenzuordnungen mit Transportdauer als Einheitskosten. Zwei unterschiedliche Ressourcenkombinationen werden betrachtet: im ersten Fall werden ein Bagger und fünf Transportfahrzeuge verwendet, während im zweiten Fall nur ein Transportfahrzeug und ein Bagger zum Einsatz kommen.

Die Optimierungsergebnisse des Kopplungsverfahrens unterscheiden sich bei unterschiedlichen Ressourcenkombinationen an bestimmten Einschnitt-Damm-Zuordnungen stark voneinander. Wie zum Beispiel bei C5, C6, C7 ersichtlich, werden Erdstoffe im konventionellen Optimierungsverfahren hauptsächlich zu F5 und F6 transportiert während sie im Kopplungsverfahren den Dämmen F5, F6, F7 und F8 zugeordnet werden. Die unterschiedlichen Kombinationen von Ressourcen beeinflussen die jeweilige Transportdauer zwischen Einschnitten und Dämmen. Unter Berücksichtigung der Transportdauer als Einheitskosten sind Auswirkungen bei der Verteilung der Erdstoffe zu beobachten. So werden beispielsweise bei C4 und C5 und der Kombination ein-Bagger-ein-Transporter gar keine Erdstoffe zu F6 zugeordnet, während die Mengenzuordnungen bei der Kombination ein-Bagger-fünf-Transporter zu F6 aufgeteilt werden.

Bei der Untersuchung der Auswirkungen von unterschiedlichen Ressourcenkombinationen wird die Anzahl der eingesetzten Transportfahrzeuge systematisch erhöht, während die Gesamttransportdauer zu den oben vorgestellten optimalen Zuordnungen mit verschiedenen Einheitskosten im Simulationssystem simuliert wird. Im Allgemeinen reduziert sich die Transportdauer mit einer Erhöhung der Anzahl an Transportfahrzeugen. Ab einem Einsatz von fünf Transportfahrzeugen ist jedoch keine weitere Verringerung der Transportdauer zu beobachten. Dies deutet darauf hin, dass die Auslastung des Baggers hier bereits das Maximum erreicht hat. Eine weitere Verbesserung der Transportdauer wird erst durch Hinzunahme eines weiteren Baggers realisiert (Abbildung 7.2.6).

Betrachten wir die Mengenzuordnungen unterschiedlicher Einheitskosten hinsichtlich der Gesamt-Transportdauer, ist festzustellen, dass die Mengenzuordnungen mit minimaler Transportentfernung (hellgrüne Balken) einen deutlich höheren Zeitaufwand verursachen als die Mengenzuordnungen mit minimaler Transportdauer (dunkelgrüne Balken). Der Unterschied bezüglich des Zeitaufwands reduziert sich jedoch durch eine Erhöhung der Anzahl von Transportfahrzeugen, indem die Auslastung des Baggers langsam das Maximum erreicht.

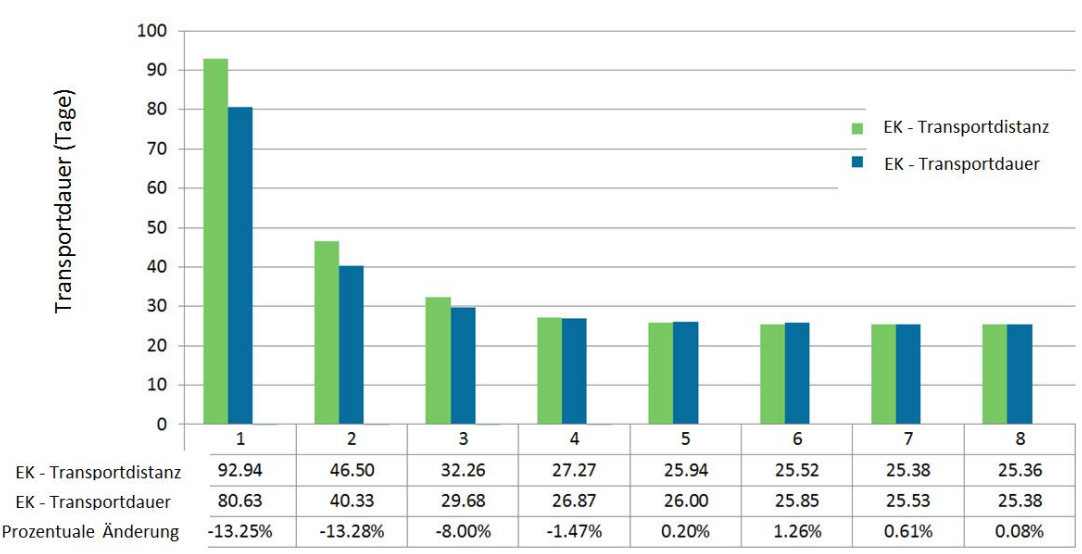

Zahl der Transportfahrzeuge

**Abbildung 7.2.6:** Die Untersuchungsergebnisse der Auswirkungen unterschiedlicher Ressourcenkombinationen hinsichtlich der gesamten Transportdauer. Zum Vergleich werden Mengenzuordnungen der linearen Optimierung mit der Transportdistanz als Einheitskostengröße sowie vom Kopplungskonzept mit der Transportdauer als Einheitskostengröße dargestellt.

### **7.3 Zusammenfassung**

In diesem Kapitel wird ein praktisches Anwendungsbeispiel behandelt, welches die Erstellung und die Nutzung eines integrierten Infrastrukturbauwerksmodells in unterschiedlichen Phasen eines Infrastrukturbauprojekts, sowohl in der Planungsphase als auch in der Ausführungsphase, zum Schwerpunkt hat.

Im ersten Beispiel werden die Nutzung und die Vorteile eines integrierten Modells für die Bauwerksplanung, insbesondere im parametrischen Brückenentwurf, vorgestellt. Konkret wurde dies anhand zweier typischer Anwendungsfälle demonstriert: (1) Austausch parametrischer Brückenmodelle zwischen zwei Entwurfssystemen; (2) Austausch parametrischer Brückenmodelle zwischen Entwurfs- und Berechnungssystem. Als Beispiel für beide Anwendungsfälle wird ein reales Brückenbauwerk aus der Praxis angeführt. Es handelt sich um die Autobahnbrücke "Pont sur la Truyere" in Frankreich.

Im ersten Anwendungsfall werden die parametrischen Modellierungssysteme Siemens NX und Autodesk Inventor als Entwurfsprogramme für den parametrischen 3D-Entwurf von Brückenbauwerken behandelt. In zweiten Anwendungsfall wurde das statische Berechnungsprogramm SOFiSTiK CABD als Vertreter für Statik-Softwareprogramme für Brückenbauwerke gewählt.

Die Testergebnisse zeigen, dass die parametrischen Informationen über das erweiterte IFC-Bridge zwischen verschiedenen digitalen Werkzeugen im Brückenentwurfsprozess ausgetauscht werden können. Im ersten Anwendungsfall

ermöglichen die übermittelten parametrischen Abhängigkeiten einen vollen Zugang zum ursprünglichen Entwurf. Anschließend können verschiedene Modellvarianten durch eine Modifikation der Entwurfsparameter automatisch erzeugt werden. Die Ergebnisse aus dem Anwendungsfall belegen auch die Neutralität des parametrischen Datenmodells durch die Unabhängigkeit der Nutzung von parametrischen Entwurfswerkzeugen. Die Testergebnisse vom zweiten Anwendungsfall zeigen, dass die Zusammenarbeit zwischen den Planungsingenieuren durch einen automatisierten Austausch der parametrischen Brückengeometrie zwischen Entwurfs- und Berechnungssystem effizienter wird. Das Prinzip der parametrischen Datenmodellierung kann als allgemeingültig angesehen werden – weshalb es auch für andere Bauwerkarten, wie etwa das Straßenbauwerk, Verwendung finden kann.

Das zweite Beispiel bezieht sich auf die Nutzung eines integrierten Modells zur Simulation von Erdbauabläufen bei der Planung der Bauausführung. Die Ergebnisse zeigen, dass die Erdbauplanung durch Anwendung beider Verfahren adäquat unterstützt wird. Die Auswahl der geeigneten Ressourcenkombinationen basiert auf einer Analyse der Prozessdauer unterschiedlicher Ressourcenkombinationen unter Berücksichtigung optimaler Zuordnungen der Erdstoffe zwischen Einschnitten und Dämmen.

# **8 Zusammenfassung und Ausblick**

Diese Arbeit befasst sich mit der Untersuchung einer 3D-modellbasierten Projektabwicklung im Infrastrukturbau, wobei der Schwerpunkt auf den Straßen- und Brückenbau gelegt wird. Zuerst wurden die 2D-basierten aktuellen Methoden des Straßen- und Brückenentwurfs in der Planungsphase untersucht und anschließend die konventionellen Methoden in der Ausführungsphase eines Straßenbauprojekts analysiert. Es wurde festgestellt, dass die verwendeten Methoden im Infrastrukturbauprojekt primär auf 2D-Zeichnungen basieren und dass somit keine modell-basierte Methodik vorhanden ist. Dies führt zu einem hohen Aufwand beim Entwurf von Straßen- und Brückenbauwerken sowie bei der Planung von Erdbauprozessen im Rahmen von Straßenbauprojekten. Darüber hinaus wurden die existierenden Datenmodellierungsmethoden für die Beschreibung und den Austausch von Infrastrukturbauwerken von der Planungsphase bis zur Ausführungsphase untersucht. Es konnte festgestellt werden, dass kein Austauschformat für eine durchgängige Unterstützung der Projektabwicklung von der Planung bis zur Ausführung existiert.

In der vorliegenden Arbeit wurde eine neue Methodik entwickelt, die auf einem integrierten 3D-Infrastrukturbauwerksmodell für die Abwicklung von Infrastrukturbauprojekten basiert und deren Einsatzmöglichkeiten in zwei konkreten Anwendungsbereichen des Infrastrukturbaus getestet wurden.

#### **8.1 Schaffung und Nutzung eines integrierten Infrastrukturbauwerksmodells**

Der Kern der modellbasierten Methodik in dieser Arbeit ist die Erstellung und die Nutzung eines integrierten Infrastrukturbauwerksmodells. Im Rahmen der konventionellen Arbeitsweise werden 2D-Pläne im Straßen- und Brückenentwurf separat erzeugt. Zusätzlich existieren die Grundlagen der Bauplanungen, wie etwa das digitale Gelände und die Baugrundinformation, auch als einzelne Dateninseln. Die Gründe sind darin zu sehen, dass erstens eine dezentralisierte Organisation bezüglich der einzelnen Fachdisziplinen im Infrastrukturbau vorherrscht und dass zweitens in der geltenden Honorarordnung für die Ingenieure (HOAI) die Datenintegration und die modellbasierte Projektabwicklung nicht als Leistungen anerkannt werden.

Die Integration einzelner Planungsdaten erfolgt in der heutigen Baupraxis meist durch einen Austausch von 2D-Plänen in einem expliziten Format wie DXF oder PDF, häufig auch durch Papierpläne. Die Datenempfänger müssen die für ihre Planung relevanten Daten manuell aussortieren und in ihre computergestützten Entwurfswerkzeuge einpflegen. Dies gilt auch für den Austausch von Bauwerksdaten, von der Planungsphase bis hin zur Ausführungsphase.

Der Lösungsansatz der modellbasierten Methodik besteht darin, dass ein integriertes 3D-Infrastrukturbauwerksmodell aus verschiedenen existierenden Datenquellen erzeugt und durchgängig in allen Phasen eines Bauprojekts als zentrale Datenbasis verwendet wird. Die Herausforderung besteht darin, dass die existierenden Planungsdaten primär in 2D-Formaten vorliegen und somit nicht in der Lage sind, automatisch ein 3D-Datenmodell zu generieren. Ein Lösungseinsatz dafür ist das Integrator-Framework (Kapitel 6). In diesem Framework werden 2D-Planungsdaten eines Straßenbauwerks als Grundlage genommen, um die implizite 3D-Geometrie des Straßenbauwerks gemäß bestehender Rechenvorschriften (Kapitel 2) zu berechnen. Anschließend wird das 3D-Straßenbauwerk mit dem digitalen Geländemodell von der 3D-Vermessung und dem 3D-Baugrundmodell der Baugrunderkundung zusammengeführt. Dadurch entsteht ein integriertes 3D-Infrastrukturbauwerksmodell, welches sowohl für die weitere Planung von Infrastrukturbauwerken wie zum Beispiel Brückenbauwerken oder auch für die Planung der Ausführungsprozesse wie etwa für Erdbauprozesse verwendet werden kann (Kapitel 4 und 5).

#### **8.2 Modellbasierte Planung und Austausch von Brückenbauwerken**

Die konventionelle Planung von Brückenbauwerken wird über die 2D-Planungstechnik realisiert, wobei die geometrischen Abhängigkeiten des Brückenbauwerks zu den überliegenden und unterliegenden Straßenbauwerken vom Planer bei der Erstellung von 2D-Brückenplänen manuell berücksichtigt werden müssen. Im Straßenbauprojekt kommt es häufig vor, dass die Planung von Brückenbauwerken bereits vor der Fertigstellung der Planung relevanter Straßenbauwerke durchgeführt werden muss, um die Projektzeit einzuhalten. Aufgrund der Tatsache, dass der Verlauf der Straße maßgebend für die Geometrie des Brückenbauwerks ist, bedeutet eine Änderung der Straßenführung auch eine komplette Überarbeitung des Brückenbauwerks, was fehleranfällig und aufwendig ist.

Die modellbasierte Methodik löst das Problem dadurch, dass der 3D-Verlauf des Straßenbauwerks explizit für die Planung von Brückenbauwerken zur Verfügung gestellt wird. Mit der 3D-Geometrie des Straßenbauwerks als Referenzkurve wird das Brückenbauwerk parametrisch – wie zum Beispiel im parametrischen Entwurfssystem Siemens NX – konstruiert. Damit wird die geometrische Abhängigkeit zwischen Straßenbauwerk und Brückenbauwerk im System abgebildet. Bei einer Änderung der Straßengeometrie wird über das Integrator-Framework die geänderte Straßengeometrie ermittelt und automatisch ins parametrische Brückenentwurfssystem übertragen. Das parametrische System führt die Aktualisierung des Brückenbauwerks anhand der vom Planer definierten geometrischen und dimensionalen Zwangsbedingungen durch. Somit wird der Aufwand für die manuelle Pflege von Entwurfsänderungen maßgeblich reduziert. Es verbleibt lediglich der Aufwand, die automatisch angepassten Brückenmodelle von Planungsingenieuren überprüfen zu lassen.

Das Erzeugen von integrierten Infrastrukturbauwerken ist nur ein Aspekt in der modellbasierten Methodik. Durch den Austausch von Modellen zwischen verschiedenen Planungsingenieuren für unterschiedliche Planungsaktivitäten sind die wesentlichen Vorteile dieser Methodik ersichtlich. Für den Brückenentwurfsprozess beispielsweise müssen die parametrisch geplanten Brückenmodelle anhand von baustatischen Berechnungen geprüft werden. Es ist ein interaktiver Prozess zwischen Entwurfsingenieuren und Brückenstatikern. Konventionell werden 2D-Brückenpläne zwischen den beiden Planungsbeteiligten austauscht. Die Geometrie und die Entwurfsänderungen werden vom jeweiligen Verantwortlichen manuell ins Entwurfs- bzw. Berechnungssystem eingepflegt, was aufwendig und fehleranfällig ist.

Der Lösungsweg in der modellbasierten Methodik besteht darin, dass Entwurfsparameter eines Brückenbauwerks und ihre Abhängigkeiten zueinander formal im Infrastrukturbauwerksmodell beschrieben werden. Im

Brückenentwurfsprozess wird die parametrische Geometrie eines Brückenbauwerks, wozu die dimensionalen Parameter und geometrischen Zwangsbedingungen gehören, als parametrisches Datenmodell abgebildet (Kapitel 4). In einem konkreten Fall wurde das existierende IFC-Bridge-Datenmodell so erweitert, dass die parametrische 3D-Brückengeometrie sowohl zwischen parametrischen Entwurfssystemen als auch zwischen Entwurfs- und Berechnungssystem automatisch ausgetauscht werden kann (Kapitel 7). Der hohe Aufwand für den manuellen Austausch von Brückenmodellen konnte so maßgeblich reduziert werden.

## **8.3 Modellbasierte Simulation und Optimierung von Erdbauprozessen**

Die Nutzung der modellbasierten Methodik beschränkt sich nicht auf die Planungsphase eines Infrastrukturbauprojekts. Die Methodik findet auch Anwendung in der Ausführungsphase, wie etwa in Bezug auf die durchgängige Planung von Erdbauprozessen. In der Ausführungsphase eines Straßenbauprojekts sind die Erdbauarbeiten von großer Bedeutung. Diese Art der Arbeit ist stets mit hohen Kosten durch den Einsatz schwerer Erdbaumaschinen verbunden. Eine hochqualitative Planung von Erdbauprozessen ist jedoch Grundvoraussetzung für eine erfolgreiche Realisierung des Straßenbauprojekts.

Die konventionelle Planung von Erdbauprozessen basiert auf den in der Planungsphase erstellten 2D-Straßenprofilen. Anhand dieser Grundlagen werden die Menge und die Position der Erdbauarbeiten mit Hilfe des Gauß-Elling-Verfahrens berechnet. Der Nachteil des 2D-basierten Verfahrens sind die aufgrund der fehlenden 3D-Informationen über das Straßenbauwerk unvermeidbar ist (Kapitel 2.5). Als Konsequenz sind moderne computergestützte Verfahren wie die ereignisgesteuerte Simulation von Bauabläufen nicht anwendbar.

Die diskret ereignisgesteuerte Simulation (DES) von Bauabläufen ist eine neue Technik für die Analyse des Ressourceneinsatzes im Prozessablauf. Mit Hilfe dieser Technik können die einzelnen Erdbauabläufe wie Lösen, Laden, Fördern und Einbauen und die Auslastung eingesetzter Erdbaumaschinen in den Bauabläufen simuliert werden. Durch eine systematische Variation von Ressourcenkombinationen wie etwa die Anzahl von Baggern oder Dumpern wird der für den Erdbaubetrieb optimale Ressourceneinsatz ermittelt. Um die DES-Technik für die Planung der Erdbauarbeit anzuwenden, ist es notwendig, hochqualitative und auf die Simulationsumgebung angepasste Eingangsdaten bereit zu stellen. Hier wird als Lösungsansatz das computergestützte Voxelisierungsverfahren vorgestellt, welches die erforderlichen Simulationseingangsdaten aus dem integrierten Infrastrukturbauwerksmodell berechnet. In diesem Verfahren werden 3D-Auswertungsraster im Infrastrukturbauwerksmodell angelegt und in zahlreiche Voxelelemente zerlegt. Die Größe der Voxelelemente wird vom Benutzer je nach Genauigkeitsbedarf für die Ablaufsimulation festgelegt. Anschließend wird die Lage

einzelner Voxelelemente systematisch in Bezug auf die Lage des 3D-Straßenmodells, des 3D-Geländemodells sowie des 3D-Baugrundschichtenmodells systematisch ausgewertet. Die resultierende Voxelstruktur ermöglicht den Einsatz der DES-Technik für die Planung von Erdbauprozessen in der Ausführungsphase eines Straßenbauprojekts. Als weiteres werden lineare Optimierungsverfahren auf Basis der Voxelstruktur durchgeführt, um die distanzminimalen Transportwege zu ermitteln (Kapitel 5). Das resultierende optimale Transportnetz ergänzt die Simulationseingangsdaten mit Prozessinformationen für die Steuerung von Transport-Ressourcen im Simulationssystem. Somit kann die Gesamtdauer der Erdbauabläufe im Simulationssystem untersucht und optimiert werden.

#### **8.4 Ausblick**

Die im Rahmen dieser Arbeit entwickelte Methodik für die Erstellung und Nutzung integrierter Infrastrukturbauwerksmodelle bildet eine fundierte wissenschaftliche Grundlage für die weitere Forschung an modellbasierten computergestützten Verfahren im Infrastrukturbau. Im Bereich der Optimierung von Brückenbauprozessen (Dori et al., 2012) wurde das integrierte Infrastrukturbauwerksmodell als Basis für die Simulation von Brückenbauabläufen übernommen. Diese modellbasierte Methodik wird im Forschungsprojekt 3dtracks durch eine mehrskalige Geometrie (Breunig, et al., 2011; Borrmann und Jubierre, 2013) realisiert. Im Bereich der geotechnischen Planung wurde das integrierte Infrastrukturbauwerksmodell als Grundlage für die parametrische Unterbaumodellierung im Brückenentwurf verwendet (Obergrießer et al., 2011). In den zahlreichen aktuellen Forschungsprojekten am Lehrstuhl für Computergestützte Modellierung und Simulation werden weitere Infrastrukturbauwerke (wie etwa Tunnel) untersucht, die das existierende Infrastrukturbauwerksmodell ergänzen (Amann et al., 2013).

Das integrierte 3D-Infrastrukturbauwerksmodell in dieser Arbeit existiert nur innerhalb des Integrator-Frameworks. Es fehlt eine umfassende semantische Beschreibung des Gesamtmodells im Sinne des IFC-Datenmodells. Dies kann nur in weiteren Forschungsarbeiten und durch enge Zusammenarbeit mit der Standardisierungsorganisation buildingSMART realisiert werden. Die Standardisierung des Infrastrukturbauwerksmodells stellt eine besonders wichtige Voraussetzung für die Etablierung der modellbasierten Methodik in der Praxis dar.

Als weiter ausbaufähig stellt sich auch die Methodik für die Straßenplanung dar. Im Rahmen dieser Arbeit wurde die innovative Methode der parametrischen Brückenplanung vorgestellt, während bei der Planung von Straßenbauwerken die konventionelle Methode zum Einsatz kommt. Es wird empfohlen, die parametrische Entwurfsmethode auf alle Infrastrukturbauwerke (Straßen und Tunnel) anzuwenden, sodass die parametrischen Abhängigkeiten zwischen allen relevanten Infrastrukturbauwerken abgebildet werden können.

# **Literaturverzeichnis**

- Alberto, L., Azcarate, C., Mallor, F., Mateo, P. M. (2002). *Optimization with Simulation and Multi-Objective Analysis in Industrial Decision-Making: A Case Study*. European Journal of Operational Research (140), 373-383.
- Amann, J., Borrmann, A., Hegemann, F., Jubierre, J. R., Flurl, M., Koch, C., König, M. (2013). *A Refined Product Model for Shield Tunnels Based on a Generalized Approach for Alignment Representation*. Proc. of the ICCBEI 2013, Tokyo, Japan.
- Autodesk. (2013). Link: http://www.autodesk.de/. Letzter Zugriff: 20. Nov. 2013.
- BAST Bundesanstalt für Straßenwesen. (1979). *Massenberechnung aus Querprofilen (Elling)*. REB-Verfahrensbeschreibung 21.003.
- Bauer, H. (2006). *Baubetrieb*. Springer Verlag. ISBN: 978-3540321132.
- BLIS Building Lifecycle Interoperable Software. (2013). Link: http://www.blis-project.org/. Letzter Zugriff: 26. Nov. 2013.
- BMVBS Bundesministerium für Verkehr, Bau und Stadtentwicklung. (2007). *Straßenbaubericht*.
- Borrmann, A., Ji, Y., Wu, I.-C., Obergriesser, M., Rank, E., Klaubert, C., Günthner, W. (2009). *ForBAU – The Virtual Construction Site Project.*Proc. of the 26th CIB-W78 Conference on Managing IT in Construction. Istanbul, Turkey.
- Borrmann, A., Jubierre, J. R. (2013). A multi-scale tunnel product model providing coherent geometry and semantics, Proc. of the 2013 ASCE International Workshop on Computing in Civil Engineering, Los Angeles, CA, USA.
- Box, M. J. (1965). *A New Method of Cobstrained Optimization and a Comparison with Other Methods.*Computer Journal (8), 42-52.
- buildingSMART. (2013). German Speaking Chapter. Link:

http://www.buildingSMART.de/buildingSMART. Letzter Zugriff: 4.Nov. 2013.

- Breunig, M., Rank, E., Schilcher, M., Borrmann, A., Hinz, S. Mundani, R.-P., Ji, Y., Menninghaus, M., Donaubauer, A., Steuer, H., Vögtle, T. (2011). *Towards Computer-Aided Collaborative Subway Track Planning in Multi-Scale 3D City and Building Models, Proc. of the 6th 3D Geoinfo Conference, Wuhan, China.*
- Clegg, D. R., Campbell K., Stephenson P., Perera T. (1997). *Planning Road Construction Using Simulation.* Proc. of 13th Annual ARCOM Conference, Association of Researchers in Construction Management, Cambridge, UK.

Dantzig, G. B. (1966). *Linear Programming and Extensions*, Princeton University Press.

- Dori, G., Borrmann, A., Szczesny, K., Hamm, M., König, M. (2012). *Combining forward and backward process simulation for generating and analysing construction schedules*. Proc. of the 14th Int. Conf. on Computing in Civil and Building Engineering, Moscow, Russia.
- Eastman, C. M., Fisher, D., Lafue, G., Lividini, J., Stoker, D., Yessios, C. (1974). *An Outline of the Building Description System. Research Report No. 50.*Carnegie-Mellon University.
- Eastman, C., Teicholz, P., Sacks, R., Liston, K. (2011). *BIM Handbook: A Guide to Building Information Modeling for Owners, Managers, Designers, Engineers and Contractors.* ISBN: 978-0470541371. John Wiley & Sons, Inc.
- Easa, M. S. (1987). *Earthwork Allocations with Non-constant Unit Costs.* Journal of Construction Engineering and Management, 113(1).
- Easa, M.S. (1988). *Earthwork Allocations with Linear Unit Costs*. Journal of Construction Engineering and Management, 114(4).
- EDO Software. (2013). REB-Schnittstelle. Link: http://www.edosoftware.de/produkte/autoterrain/rebschnittstelle.htm. Letzter Zugriff: 26. Nov. 2013.
- Delaunay, B. N. (1934). *Sur la sphère vide*. Bulletin of Academy of Sciences of the USSR 7 (6), 793- 800.
- DIN Deutsches Institut für Normung. (2006). 18300:2006-10. *VOB Vergabe- und Vertragsordnung für Bauleistungen - Teil C: Allgemeine Technische Vertragsbedingungen für Bauleistungen (ATV) – Erdarbeiten*.
- FGSV Forschungsgesellschaft für das Strassenwesen. (1968). *Bodenerkundung im Strassenbau*: Teil 1: Richtlinien für die Beschreibung und Beurteilung der Bodenverhältnisse.
- FGSV Forschungsgesellschaft für das Strassenwesen. (1996). *Richtlinien für die Anlage von Straßen*.
- Gamma, E., Helm, R., Johnson, R., Vlissides, J. (1995).*Design Patterns: Elements of Reusable Object-Oriented Software*.Addison-Wesley.ISBN 0-201-63361-2.
- Gossard, D., Zuffante, R. (1998). *Representing Dimensions, Tolerances and Features in MCAE Systems*.IEEE Computer Graphics and Applications (8).
- Günthner, W., Borrmann, A. (2011). *Digitale Baustelle- innovativer Planen, effizienter Ausführen: Werkzeuge und Methoden für das Bauen im 21. Jahrhundert.* ISBN: 978-3-642-164866. Springer-Verlag.
- Halpin, D. W. (1977). *CYCLONE Method for Modeling Job Site Processes*. Journal of the Construction Division (103), 489-499.
- Halpin, D. W. (1990). *MicroCYCLONE User's Manual*. Division of Construction Engineering and Management.Purdue University, West Lafayette, US.
- HOAI. (2013). *Verordnung über die Honorare für Architekten- und Ingenieurleistungen*. Bundesrechtsverordnung, Kostenrecht, Bundesrepublik Deutschland.
- Hoffmann, C. M. (1989). *Geometric & Solid Modeling*. Morgan Kaufmann Publishers, San Mateo, California. ISBN 1-55860-067-1.
- Huang, R., Halpin, D. W. (1994). *Visual Construction Operation Simulation*: *the DISCO Approach*. Microcomputers in Civil Engineering (9), 175-184.
- IFC Industry Foundation Classes. (2014). Online Documentation.Link: http://www.ifcwiki.org/index.php/Documentations. Letzter Zugriff am 28. März. 2014.
- Inframodel.(2013). Finnish inframodel application documentation for LandXML v1.2. Link: http://cic.vtt.fi/inframodel/. Letzter Zugriff: 26. Nov. 2013.
- ISO International Organization for Standardization. (1994). *Industrial automation systems and integration - Product data representation and exchange* – Part 11: Description methods: The EXPRESS language reference manual.
- ISO International Organization for Standardization. (1994). *STEP. Industrial Automation Systems and Integration - Product Data Representation and Exchange* - Part 1: Overview and Fundamental Principles.
- ISO International Organization for Standardization. (2005). Document management Electronic document file format for long-term preservation – Part 1: Use of PDF 1.4 (PDF/A-1).
- ISO International Organization for Standardization. (2013). ISO 16739: Industry Foundation Classes (IFC) for data sharing in the construction and facility management industries.
- König, M., Beißert, U. (2009). *Construction Scheduling Optimization by Simulated Annealing*. Proc. of the 26th Annual International Symposium on Automation and Robotics in Construction, Texas, USA.
- Krige, D. G. (1951). *A statistical approach to some basic mine valuation problems on the Witwatersrand*. Journal of the Chemical, Metallurgical and Mining Society of South Africa (52), 119-139.
- Jayawardana, A. K. W., Harris, F. C. (1990). *Further Development of Integer Programming in Earthwork Optimization.Journal of Construction Engineering and Management*, 116(1).
- Ji, Y., Borrmann, A., Rank, E., Wimmer, J., Günthner, W. (2009). *An Integrated 3D Simulation Framework for Earthwork Processes.* In Proc. of the 26th CIB-W78 Conference on Managing IT in Construction. Turkey.
- Ji, Y., Seipp F., Borrmann A., Ruzika, S., Rank, E. (2010a). *Mathematical Modeling of Earthwork Optimization Problems*. Proc. of the International Conference on Computing in Civil and Building Engineering (ICCCBE), Nottingham, UK.
- Ji, Y., Borrmann, A., Wimmer, J., Günthner, W. (2010b). *Bidirectional Coupling of Macroscopic Optimization and Microscopic Simulation of Earthwork Processes*. Proc. of the 27th CIB-W78 Conference, Cairo, Egypt.
- Ji, Y., Borrmann, A., Wimmer, J. (2011). *Coupling Microscopic Simulation and Macroscopic Optimization to Improve Earthwork Construction Processes*. Proc. of the EG-ICE Workshop on Intelligent Computing in Civil Engineering, Twente, the Netherlands.
- Ji, Y., Beetz, J., Bonsma, P., Nisbet, N., Katz, C., Borrmann, A. (2011a). *Integration of Parametric Geometry into IFC-Bridge*.Proc. of the 23th Forum Bauinformatik, Cork, Ireland.
- Ji, Y., Borrmann, A., Obergriesser M. (2011b). *Towards the Exchange of Parametric 3D Bridge Models Using a Neutral Data Format.*Proc. of the ASCE International Workshop on Computing in Civil Engineering.Miami, USA.
- Ji, Y., Borrmann, A., Beetz, J., Obergriesser M. (2013). *Exchange of Parametric Bridge Models using a Neutral Data Format.*Journal of Computing in Civil Engineering. 27(6), 593-606. American Society of Civil Engineers.
- Katz, C. (2008). *Parametric Description of Bridge Structures*. Proc. of the IABSE Conference on Information and Communication Technology for Bridges, Buildings and Construction Practice, Helsinki, Finland.
- Kahmen, H. (1993). Vermessungskunde. Verlag de Gruyter.
- Kimura, F. (1984). *GEOMAP III Designing Solids with Free-Form Surfaces*. IEEE Computer Graphics and Applications (6).
- LandXML. (2013). Link: http://www.landxml.org/. Letzter Zugriff: 25. Nov. 2013.
- Lee, G., Sacks, R., Eastman, C. M. (2006). *Specifying Parametric Building Object Behavior (BOB) for a Building Information Modeling System*. Automation in Construction 15(6), 758-776.
- Liebich, T., Schweer, C.-S., Wernik, S. (2011). *Die Auswirkungen von Building Information Modeling (BIM) auf die Leistungsbilder und Vergütungsstruktur für Architekten und Ingenieure sowie auf die Vertragsgestaltung.* Schlussbericht Forschungsprogramm Zukunft Bau und BIM-HOAI im Auftrag des Bundesinstituts für Bau-, Stadt- und Raumforschung (BBSR) im Bundesamt für Bauwesen und Raumentwicklung (BBR).
- Lebegue, E., Gua, l. J., Arthaud, G., Liebich, T. (2007). *IFC-Bridge V2 Data Model*, edition R7. buildingSMART.
- Martinez, J. C., Ioannou, G. P. (1994). *General Purpose Simulation with STROBOSCOPE*. Proc. of the 1994 Winter Simulation Conference, Orlando, US.
- Martinez, J. C. (1998). *EarthMover Simulation Tool for Earthwork Planning*. Proc. of the 1998 Winter Simulation Conference, Washington DC, USA.
- Mehlhorn, G. (2010). *Handbuch Brücken*. Entwerfen, Konstruieren, Berechnen, Bauen und Erhalten. 2. Aufl. Springer Verlag. ISBN: 978-3642044229.
- Mäntylä, M. (1988). *An Introduction to Solid Modeling*. Computer Science Press, Rockville, Maryland, ISBN 0-88175-108-1.
- NCHRP. (2005). *TransXML: XML Schemas for Exchange of Transportation Data*. NCHRP Report 576.
- NCHRP. (2006). *Accelerating the Design and Delivery of Bridges with 3D Bridge Information Modeling.*
- NCHRP-108 Pilot Study of 3D-Centric Modeling Processes for Integrated Design and Construction of Highway Bridges, Final Report.
- Neoapps. (2012). LandXML Integrator. Link: http://www.neoapps.de/en/03-nxlandxmlintegrator.php. Letzter Zugriff: 01. Dez. 2013.
- NIST National Institute of Standards and Technology. (2014). National BIM Standard (NBIMS). Link: http://www.buildingSMARTalliance.org/index.php/nbims/. Letzter Zugriff am 28. März 2014.
- Moselhi, O., Alshibani, A. (2009). *Optimization of Earthmoving Operations in Heavy Civil Engineering Projects*. Journal of Construction Engineering and Management (135), 948-954.
- Obergrießer, M., Ji, Y., Baumgärtel, T., Euringer, T., Borrmann, A., Rank, E. (2009). *GroundXML – An Addition of Alignment and Subsoil Specific Cross-sectional Data to the LandXML Scheme*. Proc. of the 12th International Conference on Civil, Structure and Environmental Engineering Computing.
- Obergriesser, M., Euringer, T., Borrmann, A., Rank, E. (2011). Integration of geotechnical design and analysis processes using a parametric and 3D-model based approach, Proc. of the ASCE International Workshop on Computing in Civil Engineering, Miami, Florida, USA.
- OKSTRA. (2013). *Objekt Katalog für das Straßen- und Verkehrswesen*. Bundesanstalt für Straßenwesen.
- OGC Open GIS Consortium. (2006). LandGML Interoperability Experiment. Link: http://www.opengeospatial.org/projects/initiatives/landgmlie. Letzter Zugriff am 26. Nov. 2013.
- Oracle. (2013a). Java 3D API. Link: http://www.oracle.com/technetwork/java/javase/tech/index-jsp-138252.html. Letzter Zugriff: 01. Dez. 2013.
- Oracle. (2013b). Create a GUI with Java Swing. Link: http://docs.oracle.com/javase/tutorial/uiswing. Letzter Zugriff: 01. Dez. 2013.
- Prasuhn, K.-B., Niesel, A. (2000): *Vermessungstechnik und Mengenermittlung in Landschaftsarchitektur, Landschaftsbau und Tiefbau*. Parey Verlag. ISBN: 978-3826333149.
- REB. (2013). *Regelungen für die Elektronische Bauabrechnung.* Bundesministerium für Verkehr, Bau und Stadtentwicklung.
- Requicha, A. A. G. (1991). *Part and Assembly Description Language: Dimensioning and Tolerancing*. Computer-Aided Design (23).
- Rebolj, D., Tibaut, N., Magdiþ, A., Podbreznik, P. (2008). *Development and application of a road product model*. Automation in Construction 17 (6), 719-728.
- Roller, D. (1991). *An Approach to Computer-Aided Parametric Design*.Computer-Aided Design (23).
- Sacks, R., Eastman, C. M., Lee, G. (2004). *Parametric 3D Modeling in Building Construction with Examples from Precast Concrete*. Automation in Construction 13 (3).
- Shah, J. J., Mäntylä, M. (1995). *Parametric and Feature-Based CAD/CAM: Concepts, Techniques, and Applications*.John Wiley & Sons, Inc.
- Shi, J. S., AbouRizk, S. M. (1998). *An Automated Modeling System for Simulating Earthmoving Operations*. Computer-Aided Civil and Infrastructure Engineering (13), 121-130.
- Siemens PLM Software NX. (2013). Link:
- http://www.plm.automation.siemens.com/de\_de/products/nx/. Letzter Zugriff: 20. Nov. 2013. SOFiSTiK AG. (2013). Link: http://www.sofistik.de/. Letzter Zugriff: 20. Nov. 2013.
- Son, J., Mattila, K.G., Myers, D.S. (2005). *Determination of Haul Distance and Direction in Mass Excavation*.Journal of Construction Engineering and Management, 131(3).
- Structurae. (2013). Link: http://en.structurae.de/structures/data/index.cfm?id=s0000416. Letzter Zugriff: 20. Nov. 2013.
- Sutherland, I. E. (1963). *SketchPad: A Man-Machine Graphical Communication System*. Proc. of the American Federation of Information Processing Societies Conference 1963, 323-328.
- Turrin, M., Von Buelow, P., Kilian, A., Stouffs, R. (2011). *Parametric Modeling and Genetic Algorithms for Adaptable Architecture*. Proc. of EG-ICE Workshop – European Group for Intelligent Computing in Engineering, Twente, NL.
- Uschner und Obergrießer Statik und Ingenieurbau GmbH. (2010). Nittendorf, Deutschland.
- W3C World Wide Web Consortium. (2013). XML Extensible Markup Language. Link: http://www.w3.org/XML/. Letzter Zugriff: 27. Nov. 2013.
- Weise, G., Durth, W., Kleinschmidt, P. (2005). *Straßenbau Planung und Entwurf.* 3. Aufl. Verlag für Bauwesen. Berlin. ISBN: 978-3345005794.
- Wimmer, J., Günthner, W. (2010). *Simulation der Logistik auf Erdbaustellen*. Schüttgut (16), 366- 372.
- Wimmer, J., Ji, Y., Horenburg, T., Borrmann, A., Günthner, W., Rank, E. (2010). *Evaluation of the 3D Model-based Earthwork Process Simulation in Practice*. Proc. of the 14th ASIM-Conference Simulation in Production and Logistic (ASIM2010), Karlsruhe, Germany, September 2010.
- Willenbrock, J. (1972). *Estimating Costs of Earthwork via Simulation*. Journal of the Construction Division, 98.
- Wu, I.-C., Borrmann, A., Beißert, U., König, M., Rank, E. (2010). *Bridge Construction Schedule Generation with Pattern-based Construction Methods and Constraint-based Simulation*. Advanced Engineering Informatics (24), 379-388.
- Yabuki, N., Lebeque, E., Gual, J., Shitani, T., Li, Z. T. (2006). *International Collaboration for Developing the Bridge Product Model IFC-Bridge*. Proc. of the International Conference on Computing and Decision Making in Civil and Building Engineering.
- Zhang, H., Li, H. (2004). *Simulation-based Optimization for Dynamic Resource Allocation.* Automation in Construction (13), 407-418.
- Zhang, H. (2008). *Multi-objective Simulation-Optimization for Earthmoving Operations*. Automation in Construction (18), 79-86.